# **UNIVERSIDAD NACIONAL DE CAJAMARCA FACULTAD DE INGENIERÍA**

**ESCUELA ACADÉMICO PROFESIONAL DE INGENIERÍA HIDRÁULICA**

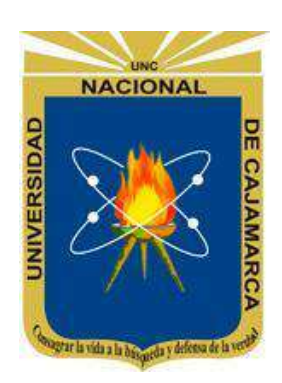

# **TESIS**

# **"CONFIABILIDAD DE LA ESCORRENTÍA GENERADA CON EL MODELO LUTZ SCHOLZ PARA LA MICROCUENCA DEL RÍO LLAUCANO"**

**PARA OPTAR EL TÍTULO PROFESIONAL DE:** INGENIERO HIDRÁULICO

# **PRESENTADO POR:**

Bach. WILLIAM SAMUEL TERÁN LEIVA

# **ASESORADO POR:**

Dr. Ing. LUIS VÁSQUEZ RAMÍREZ

**CAJAMARCA-PERÚ 2021**

Agradezco a los maestros de Ingeniería Hidráulica por su buena disposición y apoyo incondicional en el desarrollo del presente trabajo.

La presente tesis está dedicada a Dios, a mis Padres Edilberto Terán Paredes y Hermelinda Leiva Mejía, mis hermanas y hermanos por el apoyo mutuo y desinteresado para el alcance de nuestros logros.

A mis compañeros de Ingeniería por compartir su conocimiento y a todas aquellas personas que durante estos años lograron contribuir en desarrollar nuestras habilidades y destrezas.

# **CONTENIDO**

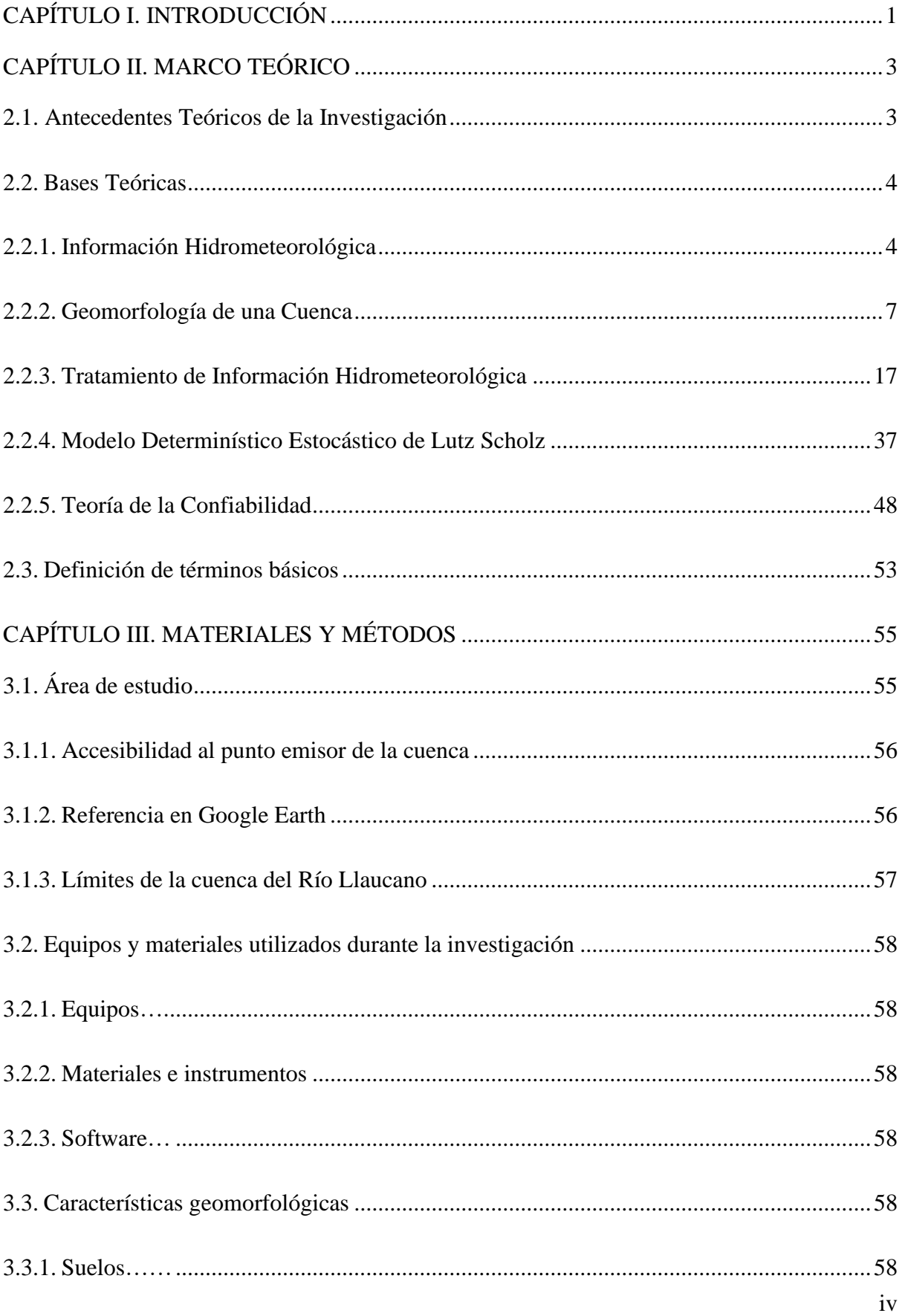

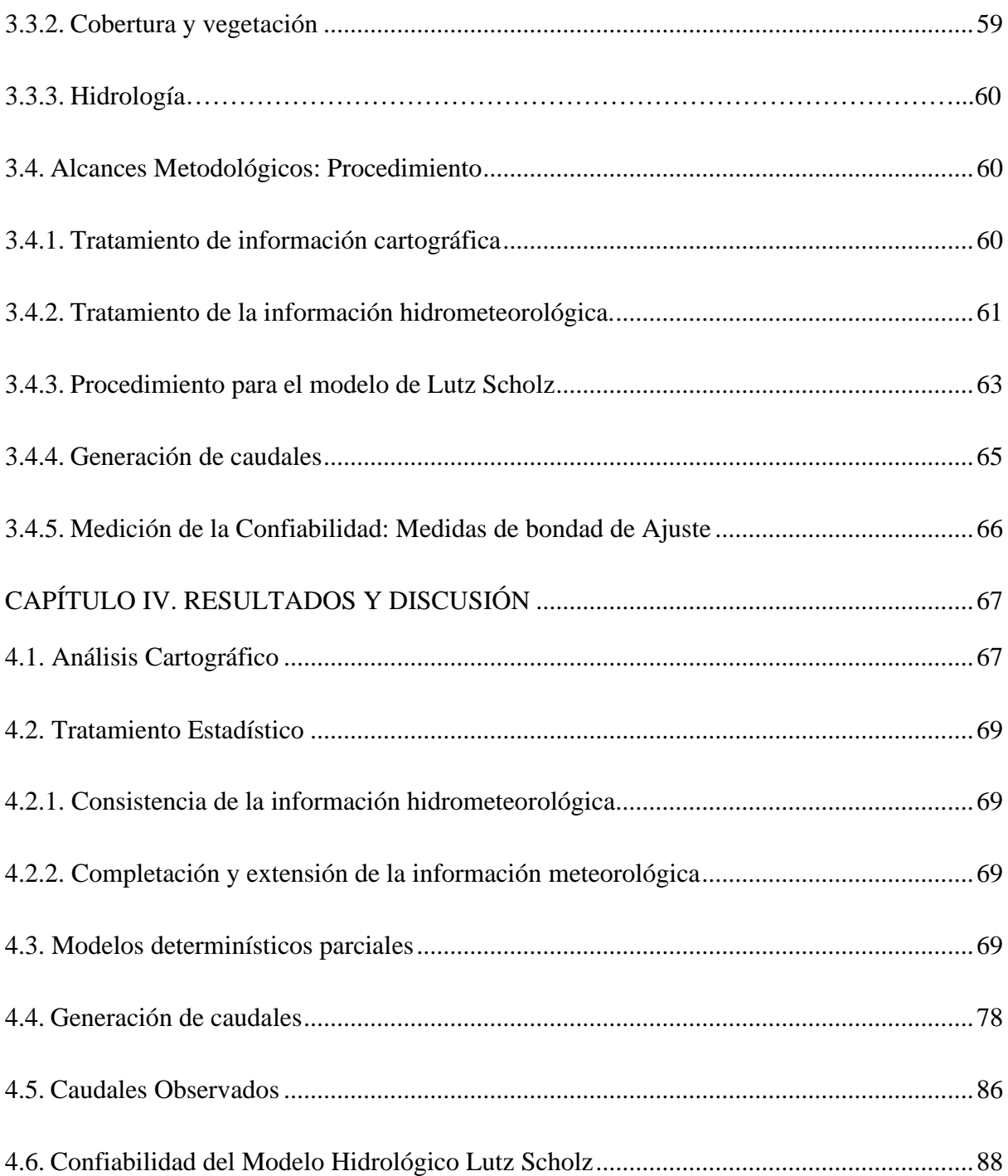

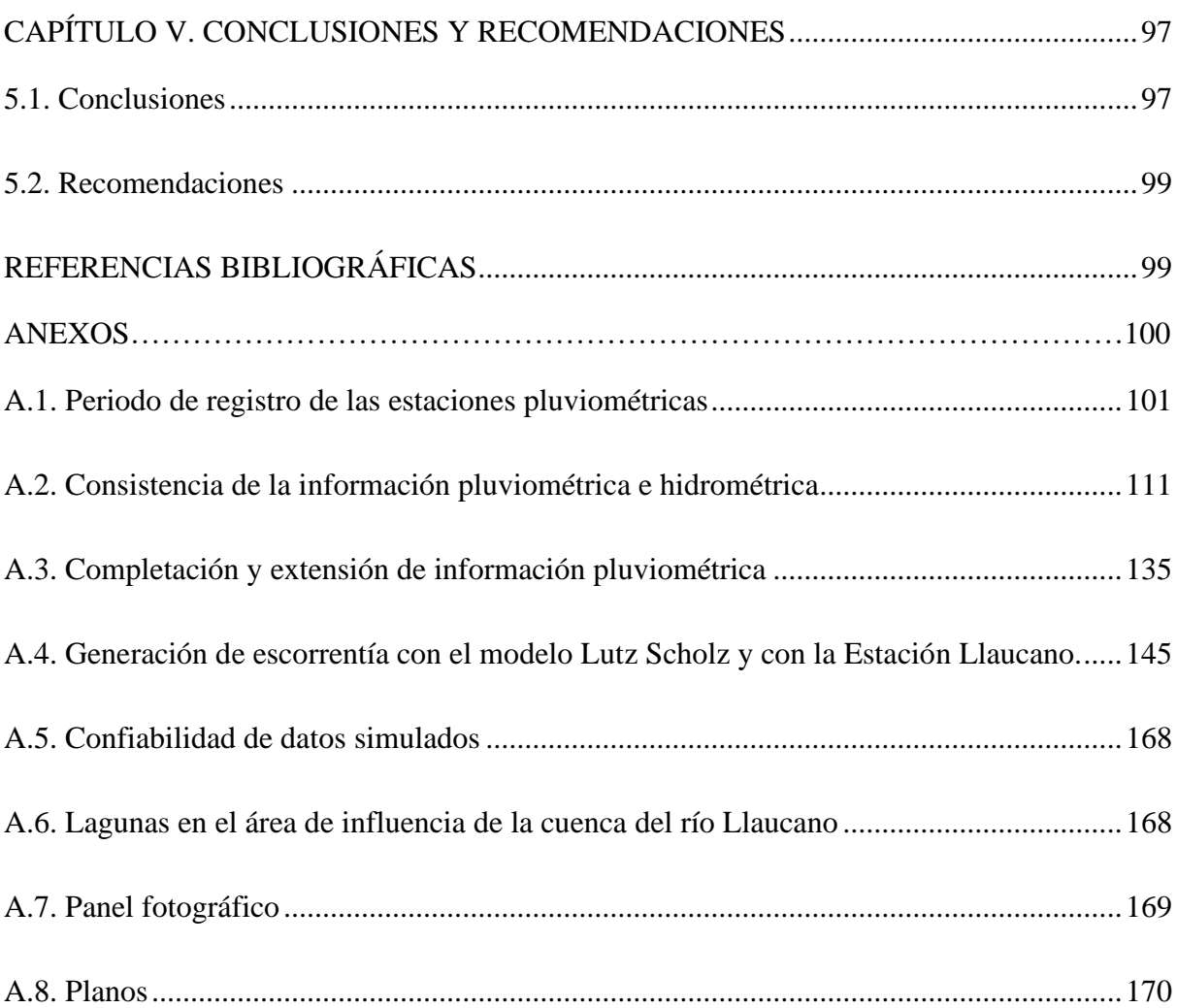

# **ÍNDICE DE TABLAS**

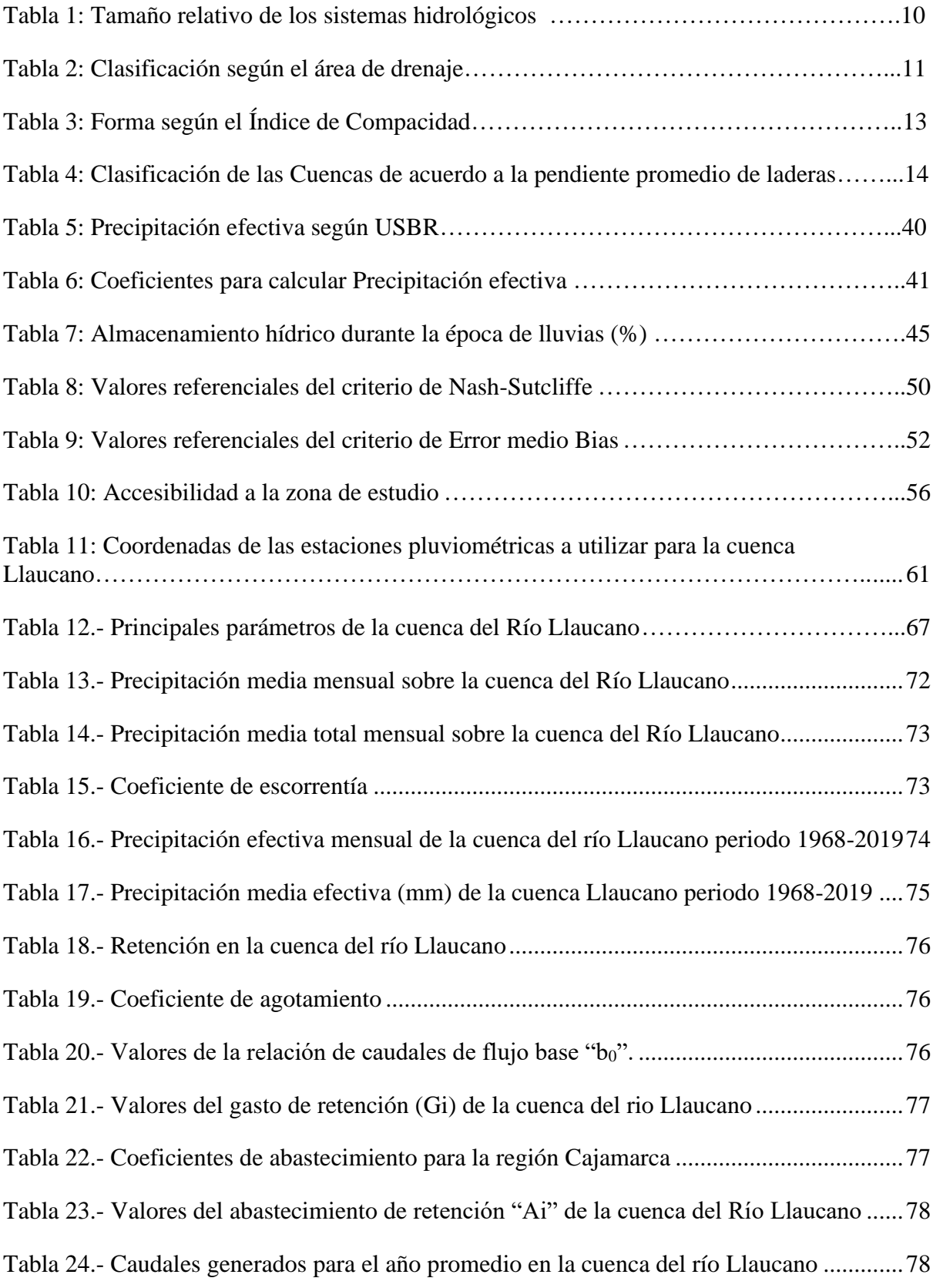

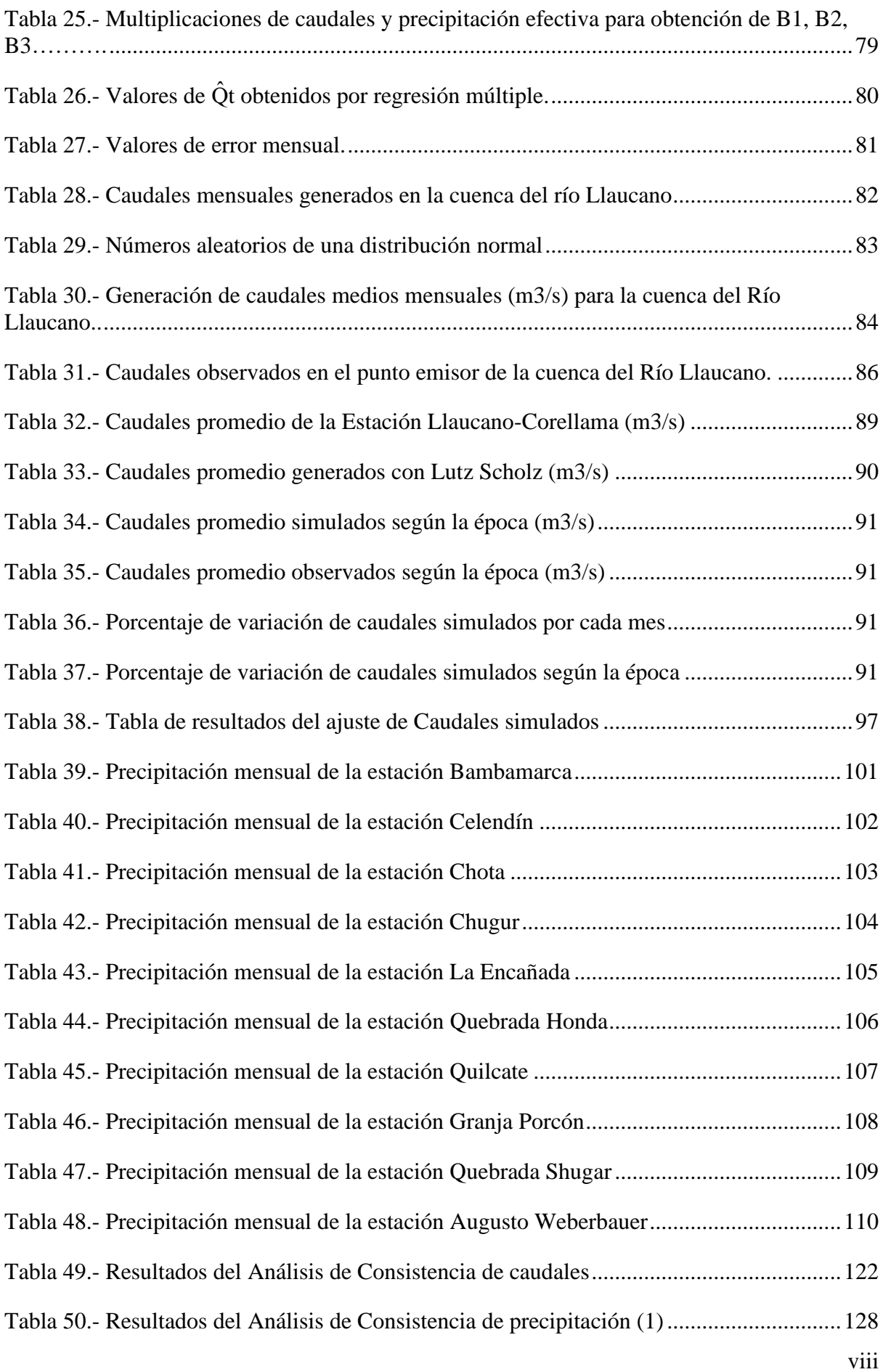

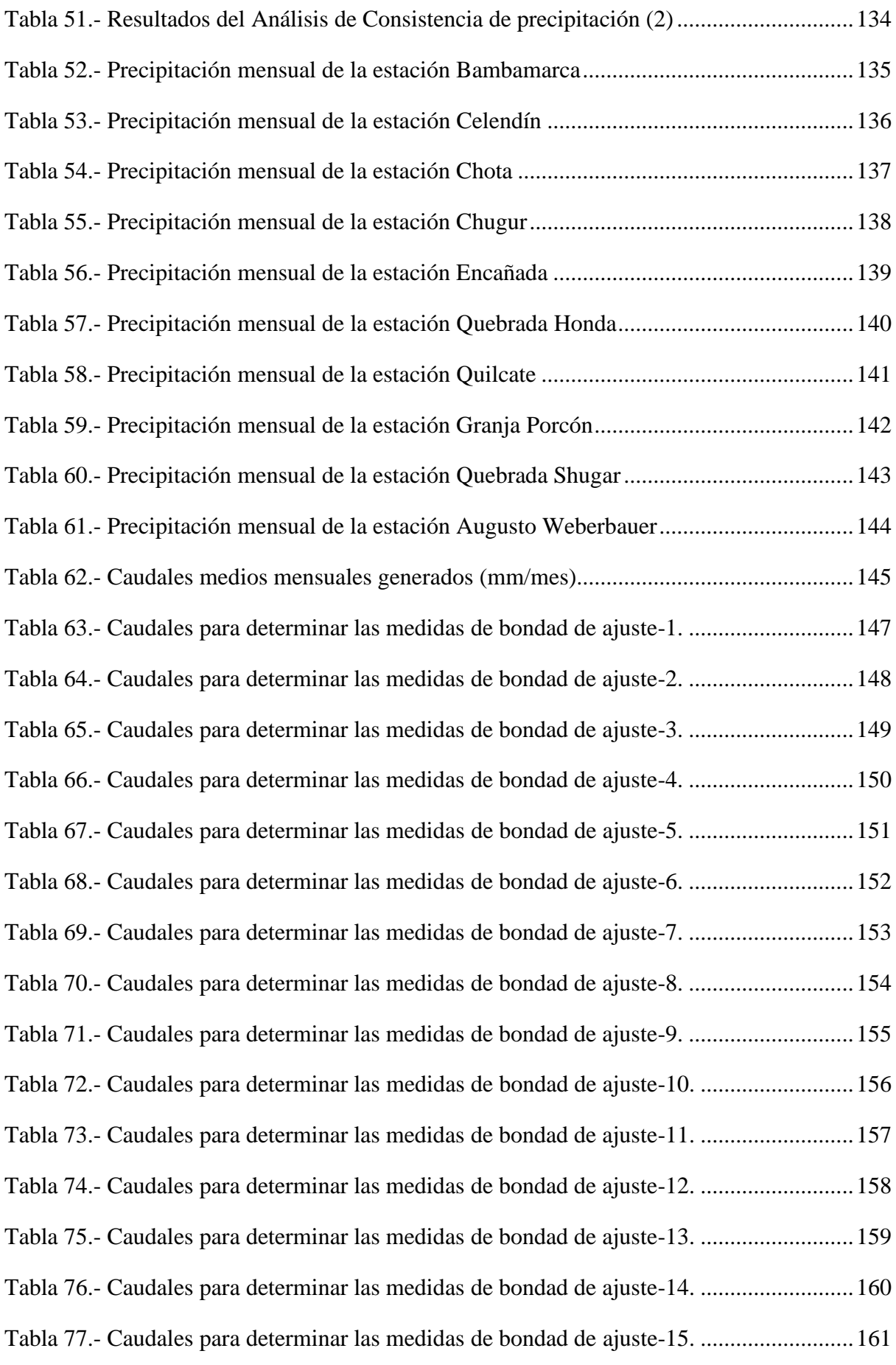

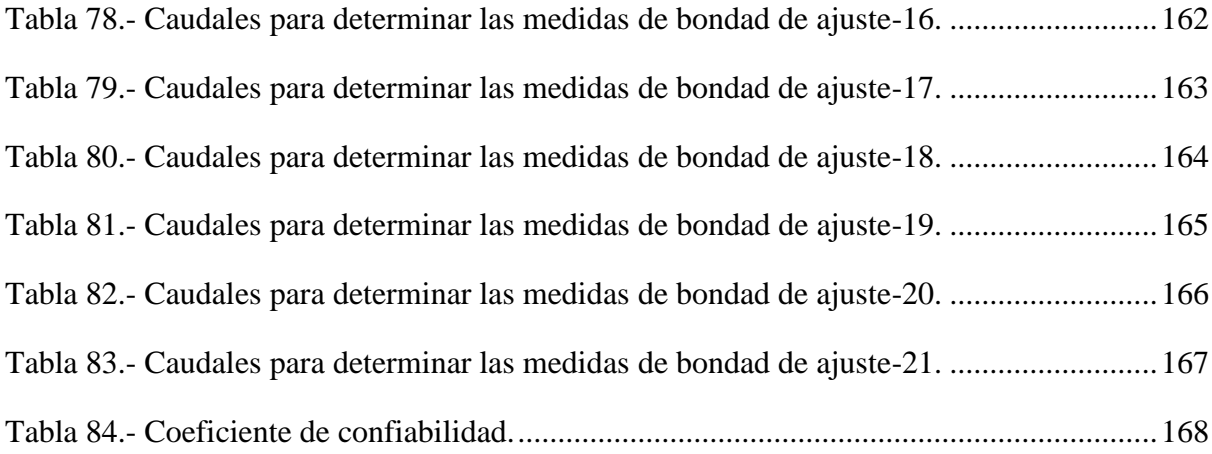

# **ÍNDICE DE FIGURAS**

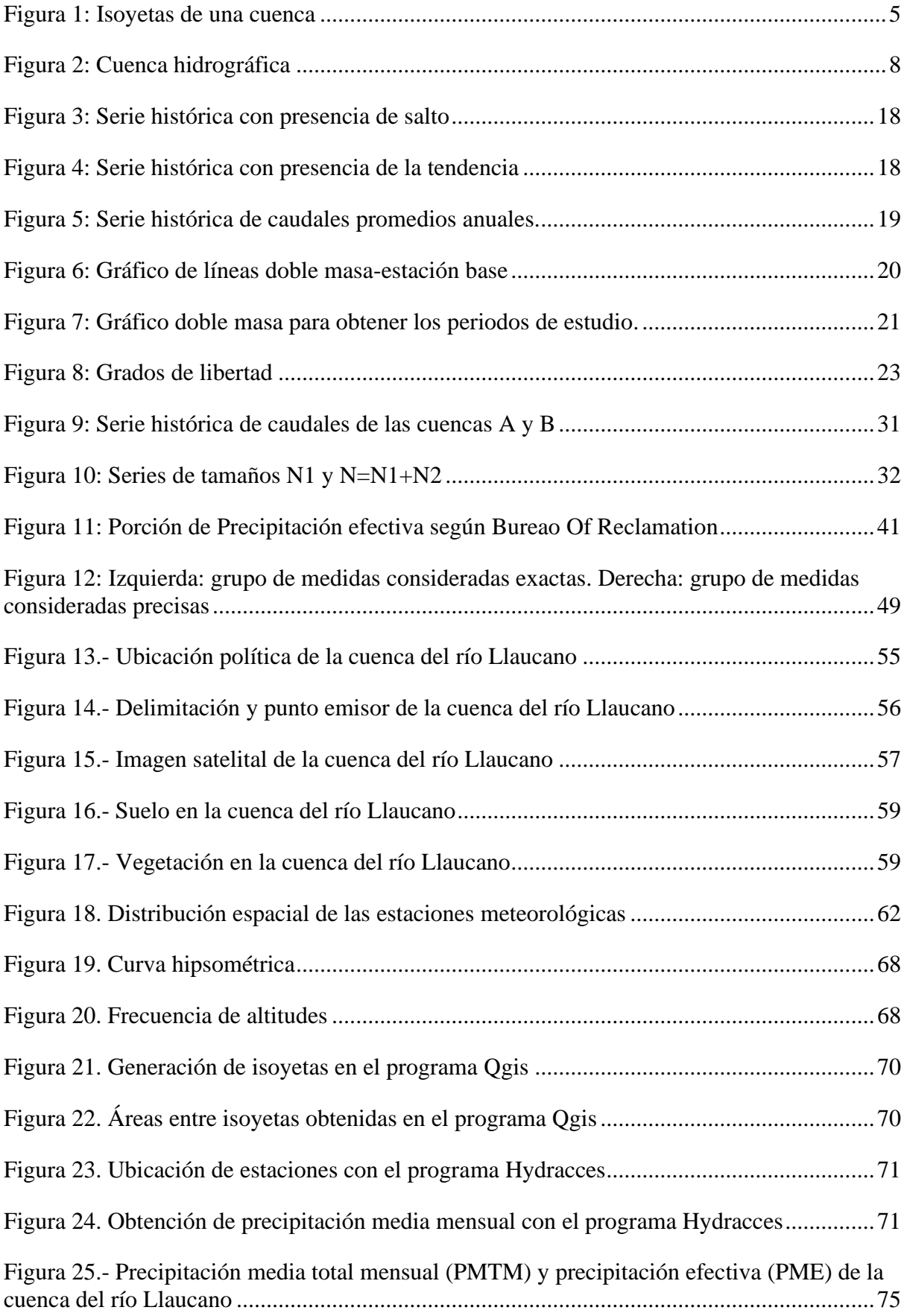

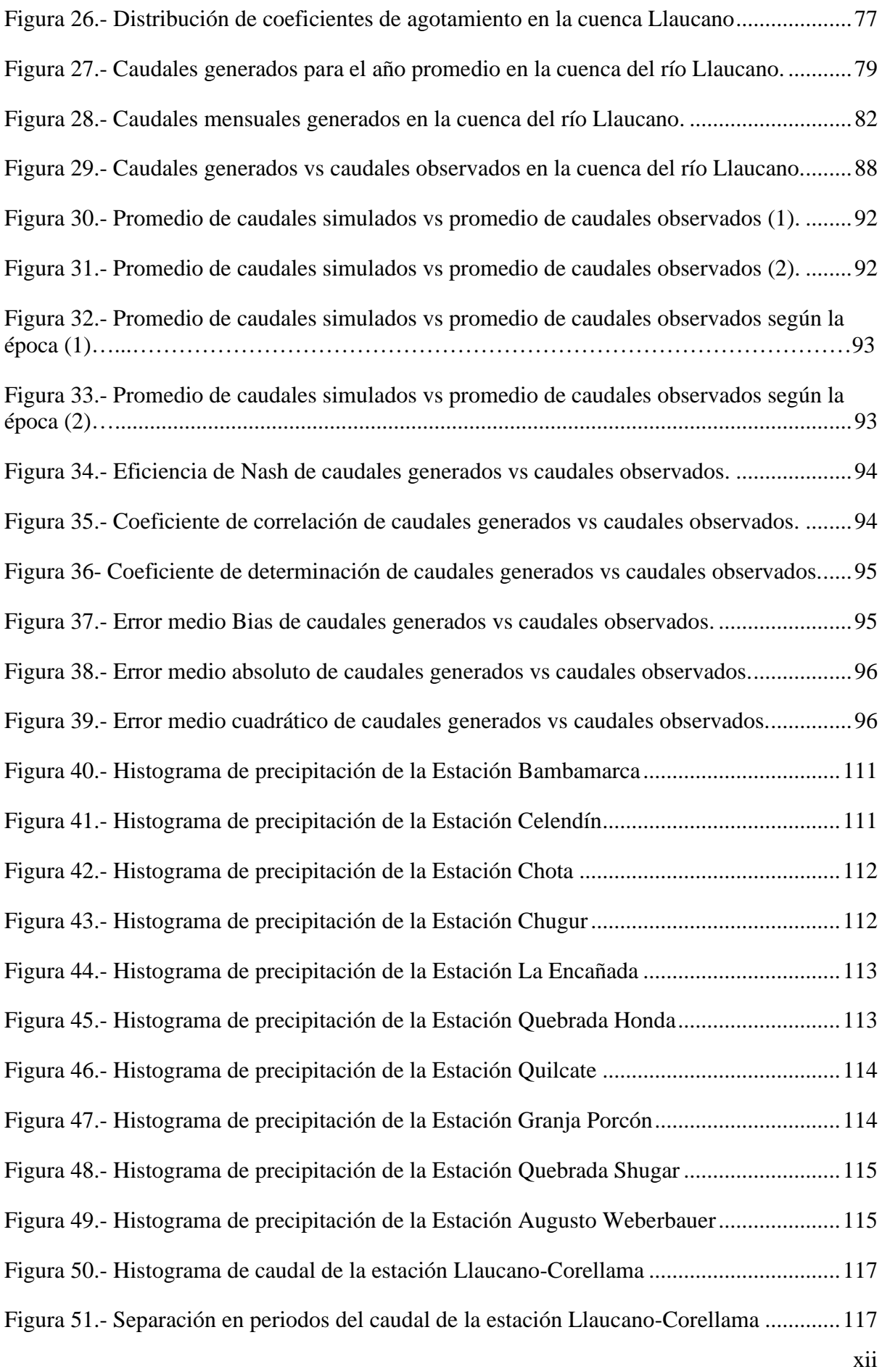

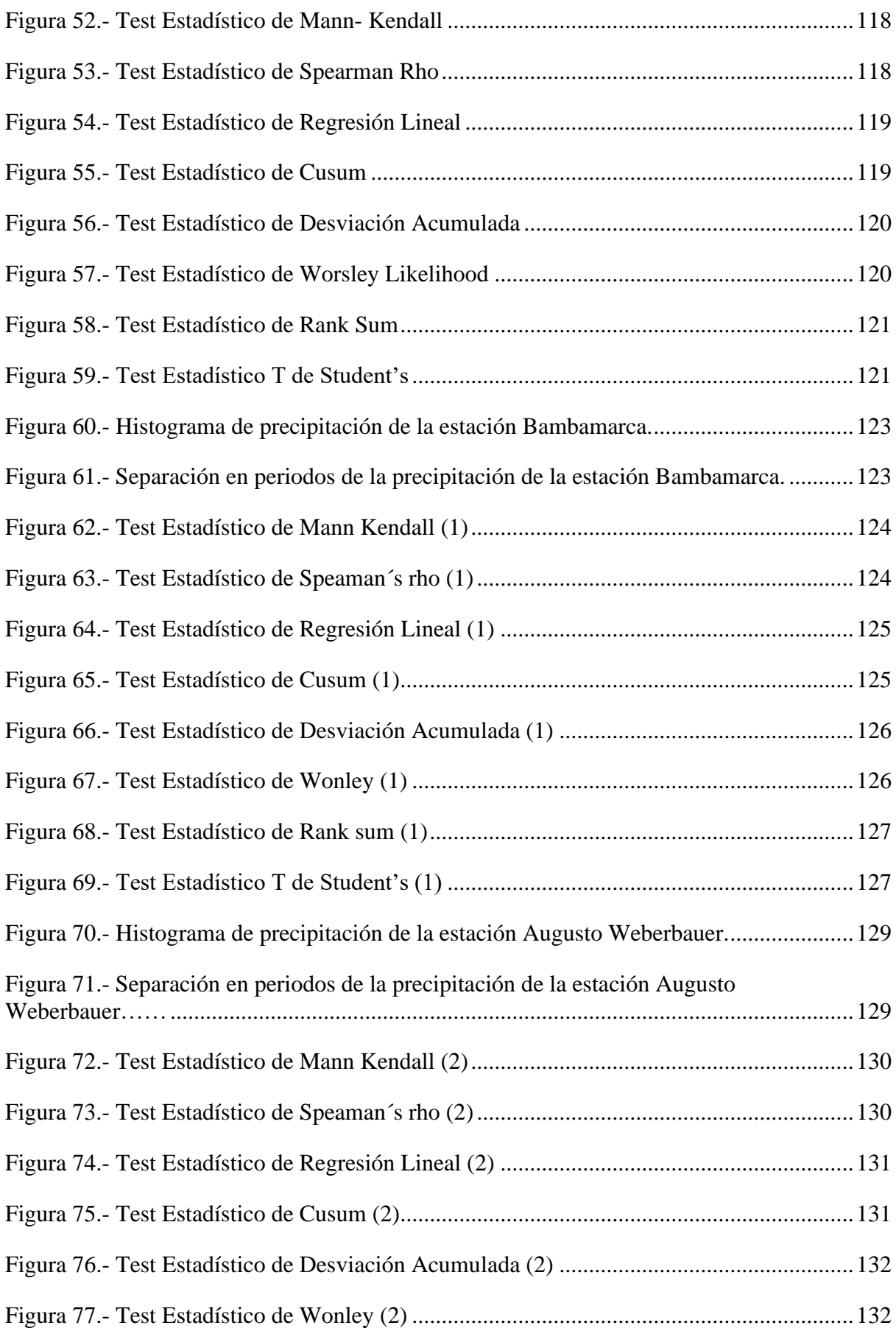

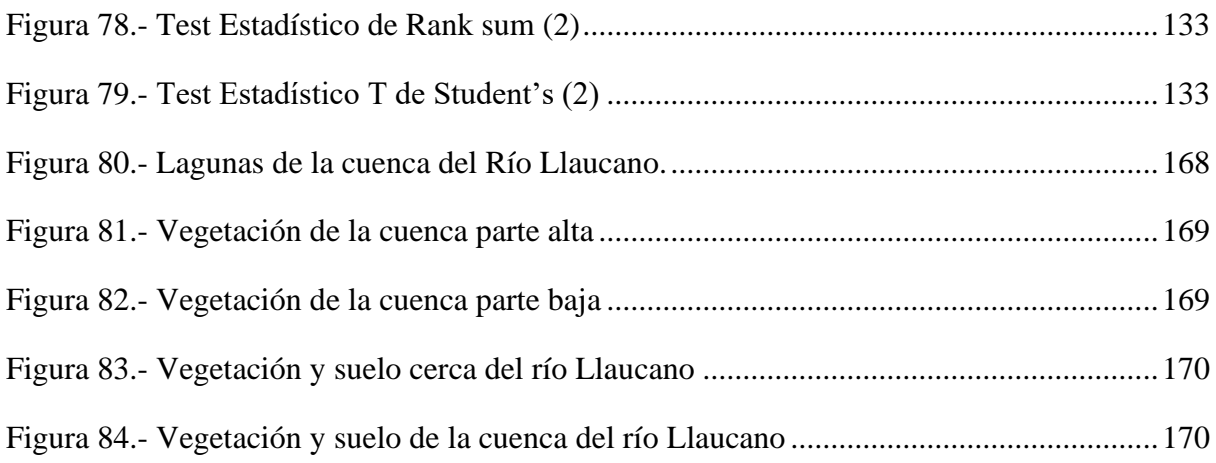

#### **RESUMEN**

La presente investigación tuvo como objetivo determinar la confiabilidad al estimar los caudales medios mensuales aplicando el modelo determinístico estocástico Lutz Scholz para una cuenca que tiene el punto de salida en el río Llaucano, en el Distrito de Bambamarca, Provincia de Hualgayoc, Departamento de Cajamarca. Inicialmente se tuvo que ubicar el punto emisor o de salida en donde existe una estación hidrométrica en el río Llaucano, luego se realizó la delimitación de la cuenca y calculamos sus parámetros geomorfológicos, igualmente se recopiló, y se trató estadísticamente la información pluviométrica de diez estaciones meteorológicas, después aplicando el método de isoyetas se calculó la precipitación media mensual de la cuenca, se determinó la totalidad de los parámetros del modelo hidrológico como el coeficiente de escorrentía, la precipitación efectiva, coeficiente de agotamiento, retención de cuenca, el gasto y abastecimiento de retención; los que se utilizan en el modelo determinístico estocástico Lutz Scholz. Además, se recopiló y trato estadísticamente la información hidrométrica de la estación Llaucano Corellama ubicada en el margen del río Llaucano. Finalmente, los caudales medios mensuales obtenidos con el modelo hidrológico y con la estación hidrométrica se han comparado, luego se han calculado las medidas de bondad de ajuste y se concluyó que el modelo hidrológico Lutz Scholz tiene una baja confiabilidad según clasificación de Nash Sutcliffe y Sesgo Bias cuyos valores obtenidos son de 0.281 y -2.828 respectivamente, durante el periodo de 1968-2019, para la cuenca del Río Llaucano.

**Palabras Clave:** Cuenca, punto emisor, parámetros geomorfológicos, Estación meteorológica, Estación hidrométrica, precipitación media mensual de la cuenca, caudales medios mensuales, modelo Lutz Scholz, confiabilidad de un modelo hidrológico.

#### **ABSTRACT**

This research aims to determine the reliability of estimating the Monthly average flows applying the stochastic deterministic model Lutz Scholz for A basin that has the starting point in the Llaucano river, in the district of Bambamarca, Hualgayoc province. Cajamarca department. Initially the point must be located Emitter or output where there is a hydrometric station in the river Llaucano, then Delimitation of the basin and calculate its geornorphological parameters, It was also collected and treated statistically rainfall information from ten Meteorological stations, then the monthly average rainfall of the basin was calculated Using the isoyetas method, various parameters of the hydrological model were determined such as effective precipitation, retention, basin and retention supply; submodels are used to process the deterministic stochastic Lutz Scholz model. In addition, Compiled and treated statistically the hydrometric information of the Llaucano Corellama station located on the Banks of the Llaucano river. Finally, average monthly flows Obtained with the hydrological model and the hydrometric station have been compared, then The goodness of fit measures has been calculated and it is concluded that the hydrological model Lutz Scholz has a satisfactory reliability according to Nash Sutcliffe classification and Bias, whose values obtained are 0.281 and -2.828 respectively, during the period 1968-2019, for the Llaucano river basin.

**Key Words:** Basin, emitting point, geomorphological parameters, meteorological station, hydrometric station, mean monthly rainfall of the basin, monthly average flows, Lutz Scholz model, reliability of a hydrological model.

# <span id="page-16-0"></span>**CAPÍTULO I. INTRODUCCIÓN**

El río Llaucano es el más caudaloso de la provincia de Hualgayoc y es de gran importancia hídrica para la región de Cajamarca en el que pueden implementarse proyectos hidráulicos tales como embalses, sistemas de riego, entre otros. Además, en la cuenca del río Llaucano la actividad humana, agrícola y agropecuaria hacen notoria la necesidad de conocer la cantidad de agua disponible para su correcta administración y planificación. La planificación de los recursos hídricos tiene como finalidad equilibrar la oferta y la demanda de los mismos en una determinada zona específica, en la que se busca la sostenibilidad. Actualmente la planificación de los recursos hídricos se lo viene realizando tomando en consideración los usos del agua y en primer lugar es importante estimar la oferta de agua.

El bajo grado de certeza de los caudales obtenidos con modelos de precipitación-escorrentía, puede llevar a aplicar un modelo hidrológico inexacto e impreciso para una cuenca obteniéndose resultados que difieren en gran medida con los resultados obtenidos con un método de aforo in situ en una cuenca, con lo que perjudica a la administración y gestión de los recursos hídricos, y en posteriores gestiones del diseño y la ejecución de los proyectos hidráulicos (redes de abastecimiento de agua potable, canales, embalses, entre otros).

El obtener resultados confiables de caudales con algún modelo hidrológico, es decir que presenten datos que sean lo más cercanos a la realidad, nos permite estimar una oferta hídrica adecuada o verdadera en una cuenca hidrográfica, en otras palabras, realizar una adecuada planificación de los recursos hídricos.

Por tal motivo se plantea como interrogante: ¿Cuál es la confiabilidad del modelo hidrológico Lutz Scholz en la cuenca del río Llaucano para generar información de caudales medios mensuales?

La importancia de esta investigación es que permite realizar una adecuada planificación de recursos hídricos en la cuenca del Río Llaucano, también aportando en el trabajo de instituciones gubernamentales quienes han implementado en la actualidad la: Planificación y Gestión Integral de los Recursos Hídricos de la cuenca del río Llaucano. Asimismo, en la generación de propuestas de diseños de Proyectos Hidráulicos con una inversión económica más óptima.

El objetivo general es determinar la confiabilidad del modelo determinístico estocástico Lutz Scholz en la generación de caudales medios mensuales para la cuenca del río Llaucano. Los objetivos específicos son: Recolectar y tratar la información cartográfica, recolectar y tratar la información hidrometeorológica, generar los caudales del río Llaucano por medio del modelo Lutz Scholz, para el período 1968-2019, generar los caudales medios mensuales del río Llaucano a partir de la estación hidrométrica Llaucano Corellama para el periodo 1968-2019, comparar los caudales obtenidos con el modelo Lutz Scholz y con los de la estación hidrométrica Llaucano Corellama, cuantificar los estadísticos o medidas de bondad de ajuste, identificar el nivel de ajuste del modelo hidrológico Lutz Scholz, de acuerdo a las tablas de Nash Sutcliffe y Sesgo Bias.

El presente trabajo realizado se ha dividido en cinco capítulos, en los que se sigue una secuencia para determinar la confiabilidad del modelo hidrológico Lutz Scholz en la estimación de caudales medios mensuales.

El contenido presentado en este capítulo trata acerca del problema de investigación, el planteamiento del problema, la formulación y sistematización del problema, la justificación, y los objetivos. En el Capítulo II se ha recopilado todo lo referente a las bases teóricas necesarias para la comprensión del ciclo hidrológico, delimitación de cuencas y parámetros geomorfológicos, tratamiento cartográfico, procesamiento de datos hidrometeorológicos, modelo hidrológico de Lutz Scholz y teoría de la confiabilidad. En el Capítulo III se detallan los materiales y programas utilizados, la ubicación de la cuenca, así como la metodología seguida en la investigación. En el Capítulo IV se detallan los resultados del procesamiento de la información cartográfica e hidrometeorológica, así como los obtenidos de las medidas de bondad de ajuste y el nivel de la confiabilidad. Finalmente, en el Capítulo V se presentan las conclusiones y recomendaciones del presente trabajo.

# <span id="page-18-0"></span>**CAPÍTULO II. MARCO TEÓRICO**

## <span id="page-18-1"></span>**2.1. Antecedentes Teóricos de la Investigación**

En la cuenca del río Llaucano no se ha encontrado estudios de confiabilidad de modelos hidrológicos, sin embargo, existen documentos que pueden aportar al desarrollo de esta investigación.

En el 2012, se desarrolló la tesis de Generación de Descargas Medias Mensuales para la Subcuenca del Rio Azangaro a cargo de la Bach. en Ingeniería Agrícola Norma Olinda Ttimpo Ticona.

En el 2018, se ha desarrollado la tesis de grado Simulación de Caudales en la Cuenca Del Río Namora a cargo de la bachiller en Ingeniería Hidráulica Patricia Lizbeth Vásquez Sarmiento, en donde se utiliza el modelo hidrológico de Lutz Scholz.

En el 2019, se realizó la tesis de maestría con mención en Recursos Hídricos Aplicación de Modelos Hidrológicos para Estimar Caudales Mensuales a cargo del Ingeniero Civil Nilton Buguña Hernández, quien calibra el modelo Lutz Scholz para la subcuenca del Río Bigote.

#### <span id="page-19-0"></span>**2.2. Bases Teóricas**

## <span id="page-19-1"></span>**2.2.1. Información Hidrometeorológica**

## • **Precipitación**

En meteorología, la precipitación es cualquier forma de agua que cae del cielo. Esto incluye lluvia, nieve, neblina y rocío. (Gámez, W. 2009).

# • **Estimación de Precipitación media: Método de Isoyetas**

El método indica el trazo de unas curvas de precipitación igual (isolíneas o isoyetas) durante un período de tiempo determinado en el área de estudio. Después del trazo de las isoyetas, se hallan las áreas entre líneas limítrofes, en donde cada una de las áreas se multiplica por la precipitación media correspondiente. (Gámez, W. 2009).

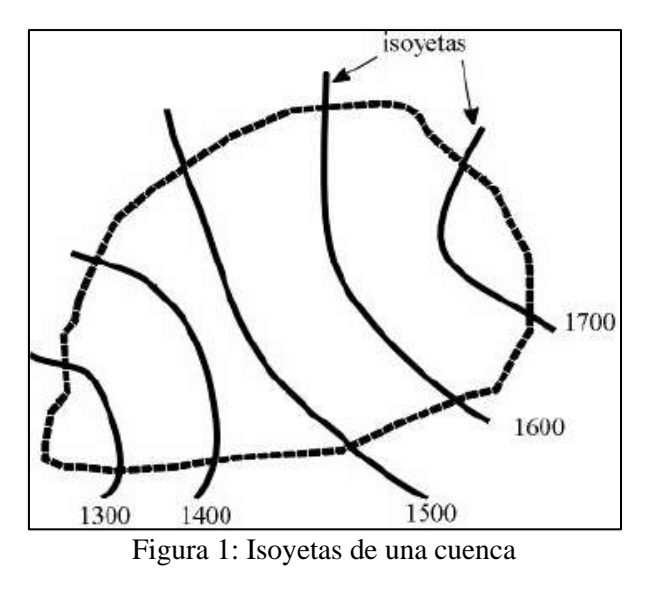

Fuente: (Gámez, W. 2009).

<span id="page-20-0"></span>El método es el siguiente:

- ✓ Ubicar la mayor cantidad de estaciones con información pluviométrica cercanas a la cuenca.
- $\checkmark$  Trazar o dibujar las isoyetas por medio de la interpolación de los valores de precipitación mensual de las estaciones pluviométricas.
- $\checkmark$  Encontrar áreas entre cada par de isoyetas, es decir desde A1, A2, ..., An.
- ✓ Las isoyetas tendrán valores de precipitaciones desde P0, P1, …, hasta Pn, y para calcular la precipitación media de la cuenca se utiliza las siguientes ecuaciones:

$$
Pmed = \frac{\frac{P_0 + P_1}{2}A_1 + \dots + \frac{P_{n-1} + P_n}{2}A_n}{A_1 + \dots + A_n} \tag{1}
$$

$$
P_{med} = \frac{1}{A_T} \sum_{i=1}^{n} Ai * \frac{P_{i-1} + P_i}{2}
$$
 (2)

# • **Escurrimiento**

La escorrentía o el escurrimiento es el agua proveniente de la precipitación que circula por encima o por debajo del suelo y que llega finalmente a una corriente natural para ser drenada hasta el punto emisor de la cuenca. (Gámez, W. 2009).

# • **Fuentes de los diferentes tipos de escurrimientos**

Es posible que el agua de una corriente haya llegado a la misma desde al menos una de las siguientes fuentes:

Lluvia que cae directamente en el cauce y sus alimentadores o tributarios.

Flujo superficial: Se refiere al agua que cae al suelo y se abre camino hasta un cauce. Este flujo no entra en el suelo ni se une al nivel hidrostático.

Flujo subsuperficial: Es el agua que baja y se infiltra en la capa más superficial del suelo y se desplaza en correspondencia con esta superficie hasta llegar a una corriente.

Flujo subterráneo: Es el agua bajo la tierra que se encuentra en estratos subterráneos, y tras un paso de días, semanas o periodos mucho mayores se abre paso y fluye hasta una corriente. (Gámez, W. 2009).

# • **Medición de escurrimiento: Aforo de corrientes**

Aforar una corriente es un término relativo a determinar el valor del gasto o caudal que pasa por una sección específica. La forma menos compleja de medir el nivel de una corriente es por medio de un limnímetro, o escala, dispuesta de forma que una parte de ella está inmersa en el agua todo el tiempo. La escala normalmente está graduada en centímetros. También existen escalas metálicas esmaltadas graduadas en milímetros. (Gámez, W. 2009).

Limnímetro: Es una regla graduada que tiene una longitud adecuada para tener la opción de registrar cada uno de los cambios del nivel del agua, están hechos de diferentes materiales, como madera, hierro, hormigón, plástico, entre otros. (Gámez, W. 2009).

Limnígrafo: Es un instrumento de precisión razonable para registrar a través del tiempo los cambios de nivel de la superficie de: lagos, quebradas, ríos, niveles freáticos, y entre otros. Este registro se hace a través de una boya o flotador que hace que la pluma registre en una cinta registradora denominada limnigrama puesto en un tambor giratorio. (Gámez, W. 2009).

## <span id="page-22-0"></span>**2.2.2. Geomorfología de una Cuenca**

#### **2.2.2.1. Cuenca Hidrográfica**

Desde una perspectiva hidrológica, una cuenca es definida como la región geográfica delimitada por una divisoria topográfica (Divortium Aquarum), que recoge el agua de la precipitación y la canaliza hacia un colector denominado río principal. (Vásquez, A. 2016).

Cada unidad de tierra, por pequeña que sea, se encuentra dentro de una cuenca hidrográfica, y podemos caracterizarla, en su mayor parte, como una región enmarcada por un sistema de corrientes que se producen debido a la precipitación, estas corrientes fluyen hacia un cauce común o principal debido a las variedades topográficas del paisaje. Es, por tanto, el espacio de captación y conducción de las precipitaciones, siendo el agua el componente integrador.

La cuenca está delimitada por una línea que contiene los puntos de mayor altitud que establecen límites entre cuencas en contacto. A la unión de estos puntos se le conoce como parteaguas y une en un punto de salida las aguas que pueden ser parte de grandes ríos o de simples arroyos.

La altura media de una cuenca es un parámetro de la geomorfología que se relaciona con la temperatura y la precipitación; además la variación de temperatura repercute en la variación de perdidas hídricas por evaporación, razón por la que en hidrología se utiliza como parámetro representativo.

La inclinación de una cuenca es un parámetro significativo que expresa el relieve de la misma, esta pendiente condiciona la velocidad del flujo superficial, subsuperficial y subterráneo, y en un momento dado, predice la desintegración, desgaste o erosión que produce el escurrimiento.

Hay que tener en cuenta que las piezas constitutivas de una cuenca hidrográfica son: La línea divisoria, las vertientes, el valle o cuenca baja y su drenaje. (Gámez, W. 2009).

### **2.2.2.2. División de una cuenca hidrográfica**

Son temas de discusión constante los conceptos de cuenca, sub cuenca y microcuenca. La etapa inicial para dicho análisis es el nivel de ramificaciones de las corrientes que pueden existir; de esta manera, por ejemplo, a espacios que tienen los cursos de agua de primer, segundo y tercer orden pueden ser considerados como microcuencas; las subcuencas a espacios con corrientes de cuarto y quinto orden y las cuencas a las que poseen corrientes de sexto orden y más. (Vásquez, A. 2016).

El número de orden de una corriente de agua comienza desde el arroyo más pequeño y teniendo como punto de referencia la línea del "Divortium Acuarum". Desde una perspectiva razonable, a veces el grado de ramificación de las corrientes puede ser superado por la grandeza de cada una de sus unidades, tal es la situación de la cuenca del río Amazonas en la que las subcuencas que la conforman (Marañón, Huallaga, etc.), son verdaderamente unas "cuencas", ya que la extensión de su espacio es enorme hasta el punto de que sería excepcionalmente difícil su análisis en función del grado de ramificaciones de sus cursos de agua. En otras palabras, las divisiones en cuencas, subcuencas o microcuencas deben hacerse con medidas técnicas especializadas y prácticas. Una región mayor que 50.000 hectáreas puede ser considerada como una cuenca, una subcuenca de 5 a 50.000 hectáreas y una microcuenca a una región menor que 50.000 hectáreas. (Vásquez, A. 2016).

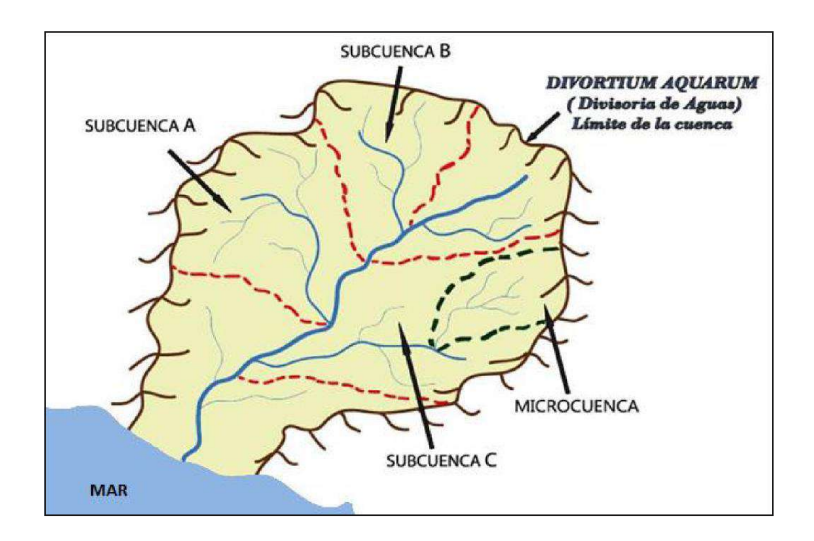

Figura 2: Cuenca hidrográfica

<span id="page-23-0"></span>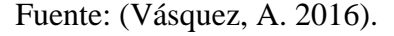

# **2.2.2.3. Estudios Considerados en el Análisis de una Cuenca:**

**Sistema climático**. Es importante hacer una recolección de información integral de las mediciones climáticas en las estaciones existentes, que representen de la manera más confiable a las variables o factores climáticos de la cuenca establecida. Es decir, la medida normal de la precipitación, la temperatura, la evaporación entre otros, que nos permiten hacer un efectivo equilibrio de la humedad y otras variables. (Gámez, W. 2009).

**Cobertura vegetal y uso del suelo**. La presencia de vegetación local con respecto a su tipo y densidad, ya sea arbórea, arbustiva, herbácea, de hoja perenne o caducifolia, es una parte de importancia esencial, ya que de ésta y sus prácticas dependerá cuantitativamente la presencia de la corriente de agua en cuanto a volumen y calidad, por lo que la utilización del suelo debe ser percibida en sus medidas adecuadas, y aquí la utilización de la fotografía aérea es una herramienta crucial para su determinación y planificación. (Gámez, W. 2009).

**Estudio del suelo.** Se trata de un informe y una representación eficaces del suelo en sus condiciones externas (superficie) e internas (perfil). El agua es quizás la parte más variable de la tierra. Distintas condiciones geológicas, fallas y superficies, contienen diversas propiedades para captar la humedad o producir escurrimientos. Por lo tanto, la investigación del suelo debe abordarse en planos que muestren imparcialmente sus principales cualidades o características. (Gámez, W. 2009).

**Caracterización física e hidrológica.** Cuando se ha delimitado la cuenca hidrográfica, es importante conocer su fisiografía entre algunos parámetros tenemos su altura media, pendiente media, factor de forma, entre otros. Además, hay que centrarse en su red de drenaje en el largo y ancho de toda la cuenca. (Gámez, W. 2009).

9

# **2.2.2.4. Características Fisiográficas**

En general, el estudio de una cuenca hidrológica requiere técnicas tanto cuantitativas como cualitativas. En el caso principal, es fundamental caracterizar mediante algunos parámetros que abordan algunos atributos específicos significativos, que pueden ofrecer datos relevantes sobre las variables hidrológicas. (Breña, A. 2014).

Algunos de los parámetros característicos de mayor interés se presentan a continuación:

# • **Parámetros de forma**

## **Parte Aguas**

Línea imaginaria enmarcada por los puntos más elevados y que divide a dos cuencas hidrográficas contiguas. (Breña, A. 2014).

# **Área (A)**

Es el espacio superficial de la cuenca incluido dentro del divortium aquarum; el tamaño de esta área repercute en cierto grado en el aporte de escorrentía directa o de flujo base y subterráneo. (Ortiz, O. 2004).

El tamaño global de estos espacios hidrológicos caracteriza o decide, aunque no de forma inflexible, las denominaciones de cuenca, subcuenca o microcuenca, como se aclara en la Tabla 1.

<span id="page-25-0"></span>

| <b>Unid. Hidrológica</b>                         | Área (Km <sup>2</sup> ) | N° de Orden |  |  |
|--------------------------------------------------|-------------------------|-------------|--|--|
| Micro cuenca                                     | 10-100                  | 1, 2, 3     |  |  |
| Sub cuenca                                       | 101-700                 | 4.5         |  |  |
| Cuenca                                           | más de 700              | 6 a más     |  |  |
| $\sim$ $\sim$ $\sim$ $\sim$ $\sim$ $\sim$ $\sim$ |                         |             |  |  |

Tabla 1: Tamaño relativo de los sistemas hidrológicos

Fuente: (Ortiz, O. 2004).

<span id="page-26-0"></span>Es la proyección uniforme de la zona de drenaje en un sistema. La región de la cuenca se caracteriza por el espacio limitado por la curva del perímetro (P). El área de cuenca es probablemente la característica morfométrica e hidrológica más significativa; el tamaño general de este espacio caracteriza o decide el nombre que recibirá el lugar. (Reyes, A. 2010).

| ÁREA (Km2) | <b>NOMBRE</b> |
|------------|---------------|
| $<$ 5      | Unidad        |
| $5 - 20$   | Sector        |
| 20-100     | Microcuenca   |
| 100-300    | Subcuenca     |
| >300       | Cuenca        |

Tabla 2: Clasificación según el área de drenaje.

Fuente: (Reyes, A. 2010).

Es cualquier territorio drenado por un sistema fluvial dentro de sus divisorias topográficas, proyectado sobre el plano horizontal, y se lo expresa por lo general en kilómetros, siendo esta área el componente esencial para el cálculo de los diferentes parámetros geomorfológicos.

Las divisiones en cuencas, subcuencas o microcuencas deben hacerse con medidas especializadas como pueden ser un criterio técnico y práctico: Se puede asumir que un territorio mayor a 50.000 hectáreas puede considerarse como una cuenca, una subcuenca de cinco a 50.000 hectáreas y una microcuenca a una región menor que 50.000 hectáreas. (Vásquez, A. 2016).

## **Perímetro (P)**

Es la magnitud de una línea divisoria de aguas o parteaguas. Se expresa en kilómetros. (Vásquez, A. 2016).

#### **Factor de Forma (F)**

Es la relación entre el área A y el cuadrado de la longitud de mayor recorrido (L) de una cuenca. Este factor demuestra en gran medida la tendencia a la inundación, ya que, en una cuenca con una misma área, pero con un factor de forma menor hay menos probabilidades de que una precipitación excepcional pueda cubrir toda su extensión. El factor de forma alude al estado de la cuenca con una forma rectangular, correspondiente con la proporción de la anchura normal y la longitud axial de la cuenca. (Vásquez, A. 2016).

$$
F = \frac{A}{L^2} \tag{3}
$$

A: Área de la cuenca.

L: Longitud de máximo recorrido.

# **Coeficiente de Gravelius o Índice de Compacidad (Kc)**

Es un Coeficiente adimensional que relaciona el perímetro de una cuenca y el perímetro de un círculo de región equivalente con el de esta cuenca. Este coeficiente será más notable que o equivalente a uno (1), por lo que cuanto más se acerque a la unidad, más cercana será la forma de la cuenca a la de un círculo. Es decir, si este parámetro tiene valores mayores que la unidad la cuenca será alargada y mientras se aproxime a la unidad tendrá una forma circular. (Gámez, W. 2009).

$$
K = 0.28 P A^{-1/2}
$$
 (4)

P: Perímetro de la cuenca.

A: Área de la cuenca.

En base a la cuantificación a partir de la ecuación anterior se distinguen tres clases de formas según el índice de compacidad o coeficiente de Gravelius y se muestran en la Tabla 3.

<span id="page-28-0"></span>

| Clase     | Índice de compacidad (kc) | Forma de la cuenca                 |
|-----------|---------------------------|------------------------------------|
| Clase I   | $1.0 - 1.25$              | Casi redonda a oval-redonda        |
| Clase II  | 1.26-1.50                 | Oval-redonda a oval-oblonga        |
| Clase III | 1.51-1.75                 | Oval-oblonga a rectangular-oblonga |

Tabla 3: Forma según el Índice de Compacidad

Fuente: (Gámez, W. 2009).

## • **Parámetros de relieve**

## **Altitud Media de la Cuenca (H)**

Es el valor ponderado de las alturas de la cuenca. Para obtener este parámetro, se utiliza un plano geográfico altimétrico para obtener la curva área-elevación conocida como curva hipsométrica. (Gámez, W. 2009).

$$
H = \frac{1}{A} \sum_{i=1}^{n} H_i A_i
$$
 (5)

H: Altitud media tomando como referencia el nivel del mar.

Hi: Altura correspondiente al área acumulada Ai encima de la curva Hi.

A: Área de la Cuenca.

n: Número de áreas parciales.

También se define como la ordenada media de curva hipsométrica. (Gámez, W. 2009).

# **Pendiente Media de la Cuenca**

Es la media de las pendientes de la cuenca. La pendiente de una cuenca es una característica o marca significativa, ya que condiciona la velocidad del escurrimiento superficial y subterráneo, además en un instante determinado, predice la erosión que produce el escurrimiento en función del aprovechamiento y uso del suelo. (Gámez, W. 2009).

Entre las estrategias gráficas, la más sugerida por su nivel de acierto es el método de HORTON. La técnica HORTON y se expresa mediante la siguiente ecuación:

$$
S_c = \frac{C}{A} \sum_{i=1}^{n} l_i \tag{6}
$$

Sc: Pendiente de la cuenca.

C: Equidistancia entre curvas de nivel.

A: Área de la cuenca.

li: Longitud de cada curva de nivel. (Gámez, W. 2009).

La clasificación de las cuencas de acuerdo a la pendiente de laderas, se aprecia en la Tabla 3.

<span id="page-29-0"></span>

| Pend. Media (%) | <b>Tipo de Relieve</b> | Símbolo        |
|-----------------|------------------------|----------------|
| $0 - 3$         | Plano                  | P <sub>1</sub> |
| $3 - 7$         | Suave                  | P <sub>2</sub> |
| $7 - 12$        | Mediano                | P <sub>3</sub> |
| $20 - 35$       | Accidentado            | <b>P4</b>      |
| $35 - 50$       | Fuerte                 | P <sub>5</sub> |
| 50-75           | Muy Fuerte             | P <sub>6</sub> |
| 50-75           | Escarpado              | P7             |
| >75             | Muy Escarpado          | P <sub>8</sub> |

Tabla 4: Clasificación de las Cuencas de acuerdo a la pendiente promedio de laderas

Fuente:(Ortiz, O. 2004).

## • **Parámetros relativos a la red de drenaje.**

#### **Pendiente media del Cauce Principal o del Máximo Recorrido**

La pendiente de la corriente principal representa un valor medio ya que cada tramo de rio tiene una pendiente propia. El enfoque más sugerido para encontrar la pendiente promedio del canal principal depende de la utilización del perfil longitudinal. Así, la pendiente media del cauce principal será más cercana a la genuina cuanto mayor sea la cantidad de tramos elegidos a lo largo del cauce. (Breña, A. 2014).

Se determina mediante la expresión siguiente:

$$
S_0 = \left[ \frac{\sum_{i=1}^n l_i}{\sum_{i=1}^n \left(\frac{l_i}{s_i}\right)^{1/2}} \right]^2
$$
 (7)

- So: Pendiente media del cauce principal
- li: Longitud de cada tramo de pendiente S<sup>i</sup>
- n: Número de tramos de similar pendiente. (Breña, A. 2014).

# **Longitud de Máximo Recorrido (Lp)**

Es la longitud desde el punto de salida hasta el punto más lejano de la cuenca. Este parámetro es significativo ya que da una idea de la forma de la cuenca. Las variables hidrológicas, por ejemplo, el escurrimiento superficial, reaccionan de forma diversa en una cuenca alargada que en una que se aproxima hacia una forma redonda. (Breña, A. 2014).

## **Tiempo de Concentración (Tc)**

A este parámetro también se le llama tiempo de equilibrio, es el tiempo que tarda la partícula más lejana en hacer el viaje hasta el punto de salida. Para ello se supone que el tiempo de duración de la lluvia es de por lo menos igual al tiempo de concentración y que se distribuye de manera uniforme en toda la cuenca. Este parámetro tiene estrecha relación con el gasto pico y con el tiempo de recesión de la cuenca, tiempos de concentración muy cortos tienen gastos pico intensos y recesiones muy rápidas, en cambio los tiempos de concentración más largos determinan gastos pico más atenuados y recesiones mucho más sostenidas. (Breña, A. 2014).

Existen numerosas fórmulas para determinar el tiempo de concentración de la cuenca; la ecuación empírica que se utilizará en esta investigación aparece a continuación:

**Kirpich**. Indica que:

$$
Tc = 0.06626 \, \left(\frac{L_p^2}{S}\right)^{0.385} \tag{8}
$$

Dónde:

Tc: Tiempo de equilibrio o concentración (hr)

Lp: Longitud del cauce principal o máximo recorrido (Km)

Sp: Pendiente del cauce principal (Breña, A. 2014).

## <span id="page-32-0"></span>**2.2.3. Tratamiento de Información Hidrometeorológica**

## **2.2.3.1. Análisis de consistencia**

El experto o especialista que desee realizar un estudio hidrológico debe buscar datos sobre la cuenca que se está investigando en los establecimientos responsables de su recopilación: Una vez obtenidos los datos, una de las preguntas que hay que plantearse es: ¿Es confiable la información disponible?

En estos tiempos se tiene mucha información de diversas variables hidrológicas, y estas son utilizadas para realizar estudios hidrológicos de proyectos relacionados con el agua, de modo que se tiene que saber si la información es confiable mediante el análisis de consistencia.

Inconsistencia es la presencia de error sistemático y se manifiesta como saltos y tendencias, y no homogeneidad es definido como los cambios de datos vírgenes con el tiempo.

La inconsistencia de una serie de tiempo, está dada por la producción de errores sistemáticos (déficit en la toma de datos, cambio de estación de registro, etc.).

Esta inconsistencia y no homogeneidad se manifiesta con la presencia de saltos y tendencias en una serie de datos hidrometeorológicos, afectando a la media y la desviación estándar.

Este análisis es un proceso que consiste en la detección y eliminación de la inconsistencia de una serie histórica de información hidrológica. (Villón M. 2011).

Antes de utilizar la serie histórica para un estudio hidrológico, se debe realizar el análisis de consistencia correspondiente y así conseguir una serie confiable, es decir, homogénea y consistente.

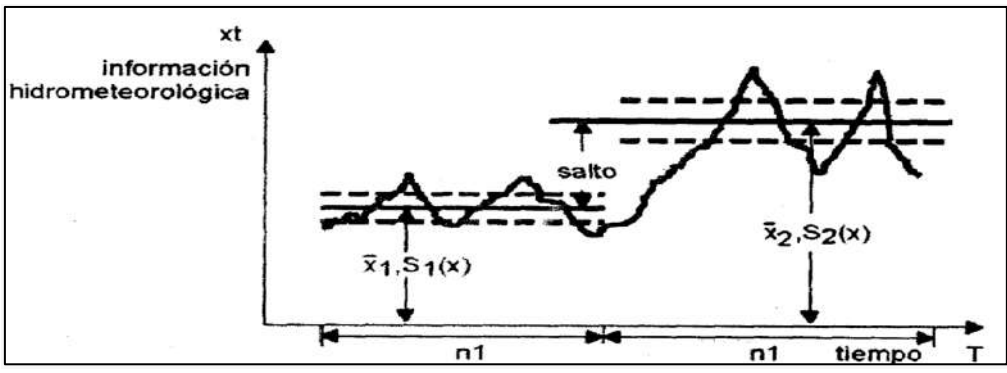

Figura 3: Serie histórica con presencia de salto

Fuente: (Villón, M. 2011).

<span id="page-33-0"></span>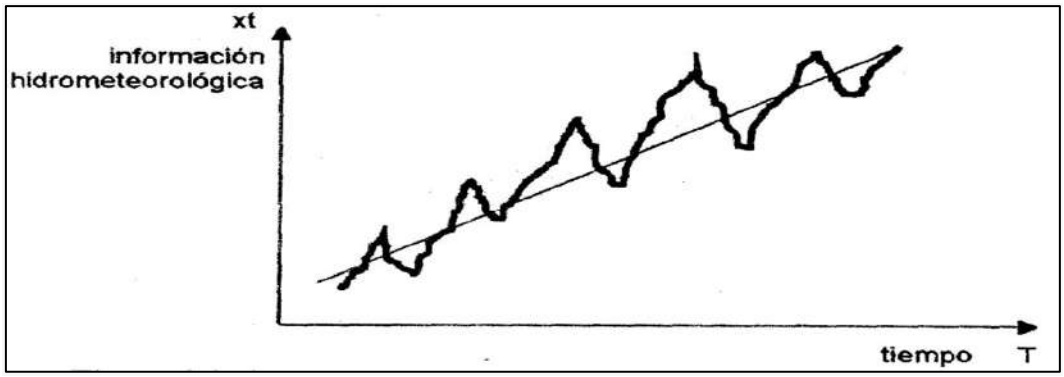

Figura 4: Serie histórica con presencia de la tendencia

Fuente: (Villón, M. 2011).

<span id="page-33-1"></span>El análisis de consistencia de una serie de datos históricos, se realiza mediante los siguientes

procesos:

Análisis visual gráfico.

Análisis doble masa.

Análisis estadístico. (Villón, M. 2011).

## • **Análisis visual gráfico**

Los datos hidrológicos registrados se trazan en coordenadas cartesianas, con los valores de la serie en la disposición de las ordenadas y el tiempo (años, meses, días, etc) en las abscisas.

En la figura 5 aparece una ilustración de una progresión de caudales promedio anuales. Este diagrama se utiliza para analizar la consistencia de los datos hidrológicos en forma visual, y para demostrar el periodo o periodos en los que los datos son dudosos, lo que puede reflejarse como "picos" muy altos o valores muy bajos, así como presencia de saltos y tendencias, que deberán verificarse si son errores sistemáticos o si son producto de fenómenos naturales. (Villón, M. 2011).

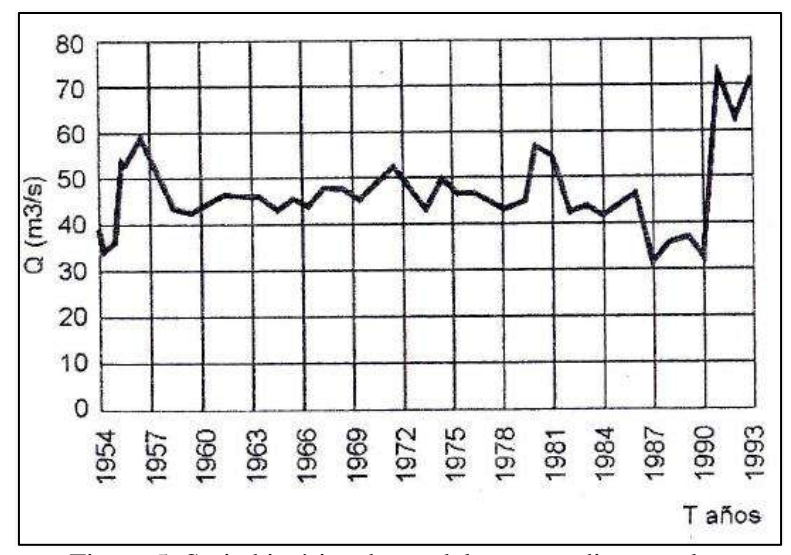

Figura 5: Serie histórica de caudales promedios anuales.

Fuente: (Villón, M. 2011).

<span id="page-34-0"></span>Para conocer la causa de los saltos y tendencias, se puede realizar un análisis de diversas formas:

Cuando hay estaciones contiguas, se comparan los gráficos de líneas de series hidrológicas, y se ve qué periodo cambia notoriamente uno con respecto al otro.

En el caso de disponer de única estación, se compara su información por periodos establecidos a nuestro criterio con la información que se pueda encontrar en campo.

# • **Análisis doble masa**

El gráfico de línea de doble masa se obtiene ubicando en el eje de las abscisas los acumulados, por ejemplo, de los promedios de los volúmenes anuales en millones de m<sup>3</sup> (MM), del conjunto de las estaciones, en el eje de las ordenadas los acumulados de los volúmenes anuales, en millones de  $m<sup>3</sup>$ , de cada una de las estaciones en estudio, como se muestra en la figura 5.

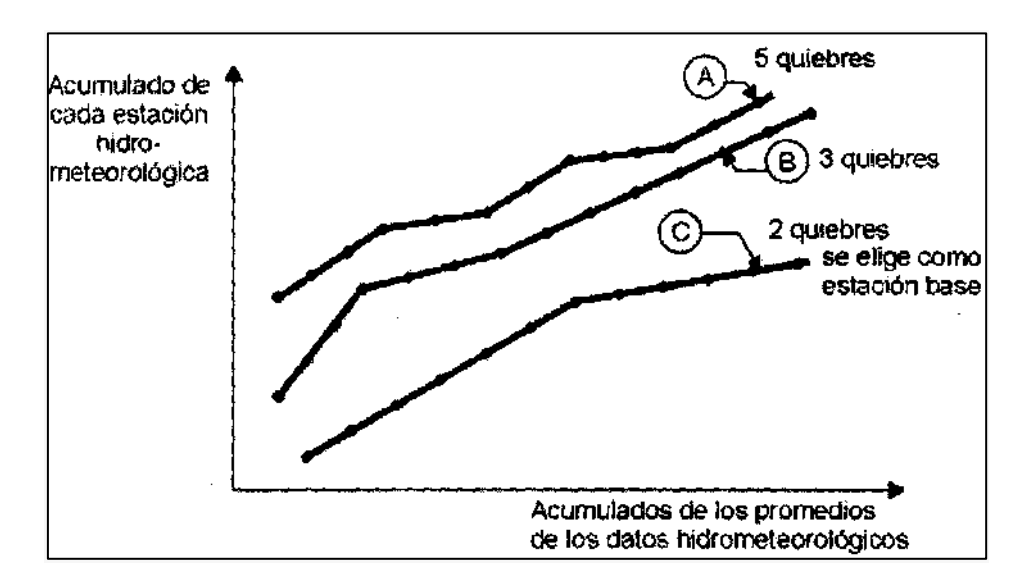

Figura 6: Gráfico de líneas doble masa-estación base

Fuente: (Villón, M. 2011).

<span id="page-35-0"></span>De estos gráficos se escoge como la estación más confiable, la que presenta el menor número de quiebres, en el ejemplo de la figura 6, corresponde a la estación C, la cual se usa como estación base para el nuevo gráfico doble masa como se muestra en la figura 7.
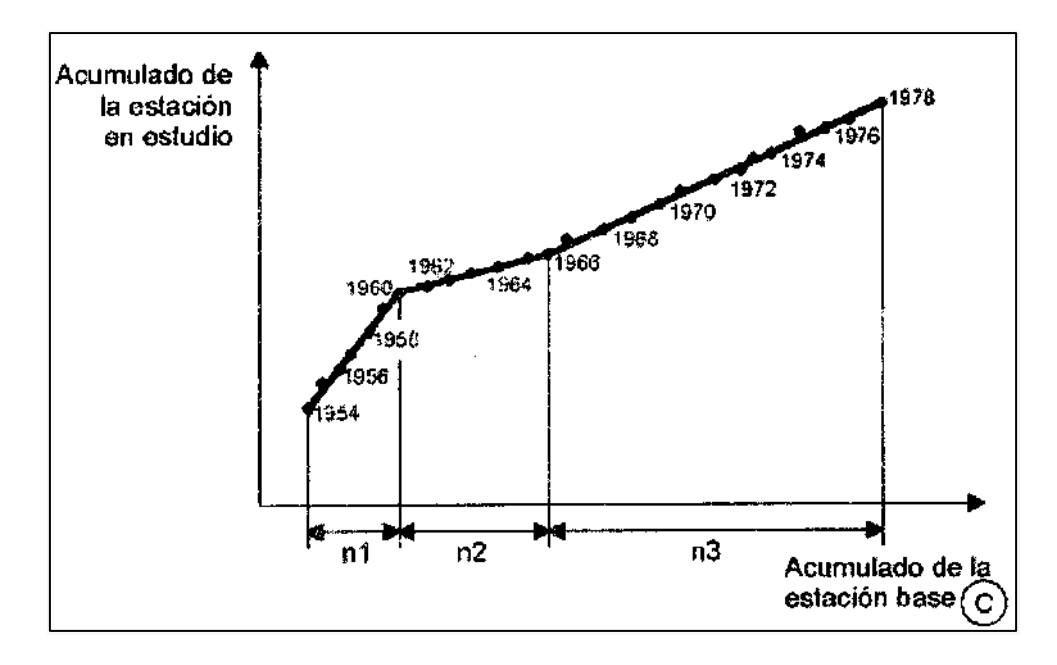

Figura 7: Gráfico doble masa para obtener los periodos de estudio.

#### Fuente: (Villón, M. 2011).

Este análisis propiamente dicho, consiste en conocer mediante los "quiebres" que se presentan en los gráficos de líneas, el origen de los fenómenos naturales, o si estos han sido ocasionados por errores sistemáticos. En este último caso, se puede visualizar el rango de los periodos dudosos y confiables para cada estación en estudio, la cual se deberá realizar procesos de corrección utilizando ciertos criterios. Para el caso de la figura 7, el análisis de doble masa, permite obtener los periodos,  $n_1$ ,  $n_2$ ,  $n_3$ , que deben estudiarse, con el análisis estadístico. (Villón, M. 2011).

## • **Análisis estadístico**

Luego se procede a realizar el análisis estadístico, el cual incluye análisis de saltos y tendencias en la media, así como en la desviación estándar. (Villón, M. 2011).

#### **Análisis de saltos**

#### **a) Consistencia de la media**

El análisis estadístico de saltos y tendencias en la media consiste en probar, mediante la prueba t (prueba de hipótesis), si los valores medios  $(\overline{x_1}, \overline{x_2})$  de las submuestras, son estadísticamente iguales o diferentes. (Villón, M. 2011).

#### **a.1) Calculo de la media y de la desviación estándar para un periodo, según:**

$$
\overline{x_1} = \frac{1}{n_1} \sum_{i=1}^{n_1} x_i; \quad S_{1(x)} = \left[\frac{1}{n_1 - 1} \sum_{i=1}^{n_1} (x_i - \overline{x_1})^2\right]^{1/2}
$$
\n
$$
\overline{x_2} = \frac{1}{n_1} \sum_{j=1}^{n_1} x_j; \quad S_{2(x)} = \left[\frac{1}{n_2 - 1} \sum_{j=1}^{n_1} (x_j - \overline{x_1})^2\right]^{1/2}
$$
\n(9)

Dónde:

xi: valores de la serie del periodo 1

xj: valores de la serie del periodo 2

 $\bar{x}_1, \bar{x}_2$ : media de los periodos 1 y 2 respectivamente

 $S_{1(x)}$ ,  $S_{2(x)}$ : Desviación estándar de los periodos 1 y 2 respectivamente

n: tamaño de la muestra.

 $n_1, n_2$  = tamaño de las submuestras.

n=n1+n2. (Villón, M. 2011).

#### **a.2) Cálculo del t calculado (tc) según:**

$$
t_c = \frac{(\overline{x_1} - \overline{x_2}) - (\mu_1 - \mu_2)}{S_{\overline{d}}}
$$
\n
$$
\tag{10}
$$

Dónde:  $\mu_1$ - $\mu_2$ =0 (por hipótesis, la hipótesis es que las medias son iguales)

Quedando:

$$
t_c = \frac{\overline{x_1} - \overline{x_2}}{s_{\overline{d}}}
$$
\n<sup>(11)</sup>

22

Además:

$$
S_{\bar{d}} = S_p \left[ \frac{1}{n_1} + \frac{1}{n_2} \right]^{1/2}
$$
  

$$
S_p = \left[ \frac{(n_1 - 1)S_1^2 + (n_2 - 1)S_2^2}{n_1 + n_2 - 2} \right]^{1/2}
$$
 (12)

Siendo:

 $S_{\bar{d}}$ : Desviación de las diferencias de los promedios

 $S_p$ : Desviación estándar ponderada. (Villón, M. 2011).

#### **a.3) Cálculo del t tabular tt:**

El valor crítico de **t** se obtiene de la tabla **t** de Student, con una probabilidad al 95%, ó con un nivel de significación del 5%, es decir con  $\alpha/2 = 0.025$  y con grados de libertad y =  $n_1 + n_2$  -

2.

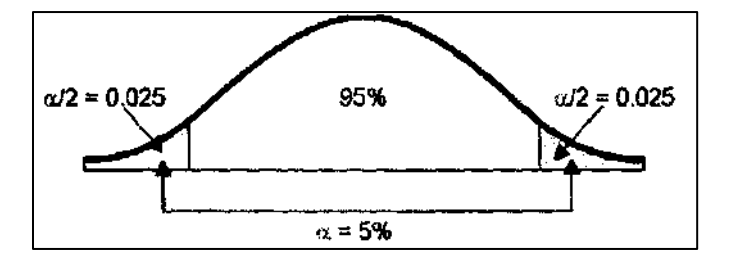

Figura 8: Grados de libertad

Fuente: (Villón, M. 2011).

## **a.4) Comparación del tc con el tt:**

 $\checkmark$  Si  $|t_c| \leq t_t$  (95%)  $\to \overline{x_1} = \overline{x_2}$  (estadísticamente)

En este caso, siendo las medias  $\overline{x_1} = \overline{x_2}$  estadísticamente, no se debe realizar proceso de corrección.

 $\checkmark$  Si  $|t_c| >$ tt (95%)  $\to \overline{x_1} \neq \overline{x_2}$  (estadísticamente)

En este caso, siendo las medias  $\overline{x_1} \neq \overline{x_2}$  estadísticamente, se debe corregir la información. (Villón, M. 2011).

#### **b) Consistencia de la Desviación Estándar**

El análisis estadístico de saltos y tendencias en la desviación estándar consiste en probar, mediante la prueba F de Fisher, si los valores de las desviaciones estándar de las submuestras son estadísticamente iguales o diferentes, con un 95% de probabilidad o con un 5% de nivel de significación, con la que regularmente se trabaja de la siguiente forma: (Villón, M. 2011). Cálculo de las varianzas de ambos períodos:

$$
S^{2}_{1(x)} = \left(\frac{1}{n_{1}-1}\right) \sum_{i=1}^{n_{1}} (x_{i} - \overline{x_{1}})^{2}
$$
  

$$
S^{2}_{2(x)} = \left(\frac{1}{n_{2}-1}\right) \sum_{j=1}^{n_{1}} (x_{j} - \overline{x_{2}})^{2}
$$
 (13)

Cálculo del F calculado (Fc), según:

$$
F_c = \frac{S^2{}_1(x)}{S^2{}_2(x)}
$$
, si  $S^2{}_1(x) > S^2{}_2(x)$   

$$
F_c = \frac{S^2{}_2(x)}{S^2{}_1(x)}
$$
, si  $S^2{}_2(x) > S^2{}_1(x)$  (14)

Cálculo del F tabular (valor crítico de F ó Ft), se obtiene de las tablas F para una probabilidad del 95%, es decir, con un nivel de significación  $\alpha$  = 0.05 y grados de libertad:

$$
G.L.N = n1 - 1, G.L.D = n2 - 1, Si S21(x) > S22(x).
$$

$$
G.L.N = n_2 - 1, G.L.D = n_1 - 1, Si S^2(1) > S^2(1).
$$

Descripción de variables:

G.L.N: granos de libertad del numerador

G.L.D: grados de libertad del denominador. (Villón, M. 2011).

Comparación del Fc con el Ft:

- Si Fc $\leq$ Ft (95%)  $\rightarrow$   $S_1(x) = S_2(x)$  (estadísticamente)  $\checkmark$
- Si Fc>Ft (95%)  $\rightarrow$  S<sub>1</sub>(x)  $\neq$  S<sub>2</sub>(x) (estadísticamente), por lo que se debe corregir  $\checkmark$

#### **c) Corrección de los datos**

En el caso de que cualquier prueba sea significativa se corrigen los valores de las submuestras por medio de las siguientes ecuaciones: (Villón, M. 2011).

$$
X'(t) = \frac{x_t - \overline{x_1}}{S_1(x)} \cdot S_2(x) + \overline{x_2}
$$
 (15)

$$
X'_{(t)} = \frac{x_t - \overline{x_2}}{s_2(x)} \cdot S_1(x) + \overline{x_1}
$$
 (16)

Dónde:

 ${X^{\prime}}_{(t)}$ : Valor corregido de saltos

$$
x_t
$$
: Valor a ser corregido

Las ecuaciones (15) y (16), son para corregir los valores de la submuestra de tamaño  $n_1$  y la submuestra de tamaño n<sub>2</sub>. (Villón, M. 2011).

## **Análisis de Tendencias**

Ya con la serie libre de saltos se procede a realizar el análisis de tendencias, se realiza un análisis de las tendencias en la media y en la desviación estándar. (Villón, M. 2011).

#### **a) Tendencia en la Media**

La tendencia en la media (Tm) se la obtiene con la siguiente ecuación (17), más en el caso de simplificar su búsqueda, podemos utilizar la ecuación (18): (Villón, M. 2011).

$$
T_m = A_m + B_m t + C_m t^2 + D_m t^3 + \tag{17}
$$

$$
T_m = A_m + B_m t \tag{18}
$$

Descripción de variables:

t: variable independiente, es el tiempo en años que varía de 1 a n, y Tm: Es la tendencia de la media. T<sub>m</sub>= X'<sub>(t)</sub> valor corregido de saltos, es decir, datos usados para el cálculo de los parámetros Am, Bm, Cm, Dm.

A continuación, se usa la ecuación (18), en la que se sigue un proceso para encontrar sus parámetros: (Villón, M. 2011).

$$
A_m = \overline{T_m} - \bar{t} B_m \tag{19}
$$

$$
B_m = R \cdot \frac{S_{Tm}}{S_t} \tag{20}
$$

$$
R = \frac{\overline{t}.\overline{t_m} - \overline{t}.\overline{t_m}}{S_t.S_{Tm}}
$$
(21)

$$
\overline{T_m} = \frac{1}{n} \cdot \sum_{i=1}^n T_{m_i} = \frac{1}{n} \cdot \sum_{i=1}^n X'_{(t)_i}
$$
\n(22)

$$
\bar{t} = \frac{1}{n} \cdot \sum_{i=1}^{n} t_i
$$
\n<sup>(23)</sup>

$$
\overline{t}.\overline{T_m} = \frac{1}{n} \cdot \sum_{i=1}^n t_i. T_{m_i}
$$
\n(24)

$$
S_{t_m} = \left[\frac{\sum_{i=1}^{n} (T_{mi} - \overline{T_m})^2}{n - 1}\right]^{\frac{1}{2}}
$$
(25)

$$
S_t = \left[\frac{\sum_{i=1}^{n} (t_i - \bar{t})^2}{n - 1}\right]^{\frac{1}{2}}
$$
(26)

Además:

 $\overline{T_m}$ : Promedio de las tendencias Tm, o promedio de los datos corregidos de saltos X'(t)

 $\bar{t}$ : Promedio del tiempo t

Sta: desviación estándar de la tendencia de la media Tm

S<sub>x</sub>: desviación estándar del tiempo t. (Villón, M. 2011).

## **a.2) Evaluación de la tendencia Tm**

Entre los parámetros están el Bm y R, que son las variables que se analizan para sacar las conclusiones respecto de la tendencia. (Villón, M. 2011).

El análisis de **R** según el estadístico **t**, es como sigue:

## **Análisis de R mediante el cálculo de Tc:**

$$
T_c = \frac{R\sqrt{n-2}}{\sqrt{1-R^2}}\tag{27}
$$

Dónde:

t<sub>c</sub>: valor del estadístico t calculado.

n: número total de datos.

R: coeficiente de correlación. (Villón, M. 2011).

## **Obtención del estadístico T<sup>t</sup> según:**

Con un nivel de significancia de 0.05 encontramos este estadístico en la tabla de T de Student´s: (Villón, M. 2011).

$$
\frac{\alpha}{2}=0.025
$$

 $GL = n-2$ 

Finalmente se realiza una comparación de manera similar que en el caso del análisis de saltos del  $t_t$  y el  $t_c$ , para concluir si se tiene que corregir la información.

#### **b) Tendencia en la desviación estándar**

"Se presenta en los datos semanales o mensuales. Entonces si se trabajan con datos anuales, se puede obviar el realizar el análisis de la tendencia en la desviación estándar. (Salas, J. 2000).

La tendencia en la desviación estándar  $T_s$ , se expresa con la ecuación:

$$
Ts = A_s + B_s t + C_s t^2 + \cdots \tag{28}
$$

Y en forma particular, por la ecuación de regresión lineal simple:

$$
Ts = A_s + B_s t \tag{29}
$$

Descripción de variables:

Ts: Tendencia en la desviación estándar

Ts: Y<sup>t</sup> valor corregido de tendencia en la media, es decir, datos a usarse para el cálculo de los parámetros.

t: 1, 2, 3, …, n

As, Bs, Cs, Ds, …: coeficientes de los polinomios de regresión que deben ser estimados con los datos. (Villón, M. 2011).

Luego se ve si la tendencia en la d. estándar es significativa, para ello se calcula las desviaciones estándar para cada periodo de toda la información: (Villón, M. 2011).

$$
S_p = \left[\frac{1}{11} \cdot \sum_{p=1}^{12} (Y_p - \overline{Y}_p)^2\right]^{\frac{1}{2}}
$$
(30)

Se calculan los parámetros de la ecuación (29), utilizando las ecuaciones desde la (19) hasta la (24), dadas en el capítulo anterior. Si en la prueba R resulta significativo, la tendencia en la desviación estándar es significativa, por lo que se debe eliminar de la serie, aplicando la siguiente ecuación: (Villón, M. 2011).

$$
Z_t = \frac{X_{(t)-T_m}}{T_s} \tag{31}
$$

En este proceso los estadísticos la media y la desviación estándar deben mantenerse constantes para ello la ecuación toma la forma: (Villón, M. 2011).

$$
Z_t = \frac{X'(t) - T_m}{T_S} \ast \overline{T_s} + \overline{T_m}
$$
\n(32)

Donde  $\overline{T}_S$ ,  $\overline{T_m}$  son los promedios de la tendencia en la desviación estándar y media respectivamente, además Zt es la serie libre de la tendencia en la media y en la desviación estándar. (Villón, M. 2011).

#### **c) Pruebas estadísticas alternativas:**

Las pruebas de T y F requieren de la homogeneidad y normalidad de una serie hidrológica y la condiciona a parámetros como media y desviación estándar. Existen muchas pruebas estadísticas que realizan análisis de saltos y tendencias en estos tiempos, tal es el caso de las pruebas de Cusum, Rank Sum, Spearman Rho y otras. En una determinada investigación también podemos hacer uso de pruebas que no toman en cuenta la normalidad o alguna distribución de probabilidad de las series hidrológicas, y en concordancia con muchos investigadores, estos test estadísticos son muy útiles ya que estas series no necesariamente se mantienen según algún tipo de distribución.

Entre las pruebas más conocidas tenemos al Test de Mann Kendall, que nos permite conocer si hay tendencia en una serie temporal.

$$
S = \sum_{k=1}^{n-1} \sum_{j=k+1}^{n} Sgn(x_j - x_k)
$$
\n(33)

$$
Sgn(x_j - x_k) = \begin{cases} 1, si x_j - x_k > 0 \\ 0, si x_j - x_k = 0 \\ -1, si x_j - x_k < 0 \end{cases}
$$
 (34)

$$
VAR(s) = \frac{1}{18} * [n.(n-1).(2n+5) - \sum_{p=1}^{q} Tp]
$$
\n
$$
Z = \begin{cases} \frac{s-1}{\sqrt{VAR(s)}}, si s > 0\\ 0, si s = 0\\ \frac{s+1}{\sqrt{VAR(s)}}, si s < 0 \end{cases}
$$
\n(36)

Xj: Es la serie temporal

 $\overline{\mathcal{L}}$ 

 $X_k$ : Es la serie que se mantiene durante el cambio de Xj

Sgn  $(X_j-X_k)$ : Es la función signo de la resta de las series  $X_j$  y Xk, es una serie generada que puede ser -1, 0, 1.

n: Es el número de datos mensuales

#### **2.2.3.2. Completación y extensión**

La extensión de información, es el proceso de transferencia de los datos de una estación con un registro histórico largo a otra con un registro corto. (Villón, M. 2011).

La completación de la información es el procedimiento hacia el relleno de los "huecos" que existen en un registro de datos hidrometeorológicos. La completación es un caso específico de la extensión. (Villón, M. 2011).

La extensión de la información es más significativa que la completación ya que modifica significativamente a los evaluadores de los parámetros de la población, por ejemplo, la media de una muestra corta será distinta que la media de una muestra extendida. (Villón, M. 2011).

La completación y extensión de los datos hidrometeorológicos faltantes se hace para tener series completas, confiables y de un periodo uniforme. (Villón, M. 2011).

Las técnicas más utilizadas en la completación, en orden de prioridad son:

**Regresión lineal simple**, entre estas se tiene a las siguientes:

- $\checkmark$  Correlación cruzada entre dos o más estaciones, situación (1) sin desfasaje de la figura 9
- $\checkmark$  Autocorrelación, situación (2) de la figura 9.
- $\checkmark$  Relleno con criterios prácticos.

Las técnicas más utilizadas para la extensión son:

- $\checkmark$  Regresión lineal simple
- ✓ **Regresión lineal múltiple**

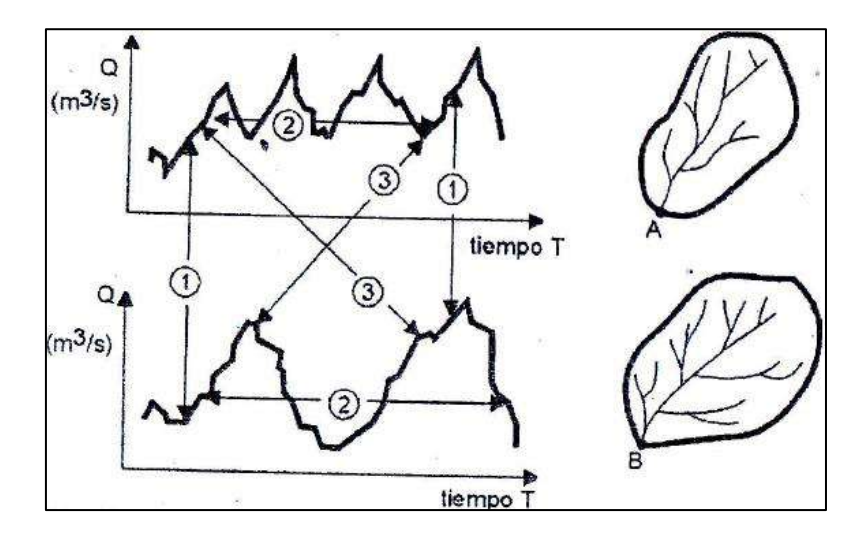

Figura 9: Serie histórica de caudales de las cuencas A y B

Fuente: (Villón, M. 2011).

Generalmente el modelo matemático que se usa con mayor frecuencia para transferir información hidrológica y meteorológica, entre estaciones medidas, es el modelo de regresión lineal simple, aunque actualmente se viene aumentando el uso del modelo matemático de la regresión lineal múltiple (Villón, M. 2011).

#### **Proceso**

El proceso a seguir para la completación o extensión, es como se indica:

 $\checkmark$  Obtener la serie de tamaño N<sub>1</sub>, a completar o extender (figura 10)

#### y1, y2, y3,…., y<sup>N</sup>

✓ Seleccionar la estación, que guarde una buena relación con la estación con la que se está trabajando, y cuya longitud de la serie sea mayor, como por ejemplo. N=N1+N2.

 $X_1, X_2, X_3, \ldots, X_{N1}, X_{N1+1}, \ldots, X_{N1+N2}$ 

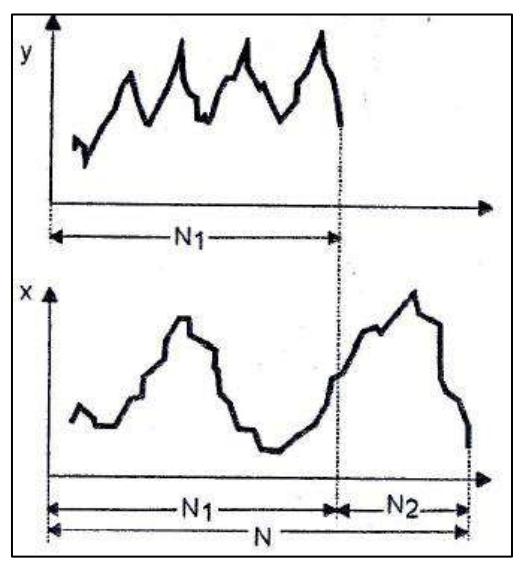

Figura 10: Series de tamaños N1 y N=N1+N2

Fuente: (Villón, M. 2011).

Dónde:

y<sup>t</sup> : serie de registro "corto"

 $x_t$ : serie de registro "largo"

N1: tamaño del registro común

N2: tamaño del registro no común

N=N1+N2: tamaño del registro largo. (Villón, M. 2011).

 $\checkmark$  Seleccionar el modelo de correlación, en este caso, la ecuación de regresión lineal:

$$
y_t = a + b x_t \tag{37}
$$

Dónde:

yt: variable hidrológica dependiente

xt: variable hidrológica independiente

a y b: parámetros de la ecuación de regresión lineal simple. (Villón, M. 2011).

 $\checkmark$  Estimar las variables de:

Por medio de estas ecuaciones se hallan a, b y r:

$$
b = r \frac{S_{1}(y)}{S_{1}(x)}
$$

ó

$$
b = \frac{N_1 \sum x_i y_i - \sum x_i \sum y_i}{N_1 \sum x_i^2 - (\sum x_i)^2}
$$
 (38)

$$
a = \overline{y_1} - b \, \overline{x_1} \tag{39}
$$

$$
\overline{y_1} = \frac{\Sigma y_1}{N_1} \tag{40}
$$

$$
\overline{x_1} = \frac{\Sigma x_1}{N_1} \tag{41}
$$

$$
r = \frac{N_1 \sum x_i y_i - \sum x_i \sum y_i}{\sqrt{(N_1 \sum x_i^2 - (\sum x_i)^2)(N_1 \sum y_i^2 - (\sum y_i)^2)}}
$$
(42)

33

$$
S_{1(y)} = \sqrt{\frac{1}{N_1 - 1} \left( \sum_{i=1}^{N_1} (y_i - \overline{y_1})^2 \right)}
$$
(43)

$$
S_{1(x)} = \sqrt{\frac{1}{N_1 - 1} \left( \sum_{i=1}^{N_1} (x_i - \overline{x_1})^2 \right)}
$$
(44)

Dónde:

 $\overline{y_1}$  y  $\overline{x_1}$ : son los estimados de las medias, de los periodos comunes, de tamaño  $N_1$  de las variables  $y_t$  é  $x_t$ 

 $S_{1(y)}$ ,  $S_{1(x)}$ : Estimadores de  $N_1$ 

r: coeficiente de correlación. (Villón, M. 2011).

✓ Ecuación de completación o extensión:

Sustituyendo valores en la ecuación (33) resulta:

$$
y_t = \overline{y_1} + \mathbf{r} \frac{S_{1(y)}}{S_{1(x)}} (\mathbf{x}_t - \overline{\mathbf{x}}_t) \tag{45}
$$

Para mejorar la información, a la ecuación (45) se le agrega otra componente, que es una variable aleatoria, que tiene por objeto dar una mejor representatividad de la serie hidrológica, especialmente cuando se quiere extender la información a un periodo largo (por ejemplo incrementar el registro en 20 ó 30 años), por lo cual, la ecuación (45) se puede expresar de la siguiente forma: (Villón, M. 2011).

$$
y_t = \overline{y_1} + \Gamma \frac{S_{1(y)}}{S_{1(x)}} (\chi_t - \overline{\chi}_t) + \alpha \Theta \sqrt{1 - r^2}. S_{1(y)} \varepsilon_t
$$
\n(46)

Dónde:

 $\overline{y_1}$  y  $\overline{x_1}$ : son los estimados de las medias, de los periodos comunes, de tamaño  $N_1$  de las variables  $y_t \notin x_t$ 

 $S_{1(y)}$ ,  $S_{1(x)}$ : Estimadores de  $N_1$ 

r: coeficiente de correlación

 $\varepsilon_t$ : Variable aleatoria normal e independiente, con media cero y varianza unitaria.

$$
\varepsilon_t\!\sim\!\text{NI}\left(0{,}1\right)
$$

 $\Theta$ =0 se usa en completación, en este caso el ruido aleatorio no es considerado

 $\Theta$ =1 se usa en extensión, en este caso el ruido o factor aleatorio si es considerado

 $\alpha$  =f ( $N_1$ ,  $N_2$ ) corrige el sesgo en la variancia del proceso. (Villón, M. 2011).

$$
\alpha = \frac{N_2(N_1 - 4)(N_1 - 1)}{(N_2 - 1)(N_1 - 3)(N_1 - 2)}\tag{47}
$$

 $\checkmark$  Criterios de confiabilidad.

La ecuación (41) ó (42), solo se podrá usar cuando **r** es significativo estadísticamente para ello se tiene que hallar el estadístico t, según la siguiente ecuación: (Villón, M. 2011).

a) Cálculo del estadístico t<sub>c</sub>, según:

$$
t_c = \frac{r\sqrt{N_1 - 2}}{\sqrt{1 - r^2}}\tag{48}
$$

Dónde:

- t<sub>c</sub>: valor del estadístico **t** calculado
- N1: tamaño del registro común de las series
- r : coeficiente de correlación. (Villón, M. 2011).
- b) Cálculo de  $t_t$

El valor critico de t, se obtiene de las tablas  $t$  de Student ( $t<sub>t</sub>$ ), con 95% de probabilidad, o con un nivel de significación del 5 %, es decir:

 $α/2=0.025$ 

 $G.L.=N<sub>1</sub>-2$ 

#### c) Comparación del tc con el  $t_t$

Cuando Tc es mayor que Tt el coeficiente de correlación es significativo entonces no se puede aplicar la autocorrelación. Se debe buscar una serie para que r sea no significativo.

#### **Criterios para mejorar los estimados de los parámetros**

Usando el análisis de correlación, para extender el registro corto de la serie y, de una estación con tamaño N1, utilizando otro registro largo de la serie x, de otra estación con tamaño N=N<sub>1</sub>+N<sub>2</sub>, surge la pregunta, ¿si la extensión de N<sub>2</sub> valores mejora o no, los parámetros requeridos de la serie "y"?

Es muy posible, que la adición de  $N_2$  valores, puede dar un estimado peor (más malo), de los parámetros de la serie y, por lo cual, es necesario conocer algunas medidas de confiabilidad de los parámetros estimados, antes y después de la extensión.

Se puede utilizar la varianza, para medir la precisión de los estimados, así se tiene:

Si la VAR (serie y reconstituida) > VAR (serie y histórica), entonces el estimado es menos preciso, por lo cual no se recomienda la extensión de datos.

Si la VAR (serie y reconstituida) < VAR (serie y histórica), entonces el estimado es más preciso, por lo cual se puede usar la extensión de los datos. (Villón, M. 2011).

#### **2.2.4. Modelo Determinístico Estocástico de Lutz Scholz**

El modelo hidrológico de Lutz Scholz se utiliza principalmente para determinar los caudales medios mensuales y parte de la ausencia de registros en las estaciones hidrológicas de las corrientes de la sierra del Perú. Este modelo hidrológico se consolida a la luz como un modelo combinado debido a que tiene un proceso determinístico y otro no determinístico. Fue creado e implementado por Lutz Scholz entre los años 1979-1980, a través del Plan Meris II. (Scholz, L. 1980).

Evaluando la realidad de falta de registros hidrológicos, el investigador propuso como variables de entrada a una serie de parámetros como es la precipitación, coeficientes propios a la cuenca, la retención de la cuenca, el gasto y abastecimiento de la retención. Las estrategias seguidas en la ejecución del modelo son: (Scholz. L, 1980).

Obtención de parámetros de acuerdo a las condiciones meteorológicas de la cuenca como la temperatura, precipitación total y los limites de la cuenca, obtención de caudales en un año promedio. (Scholz. L, 1980).

Cálculo de parámetros de regresión múltiple, introducción de números aleatorios con una distribución de probabilidad, y finalmente la obtención de caudales para periodos extendidos. (Scholz. L, 1980).

## **2.2.4.1. Ecuación del balance hídrico**

En este modelamiento se asume que el Gasto y Abastecimiento de la retención son iguales en magnitud es decir  $G_i = A_i$ .

El sistema complejo del ciclo del agua, lo expresa en:

$$
CM_i = P_i - D_i + G_i - A_i \tag{49}
$$

En la descripción de variables podemos indicar que:

Ai: Abastecimiento de la retención (mm/mes).

Gi: Gasto de la retención de la cuenca (mm/mes)

Di: Déficit de escurrimiento (mm/mes)

Pi: Precipitación mensual sobre la cuenca (mm/mes)

CMi: Caudal mensual (mm/mes). (Scholz, L. 1980).

Luego de una sustitución en (P-D) por (CP) la expresión anterior toma la forma de:

$$
Q = c'CP(AR) \tag{50}
$$

En la descripción de variables podemos indicar que: AR: P: C: *c':* Q son las abreviaturas del área de la cuenca  $(m^2)$ , Precipitación total mensual (mm/mes), coeficiente de escurrimiento, coeficiente de conversión del tiempo (mes/seg) y Caudal  $(m<sup>3</sup>/s)$  respectivamente. (Scholz, L. 1980).

## **2.2.4.2.Coeficiente de escurrimiento**

Se tiene varios métodos, se utiliza Turc en este caso:

$$
C = \frac{P - D}{P} \tag{51}
$$

$$
D = P \frac{1}{\left(0.9 + \frac{P^2}{L^2}\right)^{\frac{1}{2}}}
$$
\n(52)

$$
L = 300 + 25(T) + 0.05(T)^3
$$
\n<sup>(53)</sup>

$$
T = 197 - 23.1 * Ln(H)
$$
\n(54)

## **2.2.4.3.Precipitación efectiva**

Es la precipitación da lugar a la corriente de superficie y al flujo base, que se la encuentra multiplicando la precipitación total por el coeficiente de escorrentía o escurrimiento. Para el cálculo de la Precipitación Efectiva (PE), se presume y acepta que los caudales promedio observados en la cuenca tienen una condición de equilibrio. (Scholz, L. 1980).

$$
PEi = C * PTc \tag{55}
$$

Estas variables ya son descritas anteriormente.

Para hallar la precipitación efectiva en el año promedio existe el método de la Oficina de Recuperación de los estados Unidos (USBR), quien sigue la siguiente metodología:

Se halla el valor del coeficiente de escorrentía, se ve que entre curvas de precipitación se encuentra dicho coeficiente, y se escogen los coeficientes de las curvas seleccionadas.

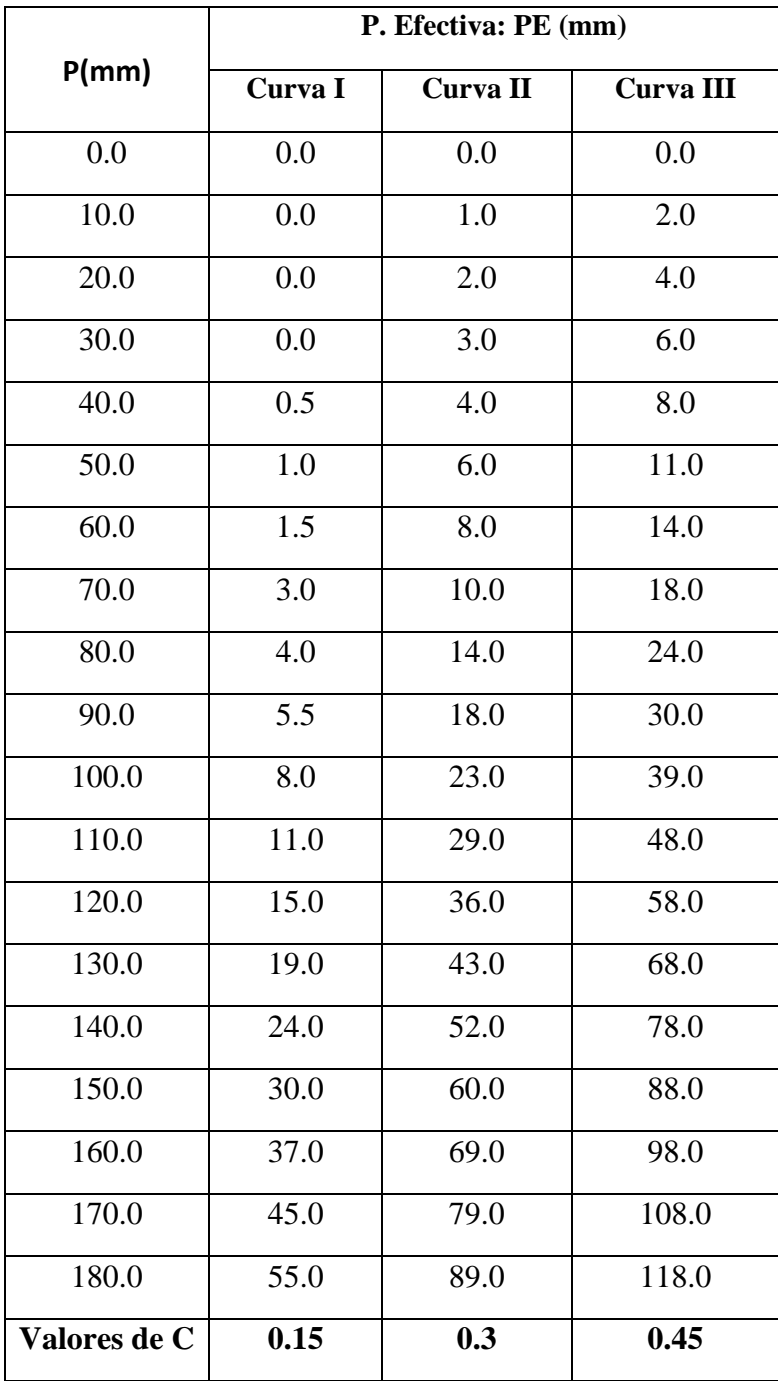

# Tabla 5: Precipitación efectiva según USBR

Fuente:( Scholz, L. 1980).

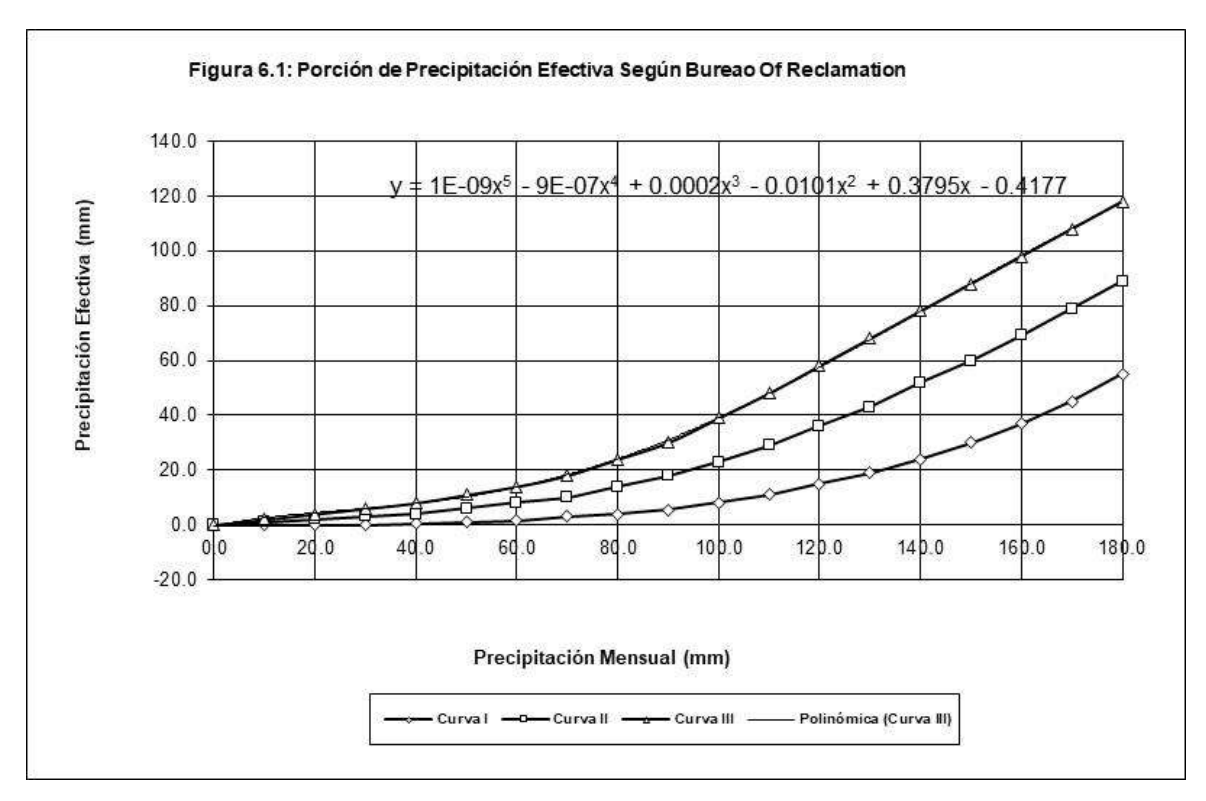

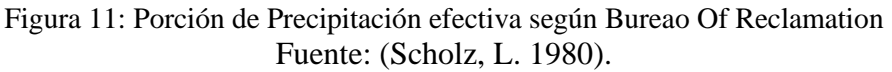

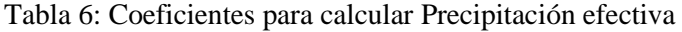

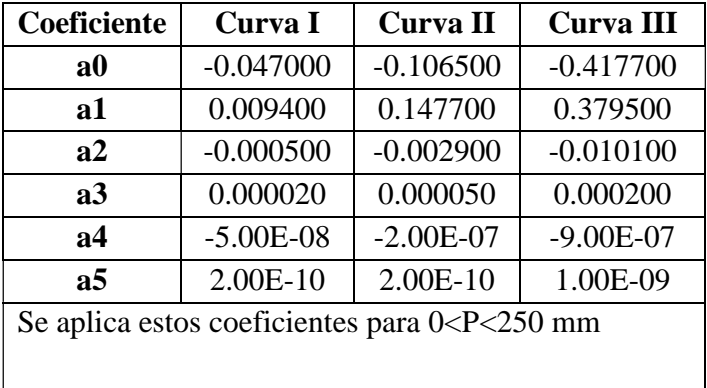

Fuente: (Scholz, L. 1980).

## **2.2.4.4. Retención de la cuenca**

Como se viene mencionando cuando hay un balance el aporte de la reserva hídrica al caudal se puede calcular según las fórmulas:

$$
R_i = CM_i - PE_i \tag{56}
$$

$$
CM_i = PE_i + G_i - A_i \tag{57}
$$

A continuación, tenemos el valor de la retención de acuerdo a la siguiente expresión.

$$
R = \frac{(C_a * AR * LA + AL * LL + AN * LN)}{AR}
$$
\n<sup>(58)</sup>

## **2.2.4.5.Almacenamiento hídrico**

Según el experto existen tres tipos de reservas hídricas consideradas: (Scholz, L. 1980).

Están los nevados, acuíferos y lagunas y su valor L se define por.

$$
L_A = -750(I) + 315 (mm/a\text{no})\tag{59}
$$

En donde estas expresiones son:

LA: lámina de acuífero específica.

 $I \leq 15\%$ 

$$
L_{L} = 500 \left( \text{mm} / \text{A} \tilde{\text{N}} \text{O} \right) \tag{60}
$$

$$
L_N = 500 \text{(mm / A\text{N0})} \tag{61}
$$

Las extensiones de terreno de esta ecuación son determinadas de los mapas o fotografías aéreas. Los almacenamientos de corto plazo no se los considera, estando los mismos incluidos en las ecuaciones de la precipitación efectiva. (Scholz, L. 1980).

## **2.2.4.6.Coeficiente de agotamiento**

Este coeficiente sigue variando durante toda la época de estiaje, ya que disminuye constantemente. A efectos razonables, esta variable adimensional presenta dependencia logarítmica con la región de la cuenca. (Scholz, L. 1980).

En un nivel fundamental, es factible encontrar el coeficiente de agotamiento real mediante aforos progresivos en la corriente durante la estación seca; de todos modos, se lo puede determinar con las siguientes condiciones.

$$
a = -0.00252(\ln(AR)) + 0.034\tag{62}
$$

$$
a = -0.00252(\ln(AR)) + 0.030\tag{63}
$$

$$
a = -0.00252(\ln(AR)) + 0.026\tag{64}
$$

$$
a = -0.00252(\ln(AR)) + 0.023\tag{65}
$$

Se puede usar la ecuación (62), (63), (64) o (65) de forma correspondiente según el agotamiento y las características de las cuencas: muy rápido, rápido, mediano y reducido.

#### **2.2.4.7.Relación de caudales del flujo base**

En los meses de estiaje, el gasto de la retención contribuye agua hacia los ríos, entonces así va contribuyendo a la reserva de esta época. (Scholz, L. 1980).

$$
Q_t = Q_0 e^{-a(t)} \tag{66}
$$

$$
b_o = e^{-a(t)} \tag{67}
$$

#### **2.2.4.8.Gasto de la retención (Gi)**

En primer lugar, se requiere un coeficiente que se le llama coeficiente de agotamiento "bi". Es el volumen de agua que la cuenca contribuye en los meses de estiaje. (Scholz, L. 1980).

$$
G_i = \frac{b_0}{b_m} * R \tag{68}
$$

## **2.2.4.9.Abastecimiento de la retención**

Desde el primer día del periodo lluvioso, el proceso del gasto de la reserva termina e inicia a la vez el abastecimiento de los almacenes hídricos de una cuenca. Según algunos gráficos estadísticos se ha inferido que este abastecimiento en los meses lluviosos es uniforme para cuencas ubicadas en la misma región climática es así que la región de Cajamarca tiene sus coeficientes de abastecimiento. En la región de Cajamarca el abastecimiento inicia en el mes de octubre y finaliza en el mes de abril.

En la tabla que a continuación se presenta están expresados en porcentaje los coeficientes del almacenamiento. (Scholz, L. 1980).

| Región       | Oct | Nov  | Dic | Ene             | Feb | Mar | Total |
|--------------|-----|------|-----|-----------------|-----|-----|-------|
| Cusco        |     | 5    | 35  | 40              | 20  | 0   | 100   |
| Huancavelica | 10  | 0    | 35  | 30 <sub>1</sub> | 20  |     | 100   |
| Junín        | 10  | 0    | 25  | 30              | 30  |     | 100   |
| Cajamarca    | 25  | $-5$ | 0   | 20              | 25  | 35  | 100   |

Tabla 7: Almacenamiento hídrico durante la época de lluvias (%)

Fuente: (Scholz, L. 1980).

El valor del abastecimiento se calcula según:

$$
A_i = a_i \left(\frac{R}{100}\right) \tag{69}
$$

## **2.2.4.10. Determinación para el año promedio del caudal**

La fórmula según Lutz Scholz se convierte en lo siguiente, con variables de precipitación efectiva, más el gasto y menos en abastecimiento de la retención de cada mes. (Scholz, L. 1980).

$$
CM_i = PE_i + G_i - A_i \tag{70}
$$

#### **2.2.4.11. Generación de caudales para periodos extendidos**

Se realizó una cadena de markov en donde la precipitación efectiva es la variable de impulso, además en este proceso estocástico se hace uso de una variable aleatoria. (Scholz, L. 1980).

$$
Q_t = f(Q_{t=1}) \tag{71}
$$

$$
Q = g(PE_t) \tag{72}
$$

$$
Z = z(S)\sqrt{(1 - r^2)}\tag{73}
$$

Se realiza la combinación de componentes anteriores y se tiene la ecuación de caudales medios mensuales, que a continuación se la presenta. (Scholz, L. 1980).

$$
Q_t = B_1 + B_2(Q_{t-1}) + B_3(PE_t) + z(S)\sqrt{(1 - r^2)}
$$
\n(74)

## **Regresión múltiple**

Los valores de B1, B2 y B3 se los obtiene mediante las siguientes ecuaciones:

$$
\sum Q_t = 12B_1 + B_2 \sum (Q_{t-1}) + B_3 \sum (PE_t)
$$
\n(75)

$$
\sum (Q_t * Q_{t-1}) = B_1 \sum (Q_{t-1}) + B_2 \sum (Q_{t-1})^2 + B_3 \sum (Q_{t-1} * PE_t)
$$
\n(76)

$$
\sum (Q_t * PE_t) = B_1 \sum (PE_t) + B_2 \sum (Q_{t-1} * PE_t) + B_3 \sum (PE_t)^2 \tag{77}
$$

Luego, el caudal estimado se define como: " $\overline{Q_t}$ " y obtenidos los parámetros B<sub>1,2,3</sub> se obtiene:

$$
\overline{Q_t} = B_1 + B_2(Q_{t-1}) + B_3(PE_t)
$$
\n(78)

$$
e = Q_t - \overline{Q_t} \tag{79}
$$

Donde:

- Qt: Caudales del mes "t"
- $Q_{t-1}$ : Caudales del mes anterior.
- $\overline{Q_t}$ : Caudales estimados del mes ¨t¨.
- e: Error entre los valores muestrales y estimados. (Scholz, L. 1980).

Cálculo de la desviación estándar de los residuos:

$$
S = \sqrt{\frac{\Sigma(e^2)}{n-p}}
$$
\n(80)

Luego el coeficiente de regresión múltiple "r" se calcula:

$$
r = \left(1 - \frac{s^2}{s^2 Q_t}\right)^{0.5} \tag{81}
$$

$$
S_{Qt}^{2} = \frac{1}{n-1} \left[ \sum Q_{t}^{2} - n((\overline{Q_{t}})^{2}) \right]
$$
 (82)

Dónde:

n: Numero de grupos de la muestra

p: Numero de parámetros a estimar. (Scholz, L. 1980).

## **2.2.4.12.Restricciones del modelo**

Este modelo se usa de manera exclusiva para obtener caudales mensuales de la sierra peruana en las que se ha calibrado sus parámetros como: Cajamarca, Cuzco, Huancavelica y Junín (Scholz, L. 1980).

## **2.2.4.13. Análisis Estadísticos y Probabilísticos**

El análisis estadístico nos presenta el comportamiento de una serie de datos que se generan de un determinado evento aleatorio. En nuestro caso, el evento aleatorio son los caudales o descargas mensu ales que lleva un determinado curso de agua y que han sido generados para un período de tiempo de 1968 al 2019 y consiste en hallar la función de distribución estadística que mejor represente el comportamiento de la variable caudal mensual, para luego asignar a cada valor "X" una probabilidad o periodo de ocurrencia. (Villón, M. 2011).

#### **2.2.5. Teoría de la Confiabilidad**

#### **2.2.5.1. Definición de Confiabilidad:**

La palabra confiabilidad designa la probabilidad de que un sistema cumpla satisfactoriamente con la función para la que fue diseñado, durante determinado periodo y en condiciones específicas de operación. Así un evento que interrumpa ese funcionamiento se denomina falla. La teoría de confiabilidad está centrada en la frecuencia de ocurrencia de las fallas y no en los fenómenos causantes de éstas; por lo que, no es una teoría física de las fallas, sino es más bien una teoría estadística de probabilidades. (Cabrera, J. 2012).

#### **2.2.5.2. Exactitud y precisión**

Hay ciertos conceptos necesarios a tener en cuenta antes de utilizar modelos hidrológicos lo cuales son la "exactitud" y "precisión". La exactitud mide la performance de un modelo; es decir, la cercanía entre los valores simulados y los observados. Un modelo exacto no arroja resultados iguales, pero estos se encuentran siempre dentro de un rango alrededor de la medida observada o real. La precisión mide la repetibilidad del experimento; es decir, la similitud entre valores simulados o valores de la misma clase. Un modelo preciso arroja similares resultados, sin embargo, no necesariamente son cercanos a la medida observada. Estos conceptos también están estrechamente relacionados con otros dos: errores aleatorios y errores sistemáticos. Los errores aleatorios son errores propios de fluctuaciones aleatorias y no son controlables. Debido a que son aleatorios, la medición realizada se encontrará alrededor de la medida real (como las medidas exactas). Por otro lado, los errores sistemáticos son errores que se repiten permanentemente y aproximadamente en la misma magnitud; esta característica hace que las medidas se encuentren "desviadas" en un mismo valor de la medida real (como las medidas precisas). Es así que, si se determina el valor del error sistemático, es fácil corregir la medida y obtener medidas mucho más exactas. (Molnar, P. 2011).

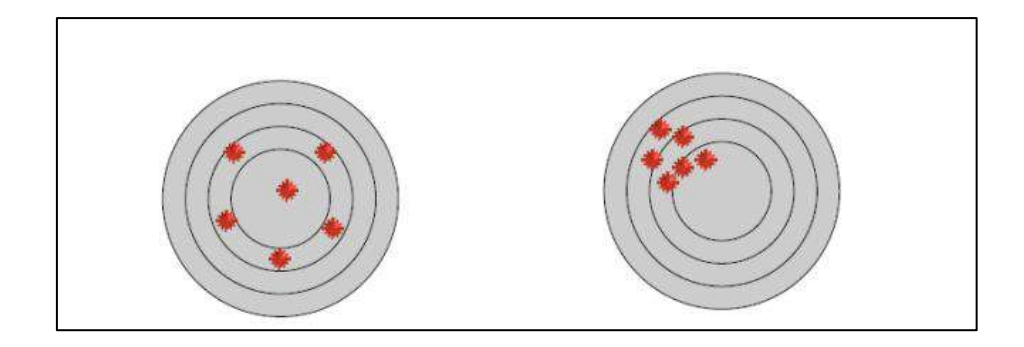

Figura 12: Izquierda: grupo de medidas consideradas exactas. Derecha: grupo de medidas consideradas precisas

Fuente: (Molnar, P. 2011).

## **2.2.5.3. Fuentes de incertidumbre**

En general, existen cuatro fuentes principales de incertidumbre: (Cabrera, J. 2012).

**a.** Errores (sistemáticos o aleatorios) en los datos de ingreso: Son errores propios de los datos de ingreso, los cuales no necesariamente son datos de campo. Por ejemplo, si se ingresa la precipitación media de una cuenca y esta serie se obtiene utilizando polígonos de Thiessen, la aplicación de este método produce errores.

**b.** Errores (sistemáticos o aleatorios) en los datos observados: Son errores propios de la medición en campo de las diferentes variables hidro-meteorológicas que se consideran en el modelo.

**c.** Errores debido a valores no óptimos de parámetros: Referido a los errores ocasionados por la asunción de valores de los parámetros del modelo que no son la consecuencia de un proceso de optimización.

**d.** Errores debido a la estructura del modelo: Errores propios del modelo y que no pueden ser eliminados sin modificar la estructura del mismo. El proceso de calibración no los afecta.

#### **2.2.5.4. Medidas de bondad de ajuste**

## • **Eficiencia de Nash-Sutcliffe (E: NSE)**

El criterio de Nash-Sutcliffe es muy utilizado en la Hidrología y mide cuánto de la diversidad de valores reales es explicada por la simulación. En el caso ideal de una simulación o cuando es perfecta la simulación: el valor de la Eficiencia de Nash-Sutcliffe es igual a E=1, en caso contrario cuando la simulación está muy alejada de la realidad, entonces E=0. Algunos rangos de valores que se sugieren para la toma de decisiones son resumidos en la siguiente tabla. Se define como: (Molnar, P. 2011).

| E           | <b>Ajuste</b> |  |  |  |
|-------------|---------------|--|--|--|
| < 0.2       | Insuficiente  |  |  |  |
| $0.2 - 0.4$ | Satisfactorio |  |  |  |
| $0.4 - 0.6$ | Bueno         |  |  |  |
| $0.6 - 0.8$ | Muy bueno     |  |  |  |
| >0.8        | Excelente     |  |  |  |

Tabla 8: Valores referenciales del criterio de Nash-Sutcliffe

Este indicador puede ser utilizado para cualquier escala de tiempo. Se define como:

$$
E = 1 - \frac{\sum_{i=1}^{n} (Q_{sim,i} - Q_i)^2}{\sum_{i=1}^{n} (Q_i - \overline{Q}_i)^2}
$$
\n(83)

En el caso de que los valores de la variable simulada sean demasiado grandes, se recomienda según lo que se viene utilizando a la eficiencia logarítmica de Nash-Sutcliffe:

$$
E_{log} = 1 - \frac{\sum_{i=1}^{n} (log(Q_{sim,i}) - log(Q_i))^2}{\sum_{i=1}^{n} (log(Q_i) - log(\overline{Q}_i))^2}
$$
(84)

Donde:

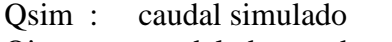

Qi : caudal observado

 $\bar{Q}_i$ : caudal medio observado. (Molnar, P. 2011).

Fuente: (Molnar, P. 2011).

## • **Coeficiente de correlación (r)**

Indica entre variables una relación lineal, en este trabajo son los caudales generados por el modelo hidrológico y por la estación. El coeficiente de correlación puede tomar valores entre 0 y 1, a mayor valor de r, mejor ajuste. (Cabrera, J. 2012).

$$
r = \frac{\sum_{i=1}^{n} (Q_i - \bar{Q})(Q_{sim,i} - \bar{Q}_{sim})}{\sqrt{\sum_{i=1}^{n} (Q_i - \bar{Q})^2 \sum_{i=1}^{n} (Q_{sim,i} - \bar{Q}_{sim})^2}}
$$
(85)

Donde:

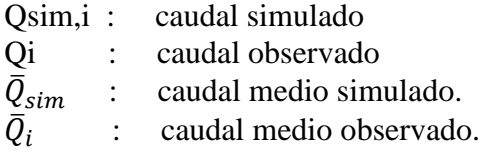

## • **Coeficiente de determinación (R<sup>2</sup> )**

Expresa que tan bien los caudales simulados se asemejan a los observados, describe que proporción de la varianza en los datos observados puede ser explicada por el modelo. Puede tomar valores entre 0 y 1. (Legates y McCabe, 1999).

$$
R^{2} = \left(\frac{\sum_{i=1}^{n} (Q_{i} - \bar{Q})(Q_{sim,i} - \bar{Q}_{sim})}{\sqrt{\sum_{i=1}^{n} (Q_{i} - \bar{Q})^{2} \sum_{i=1}^{n} (Q_{sim,i} - \bar{Q}_{sim})^{2}}}\right)^{2}
$$
(86)

Donde:

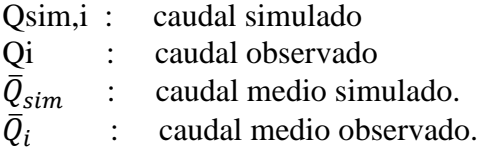

#### • **Error medio Bias: Sesgo Bias (MBE)**

Indica la tendencia promedio de los datos simulados de ser mayores o menores que los datos observados. Si los datos simulados son menores se obtendrá un valor negativo, caso contrario se obtendrá un valor positivo. El valor óptimo de Bias es 0.0. (Gupta, Sorooshian y Yapo, 1999).

$$
MBE = \frac{\sum_{i=1}^{n} (Q_{sim,i} - Q_i)}{n} \tag{87}
$$

Donde: Q sim,i : caudal simulado. O i : caudal observado.

Tabla 9: Valores referenciales del criterio de Error medio Bias

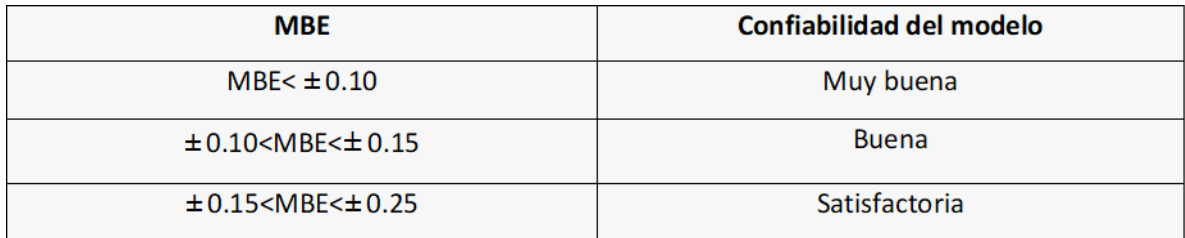

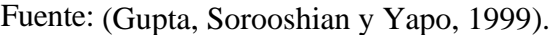

#### • **Error medio absoluto (MAE)**

Se utiliza para el cálculo de precisión de los valores simulados. El rango de valores que puede tomar va desde 0 hasta el infinito positivo. El 0 corresponde a un ajuste perfecto mientras que valores más grandes indican un menor ajuste. (Stauffer y Seaman, 1990).

$$
MBE = \frac{\sum_{i=1}^{n} |Q_{sim,i} - Q_i|}{n}
$$
\n(88)

#### • **Error medio cuadrático (RMSE)**

Se utiliza para el cálculo de precisión de los valores simulados. Permite cuantificar la magnitud de la desviación de los valores simulados respecto a los observados. El rango de valores que puede tomar va desde 0 hasta el infinito positivo. (Cabrera, J. 2012).

$$
RMSE = \sqrt{\frac{\sum_{i=1}^{n} (Q_{sim,i} - Q_i)^2}{n}}
$$
\n
$$
(89)
$$

#### **2.2.5.5. Medición de confiabilidad**

En lo que hace referencia a la medición de la confiabilidad de un modelo hidrológico, se toma en cuenta una medida de bondad de ajuste; por lo que se determinará qué tan confiable es el modelo hidrológico de Lutz Scholz de acuerdo al índice de eficiencia de Nash- Sutcliffe y el Sesgo Bias: Error medio Bias. (Cabrera, J. 2012).

## **2.3.Definición de términos básicos**

**Estación Meteorológica:** Es una instalación destinada a medir y registrar regularmente diversas variables meteorológicas: temperatura, precipitación, evaporación, humedad, radiación solar, entre otros.

**Estación Hidrométrica:** Es una instalación donde se realizan mediciones y registros de altura de la superficie del agua.

**Cuenca del río Llaucano:** Es la unidad hidrográfica de captación natural compuesta por ríos, quebradas, arroyos, pequeños riachuelos o nacimientos de aguas.

**Geomorfología:** Rama de la geografía general que estudia las formas superficiales de la tierra, describiéndolas, ordenándolas sistemáticamente e investigando su origen y desarrollo.

**Fisiografía:** La fisiografía está definida como la descripción de la naturaleza a partir del estudio del relieve y la litosfera, en conjunto con el estudio de la hidrosfera, la atmósfera y la biosfera.

**Modelo Lutz Scholz:** Es un modelo que se fundamenta en el ciclo hidrológico y específicamente en la ecuación del balance hídrico. El modelo utiliza factores que influyen en los caudales como es la precipitación, el almacenamiento y la función de agotamiento natural de la cuenca.

**Modelo hidrológico determinístico.** Es un modelo matemático que busca establecer relaciones cuantitativas de causa-efecto, en donde sus variables de entrada o parámetros están bien definidas para generar una sola respuesta debida a un requerimiento.

**Modelo hidrológico estocástico.** Es un modelo matemático que se caracteriza porque tiene una componente aleatoria entre sus parámetros para el pronóstico de sus magnitudes en un momento dado tiene un mayor o menor grado de incertidumbre.

**Coeficiente de agotamiento.** Coeficiente propio de un acuífero, su valor cambia de acuerdo a la ley de decrecimiento exponencial, como consecuencia de la disminución de reservas en la época de estiaje.

**Precipitación efectiva.** Lluvia que va a dar lugar al escurrimiento superficial o al flujo base, que tiene como desembocadura un río o una quebrada.

**Retención de la Cuenca.** Es la reserva de agua en una cuenca ocurre a su vez el abastecimiento de los almacenes hídricos.

**Caudales medios mensuales.** Valor promedio de los caudales medios diarios del mes, o el promedio de varios caudales mensuales que pasa a través de una sección transversal del río.

**Aforo.** Medida del caudal de un rio, quebrada, manantial, entre otros.

# **CAPÍTULO III. MATERIALES Y MÉTODOS**

# **3.1. Área de estudio**

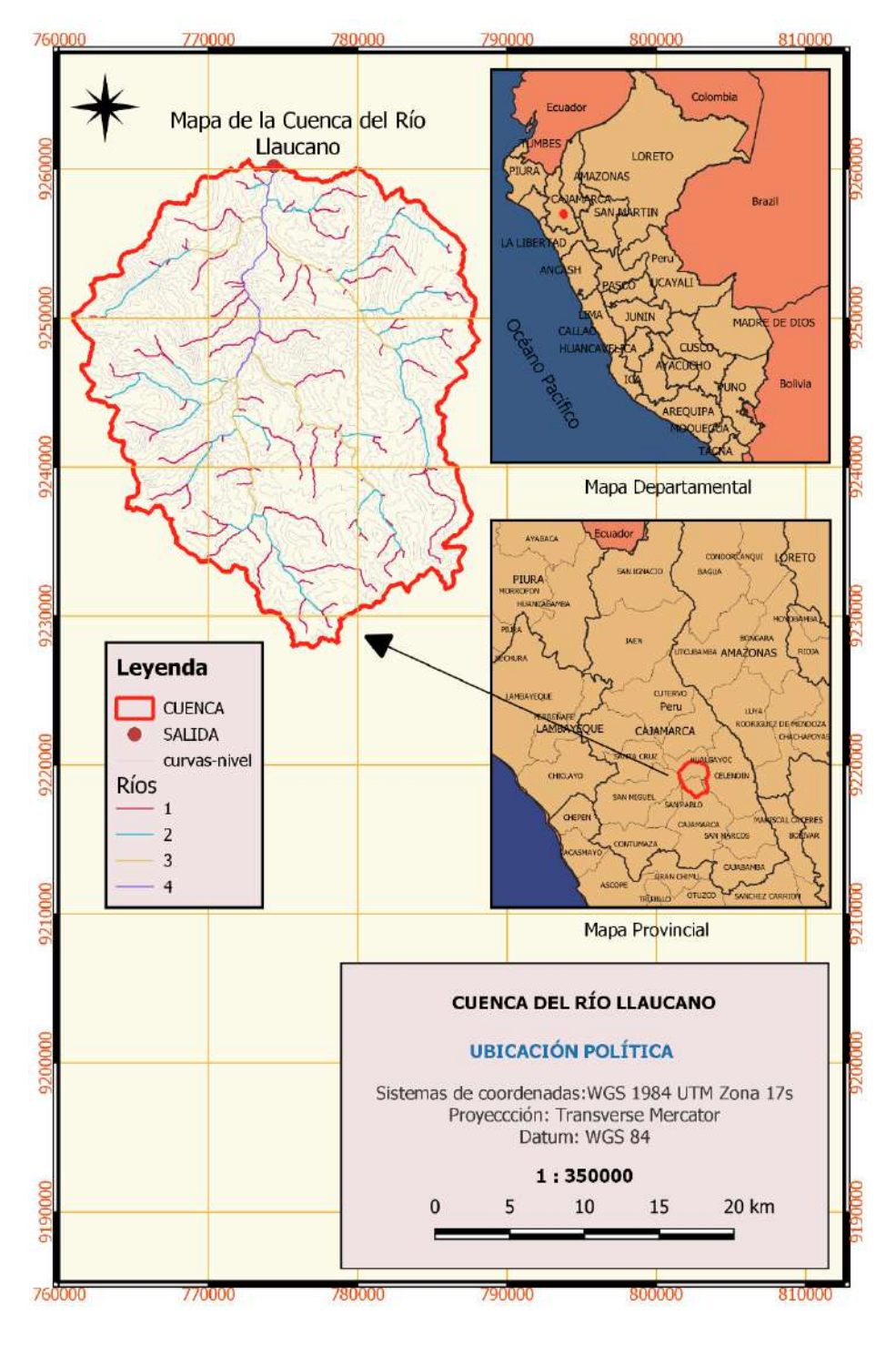

Figura 13.- Ubicación política de la cuenca del río Llaucano

# **3.1.1. Accesibilidad al punto emisor de la cuenca**

| <b>Tramo</b>                                                             | Tipo de vía          | Longitud (Km) | <b>Tiempo</b><br><b>Minutos</b> | <b>Observaciones</b>      |
|--------------------------------------------------------------------------|----------------------|---------------|---------------------------------|---------------------------|
| Cajamarca-<br>Bambamarca                                                 | Asfaltada            | 110           | 150                             | Vía de alto<br>trafico    |
| Bambamarca-<br>Estacion<br>Hidrométrica:<br>Punto emisor<br>de la cuenca | Trocha<br>carrosable | 1.6           | 25                              | Vía de mediano<br>tráfico |

Tabla 10: Accesibilidad a la zona de estudio

# **3.1.2. Referencia en Google Earth**

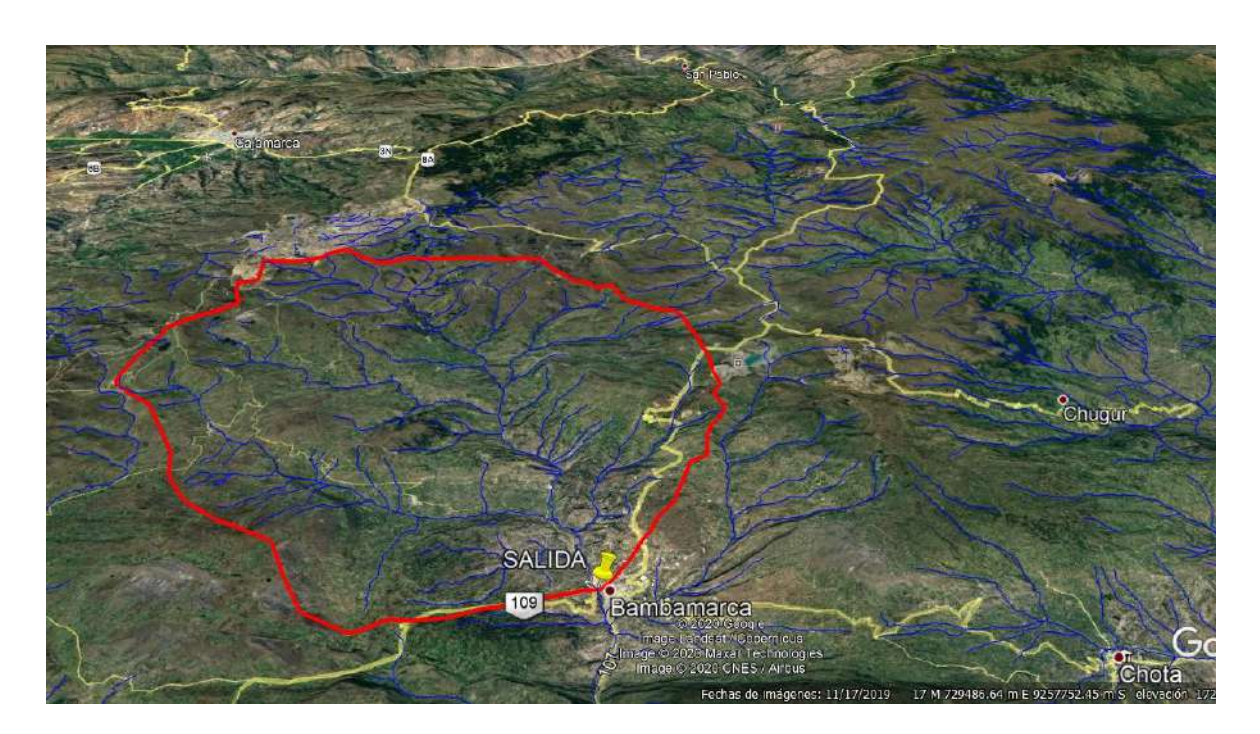

Figura 14.- Delimitación y punto emisor de la cuenca del río Llaucano
# **3.1.3. Límites de la cuenca del Río Llaucano**

La cuenca del río Llaucano limita:

- Por el Norte : Bambamarca y Chota
- Por el Sur : Cajamarca
- Por el Este : Chugur
- Por el Oeste : Celendín

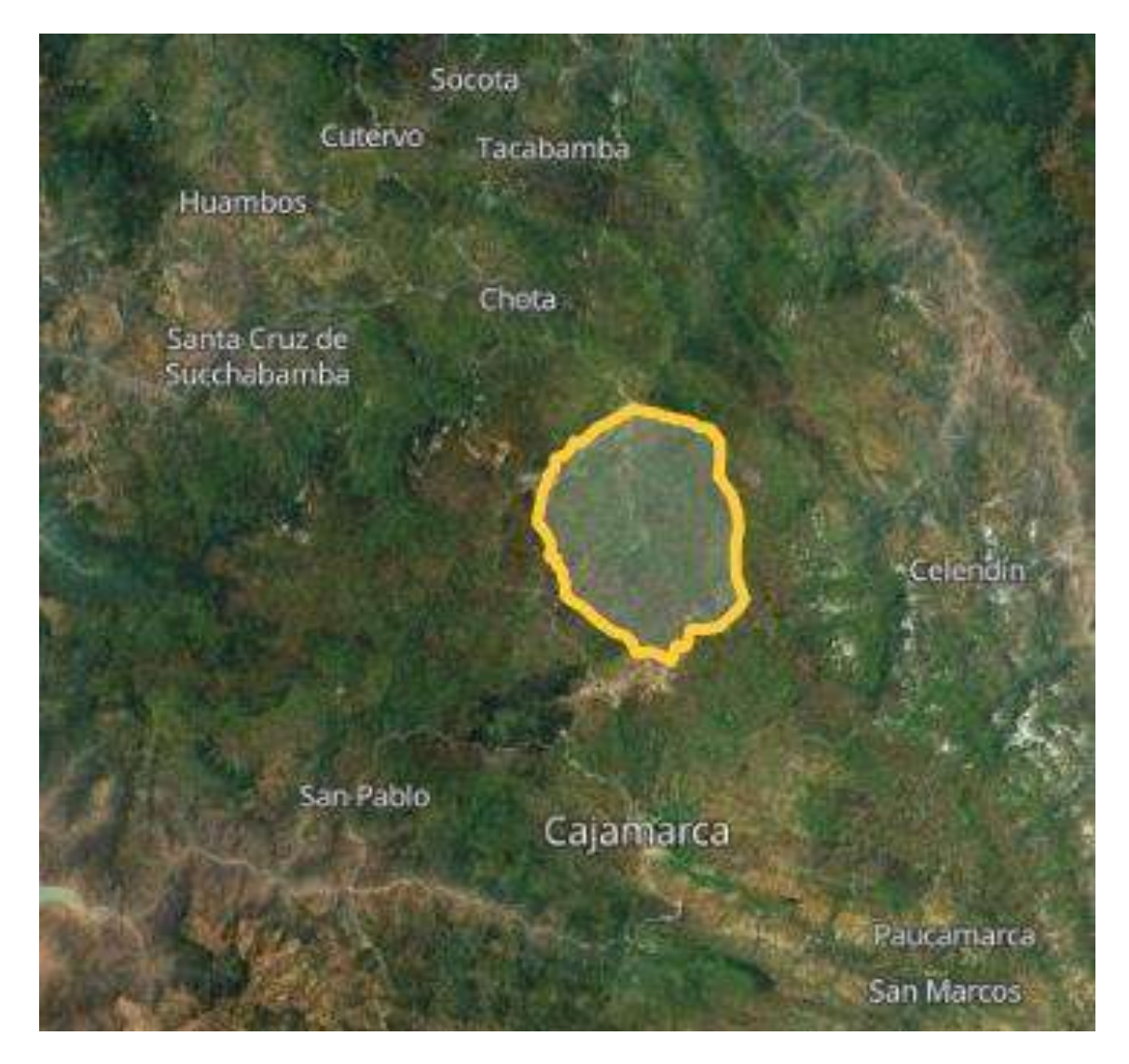

Figura 15.- Imagen satelital de la cuenca del río Llaucano

# **3.2. Equipos y materiales utilizados durante la investigación**

### **3.2.1. Equipos**

Computadora de sobremesa Laptop GPS navegador. Smartphone Impresora Hp Smartank Equipo de protección de campo

# **3.2.2. Materiales e instrumentos**

Materiales de escritorio (Papel bond, folder, lapicero, marcador), libros, fotografías imágenes satelitales, cartas geográficas, memoria USB, libreta de Campo, wincha, flexómetro).

### **3.2.3. Software**

Microsoft Word, Excel y Power Point version 2016, Google Earth Pro, Internet explorer, Microsoft Edge, Autocad civil 3D 2018, QGis 3.14, Hydrocalc, Trend, Chac, Hidroesta 2.

### **3.3.Características geomorfológicas**

### **3.3.1. Suelos**

Se pudo observar limos, arcillas, y rocas del lugar cercano al río.

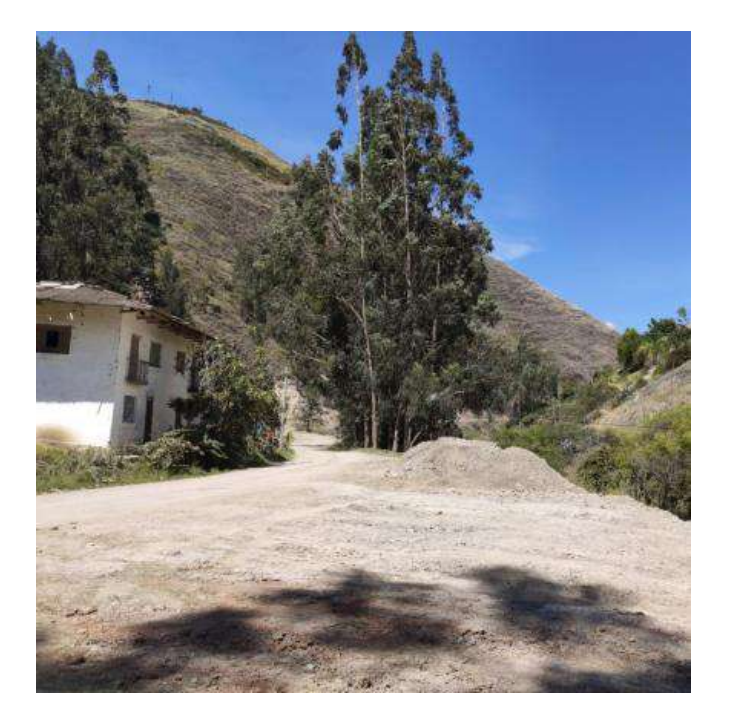

Figura 16.- Suelo en la cuenca del río Llaucano

# **3.3.2. Cobertura y vegetación**

En toda la cuenca existían pequeñas y medianas parcelas donde encontramos sembrío de maíz, frejol, habas, papa entre otros, existen árboles y arbustos como el pino, eucalipto, chilca entre otros, los cuales influyen en la retención de la cuenca y el caudal del río Llaucano.

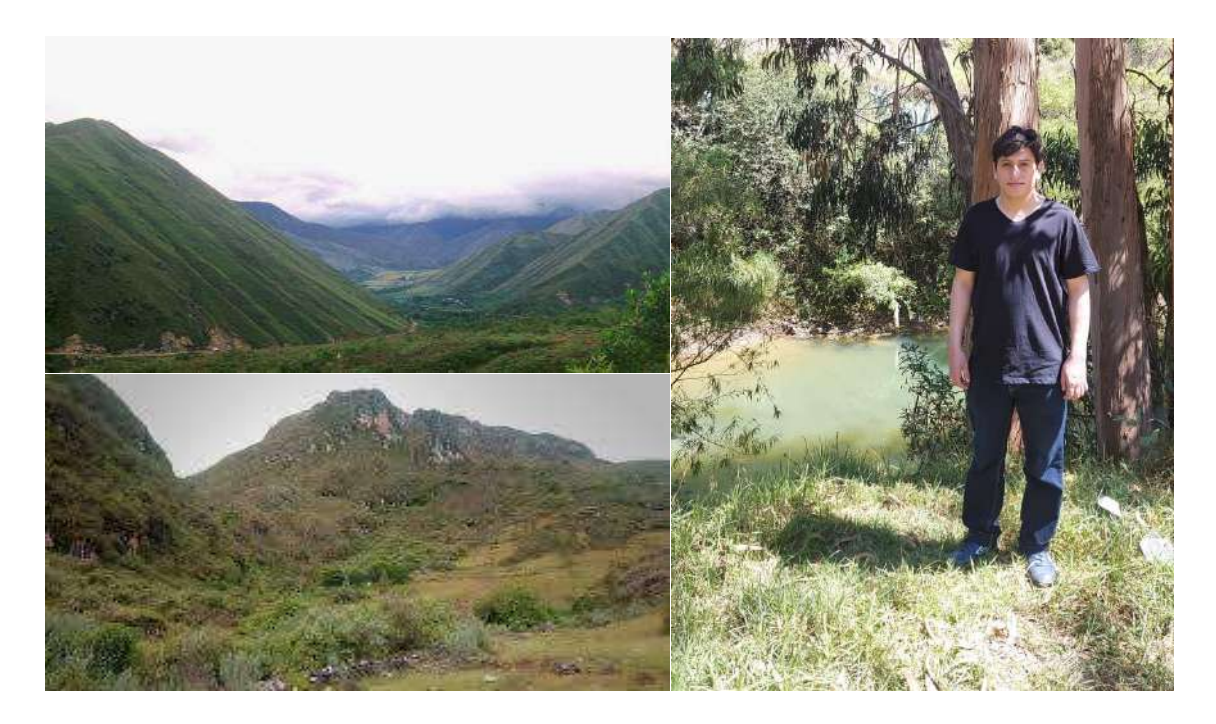

Figura 17.- Vegetación en la cuenca del río Llaucano

#### **3.3.3. Hidrología**

La cuenca presenta gran cantidad de lagunas, puquios, quebradas y manantiales, las cuales tienen un área aproximada de 1.59 km<sup>2</sup>, valor que se consideró en los cálculos del modelo hidrológico.

#### **3.4. Alcances Metodológicos: Procedimiento**

# **3.4.1. Tratamiento de información cartográfica**

El protocolo establecido para el tratamiento de la información cartográfica es la siguiente:

- $\checkmark$  Se utilizó el mapa cartográfico 14F y 14G-Bambamarca, a escala 1:100 000 proporcionados por la misma institución, (IGN Perú), también se obtuvo archivos raster de la zona en estudio recolectados por el satélite japonés Alos y sensor Palsar con un nivel de precisión de 12.5 m del lado por cada pixel, los mapas de redes hidrográficas, de estaciones meteorológicas y otros fueron elaborados en función de cartas digitalizadas y presentadas a escala 1:350000 y 1: 250000.
- $\checkmark$  Se delimitó la cuenca basándose en la ubicación de todos los puntos de mayor altitud, considerando que la línea divisoria de aguas o parteaguas es teóricamente una línea neutral de flujo.
- Se procesó la información cartográfica mediante Software y hallamos los parámetros geomorfológicos empleando las mismas metodologías del marco teórico, para cada caso (área, perímetro, altitud media, pendiente media, factor de forma, índice de compacidad y así en forma secuencial).
- ✓ Se utilizó como herramienta para todo este proceso el Software Qgis versión 3.14 e Hydrocalc versión 2.00.

### **3.4.2. Tratamiento de la información hidrometeorológica.**

### **Recopilación de la información meteorológica**

Para el estudio de la cuenca se utilizó diez (10) estaciones meteorológicas, las mismas que son administradas por Senamhi, se cuenta con el registro de precipitaciones totales mensuales desde el año 1968 hasta el 2019 (Ver tablas del anexo A.1).

La distribución espacial de las diez estaciones utilizadas en la presente investigación se muestra en la tabla 11 y figura 18.

|                      | <b>COORDENADAS UTM -WGS84-17S</b> |             |              |             |
|----------------------|-----------------------------------|-------------|--------------|-------------|
| $\mathbf{N}^{\circ}$ | <b>ESTACION</b>                   | <b>ESTE</b> | <b>NORTE</b> | <b>COTA</b> |
| 01                   | <b>Bambamarca</b>                 | 774371.17   | 9261333.83   | 2536        |
| 02                   | Celendín                          | 818090.31   | 9241879.67   | 2620        |
| 03                   | Chota                             | 760027.18   | 9275695.03   | 2486.6      |
| 04                   | Chugur                            | 750593.15   | 9262524.04   | 2744        |
| 05                   | La Encañada                       | 794583.368  | 9211773.20   | 2980        |
| 06                   | Quebrada Honda                    | 759685.97   | 9236665.70   | 3550        |
| 07                   | Quilcate                          | 743144.32   | 9245963.65   | 3100        |
| 08                   | Granja Porcon                     | 761454.79   | 9221904.77   | 3000        |
| 09                   | Quebrada Shugar                   | 781156.08   | 9260038.99   | 3292.7      |
| 10                   | <b>Augusto Weberbauer</b>         | 776113.91   | 9207074.77   | 2536        |

Tabla 11: Coordenadas de las estaciones pluviométricas a utilizar para la cuenca Llaucano

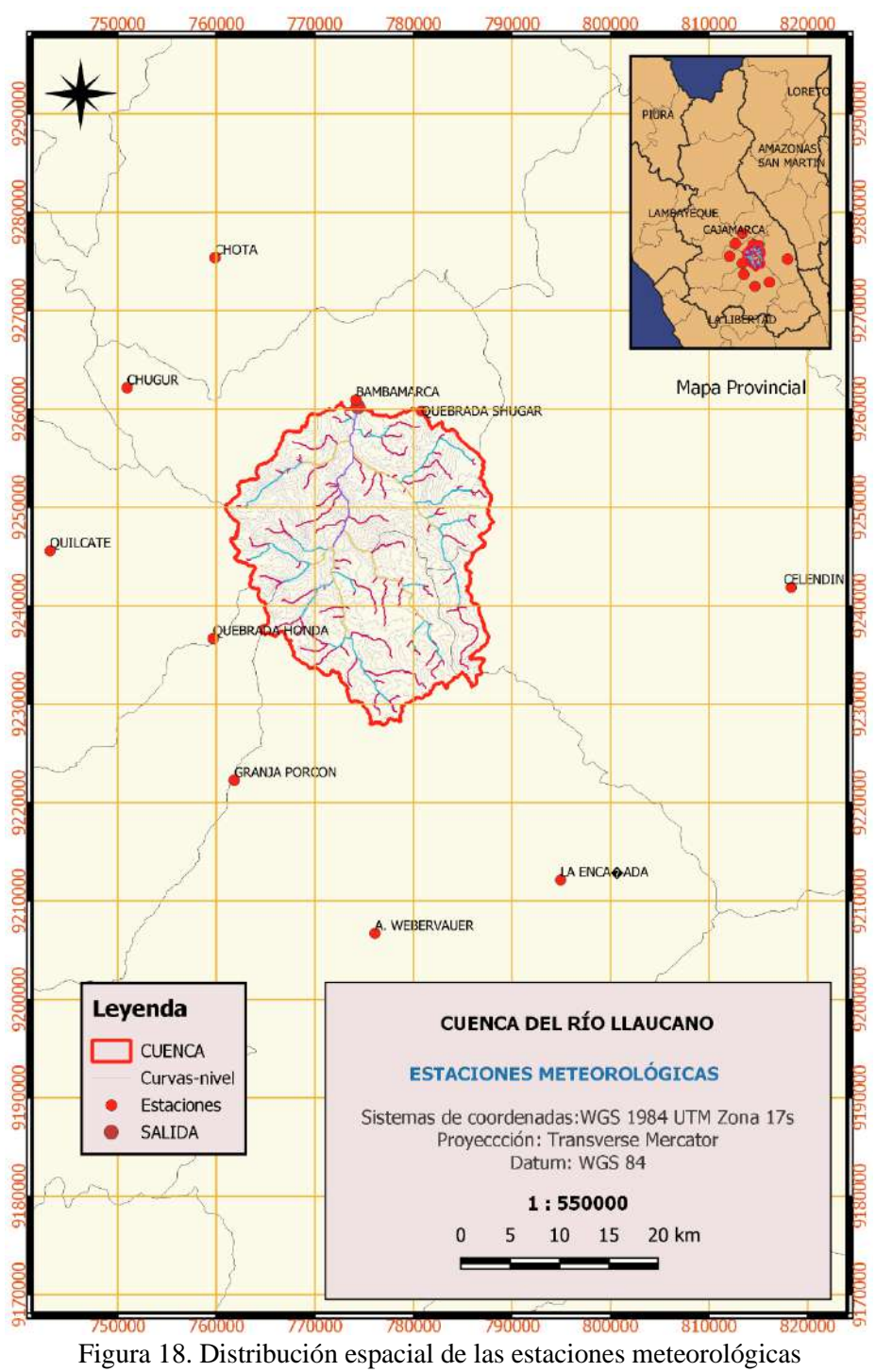

#### **Procesamiento de información hidrometeorológica**

El tratamiento de datos hidrometeorológicos (datos hidrométricos y pluviométricos) se realizó utilizando el software Trend para el análisis de consistencia y el software Chac versión 5.06 para la completación y extensión de los datos de forma secuencial, los cuales utilizan la teoría del capítulo II, planteando una secuencia de cálculos; los mismos que consideramos parte del trabajo de investigación.

La parte esencial de este análisis estadístico se detalla a continuación:

- ✓ La información recopilada fue analizada, procesada y sintetizada mediante sus parámetros estadísticos (media, desviación estándar) convirtiéndolo en un producto elaborado apto para el diseño.
- ✓ Se ha escogido como estación base a la estación Bambamarca, con la que se ha completado algunos datos faltantes y se ha extendido los valores de precipitación, alcanzando una data de 52 años; esta extensión se ha realizado para las demás estaciones.
- ✓ El análisis de consistencia, completación y extensión de la información pluviométrica se muestran en los anexos A.2 y A3, respectivamente.
- $\checkmark$  El análisis de consistencia de la información hidrométrica se muestra en el anexo A.2.

#### **3.4.3. Procedimiento para el modelo de Lutz Scholz**

#### **Precipitación media mensual de la cuenca**

El registro de la precipitación media mensual sobre la cuenca Llaucano fue obtenida mediante el método de Isoyetas-interpolación Kriging, significa entonces que se ha usado datos pluviométricos de las estaciones: Bambamarca, Celendin, Chota, Chugur, La Encañada, Quebrada Honda, Quebrada Shugar, Granja Porcón, Quilcate y Augusto Weberbauer, utilizando las ecuaciones (1) y (2).

#### **Coeficiente de escorrentía**

El coeficiente de escorrentía se estimó únicamente con el método de L-Turc discutido en el capítulo anterior, mediante la ecuación (47).

#### **Precipitación Efectiva**

El término precipitación efectiva implica sólo la fracción de la precipitación total que retiene el suelo y está disponible para la producción de cultivos, para lo cual el registro de precipitación mensual total es afectado por el coeficiente de escorrentía, según la ecuación (51); obteniéndose de esta forma, el registro de precipitación efectiva para la cuenca del río Llaucano.

Del registro generado se determina la precipitación media (de enero a diciembre) de todos los años (período igual al de información), siendo ésta la precipitación efectiva promedio en la cuenca del río Llaucano. Por el método de la Bureao Of Reclamation se eligieron las curvas de la figura (11) con sus respectivos coeficientes de la tabla (6) para hallar dicha precipitación.

#### **Cálculo de la retención de la cuenca**

Se calculó mediante la ecuación (54) utilizando los parámetros geomorfológicos de la cuenca. La retención en la cuenca se asemeja a una cuenca con agotamiento rápido, la ecuación utilizada para el cálculo del coeficiente de agotamiento es la (59).

Con el coeficiente de agotamiento hallado, se utilizaron las ecuaciones (62) y (63) para obtener la relación de caudales del flujo base en los meses de estiaje.

Para el gasto de la retención de la cuenca del Río Llaucano se hizo el cálculo mediante la ecuación (64).

De la tabla (7), descrita en el capítulo anterior, obtenemos los coeficientes de abastecimiento que le corresponden a la región de Cajamarca.

Su cálculo del abastecimiento de la retención fue por medio de la ecuación (65).

# **3.4.4. Generación de caudales**

#### **Caudales mensuales para el año promedio**

Estos caudales se obtuvieron mediante la ecuación número (70) del marco teórico, en primer lugar se obtiene en unidades de (mm/mes) y mediante un proceso de conversión se cambia estas unidades a m3/s.

#### **Caudales mensuales para un periodo extendido**

Para la generación de caudales para un periodo extendido, se resume en las siguientes actividades:

- ✓ Con los caudales generados "Qt", "Qt-1 y PEt", se estimó los parámetros de la correlación múltiple B1, B2, B3, mediante las ecuaciones (75), (76), (77).
- ✓ Se halló el caudal estimado **Q̂<sup>t</sup>** mediante la ecuación (78).
- $\checkmark$  Se halló el error mensual por medio de la ecuación (79).
- $\checkmark$  Se halló el valor del parámetro Z por medio de las ecuaciones (80), (81) y (82).
- $\checkmark$  Se generó números aleatorios normalmente distribuidos para un mismo periodo que la precipitación efectiva, con distribución normal de media igual a "0" y desviación estándar igual a "1".
- $\checkmark$  Se calculó los caudales generados para el periodo extendido según la ecuación (74).

### **Caudales observados de la estación hidrométrica Llaucano Corellama**

Se ha obtenido los caudales medios mensuales para el periodo 1968-2019, a partir del registro de caudales diarios de la estación Llaucano-Corellama ubicada en el punto emisor de la cuenca del río Llaucano. Este registro de caudales nos ha brindado el Servicio Nacional de Meteorología e Hidrología a través de una documentación hecha por la Universidad Nacional de Cajamarca por motivos de trabajos de investigación científica.

#### **3.4.5. Medición de la Confiabilidad: Medidas de bondad de Ajuste**

Se ha determinado la confiabilidad de los caudales obtenidos con el modelo determinístico estocástico Lutz Scholz (caudales simulados), calculando las medidas de bondad de ajuste: Nash Sutcliffe y Error medio Bias, según la ecuación (83) y (87).

También se calcularon otros estadísticos como: el coeficiente de correlación, el coeficiente de determinación, el error medio absoluto y el error medio cuadrático que nos ayudan a determinar el nivel de confiabilidad, según las ecuaciones (85), (86), (88) y (89).

Según tablas (8), (9) y (84) de Nash Sutcliffe, Sesgo Bias y de niveles de confiabilidad respectivamente, hemos determinado la confiabilidad.

# **CAPÍTULO IV. RESULTADOS Y DISCUSIÓN**

# **4.1. Análisis Cartográfico**

El área de la cuenca es de 608.69 Km2 que es una extensión considerable para definir el nombre de esta zona como una cuenca. El factor de forma es de 0.34 indica que una lluvia intensa tiene poca probabilidad de abarcar toda la cuenca. El coeficiente de compacidad es de 1.86, asemejándose a la forma rectangular – oblonga, por lo que en tormentas extremas no habrá mayores daños por inundaciones y habrá menor vulnerabilidad al socavamiento. La altitud media de la cuenca es de 3497 m.s.n.m. La pendiente del cauce principal es de 2.37%. El número de orden de la red hidrográfica es de cuatro (4) según clasificación de Strahler. En la tabla n° 12 se presentan más resultados de los parámetros de nuestra cuenca.

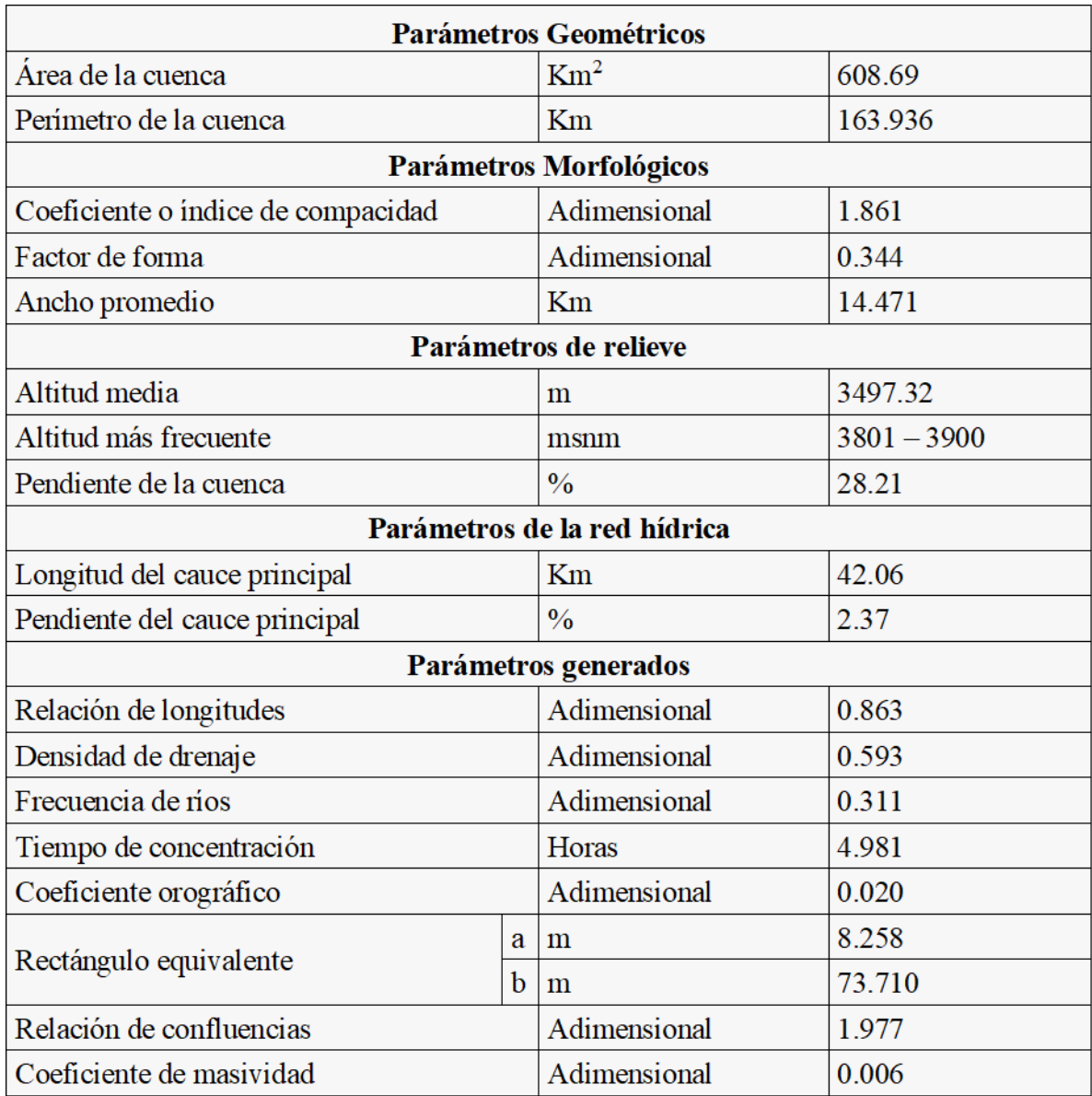

Tabla 12.- Principales parámetros de la cuenca del Río Llaucano

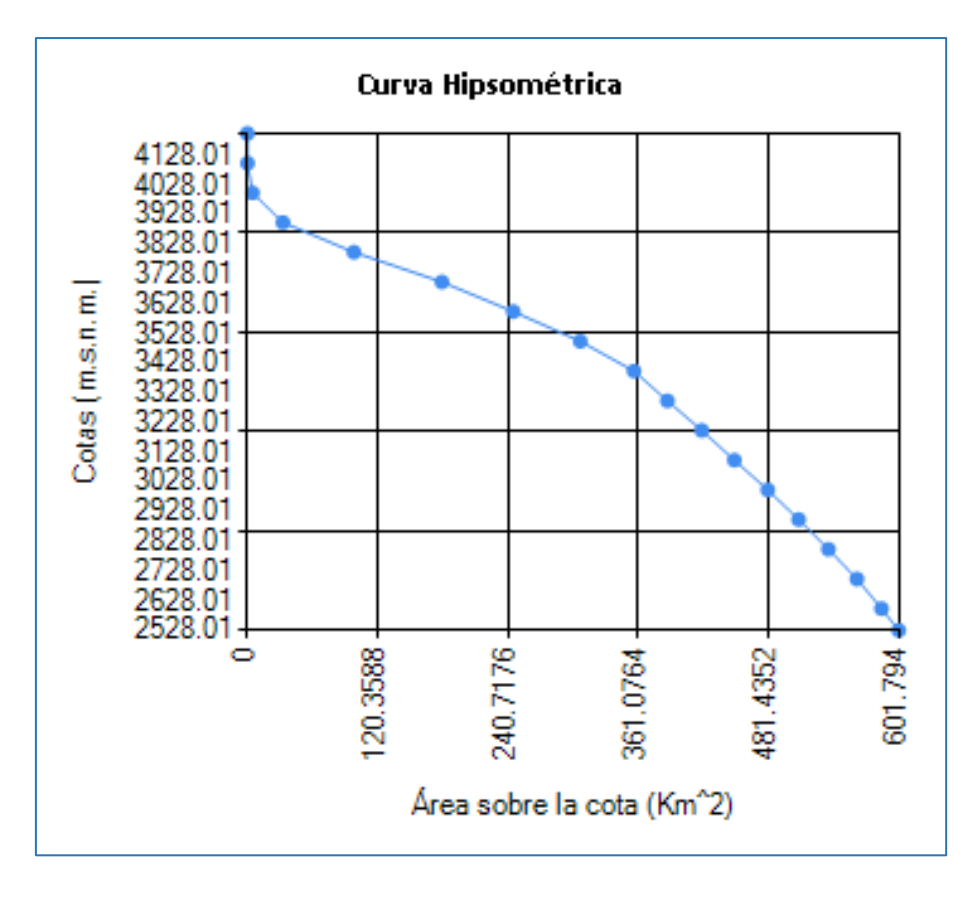

Figura 19. Curva hipsométrica

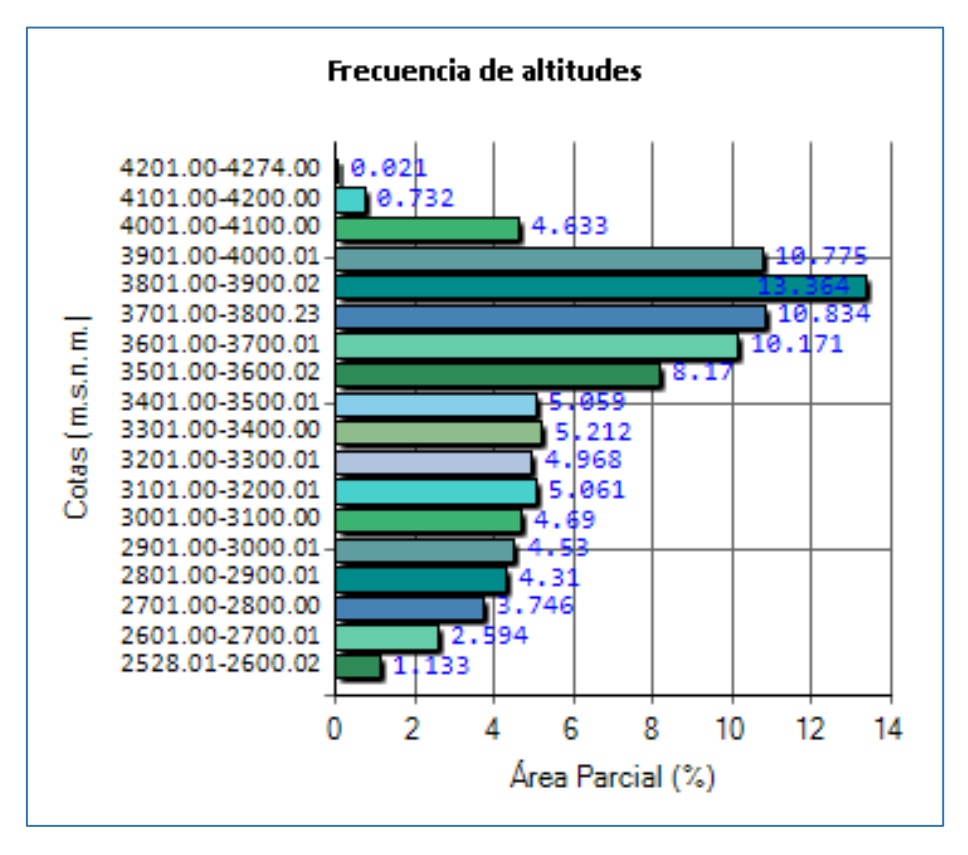

Figura 20. Frecuencia de altitudes

#### **4.2. Tratamiento Estadístico**

#### **4.2.1. Consistencia de la información hidrometeorológica**

El análisis visual gráfico y estadístico se realizó en el programa Trend para el registro de precipitaciones mensuales de cada estación pluviométrica y de caudales mensuales de la estación hidrométrica Llaucano- Corellama en el periodo de 1968 al 2019, finalmente se tiene los resultados obtenidos libre de saltos y tendencias en el anexo A.2.

#### **4.2.2. Completación y extensión de la información meteorológica**

El método utilizado para la completación y extensión de la información fue el de regresión múltiple y se realizó con el programa Chac. La información de la precipitación de las estaciones se extendió tomando como la estación base a la Estación Bambamarca por su largo periodo de registro de precipitaciones y por estar ubicada dentro de la cuenca. La precipitación mensual consistente, completa y extendida de cada una de las estaciones se presenta en el anexo A.3.

#### **4.3. Modelos determinísticos parciales**

#### **Precipitación media mensual de la cuenca del Rio Llaucano**

Para hallar las precipitaciones medias mensuales desde enero de 1968 hasta diciembre de 2019 en la cuenca del Río Llaucano se utilizó el método de las isoyetas con interpolación de Kriging y se lo realizó en los programas Qgis e Hydracces.

Se delimitó la cuenca del río Llaucano y se ubicaron las diez estaciones meteorológicas con sus datos de precipitaciones para cada mes.

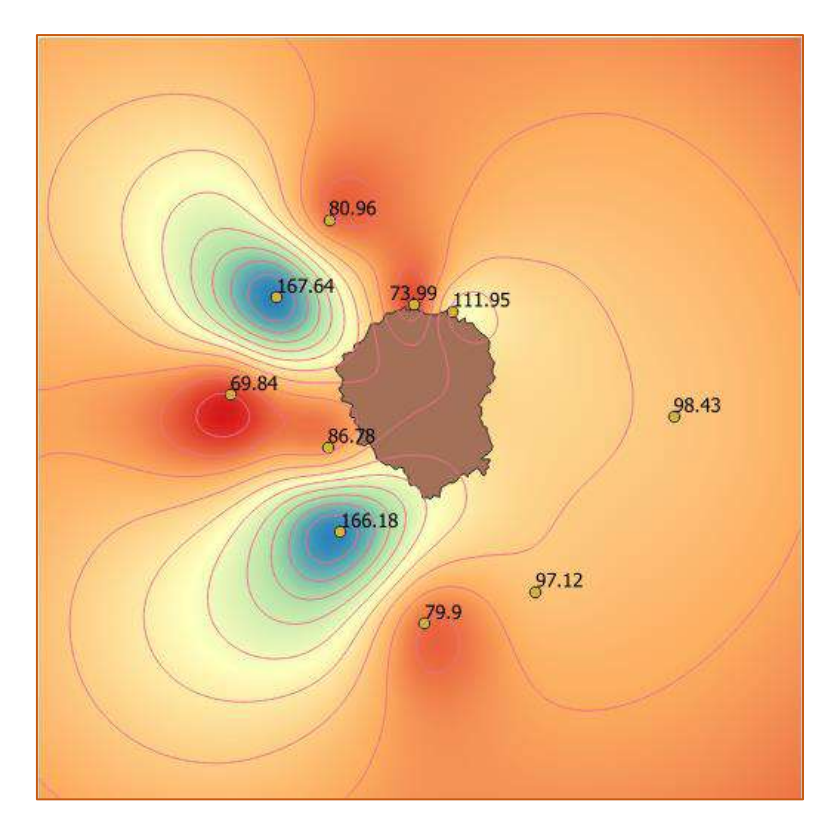

Figura 21. Generación de isoyetas en el programa Qgis

Al tener las líneas de precipitación o isoyetas, se obtuvo las áreas entre estas líneas y que no pasen el límite de la cuenca del río Llaucano.

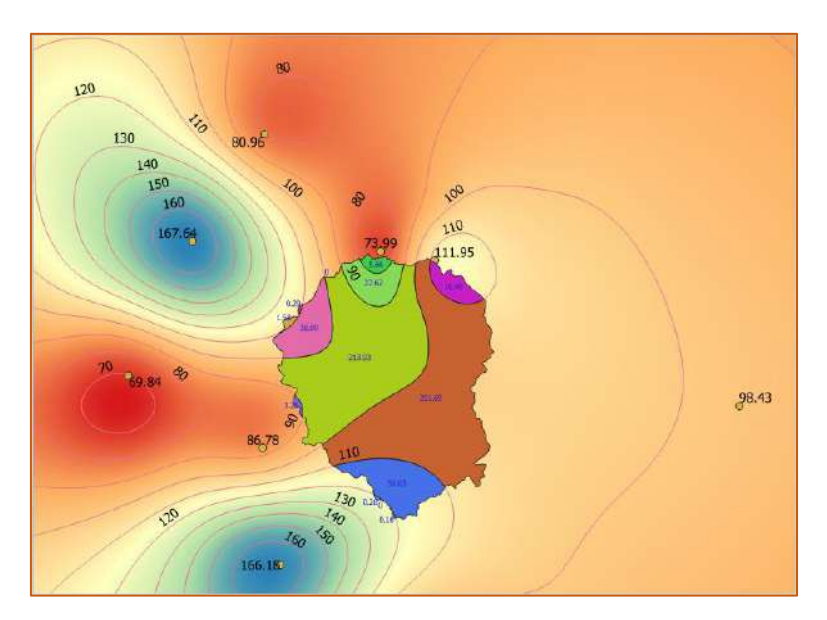

Figura 22. Áreas entre isoyetas obtenidas en el programa Qgis

Aplicando la ecuación (1) y (2) se obtuvo la precipitación media mensual para el mes de enero de 1968 igual a 71.60 mm.

Para obtener las precipitaciones medias mensuales de la cuenca del Río Llaucano para los 52 años (periodo 1968-2019), se utilizó el programa hydracces el cual utiliza el mismo método de interpolación kriging para graficar las isoyetas y para el reporte de los resultados.

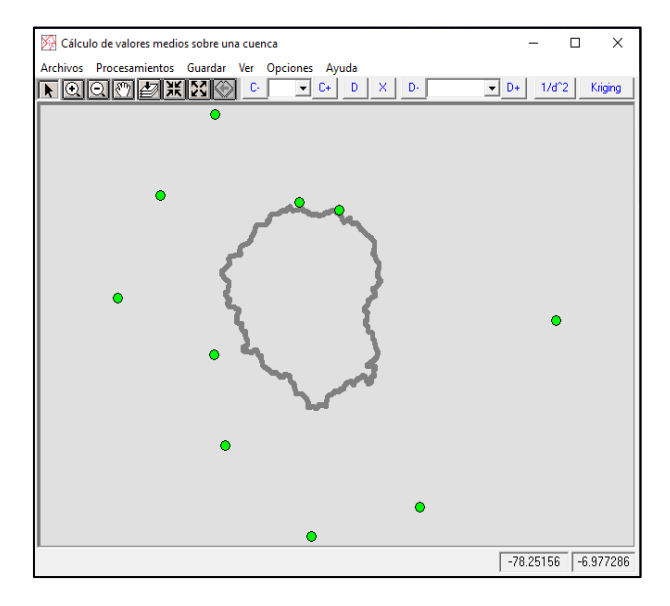

Figura 23. Ubicación de estaciones con el programa Hydracces

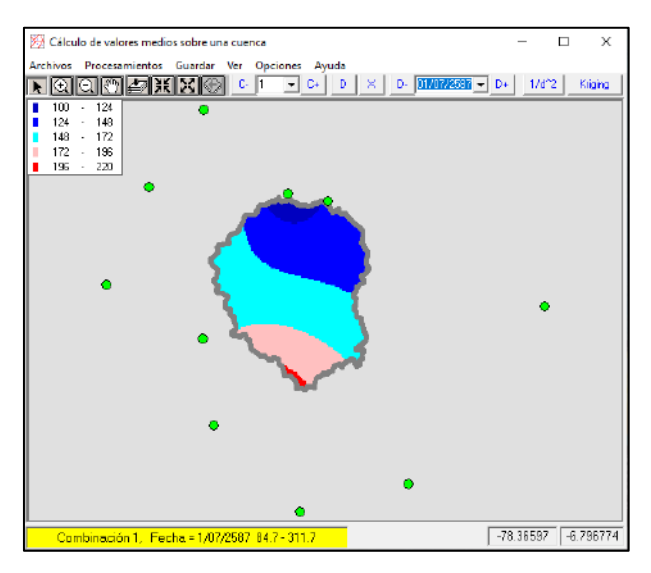

Figura 24. Obtención de precipitación media mensual con el programa Hydracces

La serie de precipitaciones medias mensuales obtenidas en la cuenca del rio Llaucano se presenta en la tabla 13.

| Año           | Enero  | Febrero | Marzo  | Abril  | Mayo  | Junio | Julio | Agosto | Setiembre |        | Octubre Noviembre Diciembre |        |
|---------------|--------|---------|--------|--------|-------|-------|-------|--------|-----------|--------|-----------------------------|--------|
| 1968          | 71.60  | 74.10   | 131.10 | 63.70  | 28.90 | 13.90 | 15.90 | 15.30  | 88.20     | 103.90 | 58.10                       | 67.80  |
| 1969          | 51.60  | 85.30   | 93.40  | 126.30 | 22.30 | 42.40 | 7.60  | 20.00  | 44.20     | 93.10  | 159.90                      | 101.20 |
| 1970          | 115.20 | 51.50   | 104.30 | 90.90  | 91.20 | 33.90 | 25.60 | 9.40   | 41.60     | 153.00 | 153.70                      | 100.30 |
| 1971          | 122.60 | 102.60  | 300.80 | 124.90 | 64.10 | 46.80 | 31.70 | 14.00  | 45.90     | 123.90 | 106.10                      | 107.10 |
| 1972          | 75.10  | 84.50   | 200.90 | 168.30 | 74.10 | 8.50  | 10.00 | 26.90  | 57.80     | 54.10  | 103.10                      | 90.60  |
| 1973          | 91.30  | 90.00   | 146.00 | 135.40 | 31.20 | 33.80 | 33.30 | 36.70  | 85.40     | 79.80  | 90.60                       | 86.40  |
| 1974          | 99.40  | 149.60  | 133.60 | 78.90  | 16.50 | 43.90 | 8.80  | 27.30  | 59.90     | 103.30 | 81.30                       | 80.40  |
| 1975          | 100.30 | 141.90  | 222.40 | 119.80 | 85.40 | 48.10 | 29.40 | 27.80  | 39.50     | 93.00  | 74.90                       | 26.80  |
| 1976          | 158.10 | 87.90   | 124.90 | 74.60  | 55.20 | 12.30 | 0.60  | 11.80  | 30.20     | 51.50  | 56.50                       | 54.00  |
| 1977          | 130.60 | 139.50  | 122.70 | 82.00  | 35.60 | 6.90  | 2.30  | 3.40   | 26.60     | 84.10  | 116.20                      | 78.40  |
| 1978          | 46.20  | 53.30   | 51.20  | 66.80  | 49.10 | 3.50  | 25.00 | 0.60   | 38.80     | 46.10  | 84.90                       | 84.20  |
| 1979          | 55.30  | 68.50   | 188.80 | 74.10  | 46.00 | 2.10  | 20.40 | 27.80  | 62.80     | 13.50  | 38.30                       | 47.50  |
| 1980          | 62.80  | 51.50   | 90.50  | 44.90  | 51.60 | 11.00 | 8.20  | 6.60   | 25.30     | 135.80 | 150.50                      | 69.60  |
| 1981          | 63.40  | 141.40  | 127.50 | 78.90  | 55.10 | 33.30 | 11.00 | 36.00  | 20.80     | 113.10 | 71.40                       | 83.50  |
| 1982          | 63.60  | 89.60   | 89.50  | 71.10  | 73.90 | 44.20 | 14.30 | 1.40   | 73.30     | 132.30 | 83.60                       | 133.50 |
| 1983          | 133.60 | 47.00   | 170.30 | 107.30 | 48.80 | 25.60 | 13.40 | 12.30  | 40.80     | 61.90  | 90.70                       | 147.40 |
| 1984          | 59.90  | 224.70  | 123.80 | 107.20 | 76.20 | 32.60 | 26.70 | 36.30  | 61.00     | 147.20 | 97.50                       | 85.40  |
| 1985          | 70.50  | 76.00   | 77.20  | 69.40  | 35.30 | 39.10 | 15.10 | 23.60  | 50.70     | 65.80  | 57.70                       | 114.90 |
| 1986          | 112.30 | 102.30  | 86.60  | 138.40 | 94.60 | 6.00  | 43.30 | 32.10  | 29.70     | 94.40  | 84.20                       | 131.60 |
| 1987          | 156.40 | 102.70  | 98.60  | 65.70  | 27.00 | 9.90  | 41.10 | 29.60  | 54.10     | 79.00  | 150.10                      | 63.70  |
| 1988          | 115.30 | 122.80  | 64.00  | 94.90  | 67.10 | 19.60 | 5.60  | 6.40   | 46.50     | 121.50 | 118.40                      | 140.90 |
| 1989          | 161.30 | 153.60  | 202.80 | 131.30 | 34.10 | 19.20 | 4.20  | 6.10   | 67.90     | 146.30 | 57.80                       | 18.40  |
| 1990          | 40.70  | 67.00   | 57.30  | 105.70 | 28.10 | 30.80 | 28.00 | 2.40   | 28.30     | 159.20 | 128.10                      | 74.30  |
| 1991          | 59.40  | 95.40   | 178.10 | 118.80 | 56.00 | 8.80  | 9.90  | 0.50   | 37.20     | 46.00  | 68.40                       | 112.20 |
| 1992          | 67.70  | 45.20   | 73.80  | 77.60  | 44.80 | 34.80 | 6.30  | 19.20  | 89.60     | 89.20  | 79.30                       | 68.10  |
| 1993          | 106.40 | 95.10   | 248.50 | 158.50 | 65.30 | 28.80 | 8.10  | 31.90  | 64.20     | 114.50 | 128.00                      | 165.60 |
| 1994          | 176.50 | 133.80  | 186.20 | 181.30 | 43.30 | 9.60  | 0.90  | 5.70   | 64.60     | 63.20  | 120.10                      | 109.10 |
| 1995          | 64.80  | 114.60  | 126.90 | 55.60  | 80.50 | 20.60 | 20.90 | 6.50   | 44.00     | 91.10  | 90.50                       | 168.50 |
| 1996          | 91.60  | 159.10  | 152.00 | 84.20  | 42.40 | 16.30 | 10.90 | 33.00  | 34.50     | 158.80 | 59.70                       | 30.00  |
| 1997          | 94.90  | 113.60  | 88.20  | 120.60 | 41.40 | 24.60 | 2.00  | 6.10   | 37.20     | 75.30  | 135.90                      | 156.40 |
| 1998          | 88.30  | 139.70  | 158.50 | 173.90 | 55.80 | 2.80  | 0.10  | 8.80   | 45.60     | 142.10 | 81.70                       | 78.20  |
| 1999          | 114.50 | 242.80  | 87.60  | 86.50  | 85.80 | 72.30 | 12.70 | 4.10   | 101.40    | 28.70  | 102.60                      | 128.10 |
| 2000          | 39.20  | 190.50  | 159.40 | 75.00  | 91.20 | 49.00 | 21.50 | 6.40   | 71.60     | 19.10  | 82.40                       | 161.90 |
| 2001          | 196.60 | 80.30   | 232.70 | 101.10 | 53.60 | 5.70  | 4.50  | 6.50   | 66.30     | 110.10 | 159.40                      | 112.40 |
| 2002          | 71.20  | 128.10  | 246.20 | 139.00 | 46.50 | 3.30  | 32.00 | 0.90   | 38.60     | 127.40 | 133.90                      | 139.50 |
| 2003          | 80.80  | 130.40  | 113.10 | 73.00  | 55.60 | 44.10 | 6.80  | 36.30  | 38.70     | 71.70  | 123.80                      | 93.30  |
| 2004          | 40.50  | 60.10   | 86.10  | 57.60  | 47.50 | 21.60 | 51.50 | 9.50   | 51.20     | 139.30 | 127.80                      | 155.00 |
| 2005          | 107.30 | 135.40  | 204.30 | 97.40  | 31.20 | 12.00 | 4.30  | 5.70   | 39.00     | 123.00 | 49.10                       | 118.80 |
| 2006          | 104.70 | 110.60  | 254.40 | 107.50 | 20.60 | 37.60 | 21.70 | 7.10   | 66.00     | 62.40  | 108.70                      | 149.70 |
| 2007          | 118.80 | 52.30   | 225.80 | 132.80 | 46.80 | 0.50  | 25.70 | 25.50  | 22.80     | 120.10 | 160.50                      | 97.40  |
| 2008          | 138.50 | 226.70  | 120.70 | 98.70  | 47.00 | 32.50 | 12.30 | 23.70  | 85.00     | 142.50 | 119.40                      | 50.10  |
| 2009          | 233.70 | 98.90   | 149.80 | 111.50 | 64.00 | 33.50 | 10.80 | 7.70   | 28.00     | 126.60 | 144.50                      | 114.60 |
| 2010          | 67.00  | 111.20  | 143.50 | 76.80  | 60.60 | 31.10 | 24.60 | 4.20   | 35.00     | 112.80 | 105.90                      | 110.40 |
| 2011          | 67.80  | 95.10   | 184.30 | 162.30 | 36.70 | 7.60  | 33.90 | 14.10  | 75.60     | 69.40  | 84.00                       | 158.00 |
| 2012          | 171.10 | 158.20  | 125.80 | 86.90  | 59.40 | 20.30 | 11.70 | 14.50  | 15.10     | 118.00 | 156.80                      | 92.50  |
| 2013          | 84.80  | 118.50  | 202.50 | 112.20 | 99.40 | 8.50  | 11.80 | 40.20  | 13.50     | 147.80 | 16.90                       | 149.60 |
| 2014          | 111.00 | 118.30  | 206.00 | 88.60  | 76.20 | 1.00  | 17.70 | 6.40   | 40.30     | 83.10  | 96.30                       | 119.50 |
| 2015          | 159.40 | 56.60   | 286.60 | 87.50  | 85.10 | 6.80  | 11.50 | 14.50  | 10.00     | 37.50  | 107.80                      | 80.20  |
| 2016          | 103.00 | 57.20   | 148.30 | 83.60  | 44.70 | 21.20 | 2.70  | 15.10  | 35.20     | 61.80  | 50.10                       | 105.80 |
| 2017          | 154.90 | 111.10  | 195.60 | 139.00 | 76.00 | 36.30 | 1.30  | 28.60  | 41.90     | 114.70 | 93.20                       | 79.30  |
| 2018          | 143.90 | 112.10  | 144.90 | 102.50 | 80.20 | 24.60 | 8.00  | 1.90   | 38.30     | 111.20 | 142.70                      | 85.90  |
| 2019          | 76.00  | 142.10  | 229.60 | 91.80  | 53.60 | 28.60 | 11.40 | 1.20   | 20.70     | 151.50 | 100.20                      | 154.70 |
| <b>PROM</b>   | 101.76 | 110.39  | 153.22 | 101.97 | 55.43 | 23.30 | 15.75 | 15.38  | 47.51     | 98.36  | 100.83                      | 102.55 |
| <b>DESV.E</b> | 43.51  | 45.65   | 61.19  | 32.26  | 20.98 | 16.03 | 12.05 | 12.02  | 21.20     | 38.44  | 35.01                       | 37.79  |

Tabla 13.- Precipitación media mensual sobre la cuenca del Río Llaucano

Fuente: (Elaboración propia).

El promedio multianual de la precipitación mensual de la cuenca para el periodo 1968-2019 se muestra en la tabla 14.

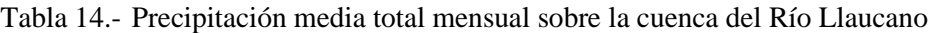

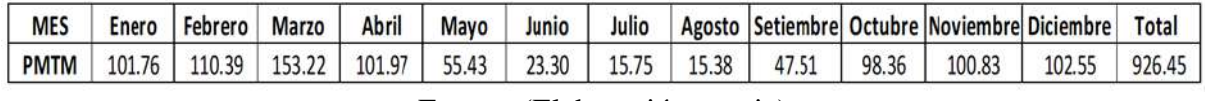

Fuente: (Elaboración propia).

# **Coeficiente de escorrentía**

Se obtuvo la temperatura media anual de 12.6 °C, déficit de escurrimiento de 576.90 mm/año,

el coeficiente de escorrentía de 0.38 (tabla 15).

Tabla 15.- Coeficiente de escorrentía

| Temperatura Media Anual (°C)      | 12.6   |
|-----------------------------------|--------|
| Coeficiente de Temperatura        | 1715.0 |
| Déficit de escurrimiento (mm/año) | 576.90 |
| COEFICIENTE DE ESCORRENTÍA C      | 0.38   |

Fuente: (Elaboración propia).

# **Precipitación efectiva**

Para obtener la precipitación efectiva mensual para el periodo 1968-2019 se afectó el coeficiente de escorrentía a todos los datos de precipitación media mensual de la cuenca. Se muestra en la tabla 16.

| AÑO          | Ene            | Feb            | Mar            | Abr            | May            | Jun            | Jul          | Ago          | Sep           | Oct            | Nov            | Dic           |
|--------------|----------------|----------------|----------------|----------------|----------------|----------------|--------------|--------------|---------------|----------------|----------------|---------------|
| 1968         | 27.01          | 27.96          | 49.46          | 24.03          | 10.90          | 5.24           | 6.00         | 5.77         | 33.28         | 39.20          | 21.92          | 25.58         |
| 1969         | 19.47          | 32.18          | 35.24          | 47.65          | 8.41           | 16.00          | 2.87         | 7.55         | 16.68         | 35.13          | 60.33          | 38.18         |
| 1970         | 43.46          | 19.43          | 39.35          | 34.30          | 34.41          | 12.79          | 9.66         | 3.55         | 15.70         | 57.73          | 57.99          | 37.84         |
| 1971         | 46.26          | 38.71          | 113.49         | 47.12          | 24.18          | 17.66          | 11.96        | 5.28         | 17.32         | 46.75          | 40.03          | 40.41         |
| 1972         | 28.33          | 31.88          | 75.80          | 63.50          | 27.96          | 3.21           | 3.77         | 10.15        | 21.81         | 20.41          | 38.90          | 34.18         |
| 1973         | 34.45          | 33.96          | 55.08          | 51.08          | 11.77          | 12.75          | 12.56        | 13.85        | 3222          | 30.11          | 34.18          | 32.60         |
| 1974         | 37.50          | 56.44          | 50.41          | 29.77          | 6.23           | 16.56          | 3.32         | 10.30        | 22.60         | 38.97          | 30.67          | 30.33         |
| 1975         | 37.84          | 53.54          | 83.91          | 45.20          | 32.22          | 18.15          | 11.09        | 10.49        | 14.90         | 35.09          | 28.26          | 10.11         |
| 1976         | 59.65          | 33.16          | 47.12          | 28.15          | 20.83          | 4.64           | 0.23         | 4.45         | 11.39         | 19.43          | 21.32          | 20.37         |
| 1977         | 49.27          | 52.63          | 46.29          | 30.94          | 13.43          | 2.60           | 0.87         | 1.28         | 10.04         | 31.73          | 43.84          | 29.58         |
| 1978         | 17.43          | 20.11          | 19.32          | 25.20          | 18.52          | 1.32           | 9.43         | 0.23         | 14.64         | 17.39          | 32.03          | 31.77         |
| 1979         | 20.86          | 25.84          | 71.23          | 27.96          | 17.36          | 0.79           | 7.70         | 10.49        | 23.69         | 5.09           | 14.45          | 17.92         |
| 1980         | 23.69          | 19.43          | 34.14          | 16.94          | 19.47          | 4.15           | 3.09         | 2.49         | 9.55          | 51.24          | 56.78          | 26.26         |
| 1981         | 23.92          | 53.35          | 48.10          | 29.77          | 20.79          | 12.56          | 4.15         | 13.58        | 7.85          | 42.67          | 26.94          | 31.50         |
| 1982         | 24.00          | 33.81          | 33.77          | 26.83          | 27.88          | 16.68          | 5.40         | 0.53         | 27.66         | 49.92          | 31.54          | 50.37         |
| 1983         | 50.41          | 17.73          | 64.25          | 40.48          | 18.41          | 9.66           | 5.06         | 4.64         | 15.39         | 23.35          | 34.22          | 55.61         |
| 1984         | 22.60          | 84.78          | 46.71          | 40.45          | 28.75          | 12.30          | 10.07        | 13.70        | 23.01         | 55.54          | 36.79          | 32.22         |
| 1985         | 26.60          | 28.67          | 29.13          | 26.18          | 13.32          | 14.75          | 5.70         | 8.90         | 19.13         | 24.83          | 21.77          | 43.35         |
| 1986         | 42.37          | 38.60          | 32.67          | 52.22          | 35.69          | 2.26           | 16.34        | 12.11        | 11.21         | 35.62          | 31.77          | 49.65         |
| 1987         | 59.01          | 38.75          | 37.20          | 24.79          | 10.19          | 3.74           | 15.51        | 11.17        | 20.41         | 29.81          | 56.63          | 24.03         |
| 1988         | 43.50          | 46.33          | 24.15          | 35.80          | 25.32          | 7.39           | 2.11         | 2.41         | 17.54         | 45.84          | 44.67          | 53.16         |
| 1989         | 60.86          | 57.95          | 76.51          | 49.54          | 12.87          | 7.24           | 1.58         | 2.30         | 25.62         | 55.20          | 21.81          | 6.94          |
| 1990         | 15.36          | 25.28          | 21.62          | 39.88          | 10.60          | 11.62          | 10.56        | 0.91         | 10.68         | 60.06          | 48.33          | 28.03         |
| 1991         | 22.41          | 35.99          | 67.20          | 44.82          | 21.13          | 3.32           | 3.74         | 0.19         | 14.04         | 17.36          | 25.81          | 42.33         |
| 1992         | 25.54          | 17.05          | 27.84          | 29.28          | 16.90          | 13.13          | 2.38         | 7.24         | 33.81         | 33.65          | 29.92          | 25.69         |
| 1993         | 40.14          | 35.88          | 93.76          | 59.80          | 24.64          | 10.87          | 3.06         | 12.04        | 24.22         | 43.20          | 48.29          | 62.48         |
| 1994         | 66.59          | 50.48          | 7025           | 68.40          | 16.34          | 3.62           | 0.34         | 2.15         | 24.37         | 23.84          | 45.31          | 41.16         |
| 1995         | 24.45          | 43.24          | 47.88          | 20.98          | 30.37          | 7.77           | 7.89         | 2.45         | 16.60         | 34.37          | 34.14          | 63.57         |
| 1996         | 34.56          | 60.03          | 57.35          | 31.77          | 16.00          | 6.15           | 4.11         | 12.45        | 13.02         | 59.91          | 22.52          | 11.32         |
| 1997         | 35.80          | 42.86          | 33.28          | 45.50          | 15.62          | 9.28           | 0.75         | 2.30         | 14.04         | 28.41          | 51.27          | 59.01         |
| 1998         | 33.31          | 52.71          | 59.80          | 65.61          | 21.05          | 1.06           | 0.04         | 3.32         | 17.20         | 53.61          | 30.82          | 29.50         |
| 1999         | 43.20          | 91.61          | 33.05          | 32.64          | 32.37          | 27.28          | 4.79         | 1.55         | 38.26         | 10.83          | 38.71          | 48.33         |
| 2000         | 14.79          | 71.87          | 60.14          | 28.30          | 34.41          | 18.49          | 8.11         | 2.41         | 27.01         | 7.21           | 31.09          | 61.08         |
| 2001         | 74.17          | 30.30          | 87.80          | 38.14          | 20.22          | 2.15           | 1.70         | 2.45         | 25.01         | 41.54          | 60.14          | 42.41         |
| 2002         | 26.86          | 48.33          | 92.89          | 52.44          | 17.54          | 1.25           | 12.07        | 0.34         | 14.56         | 48.07          | 50.52          | 52.63         |
| 2003         | 30.48          | 49.20          | 42.67          | 27.54          | 20.98          | 16.64          | 257          | 13.70        | 14.60         | 27.05          | 46.71          | 35.20         |
| 2004         | 15.28          | 22.68          | 32.48          | 21.73          | 17.92          | 8.15           | 19.43        | 3.58         | 19.32         | 52.56          | 48.22          | 58.48         |
| 2005         | 40.48          | 51.08          | 77.08          | 36.75          | 11.77          | 4.53           | 1.62         | 2.15         | 14.71         | 46.41          | 18.52          | 44.82         |
| 2006         | 39.50          | 41.73          | 95.98          | 40.56          | 7.77           | 14.19          | 8.19         | 2.68         | 24.90         | 23.54          | 41.01          | 56.48         |
| 2007         | 44.82          | 19.73          | 85.19          | 50.10          | 17.66          | 0.19           | 9.70         | 9.62         | 8.60          | 45.31          | 60.55          | 36.75         |
| 2008         | 52.25          | 85.53          | 45.54          | 37.24          | 17.73          | 12.26          | 4.64         | 8.94         | 32.07         | 53.76          | 45.05          | 18.90         |
| 2009<br>2010 | 88.17<br>25.28 | 37.31<br>41.95 | 56.52<br>54.14 | 42.07<br>28.98 | 24.15<br>22.86 | 12.64<br>11.73 | 4.07<br>9.28 | 2.91<br>1.58 | 10.56<br>1321 | 47.76<br>42.56 | 54.52<br>39.95 | 4324<br>41.65 |
| 2011         | 25.58          | 35.88          | 69.53          | 61.23          | 13.85          | 2.87           | 12.79        | 5.32         | 28.52         | 26.18          | 31.69          | 59.61         |
| 2012         | 64.55          | 59.69          | 47.46          | 32.79          | 22.41          | 7.66           | 4.41         | 5.47         | 5.70          | 44.52          | 59.16          | 34.90         |
| 2013         | 31.99          | 44.71          | 76.40          | 42.33          | 37.50          | 3.21           | 4.45         | 15.17        | 5.09          | 55.76          | 6.38           | 56.44         |
| 2014         | 41.88          | 44.63          | 77.72          | 33.43          | 28.75          | 0.38           | 6.68         | 2.41         | 15.20         | 31.35          | 36.33          | 45.09         |
| 2015         | 60.14          | 21.35          | 108.13         | 33.01          | 32.11          | 2.57           | 4.34         | 5.47         | 3.77          | 14.15          | 40.67          | 30.26         |
| 2016         | 38.86          | 21.58          | 55.95          | 31.54          | 16.86          | 8.00           | 1.02         | 5.70         | 13.28         | 23.32          | 18.90          | 39.92         |
| 2017         | 58.44          | 41.92          | 73.80          | 52.44          | 28.67          | 13.70          | 0.49         | 10.79        | 15.81         | 43.28          | 35.16          | 29.92         |
| 2018         | 54.29          | 42.29          | 54.67          | 38.67          | 30.26          | 9.28           | 3.02         | 0.72         | 14.45         | 41.95          | 53.84          | 32.41         |
| 2019         | 28.67          | 53.61          | 86.63          | 34.64          | 20.22          | 10.79          | 4.30         | 0.45         | 7.81          | 57.16          | 37.80          | 58.37         |
| PROM.        | 38.39          | 41.65          | 57.81          | 38.47          | 20.91          | 8.79           | 5.94         | 5.80         | 17.92         | 37.11          | 38.04          | 38.69         |
| DESV.E.      | 16.41          | 17.22          | 23.09          | 12.17          | 7.92           | 6.05           | 4.55         | 4.53         | 8.00          | 14.50          | 13.21          | 14.26         |

Tabla 16.- Precipitación efectiva mensual de la cuenca del río Llaucano periodo 1968-2019

Fuente: (Elaboración propia).

La precipitación efectiva media mensual se determinó a partir del promedio mensual de todos los años y también por el método de la Oficina de Recuperación de los Estados Unidos USBR (United States Bureao Of Reclamation), se presenta en la tabla 17.

La distribución de la precipitación efectiva media mensual y la precipitación media total mensual en la cuenca del río Llaucano se presenta en figura 25.

Tabla 17.- Precip. efectiva de la cuenca del Río Llaucano (mm) periodo 1968-2019

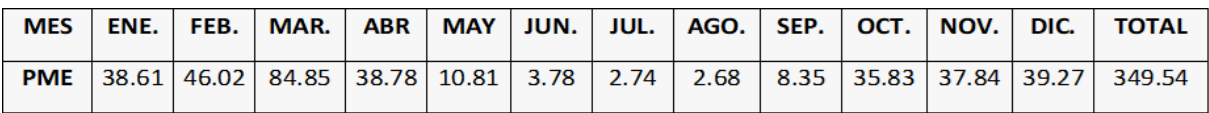

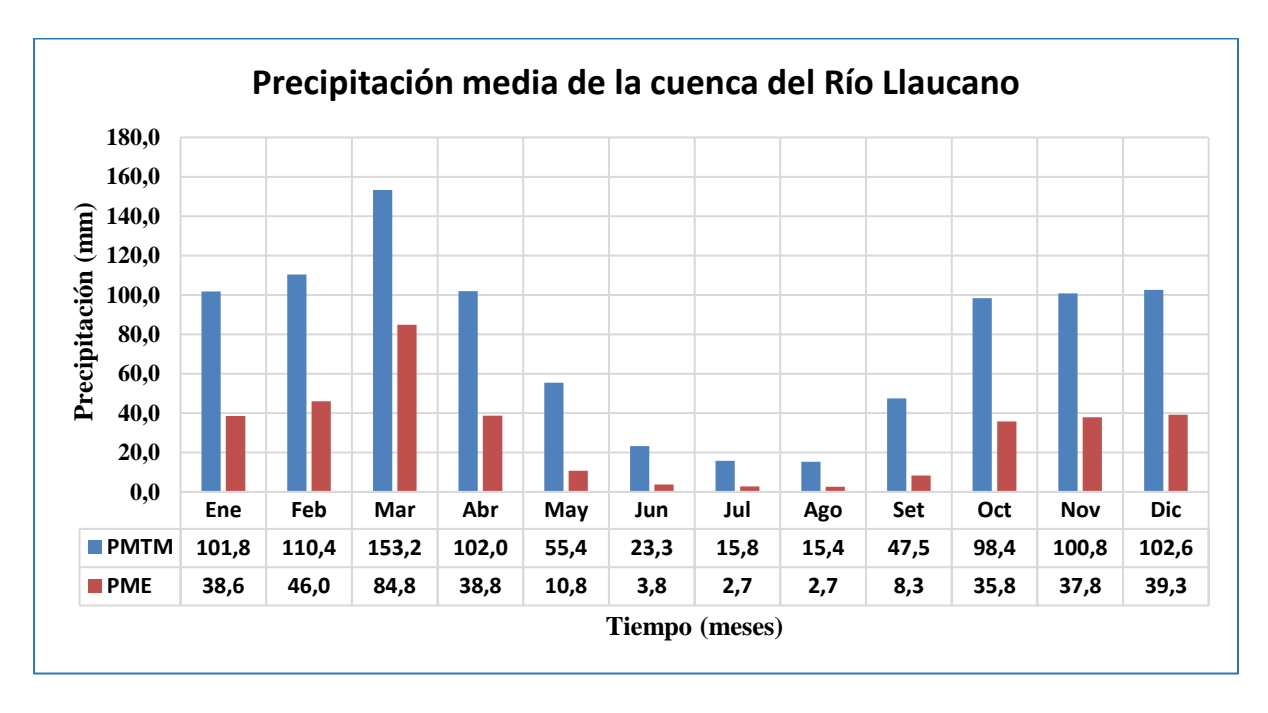

Figura 25.- Precipitación media total mensual (PMTM) y precipitación efectiva (PME) de la cuenca del río Llaucano

# **Retención en la Cuenca del río Llaucano**

El cálculo de la Retención "R" arrojó un valor de 48.80 mm/año, este valor indica que la cuenca Llaucano tiene un agotamiento rápido, característicos de una vegetación y cobertura poco desarrollada. (Ver tabla 18).

| Coeficiente                          | $Ca =$ | 0.20   | (% )     |
|--------------------------------------|--------|--------|----------|
| Área de la cuenca                    | $AR =$ | 608.69 | (Km2)    |
| Almacenamiento de acuíferos          | $LA =$ | 237.50 | (mm/año) |
| Pendiente del cauce principal        | $l =$  | 0.0237 | m/m      |
| Área de la lagunas                   | $AL =$ | 1.59   | (Km2)    |
| Almacenamiento de lagunas y pantanos | $LL =$ | 500.00 | (mm/año) |
| Área de los nevados                  | $AN =$ | 0.00   | (Km2)    |
| Almacenamiento de nevados            | $LN =$ | 0.00   | (mm/año) |
| Retención de la cuenca               | $R =$  | 48.80  | (mm/año) |

Tabla 18.- Retención en la cuenca del río Llaucano

Fuente: (Elaboración propia).

# **Coeficiente de agotamiento**

Para vegetación poco desarrollada, su valor es 0.0138, ver en la tabla 19

Tabla 19.- Coeficiente de agotamiento

 $(\alpha) = 0.0138 \text{ dias}^{-1}$ 

## **Relación de caudales del flujo base**

Se obtiene para los meses de estiaje que son desde mayo a setiembre.

Tabla 20.- Resultados de los coeficientes de aporte.

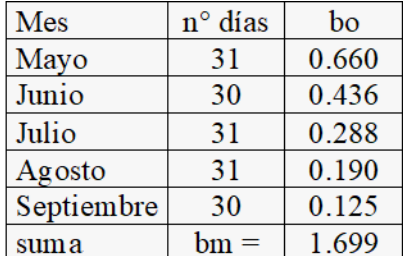

Fuente: (Elaboración propia).

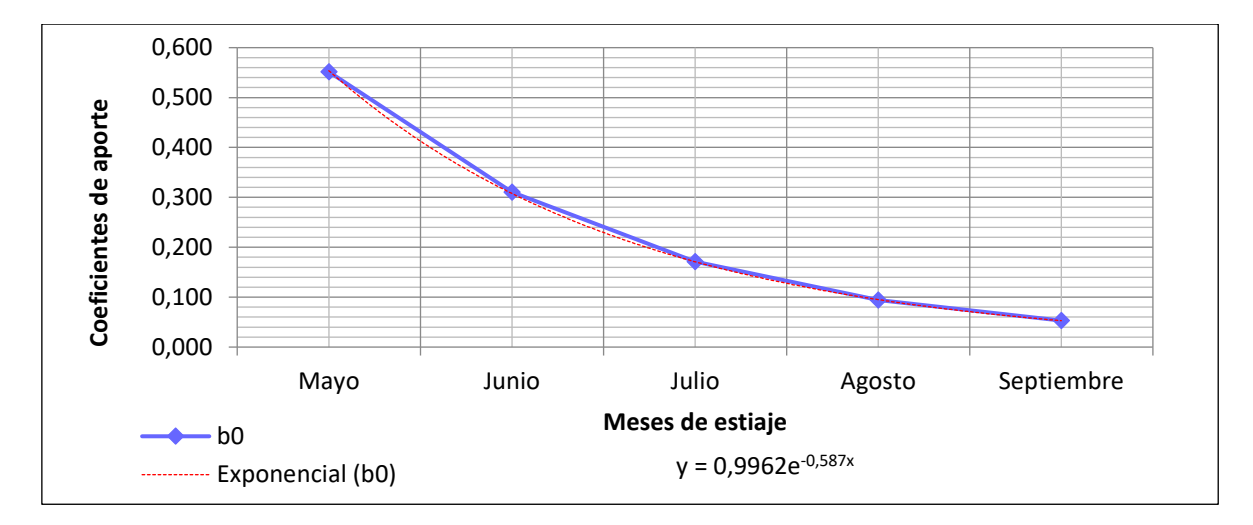

Figura 26.- Distribución de coeficientes de agotamiento en la cuenca Llaucano

| <b>Mes</b>        | $n^{\circ}$ dias | bo    | G i(mm/mes) |
|-------------------|------------------|-------|-------------|
| <b>Mayo</b>       | 31               | 0.660 | 19.40       |
| <b>Junio</b>      | 30               | 0.436 | 12.80       |
| <b>Julio</b>      | 31               | 0.288 | 8.50        |
| <b>Agosto</b>     | 31               | 0.190 | 5.60        |
| <b>Septiembre</b> | 30               | 0.125 | 3.70        |

Tabla 21.- Valores del gasto de retención (Gi) de la cuenca del rio Llaucano

Tabla 22.- Coeficientes de abastecimiento para la región Cajamarca

| Región    | Meses del año (ai)% |     |     |     |     |     |              |  |
|-----------|---------------------|-----|-----|-----|-----|-----|--------------|--|
|           | Oct                 | Nov | Dic | Ene | Feb | Mar | <b>Total</b> |  |
| Cajamarca | 25                  | -5  |     | 20  | 25  | 35  | 100          |  |

Fuente: (Scholz, L. 1980).

| Mes       | Días $(t)$ | ai           | $Ai$ (mm/mes) |
|-----------|------------|--------------|---------------|
| Octubre   | 31         | 0.25         | 12.50         |
| Noviembre | 30         | $-0.05$      | $-2.50$       |
| Diciembre | 31         | 0            | 0.00          |
| Enero     | 31         | 0.2          | 10.00         |
| Febrero   | 28         | 0.25         | 12.50         |
| Marzo     | 31         | 0.35         | 17.50         |
| Abril     | 30         | $\mathbf{0}$ | 0.00          |

Tabla 23.- Valores del abastecimiento de retención "Ai" de la cuenca del Río Llaucano

# **4.4. Generación de caudales**

### **Caudales mensuales para el año promedio**

En la tabla 24 se muestran los parámetros que se han tenido en cuenta en la generación de caudales para el año promedio: precipitación efectiva de escurrimiento, el gasto y el abastecimiento de la retención considerado para la cuenca.

| <b>Mes</b> | N° días<br>del mes | PP(mm) | PE<br>(mm) | $G$ (mm) | $A$ (mm) | Qm<br>(mm/mes) | Qm<br>$(m^3/s)$ |
|------------|--------------------|--------|------------|----------|----------|----------------|-----------------|
| Enero      | 31                 | 101.76 | 38.61      |          | 10.00    | 28.61          | 6.72            |
| Febrero    | 28                 | 110.39 | 46.02      |          | 12.50    | 33.52          | 8.43            |
| Marzo      | 31                 | 153.22 | 84.85      |          | 17.50    | 67.35          | 15.30           |
| Abril      | 30                 | 101.97 | 38.78      |          | 0.00     | 38.78          | 9.11            |
| Mayo       | 31                 | 55.40  | 10.81      | 19.43    |          | 30.23          | 6.87            |
| Junio      | 30                 | 23.30  | 3.78       | 12.83    |          | 16.61          | 3.90            |
| Julio      | 31                 | 15.80  | 2.74       | 8.47     |          | 11.20          | 2.55            |
| Agosto     | 31                 | 15.40  | 2.68       | 5.59     |          | 8.27           | 1.88            |
| Septiembre | 30                 | 47.50  | 8.35       | 3.69     |          | 12.04          | 2.83            |
| Octubre    | 31                 | 98.40  | 35.83      |          | 12.50    | 23.33          | 5.30            |
| Noviembre  | 30                 | 100.80 | 37.84      |          | $-2.50$  | 40.34          | 9.47            |
| Diciembre  | 31                 | 102.60 | 39.27      |          | 0.00     | 39.27          | 8.92            |

Tabla 24.- Caudales generados para el año promedio en la cuenca del río Llaucano

Los caudales generados muestran de manera satisfactoria de que hay una relación directa con la precipitación, siendo mayores en los meses lluviosos: marzo con 15.30 m<sup>3</sup>/s y noviembre con 9.47 m<sup>3</sup>/s, y menores en los meses de estiaje: julio con 2.55 m<sup>3</sup>/s y agosto con 1.88 m<sup>3</sup>/s. La serie de caudales para el año promedio se presenta a continuación, en la figura 27.

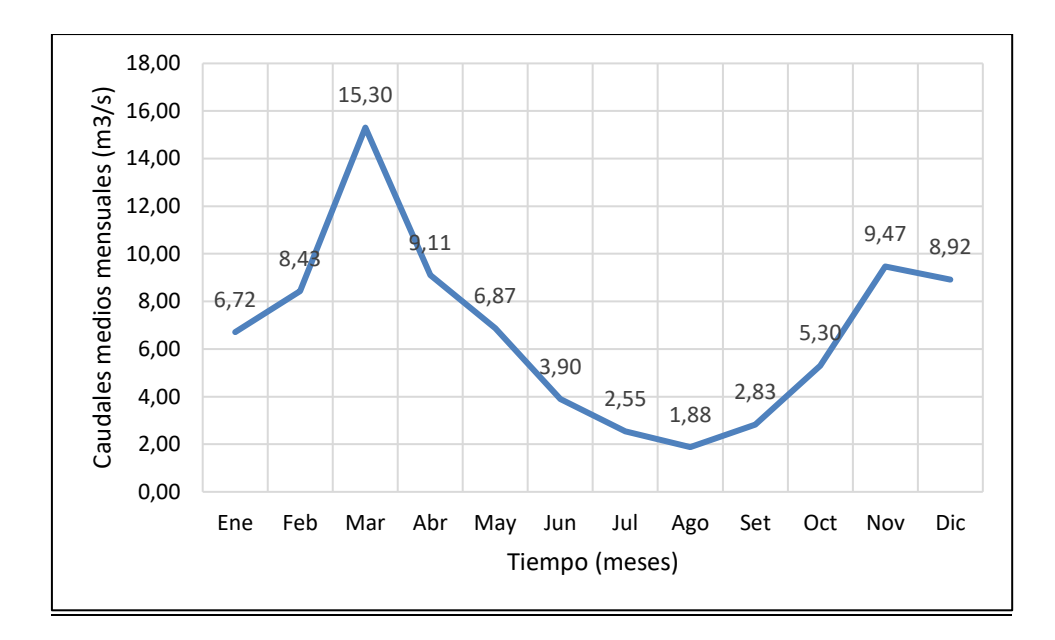

Figura 27.- Caudales generados o simulados del año promedio de la Cuenca-Llaucano.

### **Caudales mensuales para períodos extendidos**

Los resultados de coeficientes estadísticos B1, B2, B3, S, r que encuentran en la tabla 26, se hizo a través de las ecuaciones de regresión múltiple de los caudales promedios mensuales generados (Q y Q t-1) y la precipitación efectiva promedio mensual (PEt) generadas en la aplicación del modelo que se muestra en la tabla 25.

| <b>Mes</b> | Qt     | $Qt-1$ | <b>PEt</b> | $(Qt)(Qt-1)$ | (Qt-1)(PEt) | $(Qt)$ (PEt) | $(Qt-1)(Qt-1)$ | (PEt)( PEt) |
|------------|--------|--------|------------|--------------|-------------|--------------|----------------|-------------|
| Ene        | 28.61  | 39.27  | 38.61      | 1123.20      | 1515.90     | 1104.30      | 1541.80        | 1490.40     |
| Feb        | 33.52  | 28.61  | 46.02      | 958.80       | 1316.40     | 1542.50      | 818.30         | 2117.80     |
| Mar        | 67.35  | 33.52  | 84.85      | 2257.40      | 2843.90     | 5713.90      | 1123.50        | 7198.70     |
| Abr        | 38.78  | 67.35  | 38.78      | 2611.60      | 2611.60     | 1503.80      | 4535.40        | 1503.80     |
| May        | 30.23  | 38.78  | 10.81      | 1172.50      | 419.00      | 326.70       | 1503.80        | 116.80      |
| Jun        | 16.61  | 30.23  | 3.78       | 502.00       | 114.30      | 62.80        | 914.10         | 14.28       |
| Jul        | 11.20  | 16.61  | 2.74       | 186.00       | 45.40       | 30.60        | 275.70         | 7.48        |
| Ago        | 8.27   | 11.20  | 2.68       | 92.70        | 30.00       | 22.20        | 125.50         | 7.20        |
| <b>Set</b> | 12.04  | 8.27   | 8.35       | 99.60        | 69.10       | 100.50       | 68.40          | 69.70       |
| Oct        | 23.33  | 12.04  | 35.83      | 280.90       | 431.40      | 836.20       | 144.90         | 1284.10     |
| <b>Nov</b> | 40.34  | 23.33  | 37.84      | 941.30       | 883.00      | 1526.50      | 544.50         | 1431.90     |
| Dic        | 39.27  | 40.34  | 39.27      | 1584.00      | 1584.00     | 1541.80      | 1627.30        | 1541.80     |
| Σ          | 349.54 | 349.54 | 349.54     | 11810.00     | 11864.00    | 14311.80     | 13223.30       | 16783.90    |

Tabla 25.- Multiplicaciones de caudales y precipitación efectiva para obtención de B1, B2, B3

Se utilizaron las ecuaciones 74, 75, 76 para calcular los estadísticos B1, B2, B3, S, r,

reemplazando tenemos los siguiente:

```
349.5=12*B1+349.5*B2+349.5*B3
```
11810=349.5\*B1+13223.3\*B2+11864\*B3

14311.8=349.5\*B1+11864\*B2+16783.9\*B3

Obteniendo los siguientes valores para B1, B2, B3.

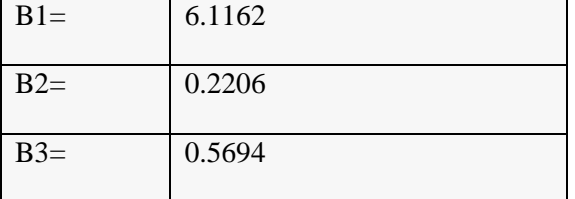

Según la ecuación 77 se tiene **Q̂t= 6.116+0.221\*Qt-1+0.569\*PEt,** obteniendo los siguientes valores para Q̂ t.

| <b>Mes</b> | <b>Qt</b> | $Qt-1$ | P Et  | Ôt    | Coeficientes Estadísticos |        |  |
|------------|-----------|--------|-------|-------|---------------------------|--------|--|
| Enero      | 28.61     | 39.27  | 38.61 | 36.76 | (Regresión múltiple)      |        |  |
| Febrero    | 33.52     | 28.61  | 46.02 | 38.63 |                           |        |  |
| Marzo      | 67.35     | 33.52  | 84.85 | 61.82 | B1                        | 6.1162 |  |
| Abril      | 38.78     | 67.35  | 38.78 | 43.05 | B <sub>2</sub>            | 0.2206 |  |
| Mayo       | 30.23     | 38.78  | 10.81 | 20.82 | B <sub>3</sub>            | 0.5694 |  |
| Junio      | 16.61     | 30.23  | 3.78  | 14.94 | $S^2_{\rm Qt}$            | 276.52 |  |
| Julio      | 11.20     | 16.61  | 2.74  | 11.34 | S                         | 6.06   |  |
| Agosto     | 8.27      | 11.20  | 2.68  | 10.11 | r                         | 0.93   |  |
| Setiembre  | 12.04     | 8.27   | 8.35  | 12.69 | $(5)*\sqrt{1-r^2}$        | 2.21   |  |
| Octubre    | 23.33     | 12.04  | 35.83 | 29.18 |                           |        |  |
| Noviembre  | 40.34     | 23.33  | 37.84 | 32.81 | $\mathbf n$               | 12.00  |  |
| Diciembre  | 39.27     | 40.34  | 39.27 | 37.37 |                           |        |  |

Tabla 26.- Valores de Q̂ t obtenidos por regresión múltiple.

Luego se calculó el error **e= Qt-Q̂t** según ecuación 78, obteniendo los siguientes resultados:

| <b>Mes</b>      | Qt     | Öt     | e       | $e^2$    | $Qt^2$   |
|-----------------|--------|--------|---------|----------|----------|
| Enero           | 28.61  | 36.76  | $-8.15$ | 66.50    | 818.26   |
| Febrero         | 33.52  | 38.63  | $-5.11$ | 26.12    | 1123.54  |
| <b>Marzo</b>    | 67.35  | 61.82  | 5.52    | 30.51    | 4535.38  |
| Abril           | 38.78  | 43.05  | $-4.27$ | 18.27    | 1503.82  |
| Mayo            | 30.23  | 20.82  | 9.41    | 88.56    | 914.13   |
| Junio           | 16.61  | 14.94  | 1.67    | 2.78     | 275.73   |
| Julio           | 11.20  | 11.34  | $-0.13$ | 0.02     | 125.49   |
| Agosto          | 8.27   | 10.11  | $-1.84$ | 3.40     | 68.41    |
| Setiembre       | 12.04  | 12.69  | $-0.66$ | 0.43     | 144.92   |
| Octubre         | 23.33  | 29.18  | $-5.84$ | 34.12    | 544.49   |
| Noviembre       | 40.34  | 32.81  | 7.53    | 56.70    | 1627.34  |
| Diciembre       | 39.27  | 37.37  | 1.89    | 3.58     | 1541.81  |
| <b>Promedio</b> | 29.13  | 29.13  | 0.00    | 27.58.00 | 1101.94  |
|                 | 349.54 | 349.53 | 0.01    | 331.00   | 13223.31 |

Tabla 27.- Valores de error mensual.

Fuente: (Elaboración propia).

Donde:

n=12

S=6.064

 $S^2$ Qt=276.523

 $r = 0.931$ 

 $(5)*\sqrt{1-r^2}$  = 2.2116

### $Z= 2.2116 * z$

La ecuación integral para la generación de caudales mensuales es:

 $Q_t = 6.1162 + 0.2206 Q_{t-1} + 0.5694PE_t + 2.2116z$ 

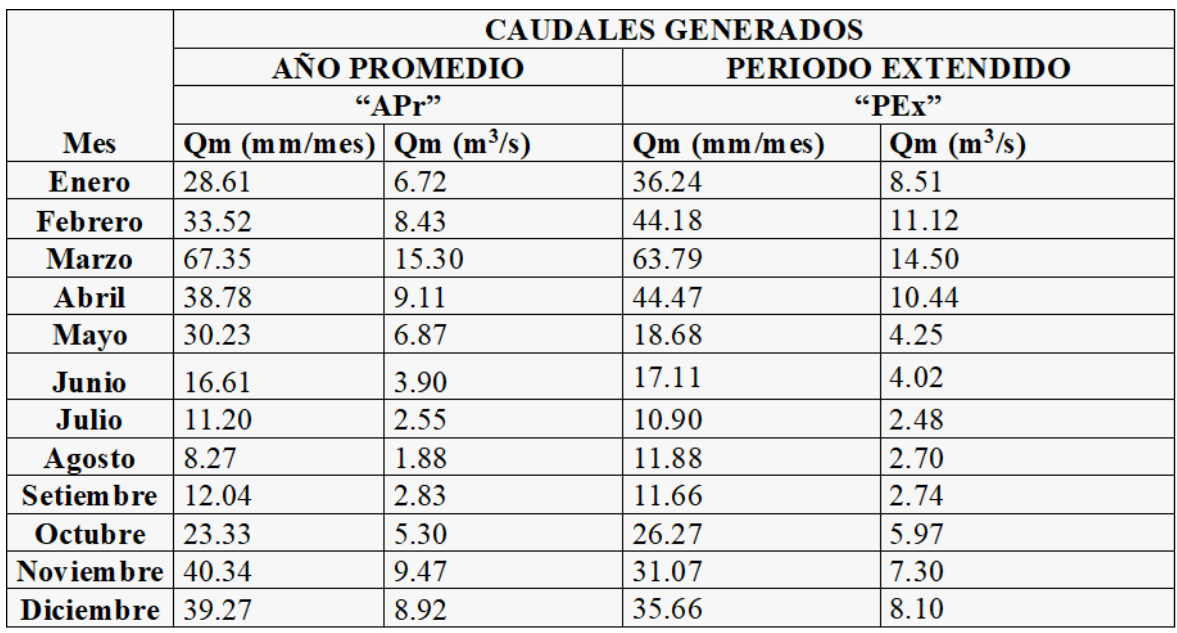

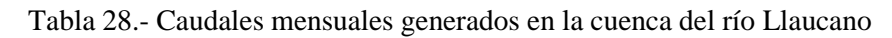

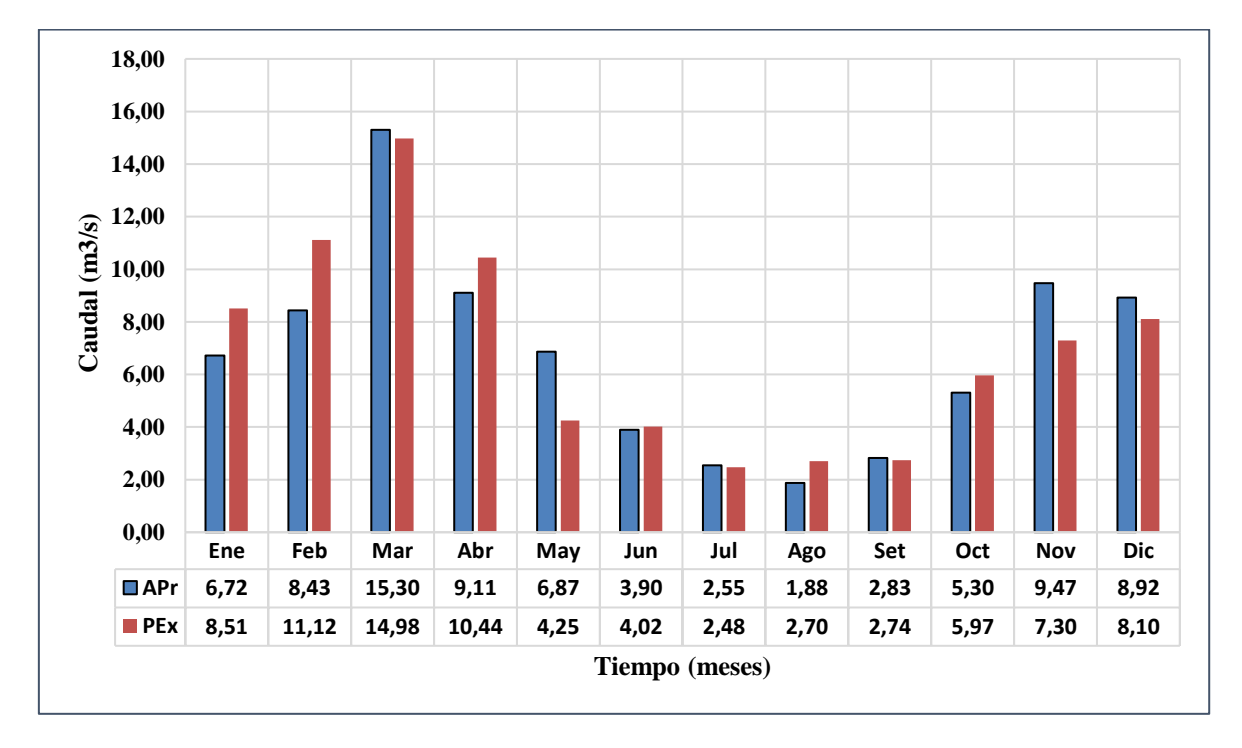

Figura 28.- Caudales mensuales generados en la cuenca del río Llaucano.

Para generar caudales medios mensuales para el periodo 1968-2019 se necesita valores de z: número aleatorio con una distribución normal.

| AÑO  | ENE.    | FEB.    | MAR.    | <b>ABR</b> | <b>MAY</b> | JUN.    | JUL.    | AGO.    | SEP.    | OCT.    | NOV.    | DIC.    |
|------|---------|---------|---------|------------|------------|---------|---------|---------|---------|---------|---------|---------|
| 1968 | $-0.28$ | 0.93    | 2.27    | $-1.08$    | $-1.32$    | $-0.06$ | 0.52    | $-1.04$ | $-0.70$ | 0.58    | $-0.67$ | 0.16    |
| 1969 | $-1.72$ | $-0.16$ | $-1.95$ | 0.44       | 0.94       | 0.07    | $-1.33$ | $-0.18$ | 0.69    | 1.77    | 0.55    | $-1.45$ |
| 1970 | 0.15    | 0.38    | $-0.45$ | $-0.71$    | 1.25       | 0.09    | 1.26    | $-1.01$ | $-0.59$ | 1.11    | 0.65    | $-0.92$ |
| 1971 | $-0.79$ | 2.25    | 0.80    | $-0.82$    | $-0.05$    | 0.22    | $-0.23$ | $-0.67$ | $-1.14$ | 0.92    | 0.60    | 0.54    |
| 1972 | $-0.77$ | $-0.87$ | 0.16    | 0.14       | 1.19       | 0.29    | 1.38    | $-1.02$ | 0.25    | 0.10    | $-1.01$ | 0.47    |
| 1973 | $-0.25$ | 0.23    | 0.78    | $-1.77$    | 1.25       | 0.17    | $-2.29$ | $-0.78$ | 0.53    | $-0.59$ | 1.53    | 1.33    |
| 1974 | $-0.45$ | $-1.75$ | 0.29    | $-0.22$    | 2.07       | $-0.45$ | 0.74    | 0.21    | $-0.20$ | $-0.24$ | 0.02    | 1.45    |
| 1975 | $-0.55$ | $-0.21$ | 0.49    | $-0.03$    | $-1.93$    | 0.78    | $-0.37$ | 0.66    | 1.09    | $-0.44$ | 1.61    | $-1.27$ |
| 1976 | 1.51    | $-1.38$ | 0.17    | $-0.91$    | $-1.64$    | $-1.28$ | $-1.13$ | 0.12    | $-1.10$ | $-0.69$ | 0.29    | $-1.84$ |
| 1977 | 1.24    | $-0.42$ | $-0.68$ | $-0.52$    | 0.53       | 0.21    | 1.35    | 1.01    | $-0.51$ | 0.37    | $-0.09$ | $-2.16$ |
| 1978 | $-0.56$ | $-0.50$ | $-0.30$ | $-0.51$    | 1.27       | $-1.00$ | $-0.19$ | $-0.05$ | $-0.67$ | $-1.26$ | 0.25    | 0.72    |
| 1979 | $-0.21$ | $-0.70$ | $-0.65$ | 0.54       | $-0.17$    | 1.25    | 0.18    | 1.19    | 0.87    | $-0.59$ | $-1.03$ | $-1.12$ |
| 1980 | $-0.01$ | 0.49    | $-1.01$ | $-0.25$    | 1.34       | 0.24    | 0.21    | 1.68    | 1.92    | 0.20    | $-1.27$ | $-2.04$ |
| 1981 | 0.76    | 0.02    | $-0.98$ | 0.21       | 1.07       | 1.03    | 0.51    | $-0.13$ | 0.28    | 0.05    | $-1.18$ | $-0.72$ |
| 1982 | 1.20    | $-0.78$ | $-1.61$ | 0.03       | $-0.46$    | 0.24    | $-0.31$ | 0.32    | $-0.27$ | $-0.84$ | $-1.78$ | $-0.09$ |
| 1983 | 0.66    | 0.25    | $-0.53$ | 0.84       | 0.99       | 0.22    | 0.77    | $-0.43$ | $-0.18$ | 1.03    | $-2.14$ | $-1.21$ |
| 1984 | 1.39    | $-1.48$ | 1.03    | $-0.02$    | $-1.31$    | 0.79    | $-0.21$ | $-0.58$ | $-0.45$ | 2.01    | $-1.83$ | $-0.66$ |
| 1985 | 0.51    | 0.74    | 0.62    | 0.30       | $-1.10$    | $-1.10$ | 0.69    | 0.48    | $-1.26$ | $-1.90$ | 0.73    | $-0.42$ |
| 1986 | 0.81    | 1.06    | $-1.31$ | $-0.08$    | $-0.15$    | 0.46    | 0.64    | $-1.78$ | 0.69    | $-1.67$ | $-0.08$ | 1.53    |
| 1987 | $-3.16$ | 1.37    | 0.70    | $-0.63$    | 0.66       | $-0.10$ | 1.23    | $-0.78$ | 0.98    | $-0.47$ | 1.45    | $-0.75$ |
| 1988 | 0.32    | $-1.68$ | 1.35    | 0.00       | 1.53       | $-0.60$ | $-1.65$ | 0.33    | 1.27    | $-0.14$ | $-1.14$ | $-0.19$ |
| 1989 | $-1.70$ | 0.05    | 2.62    | 0.30       | 1.02       | 0.25    | $-0.37$ | 0.28    | $-1.26$ | 0.92    | 0.42    | 1.20    |
| 1990 | $-0.58$ | $-0.03$ | $-0.23$ | $-0.53$    | $-0.47$    | 0.78    | 0.19    | 1.04    | 1.38    | $-2.36$ | 0.06    | $-1.18$ |
| 1991 | 1.06    | 0.72    | $-1.19$ | $-2.26$    | $-0.31$    | 1.54    | $-0.34$ | 2.18    | $-1.06$ | 1.52    | $-0.36$ | $-0.27$ |
| 1992 | 0.95    | $-1.53$ | 0.61    | $-1.21$    | 0.99       | $-0.13$ | 0.12    | $-1.14$ | $-0.72$ | $-0.21$ | 0.78    | $-0.95$ |
| 1993 | $-0.35$ | 0.64    | $-0.81$ | $-0.96$    | $-0.76$    | 0.35    | $-2.53$ | 0.10    | $-1.18$ | 1.74    | 1.01    | $-1.20$ |
| 1994 | 0.27    | $-0.11$ | 0.56    | 0.58       | $-0.55$    | 0.05    | $-0.52$ | $-0.92$ | $-0.02$ | $-0.46$ | $-0.79$ | 0.98    |

Tabla 29.- Números con media 0 y desviación estándar de 1.

| 1995 | $-0.53$ | 0.73    | 0.67    | $-0.66$ | $-1.55$ | $-1.15$ | 0.28    | $-0.55$ | 1.05    | 0.81    | $-0.67$ | $-1.09$ |
|------|---------|---------|---------|---------|---------|---------|---------|---------|---------|---------|---------|---------|
| 1996 | 1.40    | $-1.50$ | $-0.90$ | 0.10    | 0.39    | $-0.40$ | $-2.30$ | 1.01    | $-1.18$ | 0.38    | $-0.11$ | 1.95    |
| 1997 | 0.51    | 1.23    | $-0.80$ | $-1.40$ | 0.80    | 0.78    | 0.97    | 1.57    | $-0.73$ | 0.79    | $-0.02$ | 0.91    |
| 1998 | $-0.33$ | $-1.85$ | 1.22    | 1.28    | $-0.46$ | 0.21    | $-1.77$ | $-2.82$ | 0.06    | 1.98    | $-0.56$ | 0.46    |
| 1999 | $-1.95$ | $-0.14$ | $-0.51$ | $-0.29$ | 0.27    | 0.51    | $-0.49$ | 1.16    | $-0.77$ | 0.53    | $-0.31$ | $-0.06$ |
| 2000 | 0.89    | $-0.31$ | $-2.03$ | $-0.30$ | $-1.69$ | 0.10    | 1.45    | 0.36    | 1.51    | $-1.39$ | $-1.79$ | $-2.29$ |
| 2001 | 1.88    | 0.76    | 0.90    | $-0.57$ | 0.59    | 0.17    | 1.73    | $-0.55$ | $-0.06$ | 0.87    | $-0.45$ | $-0.83$ |
| 2002 | 1.36    | $-0.51$ | $-0.27$ | $-0.43$ | $-0.28$ | 0.37    | 2.46    | $-1.83$ | 0.97    | 0.22    | 0.30    | 1.19    |
| 2003 | 0.83    | $-1.30$ | $-1.32$ | 0.96    | 0.45    | 0.69    | 1.11    | $-0.18$ | 0.36    | $-1.42$ | 0.62    | 0.80    |
| 2004 | $-0.37$ | 0.20    | $-0.73$ | $-0.01$ | 1.25    | $-2.09$ | 0.17    | $-1.63$ | $-1.74$ | 0.61    | $-0.78$ | $-1.73$ |
| 2005 | $-0.31$ | $-0.19$ | $-0.99$ | 0.51    | $-0.64$ | $-0.24$ | 1.14    | 1.73    | $-0.83$ | 0.14    | 1.63    | 0.78    |
| 2006 | 0.43    | $-1.56$ | 0.26    | 0.61    | 1.01    | $-0.79$ | 0.99    | 0.25    | $-0.22$ | $-0.60$ | 0.17    | $-0.84$ |
| 2007 | 0.92    | 0.50    | $-0.16$ | 1.75    | $-1.04$ | 0.63    | 0.55    | $-0.08$ | $-2.01$ | 0.83    | 1.21    | 0.48    |
| 2008 | 0.45    | $-0.35$ | $-0.17$ | 1.28    | 0.36    | $-1.70$ | $-0.38$ | $-0.98$ | $-1.01$ | 0.09    | 1.14    | $-0.58$ |
| 2009 | 0.65    | 1.69    | $-1.27$ | $-1.40$ | $-1.69$ | $-0.12$ | 0.88    | $-1.37$ | $-0.10$ | $-0.06$ | $-0.68$ | $-0.71$ |
| 2010 | 0.13    | 0.35    | $-0.82$ | 1.11    | 0.89    | 0.10    | $-1.35$ | 0.02    | 0.82    | 0.08    | $-0.35$ | 0.77    |

Los caudales mensuales generados desde el año 1968 al 2019 para la cuenca del río Llaucano se obtuvieron mediante la ecuación 73 y se muestran en la tabla 30, se utilizó la precipitación efectiva mensual de la tabla 16 y los números aleatorios normalmente distribuidos de la tabla 29. Para obtener los caudales medios mensuales utilizamos  $Q_t = 6.1162 + 0.2206Q_t$  $1+0.5694PE_t+2.2116z.$ 

| <b>AÑO</b> | ENE.  | FEB.  | MAR.  | <b>ABR</b> | <b>MAY</b> | JUN. | JUL. | AGO. | SEP. | OCT.  | NOV.  | DIC. |
|------------|-------|-------|-------|------------|------------|------|------|------|------|-------|-------|------|
| 1968       | 6.75  | 7.66  | 10.45 | 6.47       | 3.52       | 2.91 | 3.05 | 2.29 | 6.05 | 8.04  | 5.85  | 6.03 |
| 1969       | 4.52  | 7.13  | 6.39  | 9.50       | 4.98       | 4.74 | 2.11 | 2.74 | 4.65 | 7.82  | 11.57 | 8.07 |
| 1970       | 9.17  | 6.70  | 7.59  | 7.38       | 8.05       | 5.03 | 4.35 | 2.30 | 3.75 | 10.22 | 11.86 | 8.35 |
| 1971       | 9.12  | 10.49 | 18.57 | 11.55      | 6.96       | 5.50 | 4.00 | 2.62 | 3.76 | 8.70  | 9.08  | 8.83 |
| 1972       | 6.84  | 7.24  | 12.72 | 12.90      | 8.36       | 3.92 | 3.41 | 2.94 | 5.15 | 5.18  | 7.29  | 7.61 |
| 1973       | 7.65  | 8.34  | 10.57 | 9.76       | 5.62       | 4.51 | 2.83 | 3.42 | 6.80 | 6.44  | 8.27  | 8.04 |
| 1974       | 8.05  | 10.55 | 10.16 | 7.62       | 4.86       | 4.52 | 3.16 | 3.53 | 5.16 | 7.41  | 7.24  | 7.59 |
| 1975       | 7.94  | 10.97 | 14.68 | 10.81      | 6.90       | 5.84 | 3.89 | 3.93 | 4.89 | 6.75  | 7.59  | 3.68 |
| 1976       | 11.04 | 8.13  | 9.19  | 6.82       | 4.72       | 2.47 | 1.38 | 2.33 | 2.92 | 4.18  | 5.39  | 4.25 |
| 1977       | 9.64  | 11.13 | 9.26  | 7.41       | 4.98       | 3.03 | 2.83 | 2.69 | 3.13 | 6.35  | 8.70  | 5.99 |
| 1978       | 4.84  | 5.28  | 4.79  | 5.63       | 5.63       | 2.37 | 3.02 | 2.06 | 3.52 | 3.76  | 6.71  | 7.29 |

Tabla 30.- Generación de caudales medios mensuales (m3/s) para la cuenca del Río Llaucano

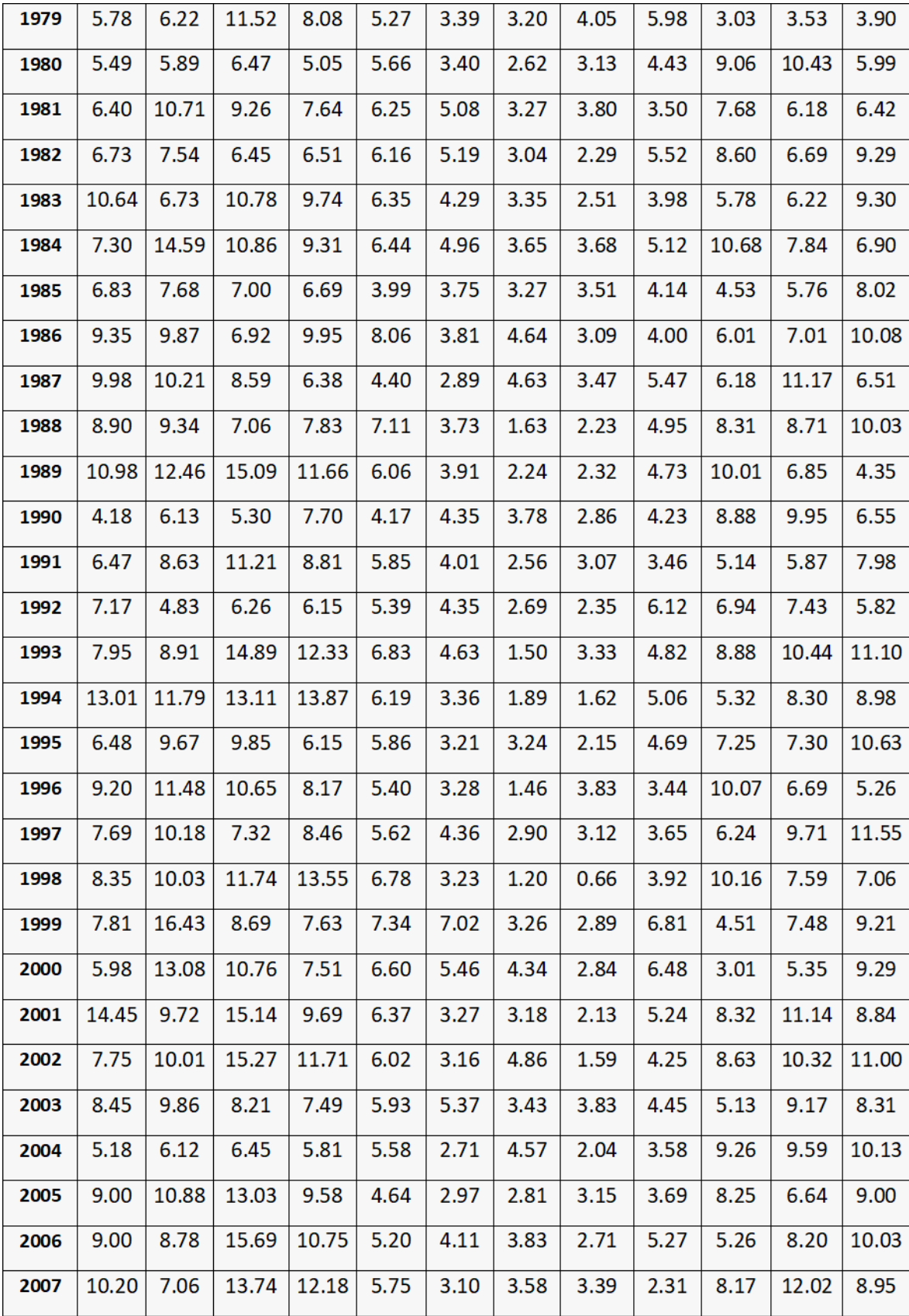

| 2008   | 10.70 | 16.13 | 10.41 | 9.45  | 5.88 | 3.54 | 2.55 | 2.62 | 5.80 | 9.63  | 10.25 | 5.73  |
|--------|-------|-------|-------|-------|------|------|------|------|------|-------|-------|-------|
| 2009   | 14.87 | 11.34 | 10.32 | 8.69  | 5.52 | 4.32 | 3.28 | 1.80 | 3.21 | 8.23  | 10.25 | 8.82  |
| 2010   | 6.90  | 9.37  | 9.85  | 8.13  | 6.53 | 4.54 | 2.88 | 2.24 | 4.14 | 7.82  | 8.38  | 8.96  |
| 2011   | 6.32  | 8.51  | 11.33 | 12.96 | 5.99 | 2.84 | 3.94 | 2.57 | 5.30 | 5.23  | 6.71  | 11.14 |
| 2012   | 12.69 | 13.01 | 9.75  | 8.19  | 6.26 | 3.01 | 2.22 | 2.56 | 3.09 | 7.49  | 10.98 | 7.95  |
| 2013   | 8.18  | 9.82  | 13.34 | 11.05 | 8.61 | 3.83 | 2.20 | 3.78 | 2.81 | 9.62  | 4.86  | 9.47  |
| 2014   | 8.98  | 10.56 | 13.64 | 8.99  | 7.09 | 3.03 | 2.85 | 3.11 | 4.08 | 5.69  | 7.58  | 7.91  |
| 2015   | 12.21 | 6.79  | 16.71 | 9.74  | 7.34 | 4.56 | 3.00 | 2.76 | 1.83 | 3.48  | 7.01  | 6.18  |
| 2016   | 8.61  | 6.52  | 10.04 | 8.02  | 5.55 | 3.74 | 1.38 | 2.88 | 3.58 | 4.99  | 4.80  | 7.95  |
| 2017   | 10.26 | 10.60 | 11.98 | 11.12 | 7.14 | 5.40 | 2.82 | 3.24 | 4.30 | 7.78  | 7.11  | 6.96  |
| 2018   | 9.25  | 10.08 | 9.88  | 8.32  | 7.53 | 4.00 | 2.34 | 1.73 | 2.91 | 8.02  | 9.53  | 7.63  |
| 2019   | 6.37  | 9.56  | 14.30 | 8.98  | 5.57 | 4.21 | 2.23 | 2.02 | 2.92 | 9.10  | 8.74  | 11.51 |
| Max    | 14.87 | 16.43 | 18.57 | 13.87 | 8.61 | 7.02 | 4.86 | 4.05 | 6.81 | 10.68 | 12.02 | 11.55 |
| Med    | 8.42  | 9.44  | 10.64 | 8.96  | 6.05 | 4.00 | 3.01 | 2.77 | 4.37 | 7.14  | 8.06  | 8.01  |
| Min    | 4.18  | 4.83  | 4.79  | 5.05  | 3.52 | 2.37 | 1.20 | 0.66 | 1.83 | 3.01  | 3.53  | 3.68  |
| D.Lst. | 2.37  | 2.54  | 3.18  | 2.18  | 1.09 | 0.97 | 0.90 | 0.71 | 1.14 | 2.04  | 2.01  | 1.97  |

Fuente: (Elaboración propia).

# **4.5. Caudales Observados**

La estación hidrométrica automática Llaucano Corellama registra caudales diarios y a partir de ellos se ha determinado los caudales medios mensuales observados, se presenta los valores en la tabla 31.

| AÑO  | ENE.  | FEB.  | MAR.  | ABR   | <b>MAY</b> | JUN. | JUL. | AGO. | SEP. | OCT.  | NOV.  | DIC.  |
|------|-------|-------|-------|-------|------------|------|------|------|------|-------|-------|-------|
| 1968 | 5.37  | 11.53 | 20.29 | 3.47  | 3.49       | 1.39 | 1.02 | 0.91 | 2.36 | 8.11  | 5.11  | 2.91  |
| 1969 | 5.80  | 11.56 | 7.78  | 17.60 | 3.12       | 2.08 | 1.08 | 0.78 | 0.85 | 2.82  | 12.06 | 15.13 |
| 1970 | 11.12 | 9.76  | 12.30 | 10.93 | 9.44       | 3.74 | 1.91 | 1.04 | 1.19 | 6.44  | 23.58 | 22.39 |
| 1971 | 13.86 | 19.50 | 43.71 | 31.48 | 10.39      | 7.50 | 2.67 | 1.47 | 1.38 | 6.82  | 10.82 | 18.37 |
| 1972 | 9.29  | 8.14  | 37.15 | 26.87 | 12.62      | 4.17 | 2.29 | 1.48 | 2.05 | 3.04  | 5.30  | 10.78 |
| 1973 | 11.98 | 11.10 | 16.38 | 34.69 | 7.20       | 3.60 | 3.35 | 3.94 | 9.26 | 13.61 | 15.40 | 14.53 |
| 1974 | 20.54 | 41.64 | 31.39 | 15.73 | 4.12       | 2.38 | 1.78 | 1.59 | 1.63 | 10.54 | 7.51  | 10.63 |
| 1975 | 10.68 | 33.32 | 58.26 | 35.87 | 14.13      | 6.07 | 3.85 | 1.88 | 2.40 | 6.70  | 7.34  | 2.20  |
| 1976 | 16.24 | 16.96 | 25.00 | 17.61 | 4.98       | 2.37 | 1.24 | 1.02 | 0.97 | 0.95  | 1.74  | 2.22  |
| 1977 | 16.98 | 31.61 | 16.48 | 16.12 | 5.94       | 2.46 | 1.32 | 1.14 | 1.26 | 2.95  | 9.30  | 9.20  |

Tabla 31.- Caudales observados en el punto emisor de la cuenca del Río Llaucano.

| 1978 | 3.98  | 3.56  | 3.14                | 7.64  | 7.55  | 1.89 | 1.46 | 0.90 | 1.14 | 1.23  | 3.89  | 8.12  |
|------|-------|-------|---------------------|-------|-------|------|------|------|------|-------|-------|-------|
| 1979 | 7.20  | 11.62 | 42.13               | 11.16 | 6.41  | 2.23 | 1.51 | 1.58 | 5.95 | 1.88  | 1.66  | 2.02  |
| 1980 | 4.04  | 10.61 | 8.40                | 8.04  | 2.10  | 1.32 | 0.98 | 0.75 | 0.75 | 8.27  | 19.98 | 22.10 |
| 1981 | 7.11  | 29.93 | 26.03               | 7.27  | 5.73  | 3.55 | 1.66 | 1.33 | 1.14 | 6.91  | 12.89 | 19.15 |
| 1982 | 9.94  | 15.68 | 10.33               | 12.32 | 5.80  | 3.29 | 1.69 | 0.97 | 2.32 | 12.62 | 14.99 | 26.93 |
| 1983 | 21.16 | 9.06  | 25.07               | 13.75 | 5.28  | 2.84 | 1.35 | 0.86 | 1.26 | 1.71  | 2.12  | 15.02 |
| 1984 | 4.58  | 43.31 | 27.73               | 14.20 | 11.35 | 2.51 | 1.75 | 0.56 | 1.39 | 5.02  | 3.28  | 5.93  |
| 1985 | 7.25  | 5.01  | 4.45                | 6.95  | 3.75  | 1.60 | 0.70 | 0.69 | 1.09 | 2.77  | 1.67  | 8.88  |
| 1986 | 8.79  | 14.40 | 9.12                | 16.39 | 4.74  | 2.05 | 0.78 | 0.88 | 0.69 | 1.57  | 4.14  | 4.30  |
| 1987 | 19.50 | 15.32 | 7.28                | 4.47  | 7.38  | 1.42 | 1.01 | 2.02 | 1.97 | 4.13  | 9.46  | 10.60 |
| 1988 | 15.16 | 25.85 | 18.63               | 16.56 | 6.09  | 1.88 | 0.81 | 0.73 | 0.63 | 2.28  | 7.72  | 5.82  |
| 1989 | 32.34 | 35.13 | 45.93               | 38.31 | 3.47  | 1.76 | 1.12 | 1.09 | 1.69 | 8.16  | 5.67  | 1.82  |
| 1990 | 2.79  | 3.45  | 3.09                | 7.08  | 4.93  | 4.27 | 2.01 | 0.93 | 0.64 | 8.12  | 13.01 | 16.20 |
| 1991 | 7.60  | 14.14 | 25.52               | 18.54 | 9.91  | 4.49 | 0.98 | 0.75 | 0.75 | 8.27  | 19.98 | 22.10 |
| 1992 | 9.94  | 15.68 | 10.33               | 12.32 | 5.80  | 3.29 | 1.65 | 1.13 | 3.32 | 62.53 | 14.05 | 7.67  |
| 1993 | 11.57 | 42.18 | 97.77               | 61.11 | 3.47  | 1.85 | 1.67 | 0.93 | 0.90 | 2.49  | 13.76 | 15.33 |
| 1994 | 24.19 | 18.40 | 31.98               | 30.39 | 5.10  | 2.20 | 1.43 | 1.08 | 1.02 | 1.50  | 5.03  | 11.62 |
| 1995 | 4.30  | 10.46 | 11.73               | 12.92 | 5.26  | 1.65 | 1.19 | 0.82 | 0.68 | 1.56  | 9.43  | 12.33 |
| 1996 | 27.17 | 42.59 | 28.11               | 18.91 | 6.51  | 2.59 | 1.38 | 1.21 | 1.13 | 4.41  | 5.68  | 2.64  |
| 1997 | 4.36  | 15.96 | 7.65                | 5.22  | 5.35  | 3.18 | 1.10 | 0.81 | 0.84 | 1.01  | 5.84  | 14.78 |
| 1998 | 11.87 | 24.18 | 32.89               | 17.14 | 7.51  | 3.21 | 1.68 | 1.02 | 0.90 | 0.96  | 9.41  | 2.38  |
| 1999 | 6.72  | 45.30 | 18.55               | 5.65  | 6.72  | 3.57 | 2.82 | 1.35 | 2.06 | 2.45  | 4.38  | 13.44 |
| 2000 | 4.24  | 31.61 | 32.89               | 15.09 | 12.25 | 4.76 | 2.53 | 1.52 | 3.76 | 2.28  | 1.09  | 10.20 |
| 2001 | 30.03 | 13.81 | 36.24               | 16.32 | 5.61  | 2.97 | 1.10 | 1.00 | 1.47 | 1.89  | 10.77 | 13.89 |
| 2002 | 7.52  | 12.73 | 33.68               | 23.46 | 7.35  | 2.67 | 1.50 | 1.12 | 1.15 | 5.10  | 11.11 | 21.77 |
| 2003 | 9.79  | 13.59 | 12.64               | 15.14 | 5.07  | 3.10 | 1.67 | 0.85 | 0.95 | 1.40  | 8.65  | 10.62 |
| 2004 | 7.54  | 7.37  | 7.93                | 11.08 | 4.69  | 2.12 | 1.82 | 1.23 | 1.83 | 5.28  | 18.06 | 18.43 |
| 2005 | 11.04 | 10.17 | 48.93               | 15.53 | 7.78  | 2.33 | 1.56 | 1.08 | 1.33 | 9.70  | 9.52  | 15.56 |
| 2006 | 14.99 | 18.37 | 47.79               | 38.06 | 4.18  | 3.53 | 1.81 | 1.39 | 1.38 | 2.38  | 3.86  | 19.18 |
| 2007 | 19.85 | 16.90 | 20.78               | 17.81 | 6.64  | 2.91 | 1.94 | 1.13 | 0.96 | 4.49  | 12.77 | 9.45  |
| 2008 |       |       | $14.71$ 21.92 19.61 | 17.53 | 9.07  | 6.30 | 2.03 | 1.46 | 3.27 | 5.03  | 12.52 | 9.47  |
| 2009 | 13.18 | 17.74 | 22.09               | 17.57 | 11.01 | 5.55 | 1.33 | 1.45 | 1.40 | 3.24  | 9.41  | 14.58 |
| 2010 | 7.83  | 11.50 | 13.20               | 14.23 | 10.38 | 3.23 | 2.49 | 1.52 | 1.99 | 3.99  | 9.77  | 7.65  |
| 2011 | 7.94  | 19.76 | 11.30               | 17.87 | 6.01  | 2.75 | 2.22 | 1.33 | 2.10 | 2.98  | 4.61  | 13.32 |
| 2012 | 47.80 | 11.62 | 14.24               | 18.85 | 10.05 | 3.65 | 2.69 | 1.42 | 1.74 | 5.68  | 18.17 | 13.24 |
| 2013 | 7.74  | 7.79  | 22.45               | 14.59 | 11.95 | 4.46 | 2.23 | 1.22 | 2.20 | 5.26  | 6.30  | 10.32 |
| 2014 | 7.65  | 9.69  | 9.12                | 16.39 | 4.74  | 2.05 | 0.78 | 0.88 | 0.69 | 1.57  | 10.77 | 13.89 |
| 2015 | 7.66  | 7.49  | 8.05                | 11.20 | 4.81  | 2.24 | 1.94 | 1.35 | 1.95 | 5.40  | 18.18 | 18.55 |
| 2016 | 10.90 | 10.03 | 48.79               | 15.39 | 7.64  | 2.19 | 1.42 | 0.94 | 1.19 | 9.56  | 9.38  | 15.42 |
| 2017 | 15.13 | 18.51 | 47.93               | 38.20 | 4.32  | 3.67 | 1.95 | 1.53 | 1.52 | 2.52  | 4.00  | 19.32 |
| 2018 | 19.71 | 16.76 | 20.64               | 17.67 | 6.50  | 2.77 | 1.80 | 0.99 | 0.82 | 4.35  | 12.63 | 9.31  |
| 2019 | 14.92 | 22.13 | 19.82               | 17.74 | 9.28  | 6.51 | 2.24 | 1.67 | 3.48 | 5.24  | 12.73 | 9.68  |

Fuente: (Elaboración propia).

# **4.6. Confiabilidad del Modelo Hidrológico Lutz Scholz**

Se hizo la comparación de los caudales medios mensuales simulados con los caudales medios mensuales observados para el periodo de 1968-2019.

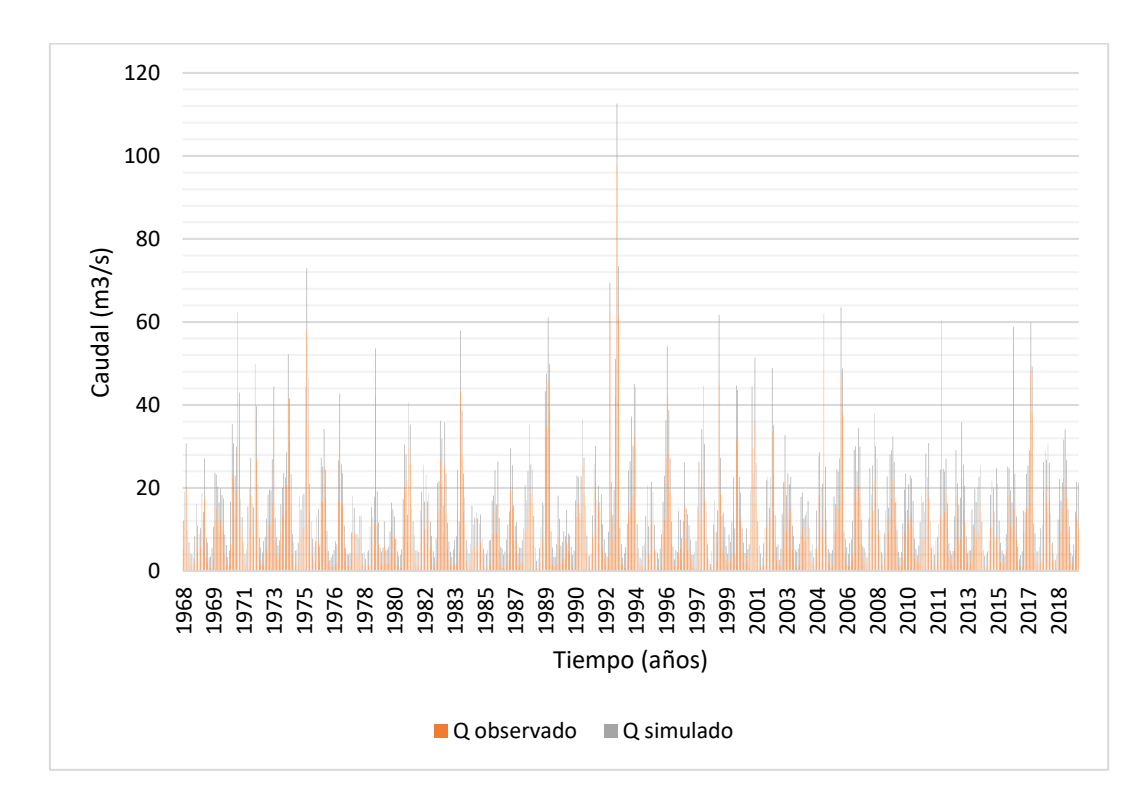

Figura 29.- Caudales generados vs caudales observados en la cuenca del río Llaucano.

| AÑO             | Mayo    | Junio  | Julio   | Agosto  | Setie mbre | Octubre  | Novie mbre     | <b>Diciembre</b> | Enero    | Febrero        | Marzo          | Abril          |
|-----------------|---------|--------|---------|---------|------------|----------|----------------|------------------|----------|----------------|----------------|----------------|
| 1968            | 3.49    | 139    | 1.02    | 0.91    | 2.36       | 8.11     | 5.11           | 2.91             | 5.37     | 11.53          | 20.Z9          | 3.47           |
| 1969            | 3.12    | 2.08   | 1.08    | 0.78    | 0.85       | 2.82     | 12.06          | 15.13            | 5.80     | 11.56          | 7.78           | 17.60          |
| 1970            | 9.44    | 3.74   | 1.91    | 1.04    | 1.19       | 6.44     | 23.58          | 22.39            | 11.12    | 9.76           | 1230           | 10.93          |
| 1971            | 10.39   | 7.50   | 2.67    | 1.47    | 138        | 6.82     | 10.82          | 18.37            | 13.86    | 19.50          | 43.71          | 31.48          |
| 1972            | 12.62   | 4.17   | 2.29    | 1.48    | 2.05       | 3.04     | 5.30           | 10.78            | 9.29     | 8.14           | 37.15          | 26.87          |
| 1973            | 7.20    | 3.60   | 335     | 3.94    | 9.26       | 13.61    | 15.40          | 14.53            | 11.98    | 11.10          | 16.38          | 34.69          |
| 1974            | 4.12    | 2.38   | 1.78    | 159     | 1.63       | 10.54    | 7.51           | 10.63            | 20.54    | 41.64          | 3139           | 15.73          |
| 1975            | 14.13   | 6.07   | 3.85    | 1.88    | 2.40       | 6.70     | 7.34           | 2.20             | 10.68    | 33.32          | 58.26          | 35.87          |
| 1976            | 4.98    | 237    | 1.24    | 1.02    | 0.97       | 0.95     | 174            | 2.22             | 16.24    | 16.96          | 25.00          | 17.61          |
| 1977            | 5.94    | 2.46   | 132     | 1.14    | 1.26       | 2.95     | 930            | 9.20             | 16.98    | 31.61          | 16.48          | 16.12          |
| 1978            | 7.55    | 1.89   | 1.46    | 0.90    | 114        | 123      | 389            | 8.12             | 3.98     | 356            | 3.14           | 7.64           |
| 1979            | 6.41    | 223    | 151     | 158     | 5.95       | 1.88     | 16             | 2.02             | 7.20     | 11.62          | 42.13          | 11.16          |
| 1980            | 2.10    | 132    | 0.98    | 0.75    | 0.75       | 8.27     | 19.98          | 22.10            | 4.04     | 10.61          | 8.40           | 8.04           |
| 1981            | 5.73    | 3.55   | 1.66    | 133     | 1.14       | 6.91     | 12.89          | 19.15            | 7.11     | 29.93          | 26.OB          | 7.27           |
| 1982            | 5.80    | 3.29   | 1.69    | 0.97    | 232        | 12.62    | 14.99          | X93              | 9.94     | 15.68          | 10.33          | 1232           |
| 1983            | 5.28    | 2.84   | 135     | 0.86    | 1.26       | 1.71     | 212            | 15.02            | 21.16    | 9.06           | 25.OZ          | 13.75          |
| 1984            | 1135    | 2.51   | 1.75    | 0.56    | 139        | 5.02     | 328            | 5.93             | 4.58     | 43.31          | 27.73          | 14.20          |
| 1985            | 3.75    | 1.60   | 0.70    | 0.69    | 1.09       | 2.77     | 167            | 8.88             | 7.25     | 5.01           | 4.45           | 6.95           |
| 1986            | 4.74    | 2.05   | 0.78    | 0.88    | 0.69       | 1.57     | 414            | 4.30             | 8.79     | 14.40          | 9.12           | 16.39          |
| 1987            | 7.38    | 1.42   | 1.01    | 2.02    | 1.97       | 4.13     | 946            | 10.60            | 19.50    | 15.32          | 7.28           | 4.47           |
| 1988            | 6.09    | 1.88   | 0.81    | 0.73    | 0.63       | 2.28     | 7. TZ          | 5.82             | 15.16    | 25.85          | 18.63          | 16.56          |
| 1989            | 3.47    | 1.76   | 1.12    | 1.09    | 1.69       | 8.16     | 5.67           | 1.82             | 32.34    | 35.13          | 45.98          | 38.31          |
| 1990            | 4.93    | 4.27   | 2.01    | 0.93    | 0.64       | 8.12     | 13.01          | 16.20            | 2.79     | 345            | 3.09           | 7.08           |
| 1991            | 9.91    | 4.49   | 0.98    | 0.75    | 0.75       | 8.27     | 19.98          | 22.10            | 7.60     | 14.14          | 25.52          | 18.54          |
| 1992            | 5.80    | 3.29   | 1.65    | 1.13    | 3.32       | 62.53    | 14.05          | 7.67             | 9.94     | 15.68          | 10.33          | 12.32          |
| 1993            | 3.47    | 1.85   | 1.67    | 0.93    | 0.90       | 2.49     | 13.76          | 15.33            | 11.57    | 42.18          | 97. TT         | 61.11          |
| 1994            | 5.10    | 2.20   | 143     | 1.08    | 1.02       | 1.50     | 5.03           | 11.62            | 24.19    | 18.40          | 31.98          | 30.39          |
| 1995            | 5.26    | 1.65   | 1.19    | 0.82    | 0.68       | 1.56     | 9.43           | 12.33            | 4.30     | 10.46          | 1173           | 12.92          |
| 1996            | 6.51    | 2.59   | 138     | 121     | 1.13       | 4.41     | 5.68           | 2.64             | 27.17    | 42.59          | 28.11          | 18.91          |
| 1997            | 5.35    | 3.18   | 1.10    | 0.81    | 0.84       | 1.01     | 5.81           | 14.78            | 4.36     | 15.96          | 7.65           | 5.22           |
| 1998            | 7.51    | 3.21   | 1.68    | 1.02    | 0.90       | 0.96     | 9.41           | 2.38             | 11.87    | 24.18          | 32.89          | 17.14          |
| 1999            | 6.72    | 3.57   | 2.82    | 135     | 2.06       | 2.45     | 438            | 13.44            | 6.72     | 45.30          | 18.55          | 5.65           |
| 2000            | 12 Z    | 4.76   | 2.53    | 152     | 3.76       | 2.28     | 109            | 10.20            | 4.24     | 31.61          | 32.89          | 15.09          |
| 2001            | 5.61    | 2.97   | 1.10    | 1.00    | 1.47       | 1.89     | 10.77          | 13.89            | 30.03    | 13.81          | 36.ZA          | 16.32          |
| 2002            | 7.35    | 2.67   | 150     | 1.12    | 1.15       | 5.10     | 11.11          | 21.77            | 7.52     | 12.73          | 33.GB          | 23.46          |
| 2003            | 5.07    | 3.10   | 1.67    | 0.85    | 0.95       | 1.40     | 865            | 10.62            | 9.79     | 13.59          | 12.64          | 15.14          |
| 2004            | 4.69    | 2.12   | 1.82    | 123     | 183        | 5.28     | 18.06          | 18.43            | 7.54     | 7.37           | 7.93           | 11.08          |
| 2005            | 7.78    | 233    | 156     | 1.08    | 133        | 9.70     | 952            | 15.56            | 11.04    | 10.17          | 48.98          | 15.53          |
| 2006            | 4.18    | 3.53   | 1.81    | 139     | 138        | 238      | 386            | 19.18            | 14.99    | 18.37          | 47.79          | 38.06          |
| 2007            | 6.64    | 2.91   | 1.94    | 113     | 0.96       | 4.49     | 12.77          | 9.45             | 19.85    | 16.90          | 20.78          | 17.81          |
| 2008            | 9.07    | 630    | 2.03    | 1.46    | 3.27       | 5.03     | 12.52          | 9.47             | 14.71    | 21.92          | 19.61          | 17.53          |
| 2009            | 11 01   | 555    | 133     | 145     | 1.40       | 3.24     | 941            | 14.58            | 13.18    | 17.74          | 22.03          | 17.57          |
| 2010            | 10.38   | 323    | 2.49    | 152     | 199        | 3.99     | 9.77           | 7.65             | 7.83     | 11.50          | 13.ZO          | 14.23          |
| 2011            | 6.01    | 2.75   | 222     | 133     | 2.10       | 2.98     | 461            | 1332             | 7.94     | 19.76          | 1130           | 17.87          |
| 2012            | 10.05   | 3.65   | 2.69    | 142     | 1.74       | 5.68     | 18.17          | 13.24            | 47.80    | 11.62          | 14 M           | 18.85          |
| 2013            | 11.55   | 4.46   | 223     | 122     | 2.20       | 5.26     | 630            | 10.32            | 7.74     | 7.79           | 22.45          | 14.59          |
| 2014            | 4.74    | 2.05   | 0.78    | 0.88    | 0.69       | 157      | 10.77          | 13.89            | 7.65     | 9.00           | 9.12           | 16.39          |
| 2015            | 4.81    | 2.24   | 1.94    | 135     | 195        | 5.40     | 18.18          | 18.55            | 7.66     | 7.49           | 8.05           | 11.20          |
| 2016            | 7.64    | 2.19   | 1.42    | 0.94    | 1.19       | 9.56     | 938            | 15.42            | 10.90    | 10.03          | 48.79          | 15.39          |
| 2017            | 4.32    | 3.67   | 1.95    | 153     | 152        | 2.52     | 400            | 19.32            | 15.13    | 18.51          | 47.98          | 38.20          |
| 2018            | 6.50    | 2.77   | 1.80    | 0.99    | 0.82       | 4.35     | 12.63          | 9.31             | 19.71    | 16.76          | 20.64          | 17.67          |
| 2019            | 9.28    | 6.51   | 2.24    | 1.67    | 3.48       | 5.24     | 12.73          | 9.68             | 14.92    | 22.13          | 19.82          | 17.74          |
| Promedio (m3/s) | 6.83    | 3.12   | 1.70    | 1.21    | 1.74       | 5.75     | 943            | 12.14            | 12.57    | 18.20          | 24.28          | 17.82          |
| Época           | Estisie | Etiale | Estibie | Estinio | Estibie    | Lluviosa | <b>Uuviosa</b> | <b>Uuviosa</b>   | Lluviosa | <b>Uuviosa</b> | <b>Uuviosa</b> | <b>Uuviosa</b> |

Tabla 32.- Caudales promedio de la Estación Llaucano-Corellama (m3/s)

Fuente: (Elaboración propia).

| AÑO             | Mayo    | Junio   | Julio   | Agosto  | Setiembre | Octubre | Noviembre        | Diciembre | Enero   | Febrero | Marzo    | Abril   |
|-----------------|---------|---------|---------|---------|-----------|---------|------------------|-----------|---------|---------|----------|---------|
| 1968            | 3.52    | 2.91    | 3.05    | 2.29    | 6.05      | 8.04    | 585              | 6.03      | 6.75    | 7.65    | 10.45    | 6.47    |
| 1969            | 4.98    | 4.74    | 2.11    | 2.74    | 4.65      | 7.82    | 11.57            | 8.07      | 4.52    | 7.13    | 6.39     | 9.50    |
| 1970            | 8.05    | 5.03    | 435     | 2.30    | 3.75      | 10.22   | 11.86            | 8.35      | 9.17    | 670     | 7.59     | 7.38    |
| 1971            | 6.96    | 5.50    | 4.00    | 2.62    | 3.76      | 8.70    | 9.08             | 8.83      | 9.12    | 10.49   | 18.57    | 11.55   |
| 1972            | 8.36    | 3.92    | 3.41    | 2.94    | 5.15      | 5.18    | 7.29             | 7.61      | 6.84    | 7.24    | 12.72    | 12.90   |
| 1973            | 5.62    | 4.51    | 2.83    | 3.42    | 6.80      | 6.44    | 827              | 8.04      | 7.65    | 831     | 10.57    | 9.76    |
| 1974            | 4.86    | 452     | 3.16    | 3.53    | 5.16      | 7.41    | 724              | 7.59      | 8.05    | 10.55   | 10.16    | 7.62    |
| 1975            | 6.90    | 5.81    | 3.89    | 3.93    | 4.89      | 6.75    | 759              | 3.68      | 7.94    | 10.97   | 14.68    | 10.81   |
| 1976            | 4.72    | 247     | 138     | 233     | 2.92      | 4.18    | 539              | 425       | 11.04   | 813     | 9.19     | 6.82    |
| 1977            | 4.98    | 3.03    | 2.83    | 2.69    | 3.13      | 635     | 8.70             | 5.99      | 9.64    | 11.13   | 9.26     | 7.41    |
| 1978            | 5.63    | 237     | 3.02    | 2.06    | 352       | 3.76    | 671              | 7.29      | 4.84    | 5,8     | 4.79     | 5.63    |
| 1979            | 5.27    | 3.30    | 3.20    | 4.05    | 5.98      | 3.03    | 353              | 3.90      | 5.78    | 622     | 11.52    | 8.08    |
| 1980            | 5.66    | 3.40    | 2.62    | 3.13    | 4.43      | 9.06    | 10.43            | 5.99      | 5.49    | 580     | 6.47     | 5.05    |
| 1981            | 625     | 5.08    | 3.27    | 3.80    | 3.50      | 7.68    | 618              | 6.42      | 6.40    | 10.71   | 9.26     | 7.64    |
| 1982            | 6.16    | 5.19    | 3.04    | 2.29    | 5.52      | 8.60    | 669              | 9.29      | 6.73    | 7.54    | 6.45     | 6.51    |
| 1983            | 635     | 4.29    | 335     | 2.51    | 3.98      | 5.78    | 622              | 9.30      | 10.64   | 673     | 10.78    | 9.74    |
| 1984            | 6.44    | 4.95    | 3.65    | 3.68    | 5.12      | 10.68   | 7.84             | 6.90      | 7.30    | 14.59   | 10.86    | 9.31    |
| 1985            | 3.99    | 3.75    | 3.27    | 3.51    | 4.14      | 4.53    | 5.76             | 8.02      | 6.83    | 7.68    | 7.00     | 6.69    |
| 1986            | 8.06    | 3.81    | 4.64    | 3.09    | 4.00      | 6.01    | 7.01             | 10.08     | 9.35    | 9.87    | 6.92     | 9.95    |
| 1987            | 4.40    | 2.89    | 4.63    | 3.47    | 5.47      | 6.18    | 1117             | 6.51      | 9.98    | 10.21   | 8.59     | 6.38    |
| 1988            | 7.11    | 3.73    | 1.63    | 2.23    | 4.95      | 8.31    | 871              | 10.03     | 8.90    | 934     | 7.06     | 7.83    |
| 1989            | 6.06    | 3.91    | 2.24    | 232     | 4.73      | 10.01   | 685              | 4.35      | 10.98   | 12.46   | 15.09    | 11.66   |
| 1990            | 4.17    | 435     | 3.78    | 2.86    | 4.23      | 8.88    | 995              | 6.55      | 4.18    | 6.13    | 5.30     | 7.70    |
| 1991            | 5.85    | 4.01    | 2.56    | 3.07    | 3.46      | 5.14    | 587              | 7.98      | 6.47    | 88      | 11.21    | 8.81    |
| 1992            | 5.39    | 435     | 2.69    | 235     | 6.12      | 6.94    | 7.43             | 5.82      | 7.17    | 48      | 6.26     | 6.15    |
| 1993            | 6.83    | 4.63    | 1.50    | 3.33    | 4.82      | 8.88    | 10.44            | 11.10     | 7.95    | 891     | 14.89    | 12.33   |
| 1994            | 6.19    | 3.35    | 1.89    | 1.62    | 5.06      | 5.32    | 830              | 8.98      | 13.01   | 11.79   | 13.11    | 13.87   |
| 1995            | 5.86    | 3.21    | 3.24    | 2.15    | 4.69      | 7.25    | 730              | 10.63     | 6.48    | 9.67    | 9.85     | 6.15    |
| 1996            | 5.40    | 3.28    | 1.46    | 3.83    | 3.44      | 10.07   | 669              | 5.26      | 9.20    | 11.48   | 10.65    | 8.17    |
| 1997            | 5.62    | 435     | 2.90    | 3.12    | 3.65      | 6.24    | 9.71             | 11.55     | 7.69    | 10.18   | 7.32     | 8.46    |
| 1998            | 6.78    | 3.23    | 1.20    | 0.66    | 3.92      | 10.16   | 759              | 7.06      | 8.35    | 10.03   | 11.74    | 13.55   |
| 1999            | 7.34    | 7.02    | 3.26    | 2.89    | 6.81      | 4.51    | 7.48             | 9.21      | 7.81    | 16.43   | 8.69     | 7.63    |
| 2000            | 6.60    | 5.45    | 4.34    | 2.84    | 6.48      | 3.01    | 535              | 9.29      | 5.98    | 13.08   | 10.76    | 7.51    |
| 2001            | 6.37    | 3.77    | 3.18    | 2.13    | 5.24      | 8.32    | 11 <sub>14</sub> | 8.84      | 14.45   | 9.72    | 15.14    | 9.69    |
| 2002            | 6.02    | 3.16    | 4.86    | 1.59    | 4.25      | 8.63    | 10.32            | 11.00     | 7.75    | 10.01   | 15.27    | 11.71   |
| 2003            | 5.93    | 537     | 3.43    | 3.83    | 4.45      | 5.13    | 917              | 8.31      | 8.45    | 9.85    | 8.21     | 7.49    |
| 2004            | 5.58    | 2.71    | 4.57    | 2.04    | 3.58      | 9.26    | 959              | 10.13     | 5.18    | 612     | 6.45     | 5.81    |
| 2005            | 4.64    | 297     | 2.81    | 3.15    | 3.69      | 8.25    | 664              | 9.00      | 9.00    | 10.88   | 13.03    | 9.58    |
| 2006            | 5.20    | 4.11    | 3.83    | 2.71    | 5.27      | 5.26    | 820              | 10.03     | 9.00    | 878     | 15.69    | 10.75   |
| 2007            | 5.75    | 3.10    | 3.58    | 339     | 231       | 8.17    | 12 Q             | 8.95      | 10.20   | 7.05    | 13.74    | 12.18   |
| 2008            | 5.88    | 3.54    | 255     | 2.62    | 5.80      | 9.63    | 10.Z             | 5.73      | 10.70   | 16.13   | 10.41    | 9.45    |
| 2009            | 5.52    | 4.32    | 3.28    | 1.80    | 3.21      | 8.23    | 10.Z             | 8.82      | 14.87   | 11.34   | 10.32    | 8.69    |
| 2010            | 6.53    | 4.54    | 2.88    | 2.24    | 4.14      | 7.82    | 838              | 8.96      | 6.90    | 937     | 9.85     | 8.13    |
| 2011            | 5.99    | 2.81    | 3.94    | 257     | 5.30      | 523     | 671              | 11.14     | 632     | 851     | 11.33    | 12.96   |
| 2012            | 6.26    | 3.01    | 222     | 256     | 3.09      | 7.49    | 10.98            | 7.95      | 12.69   | 13.01   | 9.75     | 8.19    |
| 2013            | 8.61    | 3.88    | 2.20    | 3.78    | 2.81      | 9.62    | 486              | 9.47      | 8.18    | 9.82    | 13.34    | 11.05   |
| 2014            | 7.09    | 3.03    | 2.85    | 3.11    | 4.08      | 5.69    | 758              | 7.91      | 8.98    | 10.56   | 13.64    | 8.99    |
| 2015            | 734     | 4.55    | 3.00    | 2.76    | 1.83      | 3.48    | 7.01             | 6.18      | 12.21   | 679     | 16.71    | 9.74    |
| 2016            | 5.55    | 3.74    | 138     | 2.88    | 3.58      | 4.99    | 4.80             | 7.95      | 8.61    | 652     | 10.04    | 8.02    |
| 2017            | 7.14    | 5.40    | 2.82    | 3.24    | 4.30      | 7.78    | 7.11             | 6.96      | 10.26   | 10.60   | 11.98    | 11.12   |
| 2018            | 7.53    | 4.00    | 2.34    | 1.73    | 2.91      | 8.02    | 953              | 7.63      | 9.25    | 10.08   | 9.88     | 8.32    |
| 2019            | 5.57    | 4.21    | 2.23    | 2.02    | 2.92      | 9.10    | 874              | 11.51     | 6.37    | 9.56    | 14.30    | 8.98    |
| Promedio (m3/s) | 6.05    | 4.00    | 3.01    | 2.77    | 4.37      | 7.14    | 806              | 8.01      | 8.42    | 9.44    | 10.64    | 8.96    |
| Época           | Estiaje | Estiaje | Estiaje | Estiaje | Estiaje   | Uuviosa | Uuviosa          | Lluviosa  | Uuviosa | Uuviosa | Lluviosa | Uuviosa |

Tabla 33.- Caudales promedio generados con Lutz Scholz (m3/s)

Fuente: (Elaboración propia).

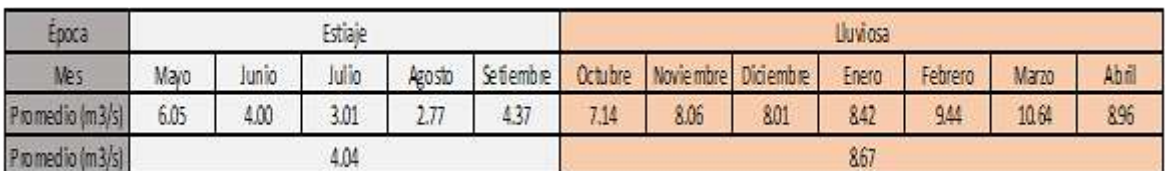

### Tabla 34.- Caudales promedio simulados según la época (m3/s)

Tabla 35.- Caudales promedio observados según la época (m3/s)

| Epoca           |      |       | Etaje |        |                                       |      |      |       | Lluviosa |         |       |       |
|-----------------|------|-------|-------|--------|---------------------------------------|------|------|-------|----------|---------|-------|-------|
| Mes             | Mayo | lunio | Julio | Agosto | Setiembre Octubre Noviembre Diciembre |      |      |       | Enero    | Febrero | Marzo | Abril |
| Promedio (m3/s) | 6.83 | 3.12  | 1.70  | 1.21   | 174                                   | 5.75 | 9.43 | 12.14 | 12.57    | 18.20   | 24.28 | 0.82  |
| Promedio (m3/s) |      |       | 292   |        |                                       |      |      |       | 14.31    |         |       |       |

Tabla 36.- Porcentaje de variación de caudales simulados por cada mes

| Época                          |           |        | Estiaje |         |           | Lluviosa |                  |           |           |           |              |           |
|--------------------------------|-----------|--------|---------|---------|-----------|----------|------------------|-----------|-----------|-----------|--------------|-----------|
| <b>Mes</b>                     | Mayo      | Junio  | Julio   | Agosto  | Setiembre | Octubre  | <b>Noviembre</b> | Diciembre | Enero     | Febrero   | <b>Marzo</b> | Abril     |
| Diferencia de<br>caudal (m3/s) | $-0.77$   | 0.89   | 1.31    | 1.56    | 2.62      | 1.39     | $-1.37$          | $-4.13$   | $-4.15$   | $-8.76$   | $-13.64$     | $-8.86$   |
| Variación                      | $-0.11$   | 0.28   | 0.77    | 1.29    | 1.50      | 0.24     | $-0.15$          | $-0.34$   | $-0.33$   | $-0.48$   | $-0.56$      | $-0.50$   |
| % de variación                 | $-11.31%$ | 28.39% | 77.08%  | 129.29% | 150.15%   | 24.10%   | $-14.52%$        | $-34.05%$ | $-33.05%$ | $-48.15%$ | $-56.19%$    | $-49.71%$ |

Tabla 37.- Porcentaje de variación de caudales simulados según la época

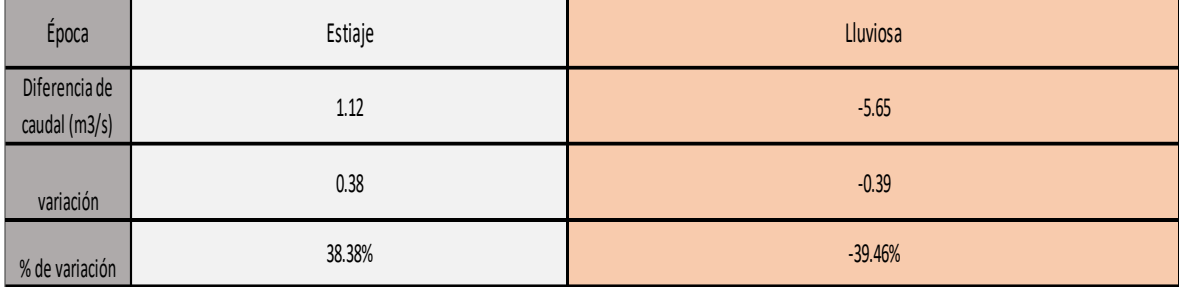

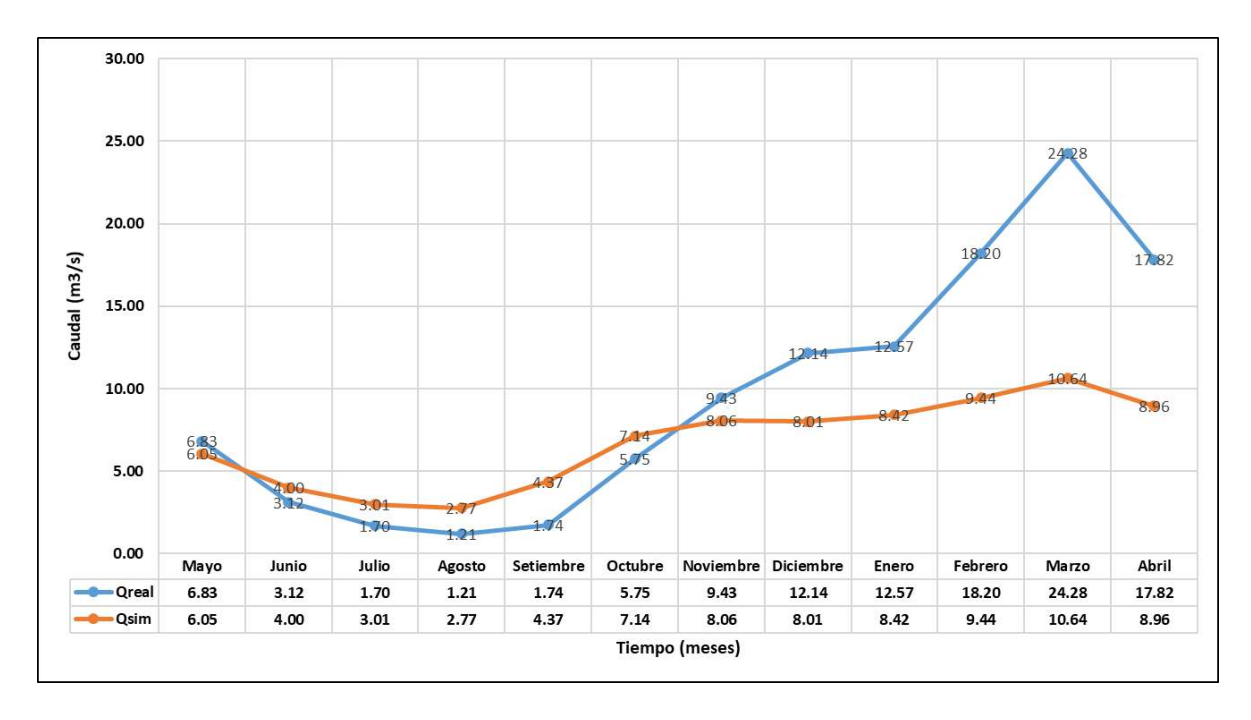

Figura 30.- Promedio de caudales simulados vs promedio de caudales observados (1).

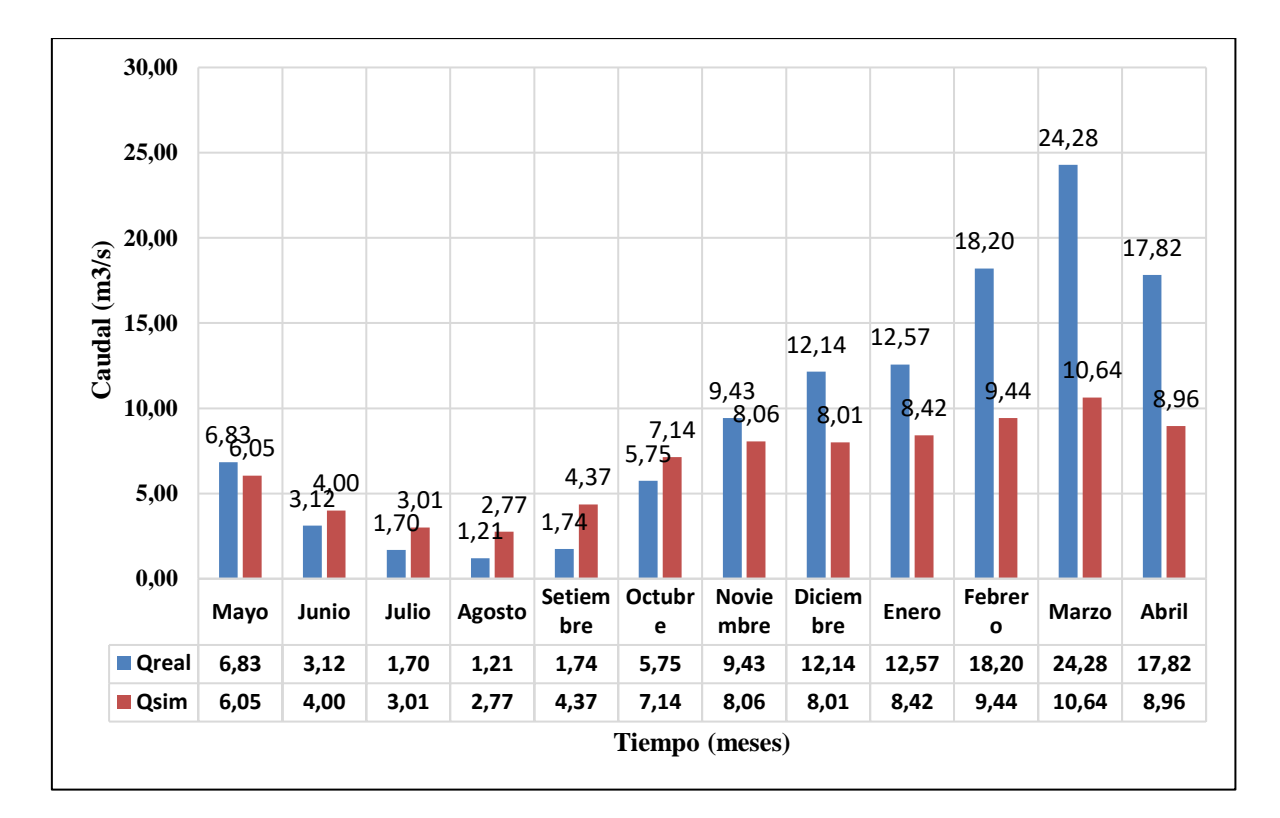

Figura 31.- Promedio de caudales simulados vs promedio de caudales observados (2).
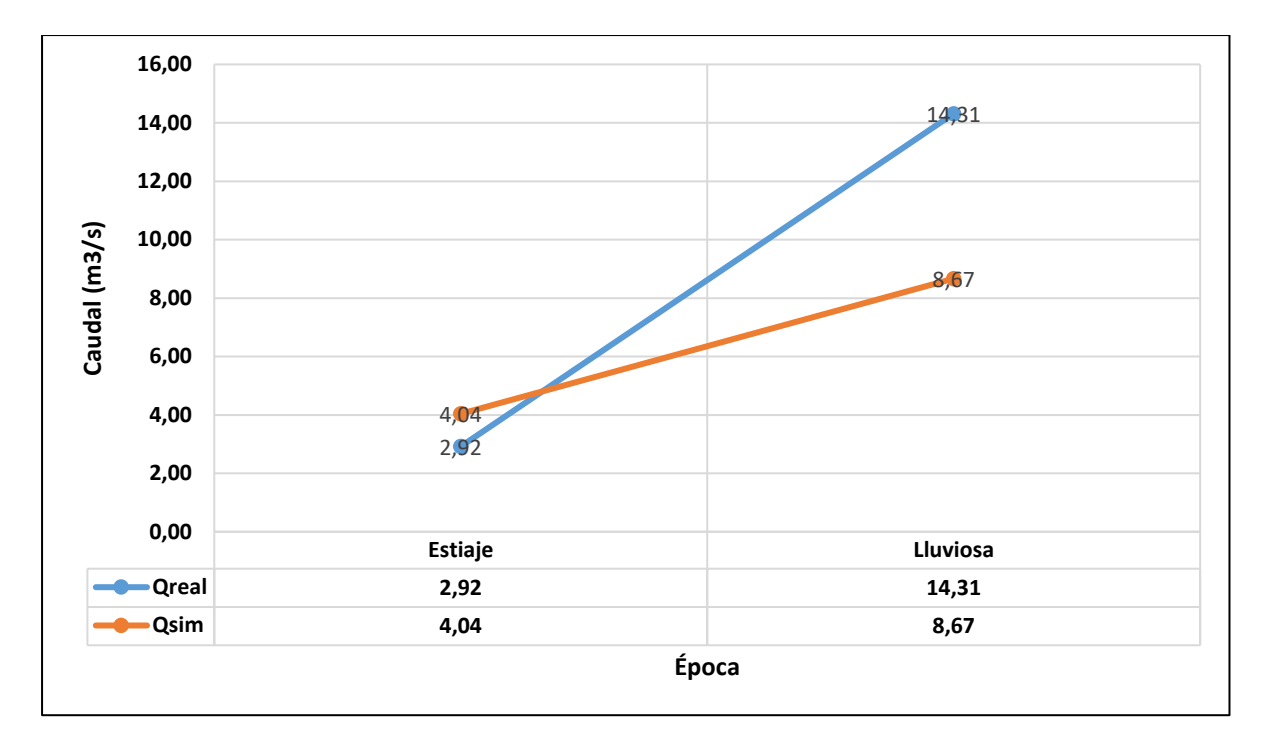

Figura 32.- Promedio de caudales simulados vs promedio de caudales observados según la época (1).

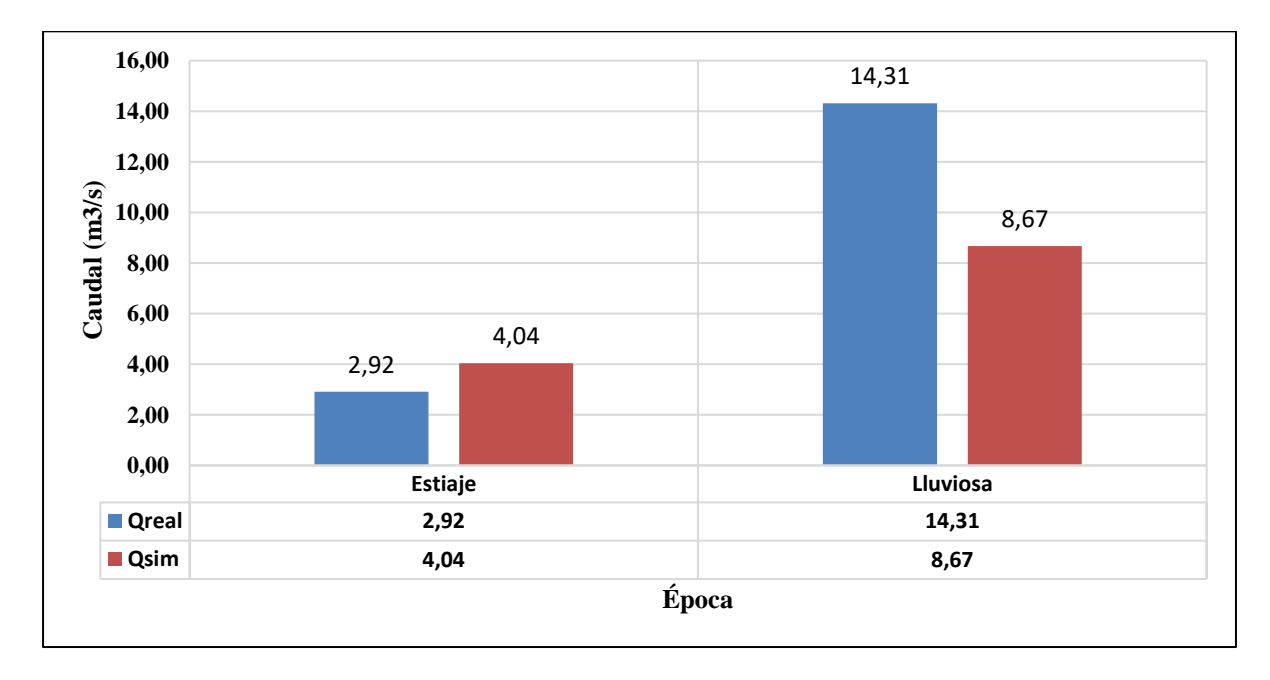

Figura 33.- Promedio de caudales simulados vs promedio de caudales observados según la época (2).

Se calculó las medidas de bondad de ajuste para determinar la confiabilidad del modelo hidrológico Lutz Scholz.

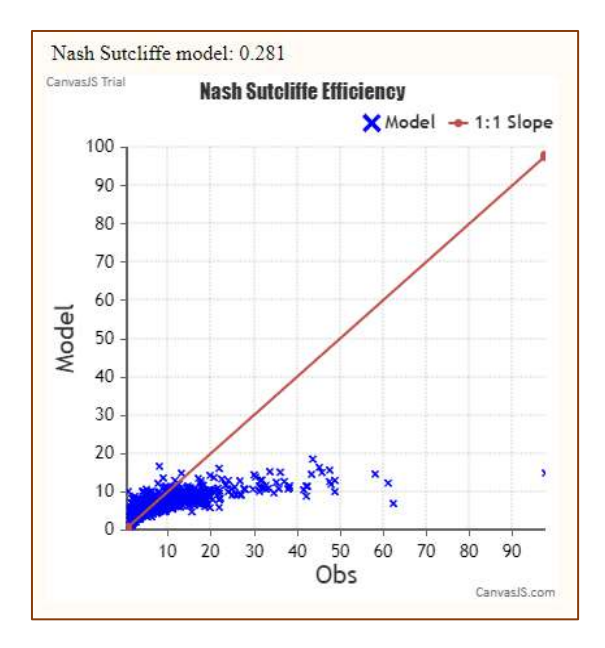

**Eficiencia de Nash y Sutcliffe:** Se obtuvo un valor de 0.281.

Figura 34.- Eficiencia de Nash de caudales generados vs caudales observados.

**El coeficiente de correlación:** Se obtuvo un valor de 0.741

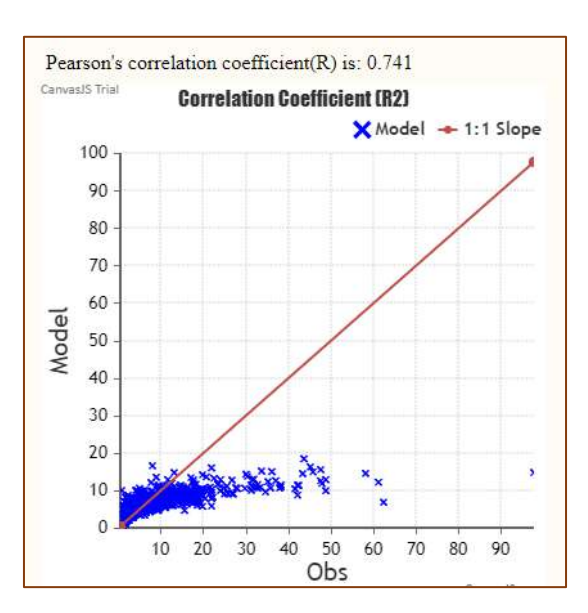

Figura 35.- Coeficiente de correlación de caudales generados vs caudales observados.

**El coeficiente de determinación:** El coeficiente de determinación nos arrojó un valor de

0.55

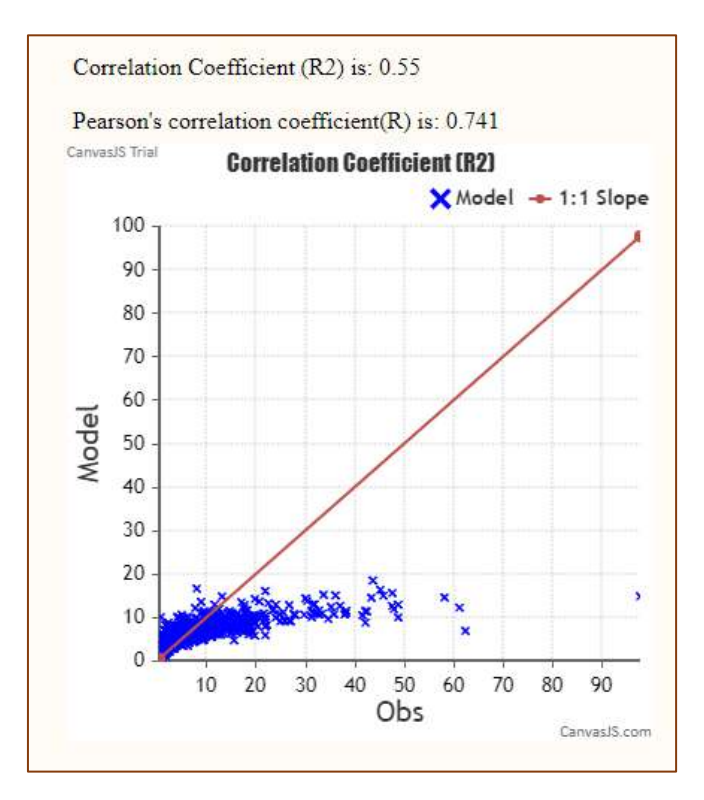

Figura 36- Coeficiente de determinación de caudales generados vs caudales observados.

**El error medio Bias: Sesgo Bias:** El sesgo Bias nos arrojó un valor de -2.828

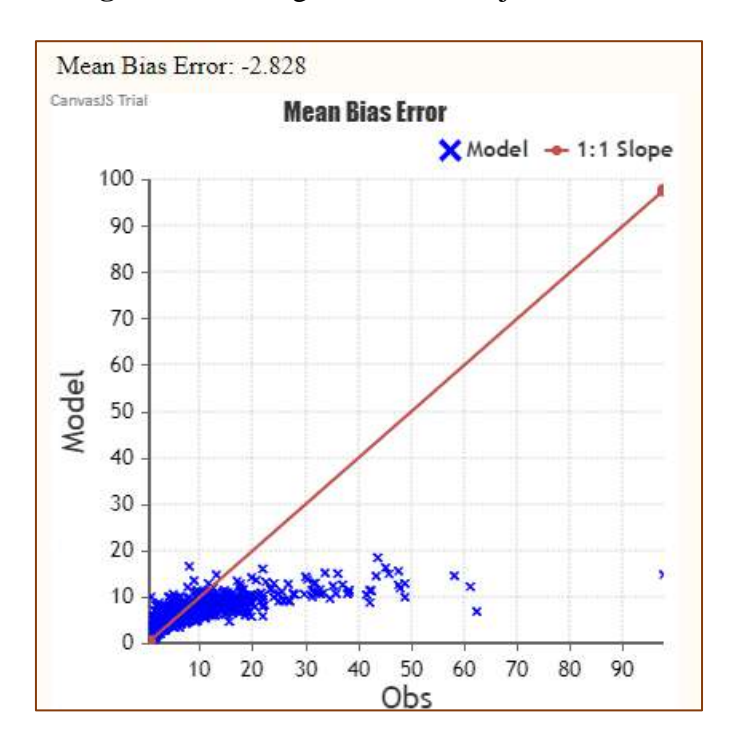

Figura 37.- Error medio Bias de caudales generados vs caudales observados.

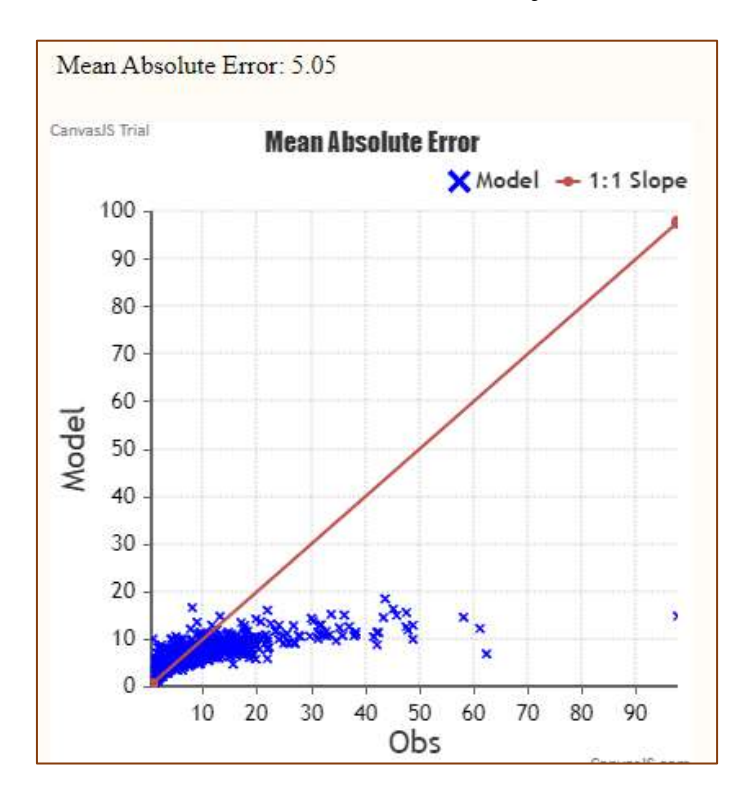

#### **El error medio absoluto:** El error medio absoluto nos arrojó un valor de 5.05

Figura 38.- Error medio absoluto de caudales generados vs caudales observados.

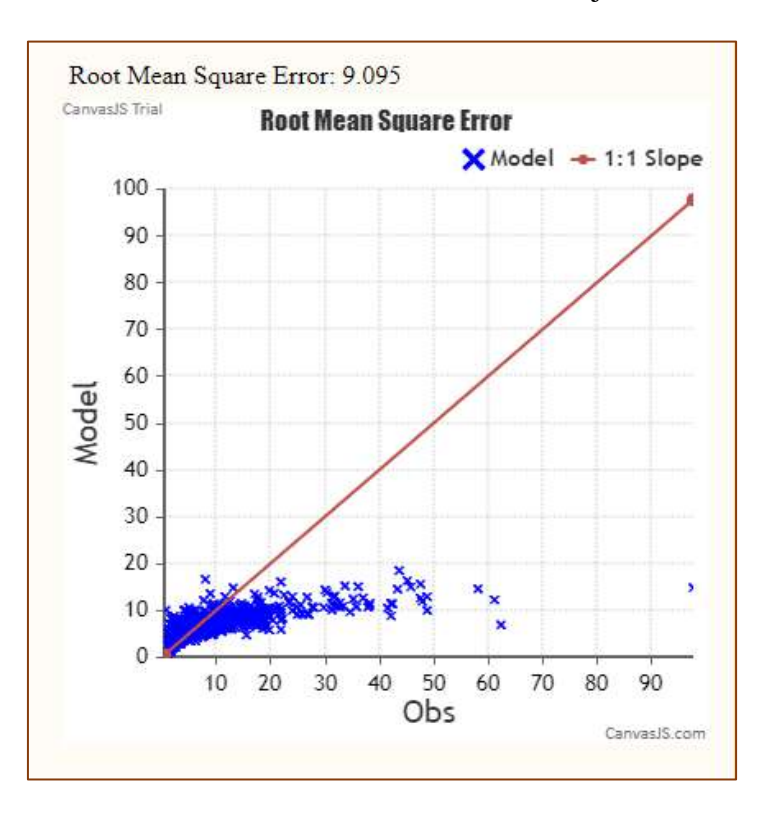

**El error medio cuadrático:** El error medio cuadrático nos arrojó un valor de 9.09

Figura 39.- Error medio cuadrático de caudales generados vs caudales observados.

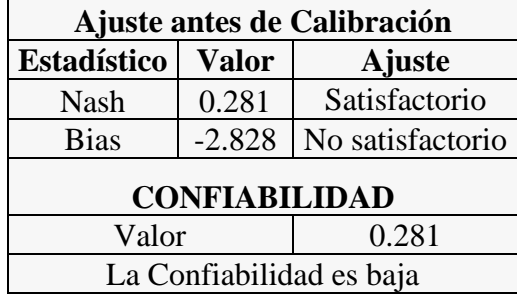

Tabla 38.- Tabla de resultados del ajuste de Caudales simulados

#### **CAPÍTULO V. CONCLUSIONES Y RECOMENDACIONES**

#### **5.1. Conclusiones**

- Se recopiló las cartas 14f y 14g de la zona de estudio y se las procesó por medio del programa Qgis, georeferenciando el punto emisor, la ubicación de las 10 estaciones meteorológicas y se delimitó la cuenca obteniendo como resultados: área de la cuenca del Río Llaucano:  $608.69$  Km<sup>2</sup>, altitud media:  $3497.32$  msnm, asimismo la pendiente media:  $28.21$  %, coeficiente de Gravelius: 1.86 y su factor de forma es 0.334.

- Se recopiló información hidrométrica, de temperatura y precipitación de 10 estaciones meteorológicas desde 1968 hasta 2019, luego se procesó la información en el programa Hydracces, Qgis y se encontró que: la temperatura media anual en la cuenca es 12.6 °C, la precipitación media de la cuenca Llaucano por el método de Isoyetas es 77.20 mm y la precipitación media anual es 926.45 mm, de manera semejante el déficit de escurrimiento es 576.9 mm/año, coeficiente de escorrentía de 0.38 y la retención de la cuenca es 48.81 mm/año.

Los caudales medios mensuales desde Enero a Diciembre utilizando el modelo hidrológico de Lutz Scholz son: 8.42 m<sup>3</sup>/s, 9.44 m<sup>3</sup>/s, 10.64 m<sup>3</sup>/s, 8.96 m<sup>3</sup>/s, 6.05 m<sup>3</sup>/s, 4.00 m<sup>3</sup>/s, 3.01 m<sup>3</sup>/s, 2.77 m<sup>3</sup>/s, 4.37 m<sup>3</sup>/s, 7.14 m<sup>3</sup>/s, 8.06 m<sup>3</sup>/s, 8.01 m<sup>3</sup>/s. Son mayores en los meses lluviosos: Febrero con 9.44 m<sup>3</sup>/s y Marzo con 10.64 m<sup>3</sup> y menores en los meses de estiaje Julio, Agosto y Setiembre con 3.01 m<sup>3</sup>/s, 2.77 m<sup>3</sup>/s y 4.37 m<sup>3</sup>/s respectivamente.

- Los caudales medios mensuales del río Llaucano registrados por la estación hidrométrica Llaucano Corellama desde Enero a Diciembre son: 12.57 m<sup>3</sup>/s, 18.20 m<sup>3</sup>/s, 24.28 m<sup>3</sup>/s, 17.82  $\rm m^{3}/s$ , 6.83  $\rm m^{3}/s$ , 3.12  $\rm m^{3}/s$ , 1.70  $\rm m^{3}/s$ , 1.21  $\rm m^{3}/s$ , 1.74  $\rm m^{3}/s$ , 5.75  $\rm m^{3}/s$ , 9.43  $\rm m^{3}/s$ , 12.14  $\rm m^{3}/s$ . Son mayores en los meses de febrero, marzo y abril con caudales promedio de 18.20 m<sup>3</sup>/s,  $24.28 \text{ m}^3/\text{s}$ , 17.82 m<sup>3</sup>/s y menores en los meses de Julio, agosto y Setiembre con 1.70 m<sup>3</sup>/s, 1.21  $\rm m^{3}/s$ , 1.74 m<sup>3</sup>/s respectivamente.

- Los caudales medios mensuales simulados para la época de estiaje y de lluvia son:  $4.04 \text{ m}^3/\text{s}$ y 8.67 m<sup>3</sup>/s. Los caudales medios mensuales observados para la época de estiaje y de lluvia son:  $2.92 \text{ m}^3\text{/s}$ , 14.31 m<sup>3</sup>/s respectivamente.

- Se comparó los caudales observados y los caudales simulados, y se vió que en épocas de estiaje los caudales simulados varían en 1.12 m3/s y en la época lluviosa los caudales varían en -5.65 m3/s. En términos de porcentaje varían en 38.38 % y en -39.46 % respectivamente.

- Se cuantificó los estadísticos o medidas de bondad de ajuste NASH Y SUTCLIFE = 0.281, Coeficiente de correlación = 0.741, coeficiente de determinación= 0.55, Sesgo Bias =-2.828, error medio absoluto = 5.05, error medio cuadrático= 9.095.

- Se obtuvo según tabla de Nash que el ajuste es satisfactorio y la confiabilidad es baja y según tabla de Sesgo Bias la confiabilidad es baja. **Por lo que se concluye que el modelo hidrológico Lutz Scholz tiene una baja confiabilidad para la cuenca del Río Llaucano.** Entonces cada una de las cuencas deberá tener su propia calibración para poder llegar a resultados más cercanos a los reales.

#### **5.2. Recomendaciones**

- Se recomienda un mantenimiento de los equipos de medida y registro de la estación hidrométrica Llaucano Corellama, así como una limpieza constante de la sección de aforo del río Llaucano.

- Debido a que alguna estación meteorológica cercana a la cuenca tiene datos de precipitación y temperatura incompletos, es necesario que el personal técnico garantice el constante funcionamiento de dichas estaciones.

- Este trabajo logró determinar la confiabilidad de caudales simulados con el modelo Lutz Scholz en la cuenca del río Llaucano, y es recomendable que se calculen las medidas de bondad de ajuste más utilizadas por Ingenieros Consultores a nivel mundial como son Eficiencia de Nash y Sutcliffe, coeficiente de correlación y Sesgo Bias.

## **REFERENCIAS BIBLIOGRÁFICAS**

Breña Puyol, AF (2014). Fundamentos de la Hidrología Superficial. 1 ed. Tlalpan, México, s. e. 287 p.

Cabrera Cabrera, JW. (2012). Calibración y validación de modelos Hidrológicos. 2 ed. Lima, Perú, s. e. 11 p.

Finger, D. (2011). Calibration of Hydrological Models. Swiss Federal Research Institute WSL. Birmensdorf, Switzerland, s. e. 91p.

Gámez Morales, WR. (2009). Texto Básico de Hidrología. 1 ed. Managua, Nicaragua, Editorial Editronic. 150 p.

Gupta, HV; Sorooshian, S; Yapo, PO. (1999). Status of automatic calibration for hydrologic.3 ed. Arizona, USA, s. e. 143p.

Legates, DR; McCabe, GJ. (1999). Evaluatingtheuseof goodness-of-ût measures in hydrologic and hydroclimatic model validation. Water Resources Research, 35(1), 233–241.

Liechti K; Zappa, M. (2016). Verification of Short Range Hydrological Forecasts. 1 ed. Berlin. Alemania, Springer Publisher. 975p.

Molnar, P. (2011). Calibration Watershed Modelling. 1 ed. Zurich, Switzerland. s. e. 215 p.

Nash, JE; Sutcliffe, JV. (1970). River flow forecasting through conceptual models, part I: A discussion of principles Journal of Hydrology, 10(3), 282–290.

Reyes Trujillo, A. (2010). Guía básica para la Caracterización Morfométrica de Cuencas Hidrográficas. 1 ed. Cali, Colombia, s. e. 51 p.

Scholz, L. (1980). Generación de Caudales Mensuales en la Sierra Peruana Meriss II. Cuzco, Perú, s. e. 81 p.

Vásquez Villanueva, A. (2016). Manejo y Gestión de Cuencas Hidrográficas. 2 ed. Lima, Perú, Editorial UNALM. 646 p.

Villón Vejar, M. (2011). Hidrología Estadística. 4 ed. Lima, Perú, Editorial Villón. 434 p.

#### **ANEXOS**

# **A.1. Periodo de registro de las estaciones pluviométricas**

# Tabla 39.- Precipitación mensual de la estación Bambamarca

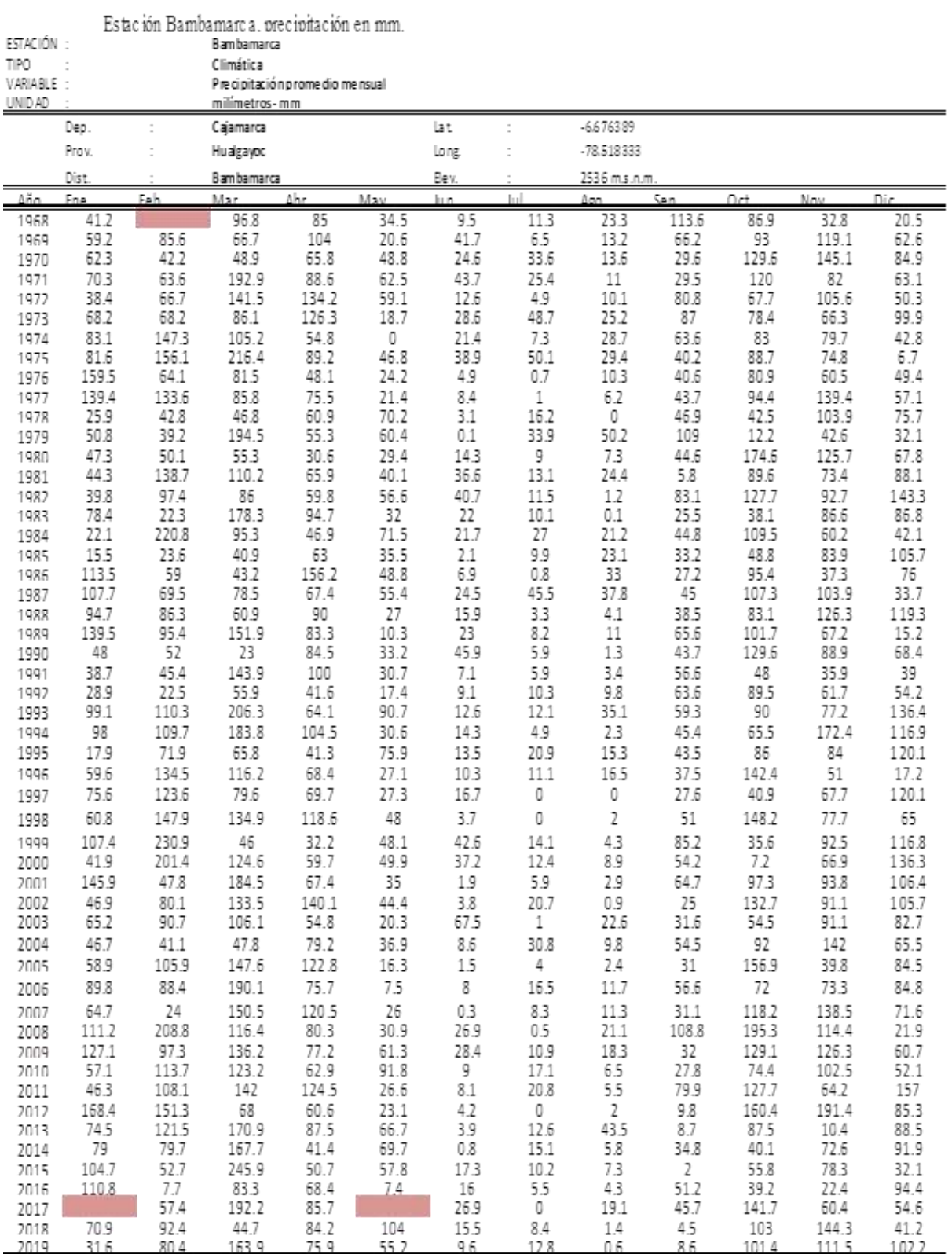

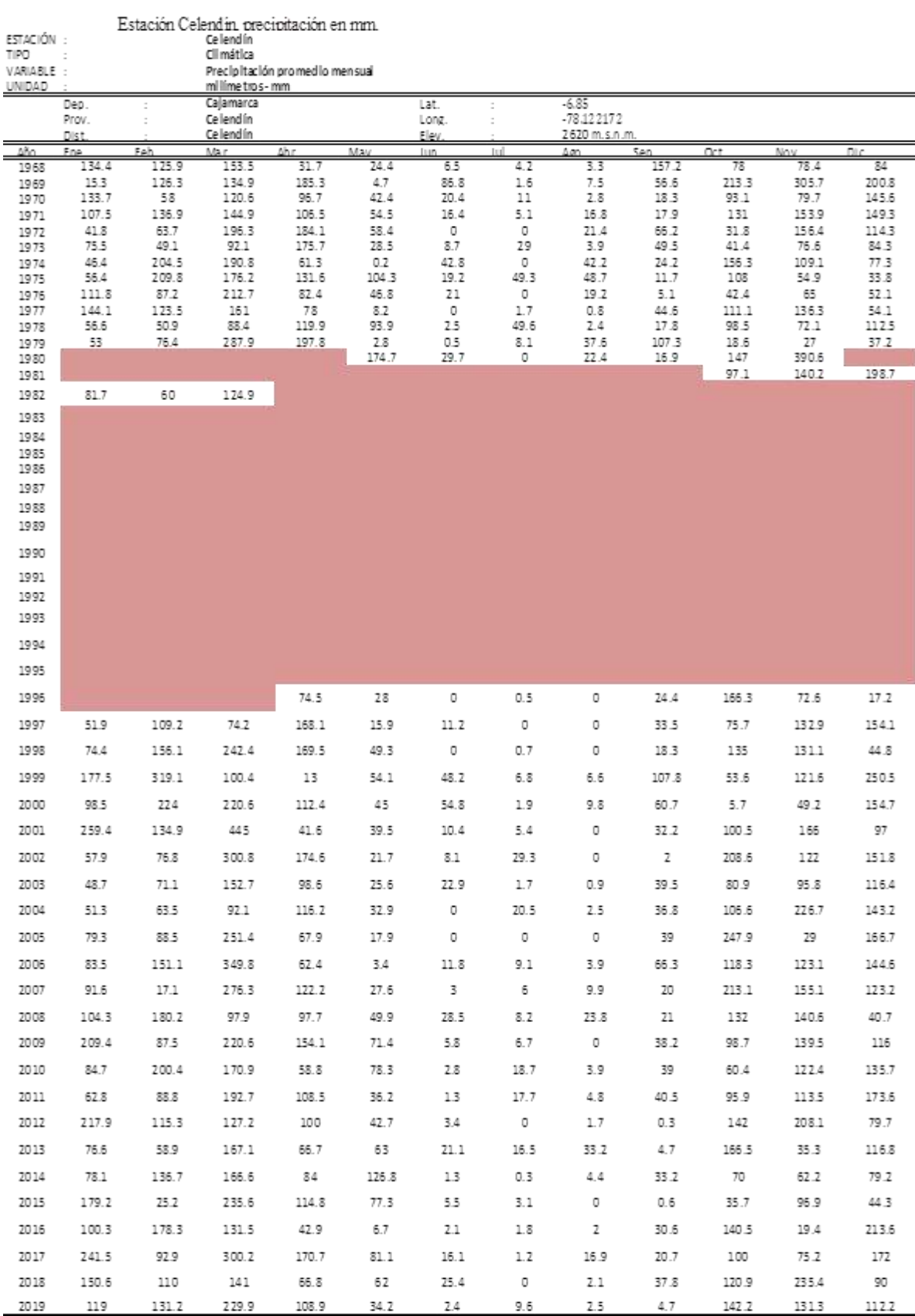

## Tabla 40.- Precipitación mensual de la estación Celendín

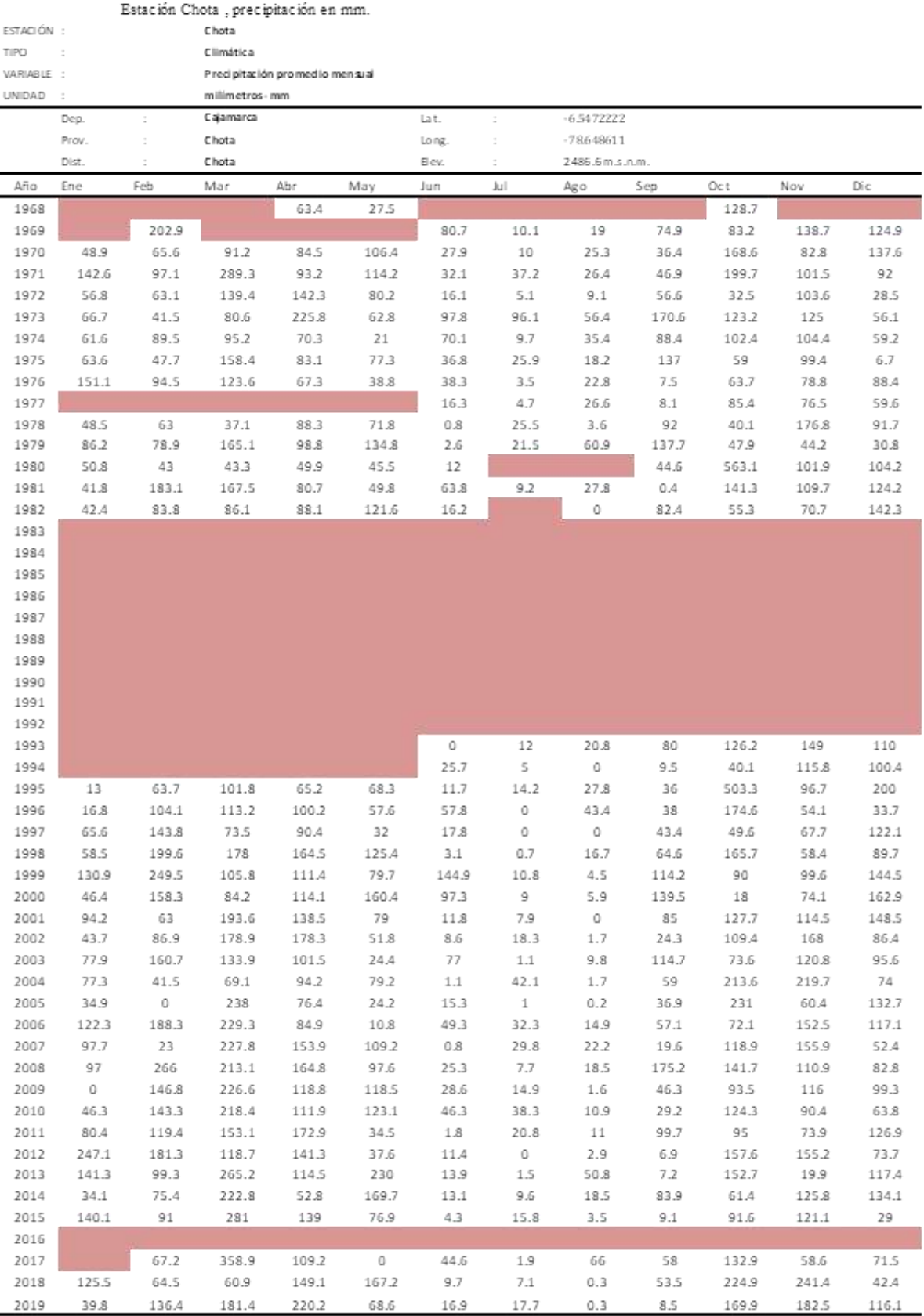

# Tabla 41.- Precipitación mensual de la estación Chota

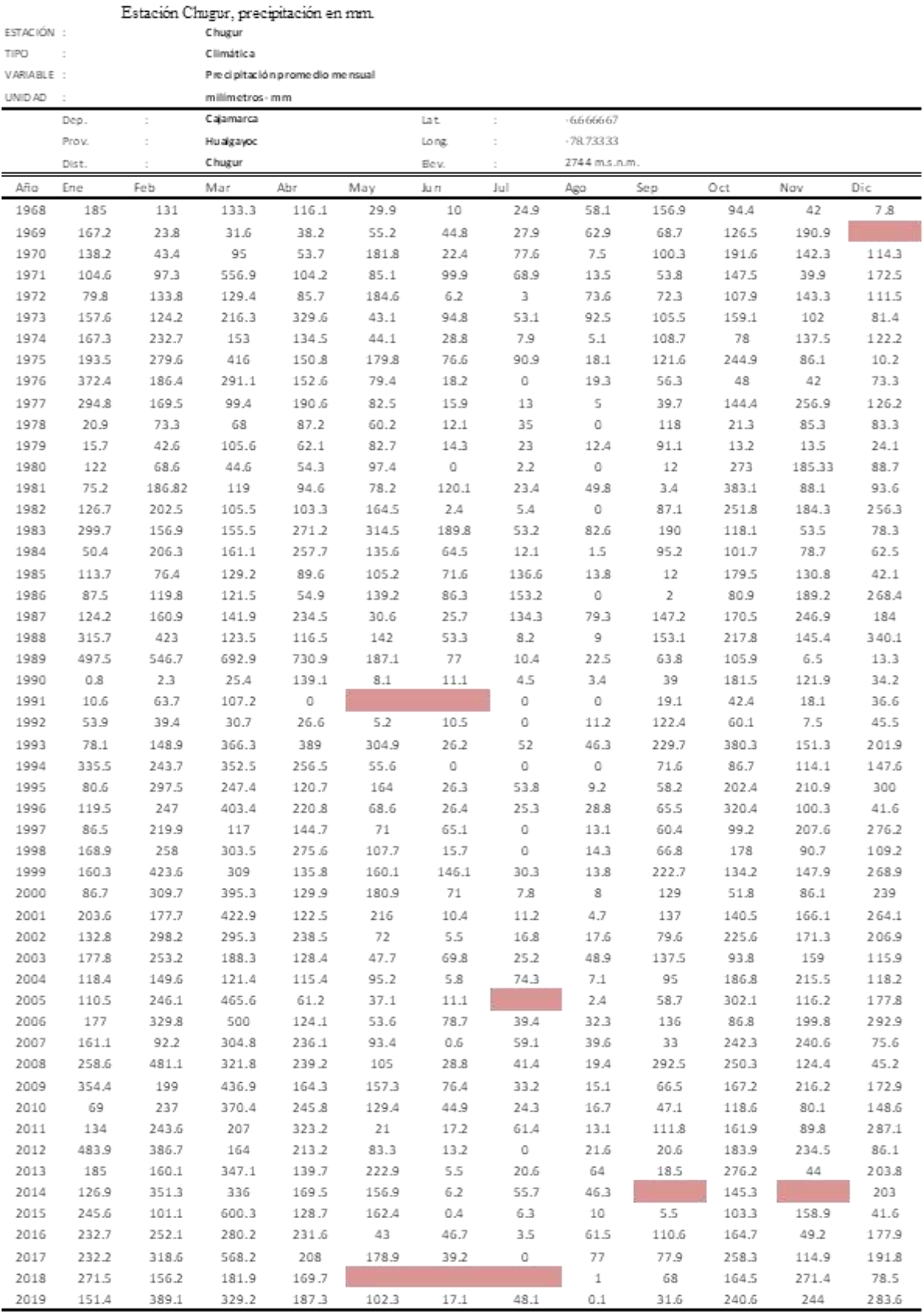

# Tabla 42.- Precipitación mensual de la estación Chugur

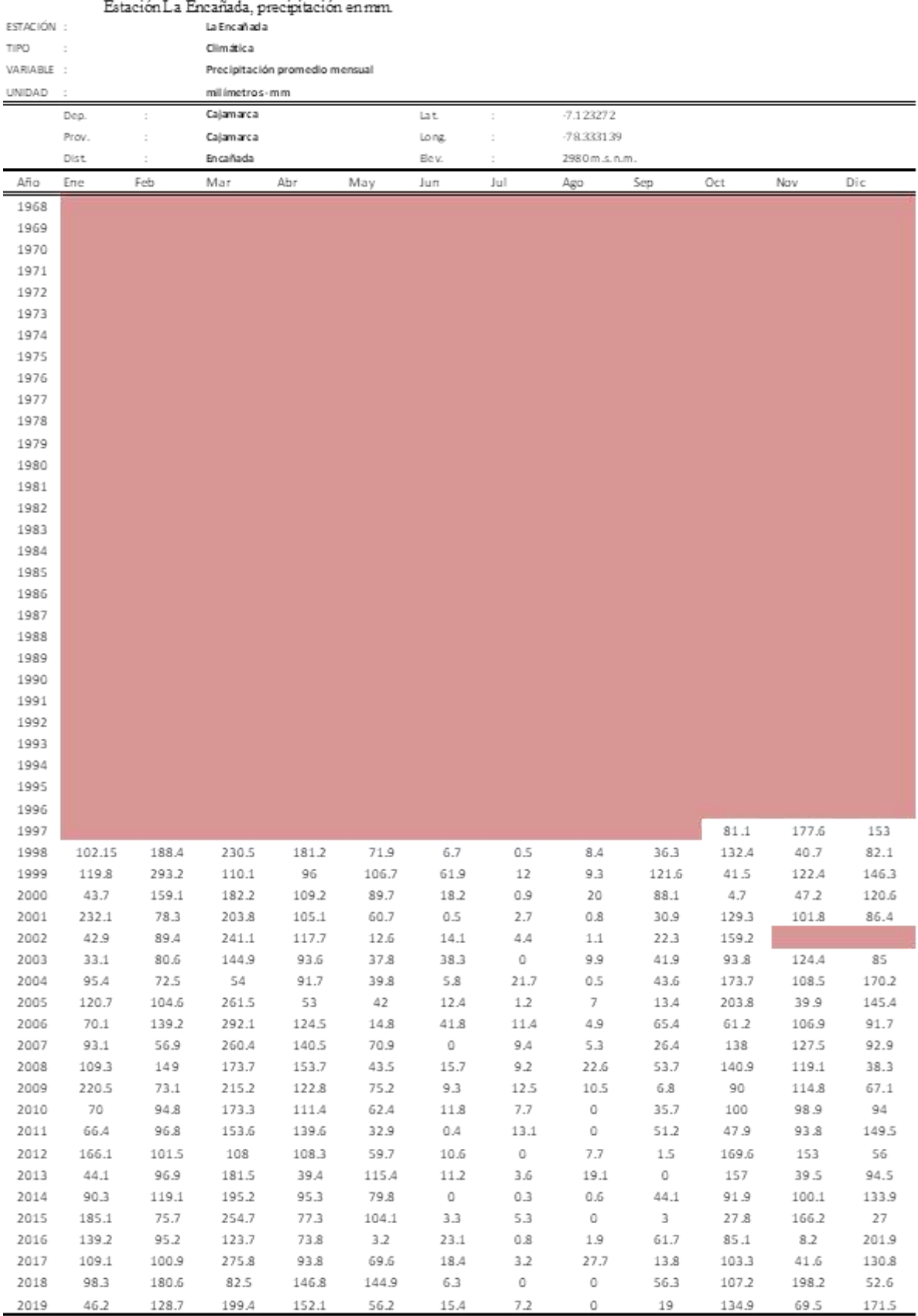

# Tabla 43.- Precipitación mensual de la estación La Encañada

Fuente: (Servicio Nacional de Meteorología e Hidrología).

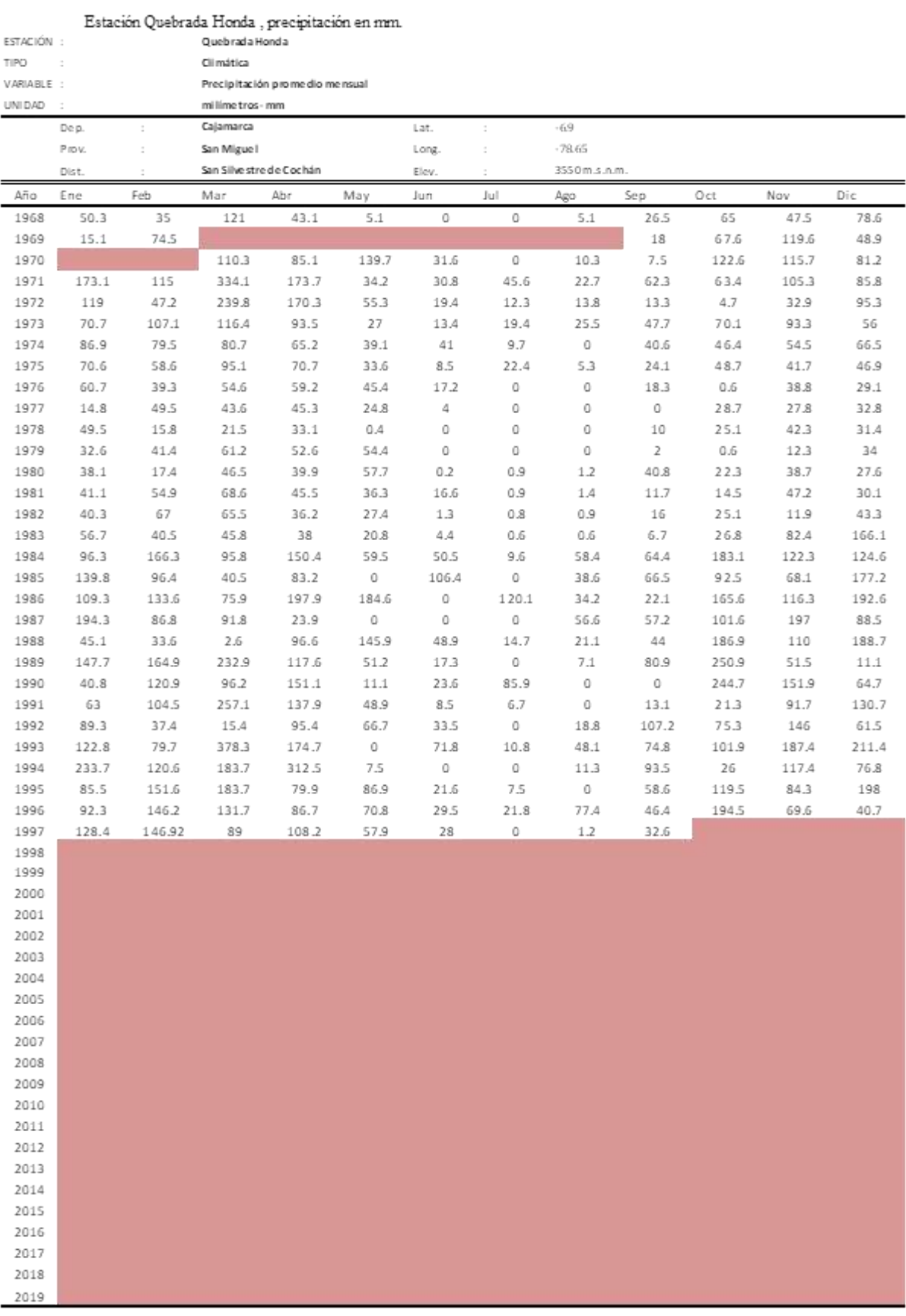

## Tabla 44.- Precipitación mensual de la estación Quebrada Honda

Fuente: (Servicio Nacional de Meteorología e Hidrología).

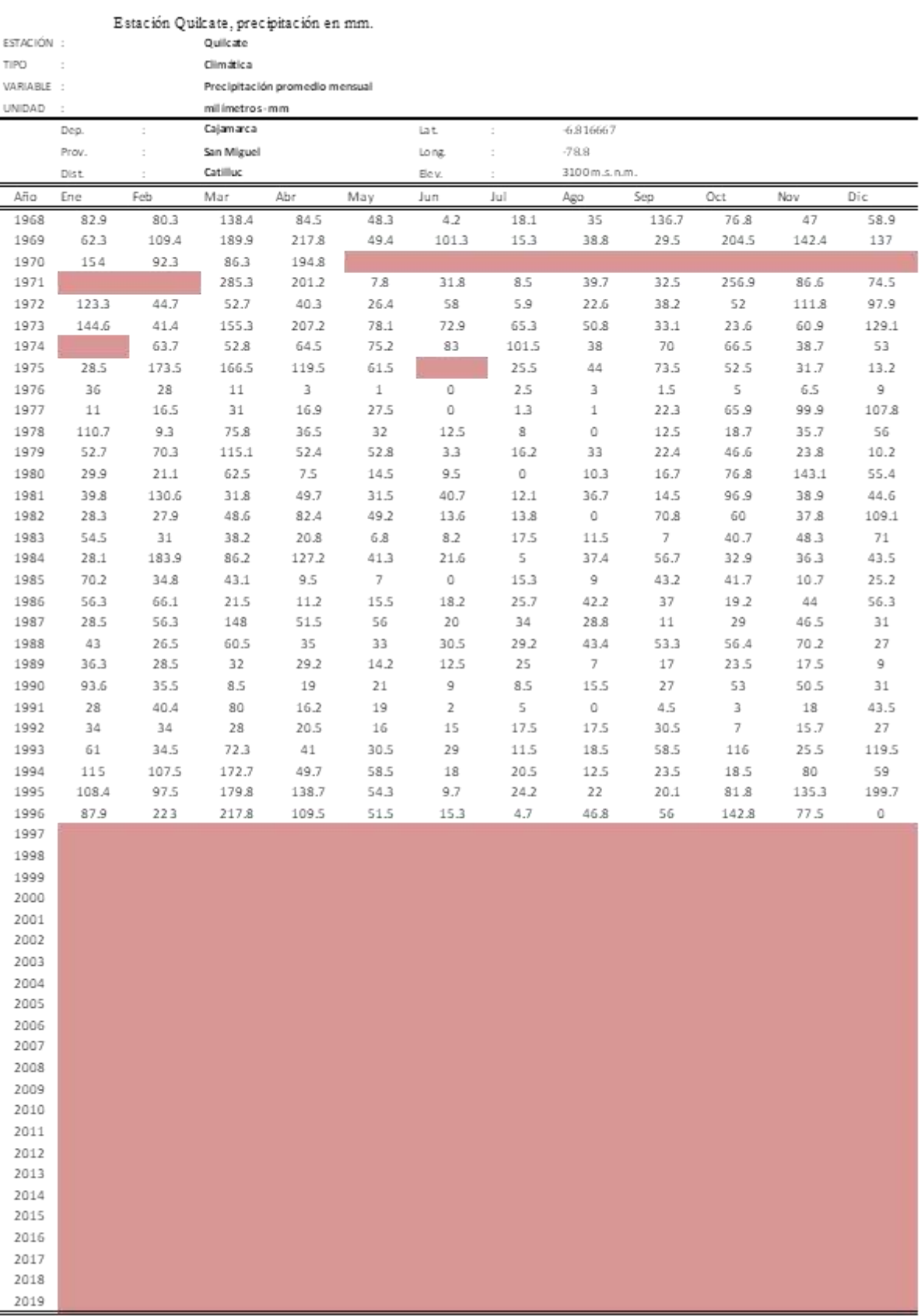

# Tabla 45.- Precipitación mensual de la estación Quilcate

Fuente: (Servicio Nacional de Meteorología e Hidrología).

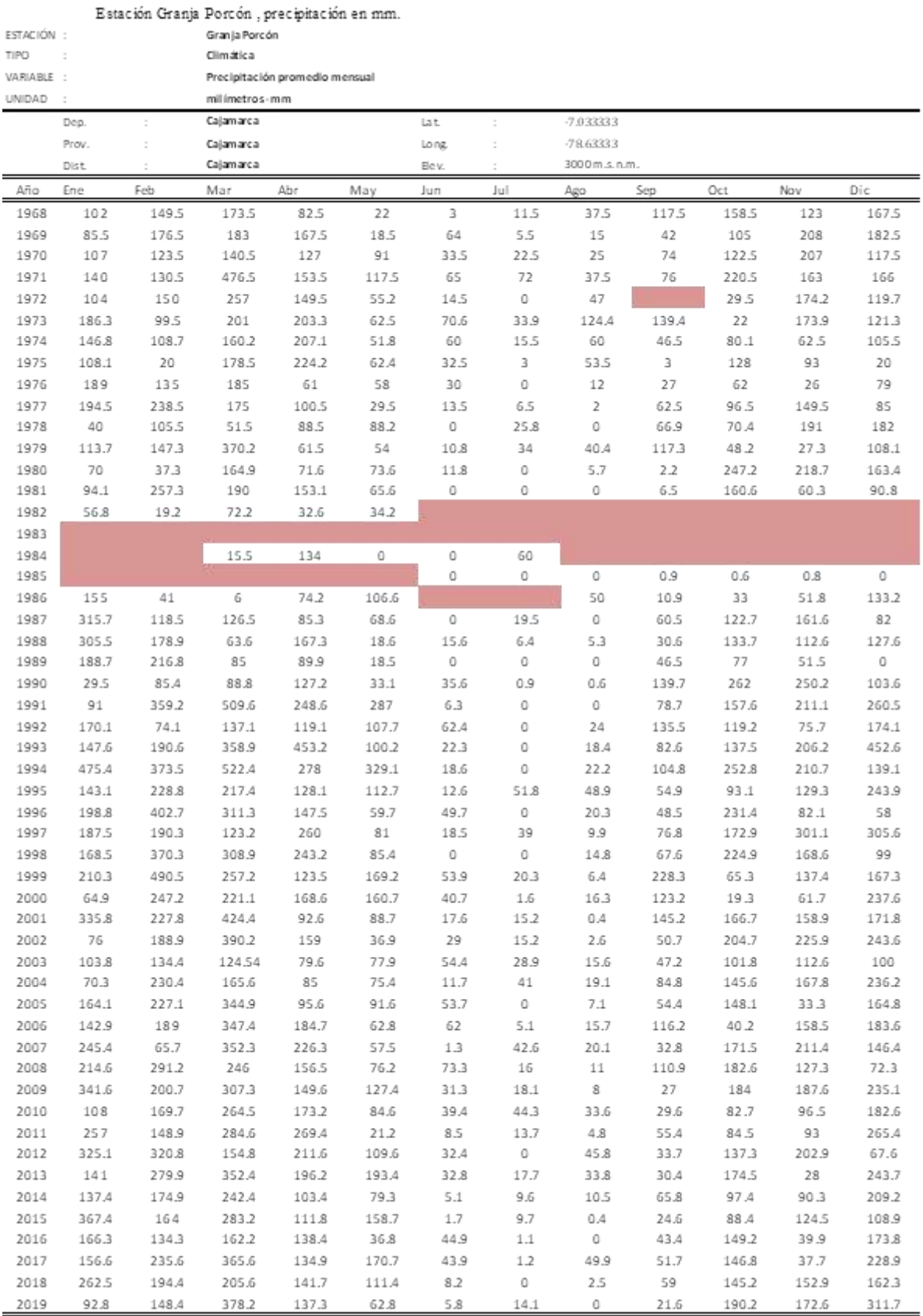

## Tabla 46.- Precipitación mensual de la estación Granja Porcón

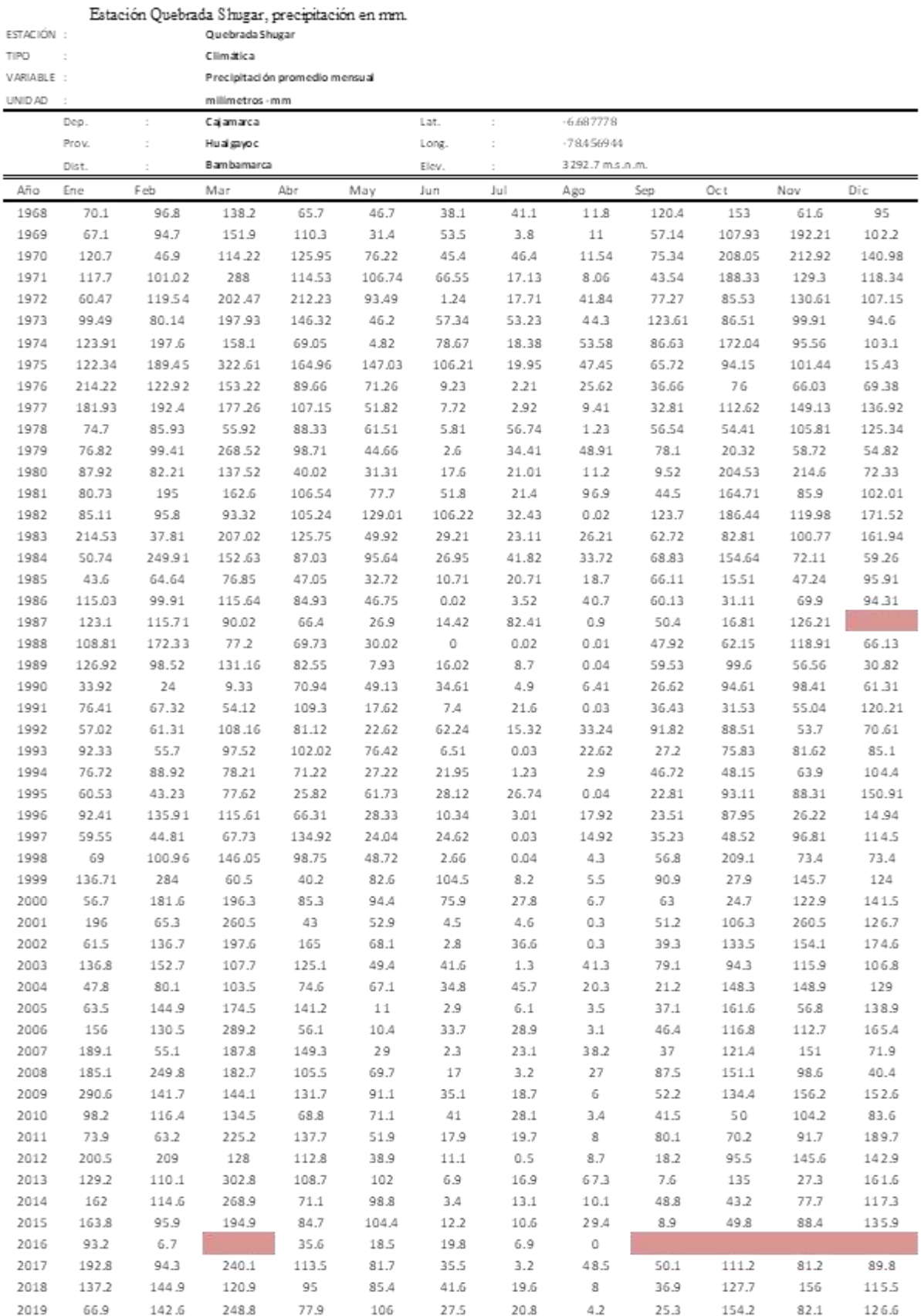

## Tabla 47.- Precipitación mensual de la estación Quebrada Shugar

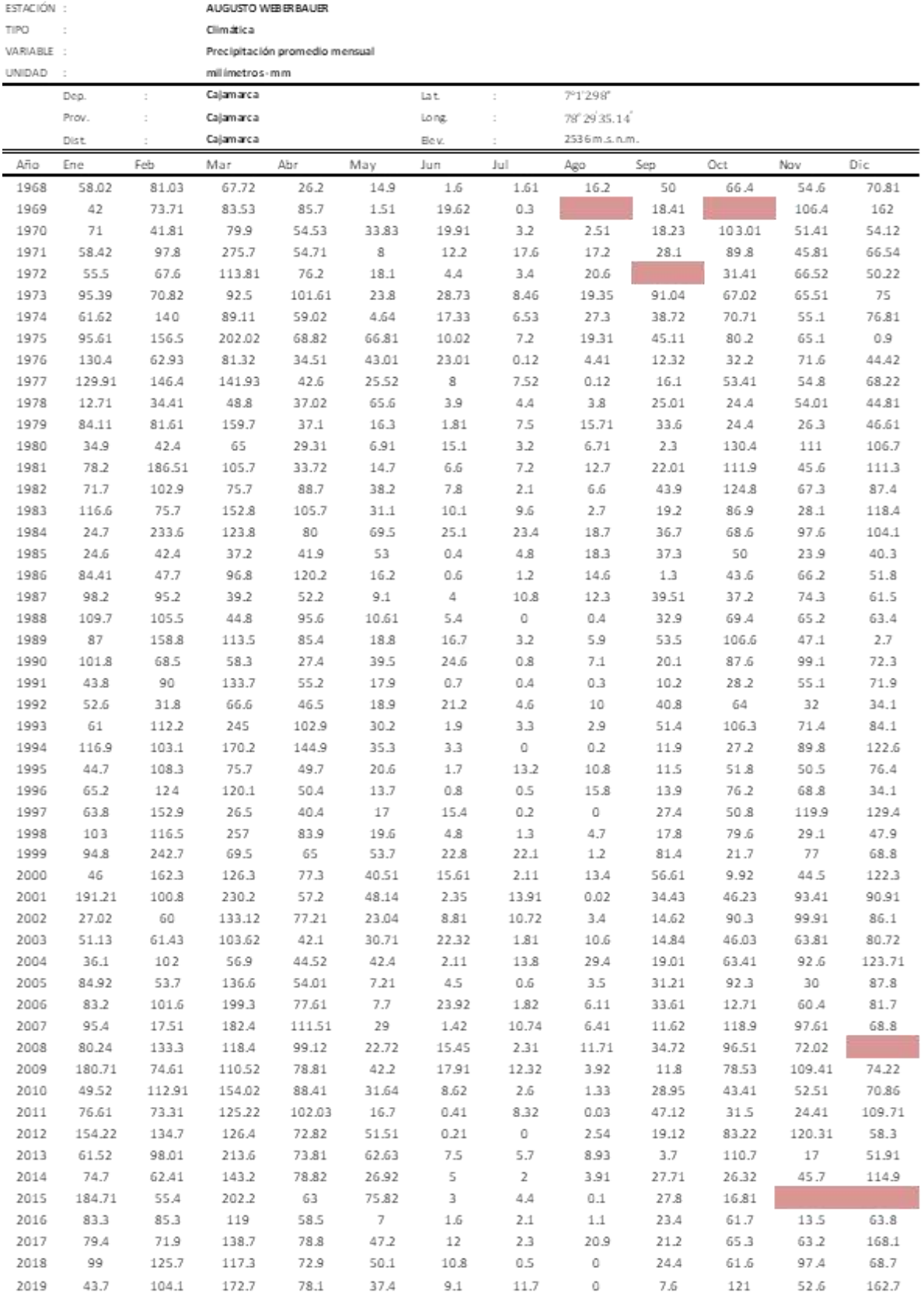

## Tabla 48.- Precipitación mensual de la estación Augusto Weberbauer

Estación Augusto Weberbauer, precipitación en mm.

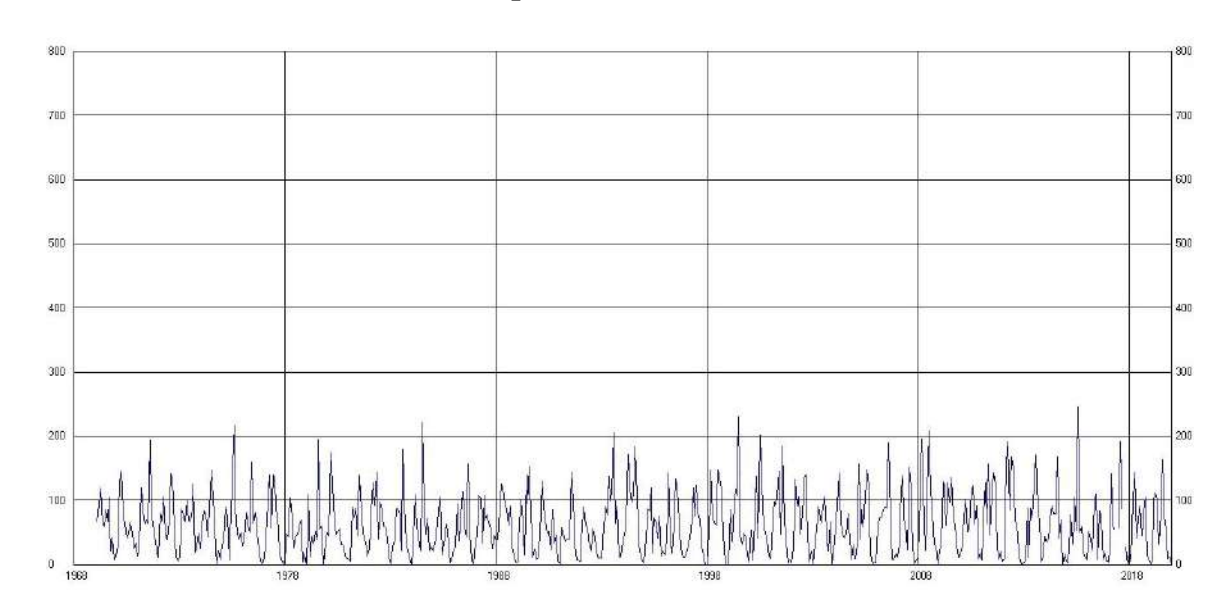

**A.2. Consistencia de la información pluviométrica e hidrométrica**

Figura 40.- Histograma de precipitación de la Estación Bambamarca

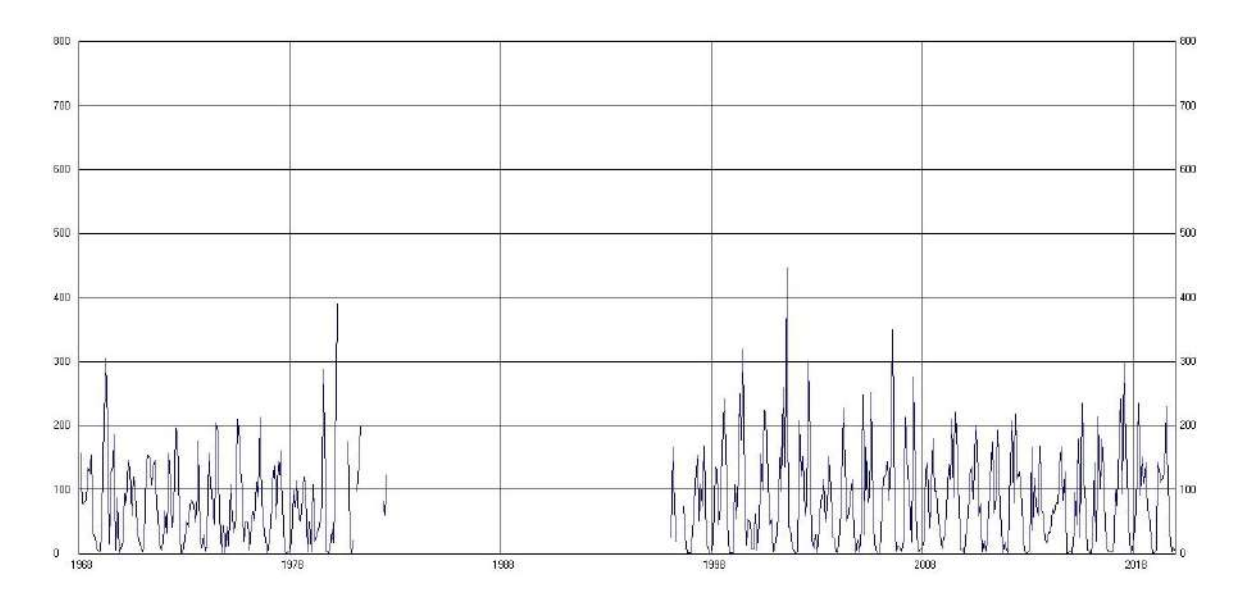

Figura 41.- Histograma de precipitación de la Estación Celendín

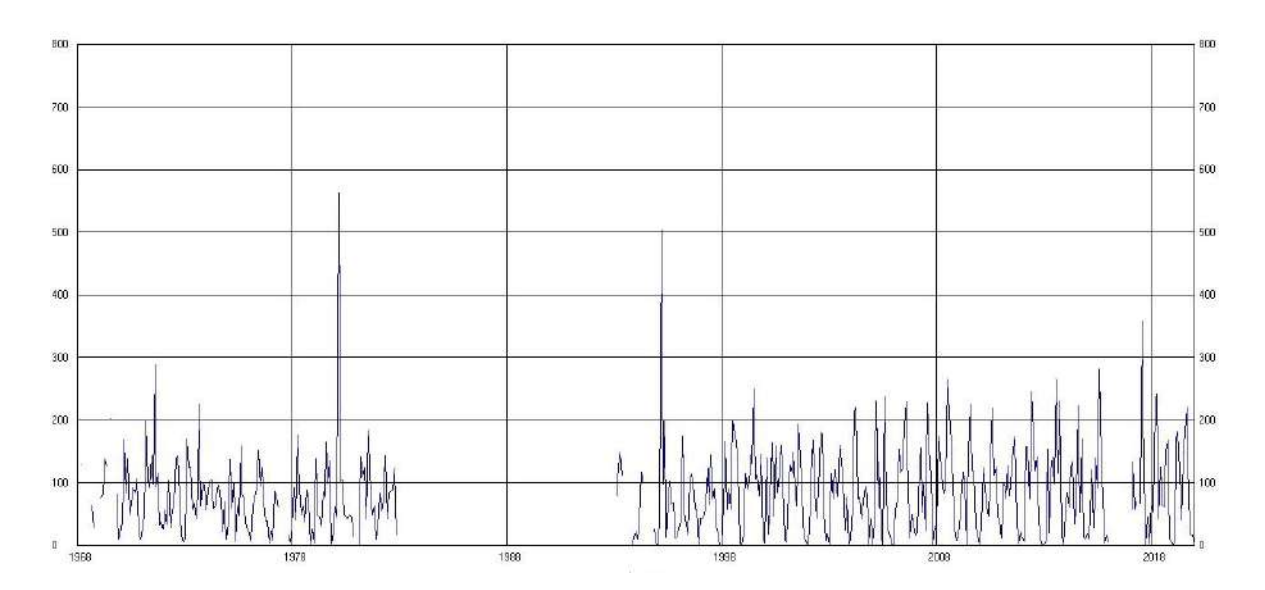

Figura 42.- Histograma de precipitación de la Estación Chota

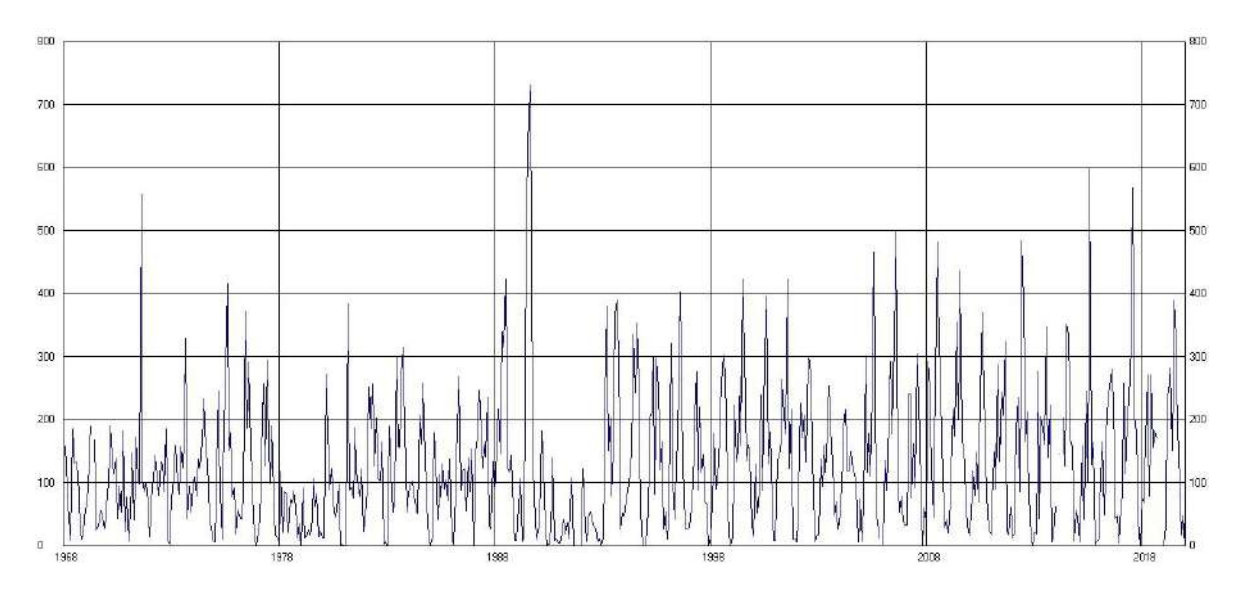

Figura 43.- Histograma de precipitación de la Estación Chugur

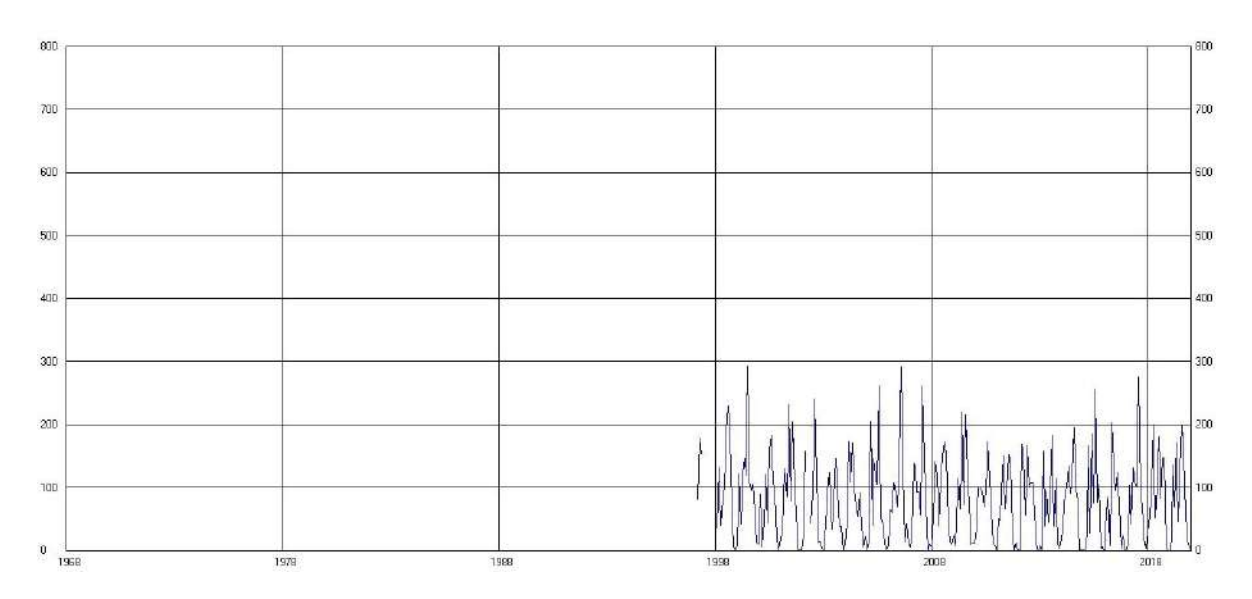

Figura 44.- Histograma de precipitación de la Estación La Encañada

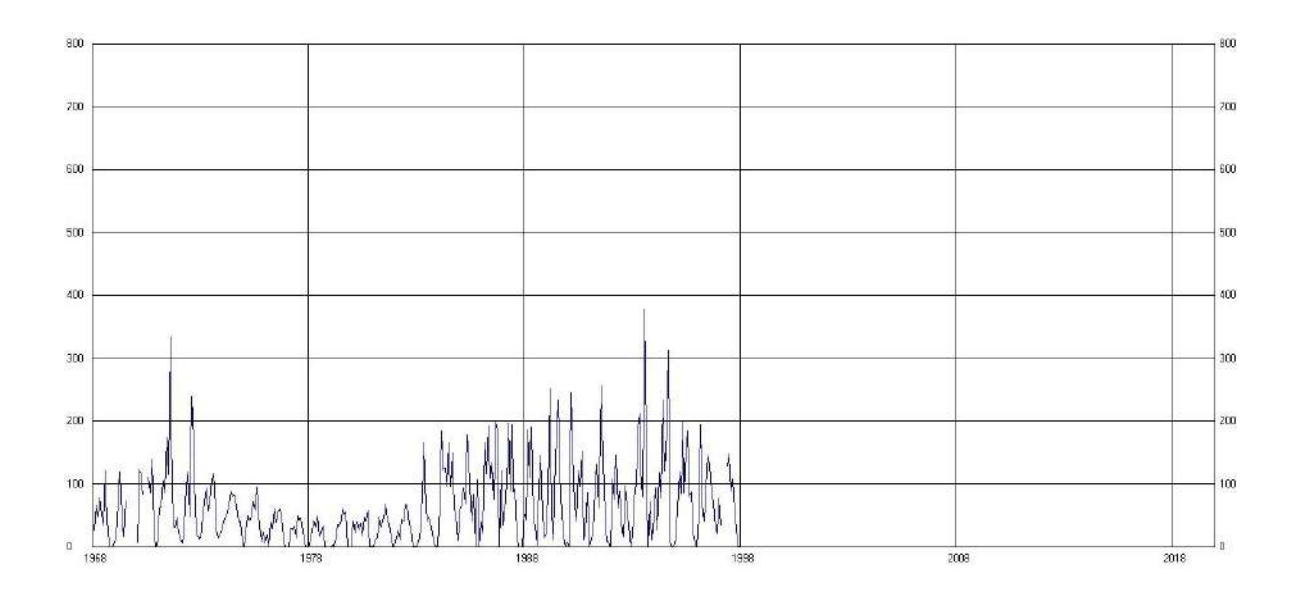

Figura 45.- Histograma de precipitación de la Estación Quebrada Honda

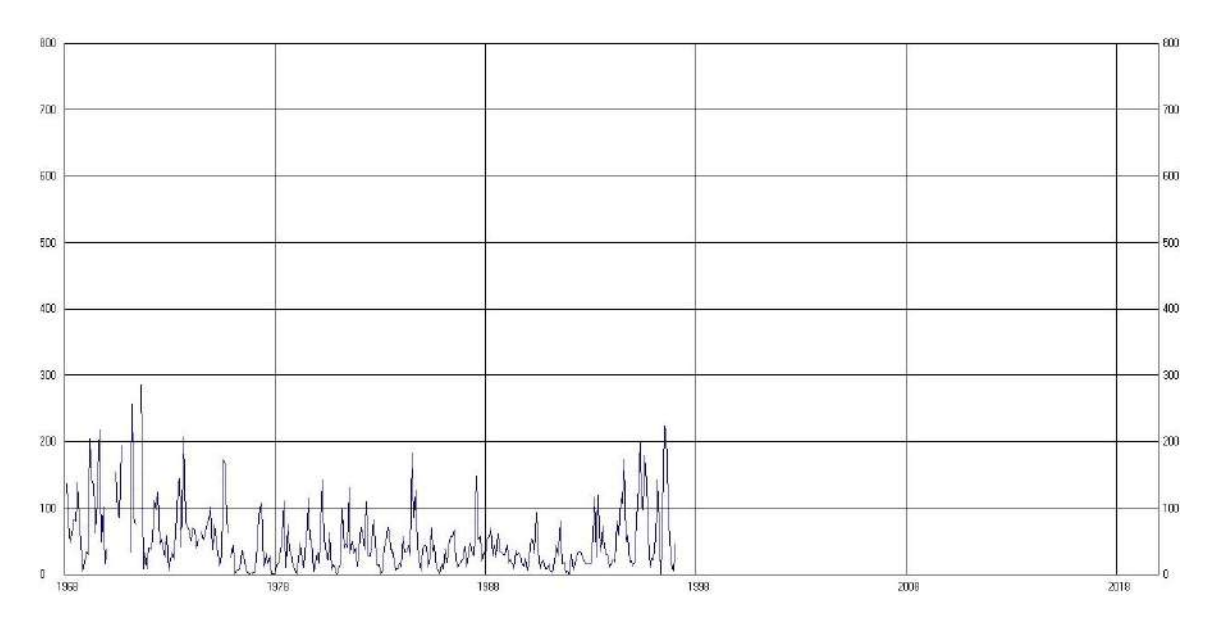

Figura 46.- Histograma de precipitación de la Estación Quilcate

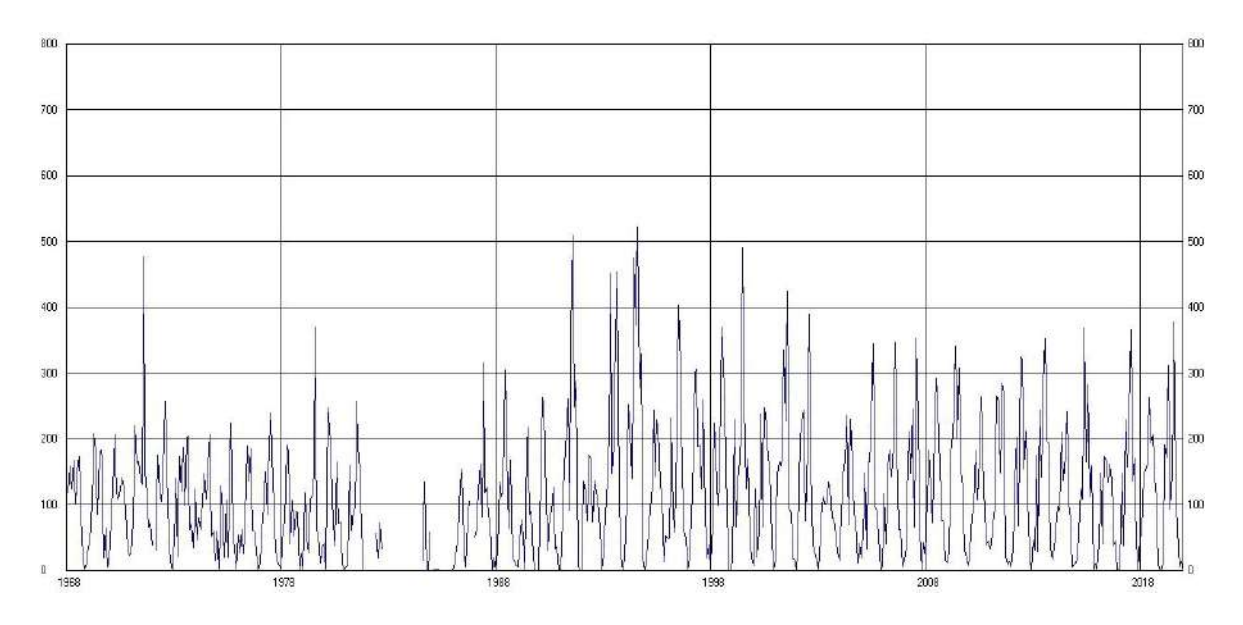

Figura 47.- Histograma de precipitación de la Estación Granja Porcón

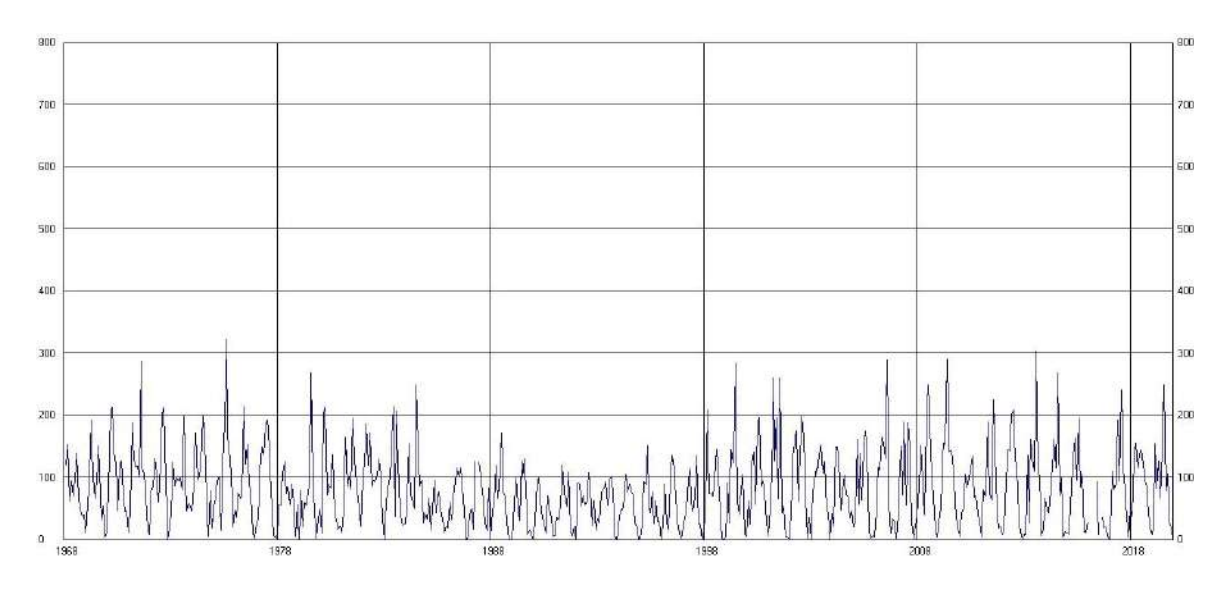

Figura 48.- Histograma de precipitación de la Estación Quebrada Shugar

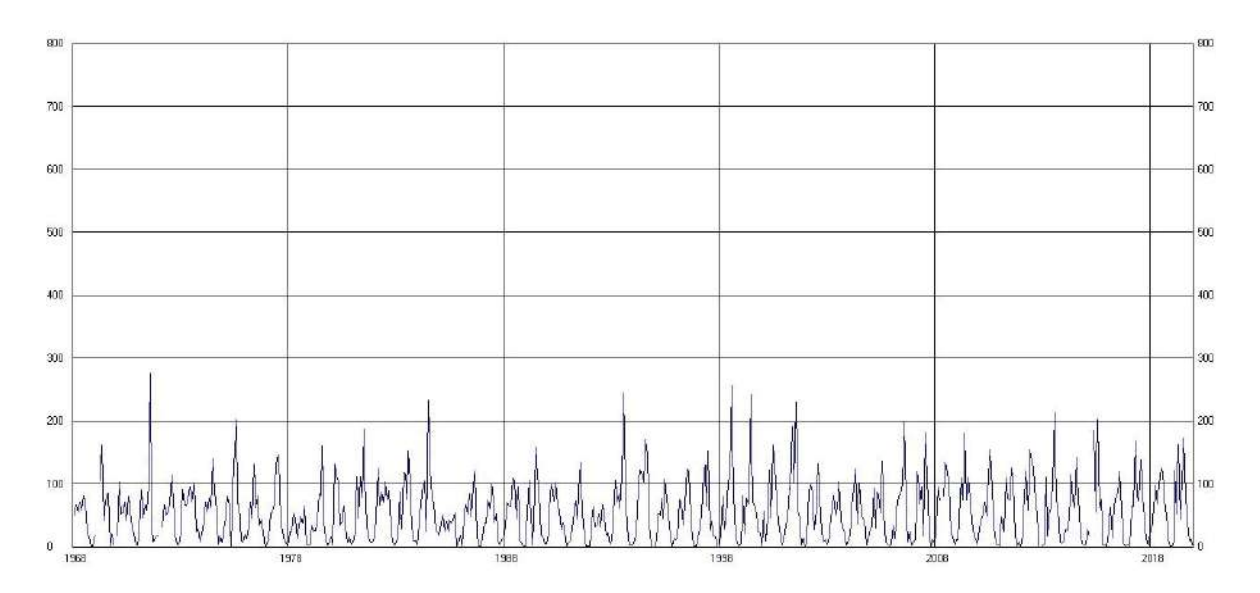

Figura 49.- Histograma de precipitación de la Estación Augusto Weberbauer

Información de entrada para análisis de consistencia en el Software Trend V1

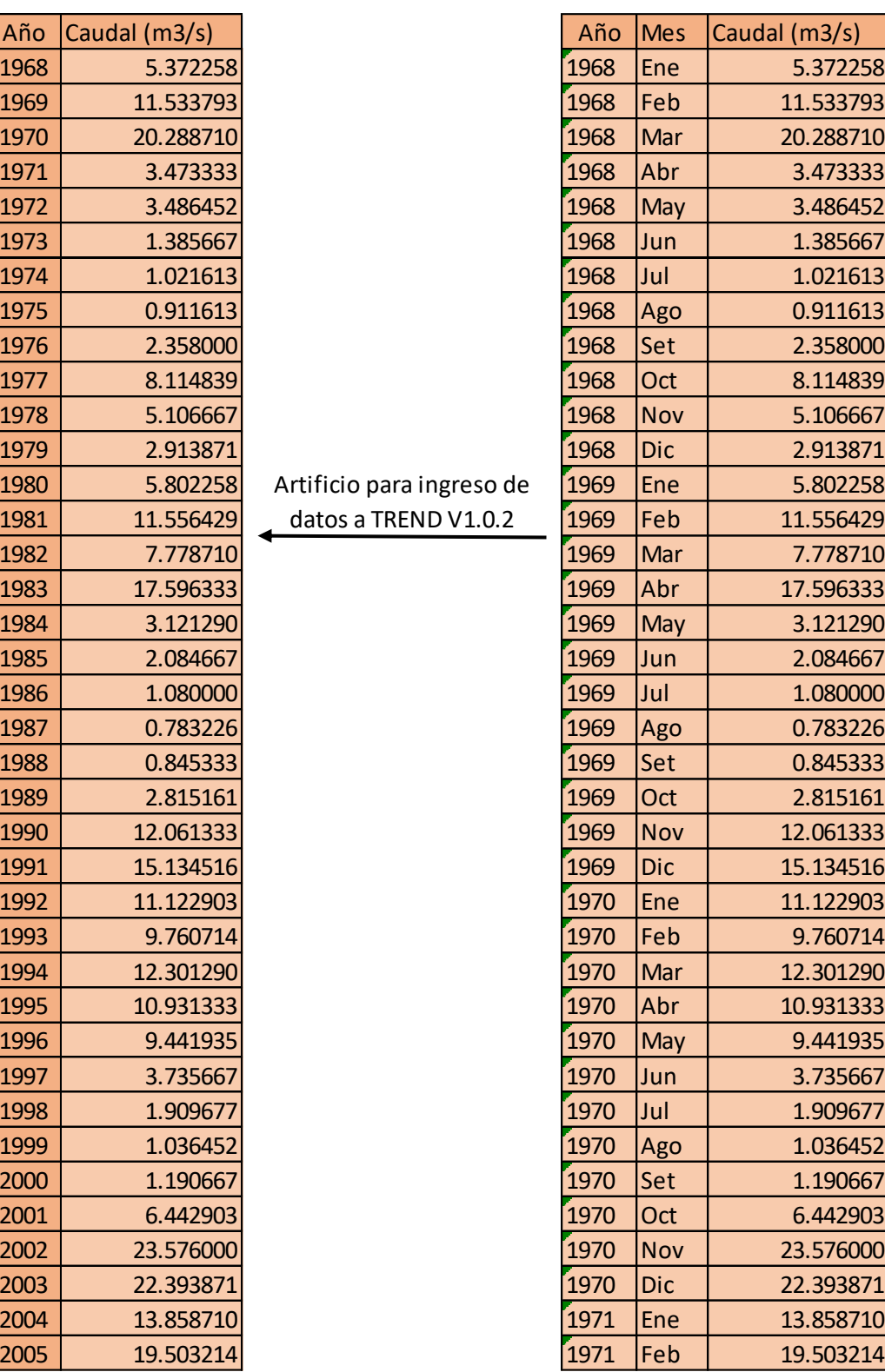

Fuente: (Elaboración propia).

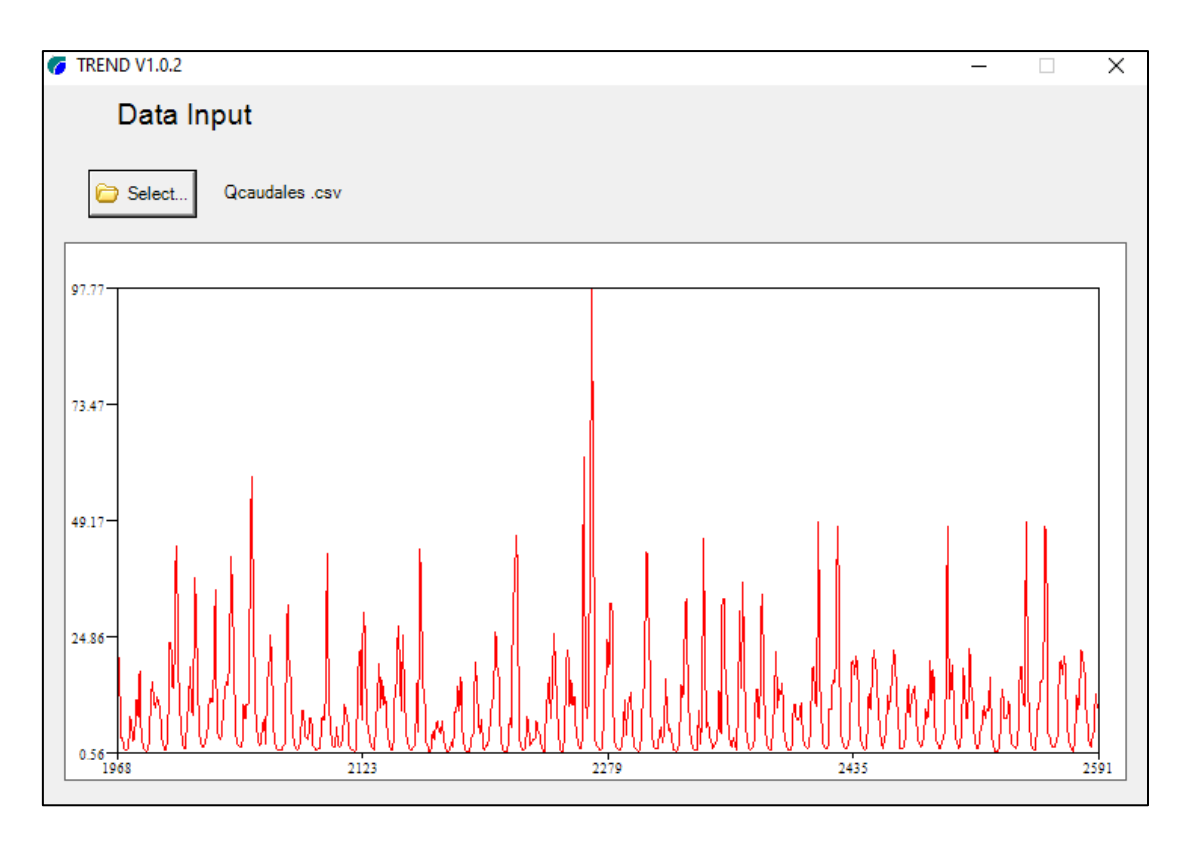

Figura 50.- Histograma de caudal de la estación Llaucano-Corellama

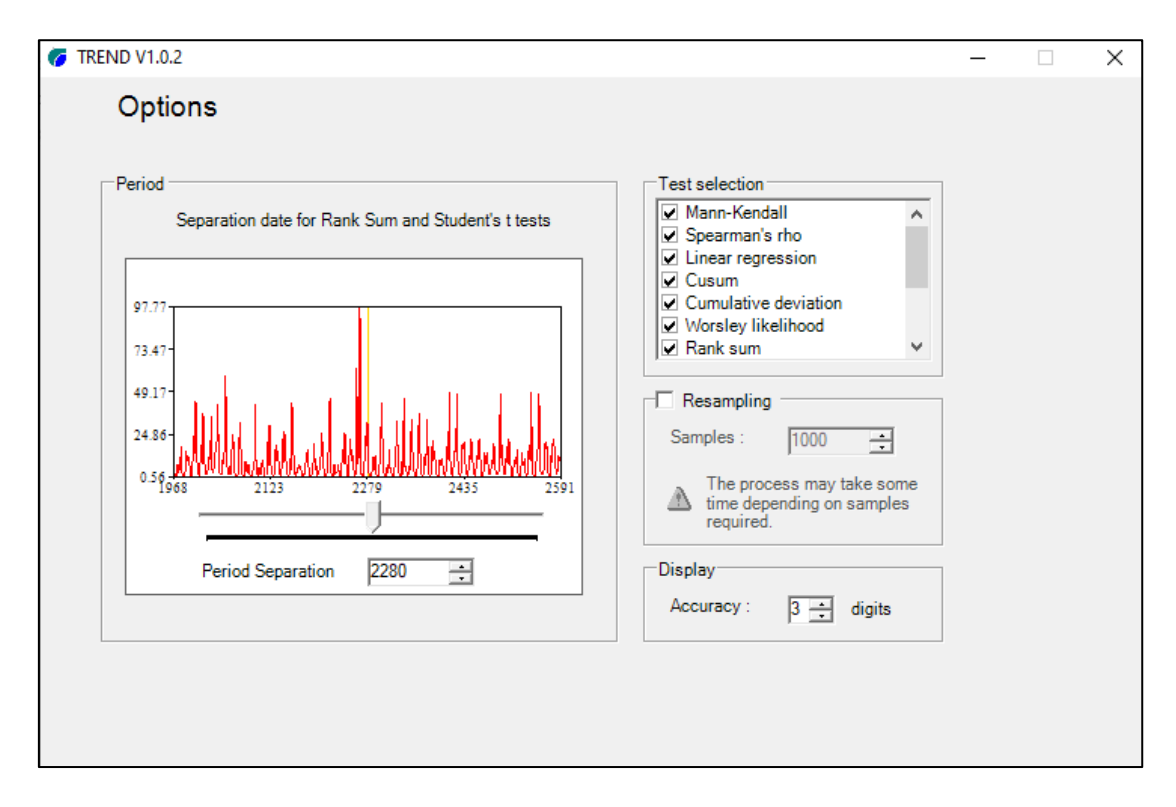

Figura 51.- Separación en periodos del caudal de la estación Llaucano-Corellama

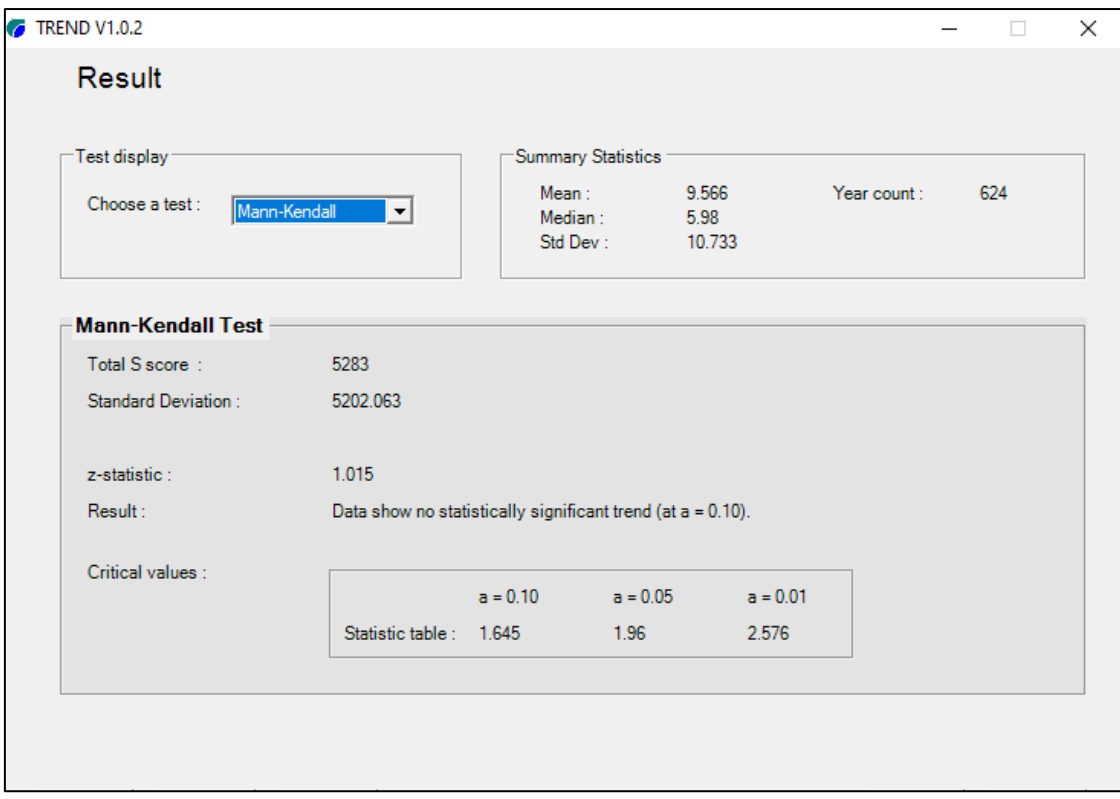

Figura 52.- Test Estadístico de Mann- Kendall

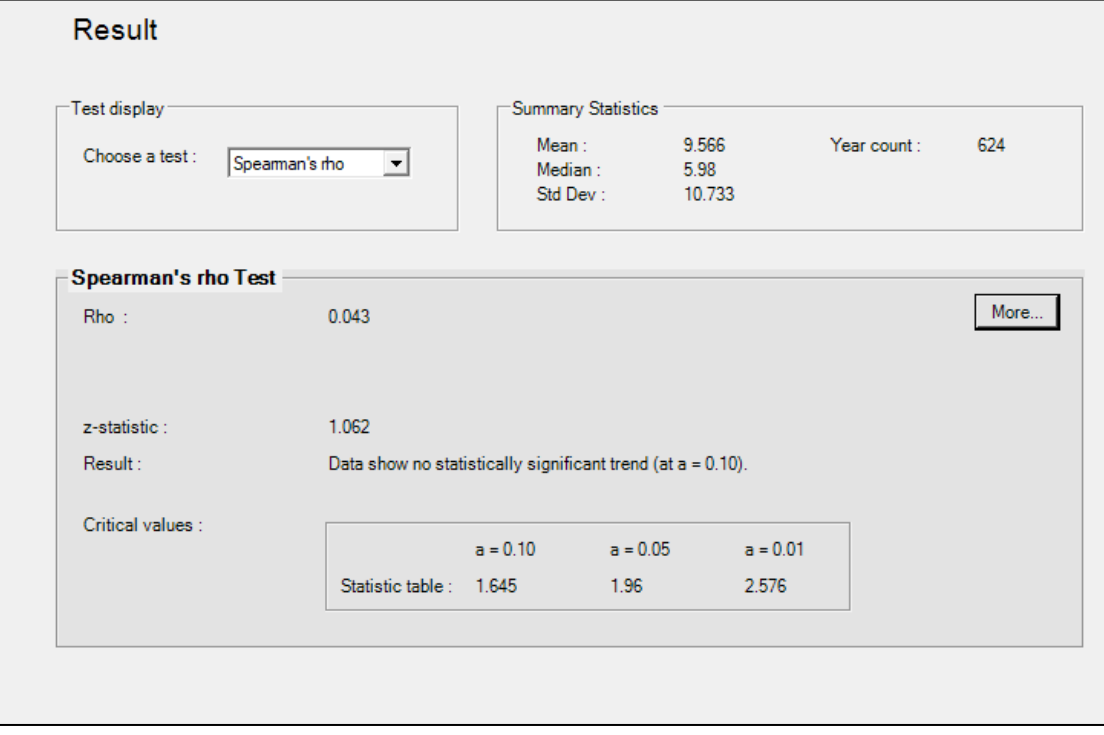

Figura 53.- Test Estadístico de Spearman Rho

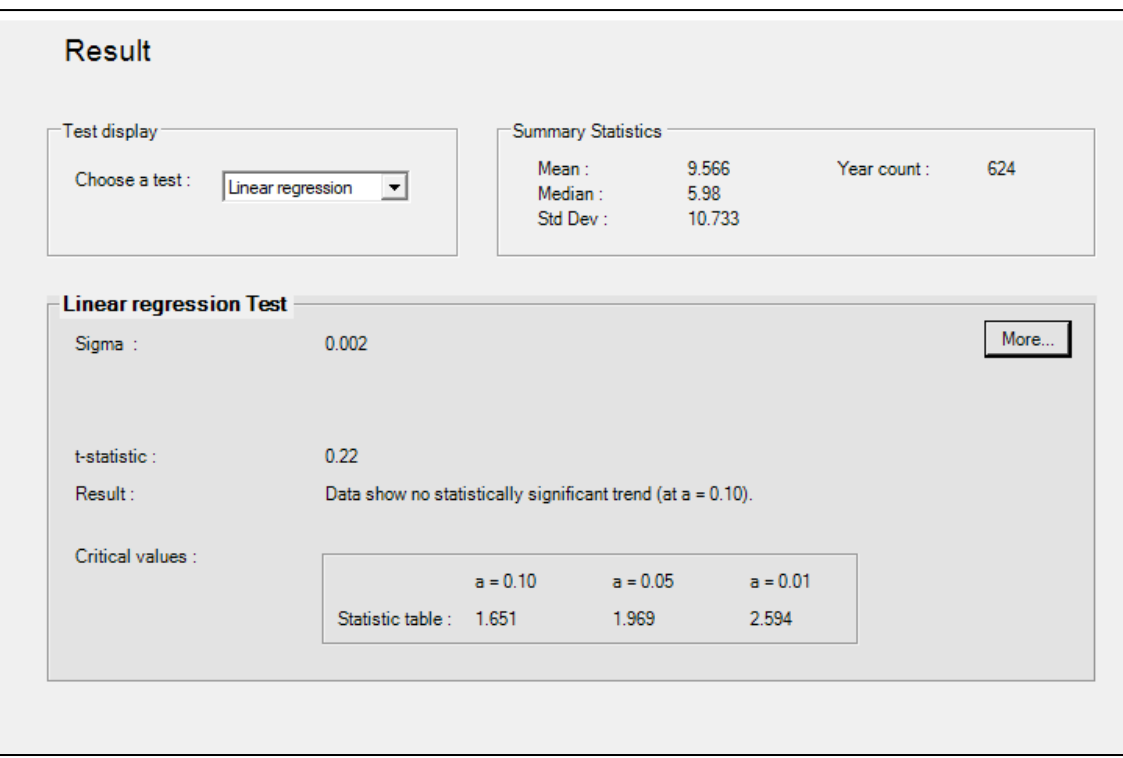

Figura 54.- Test Estadístico de Regresión Lineal

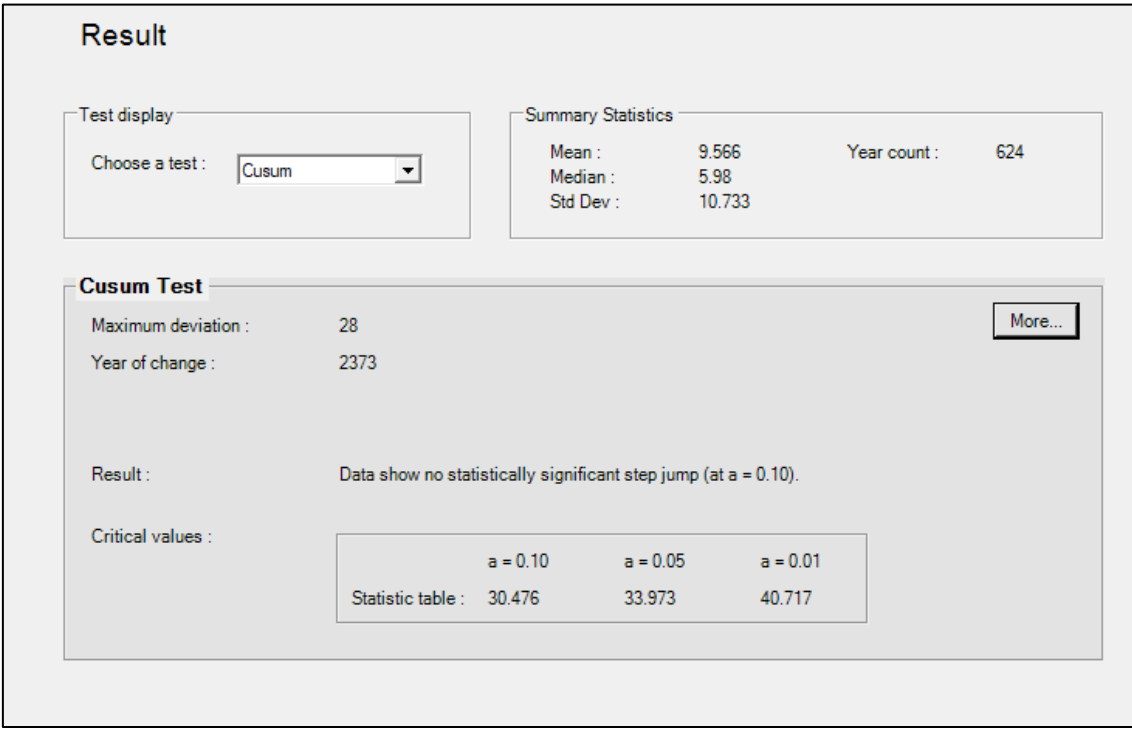

Figura 55.- Test Estadístico de Cusum

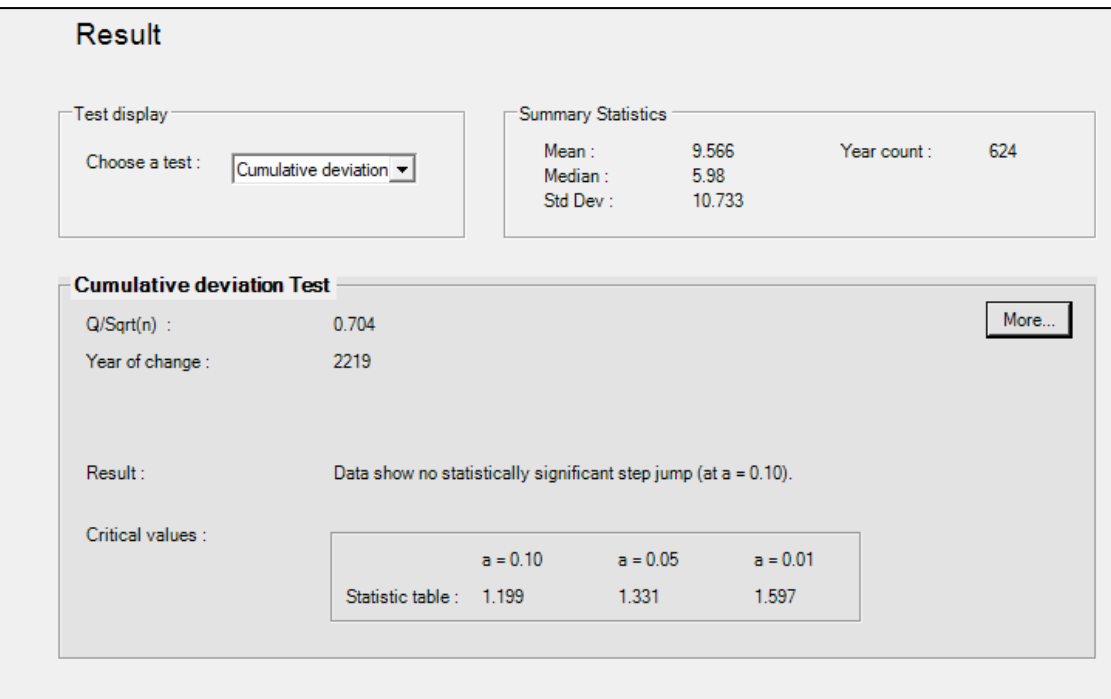

Figura 56.- Test Estadístico de Desviación Acumulada

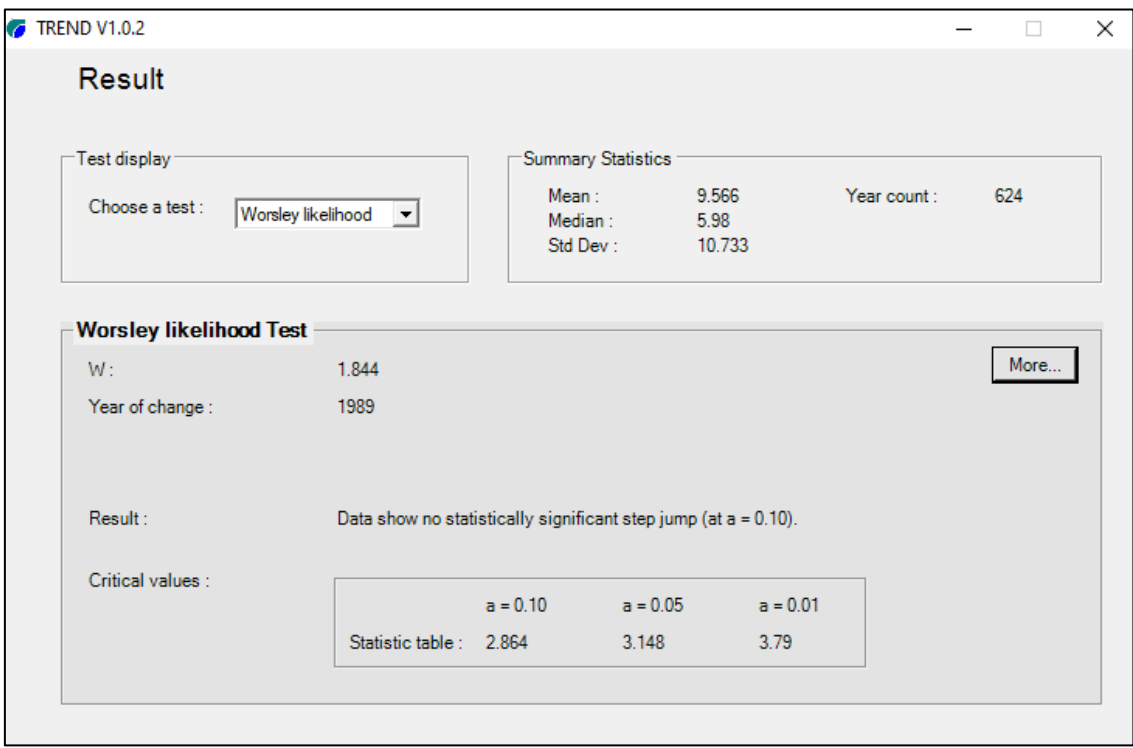

Figura 57.- Test Estadístico de Worsley Likelihood

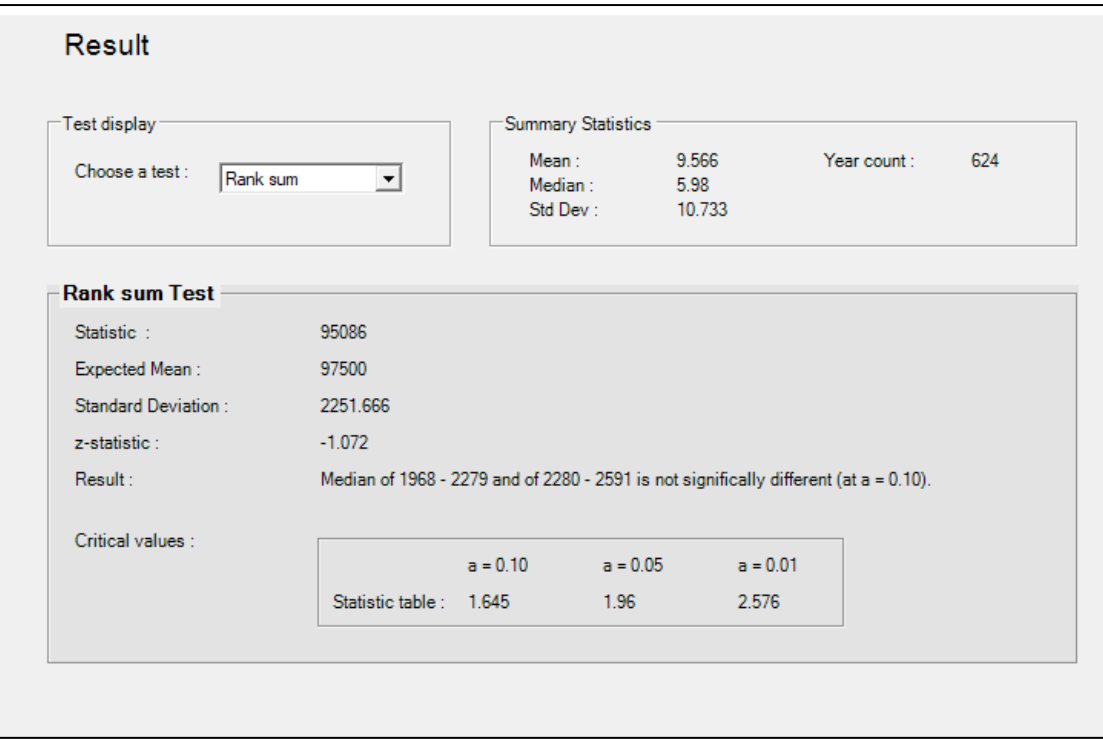

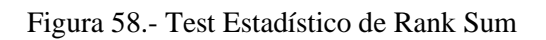

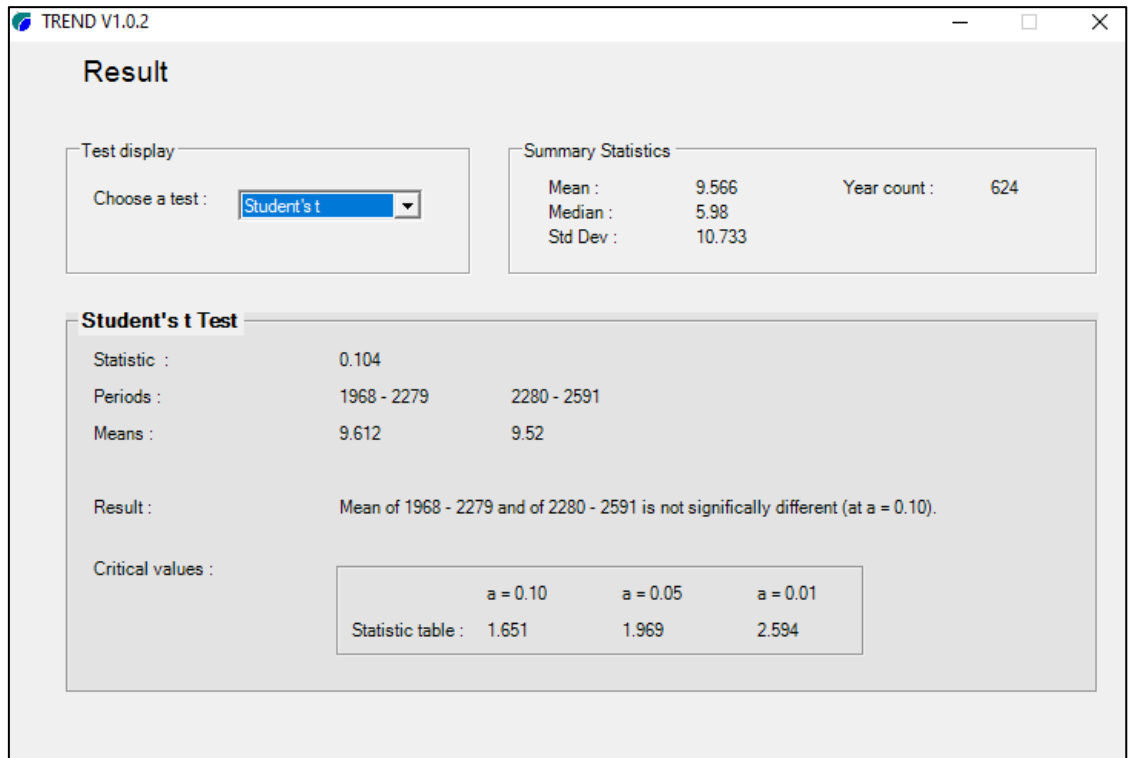

Figura 59.- Test Estadístico T de Student's

| <b>Test statistic</b> |          | <b>Critical values</b><br>(Statistical table) |            |            | Result    |                   |
|-----------------------|----------|-----------------------------------------------|------------|------------|-----------|-------------------|
| Test                  | val      | $a = 0.1$                                     | $a = 0.05$ | $a = 0.01$ | S/NS      | <b>ANÁLISIS</b>   |
| Mann-Kendall          | 1.015    | 1.645                                         | 1.96       | 2.576      | <b>NS</b> |                   |
| Spearman's Rho        | 1.062    | 1.645                                         | 1.96       | 2.576      | <b>NS</b> | <b>TENDENCIAS</b> |
| Linear regression     | 0.22     | 1.651                                         | 1.969      | 2.594      | <b>NS</b> |                   |
| Cusum                 | 28       | 30.476                                        | 33.973     | 40.717     | <b>NS</b> |                   |
| Cumulative            |          |                                               |            |            |           |                   |
| deviation             | 0.704    | 1.199                                         | 1.331      | 1.597      | <b>NS</b> | <b>SALTOS</b>     |
| Worsley likelihood    | 1.844    | 2.864                                         | 3.148      | 3.79       | <b>NS</b> |                   |
| <b>Rank Sum</b>       | $-1.072$ | 1.645                                         | 1.96       | 2.576      | <b>NS</b> |                   |
| Student's t           | 0.104    | 1.651                                         | 1.969      | 2.594      | <b>NS</b> |                   |

Tabla 49.- Resultados del Análisis de Consistencia de caudales

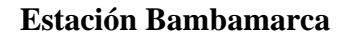

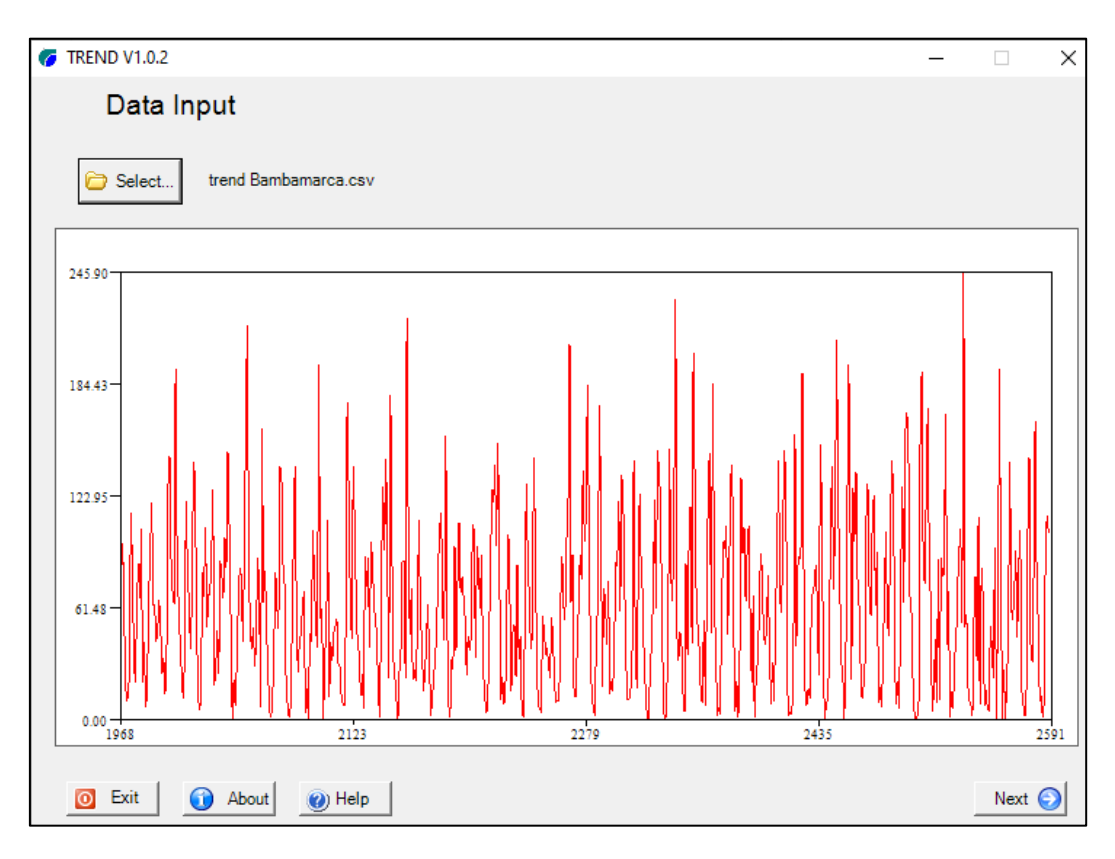

Figura 60.- Histograma de precipitación de la estación Bambamarca.

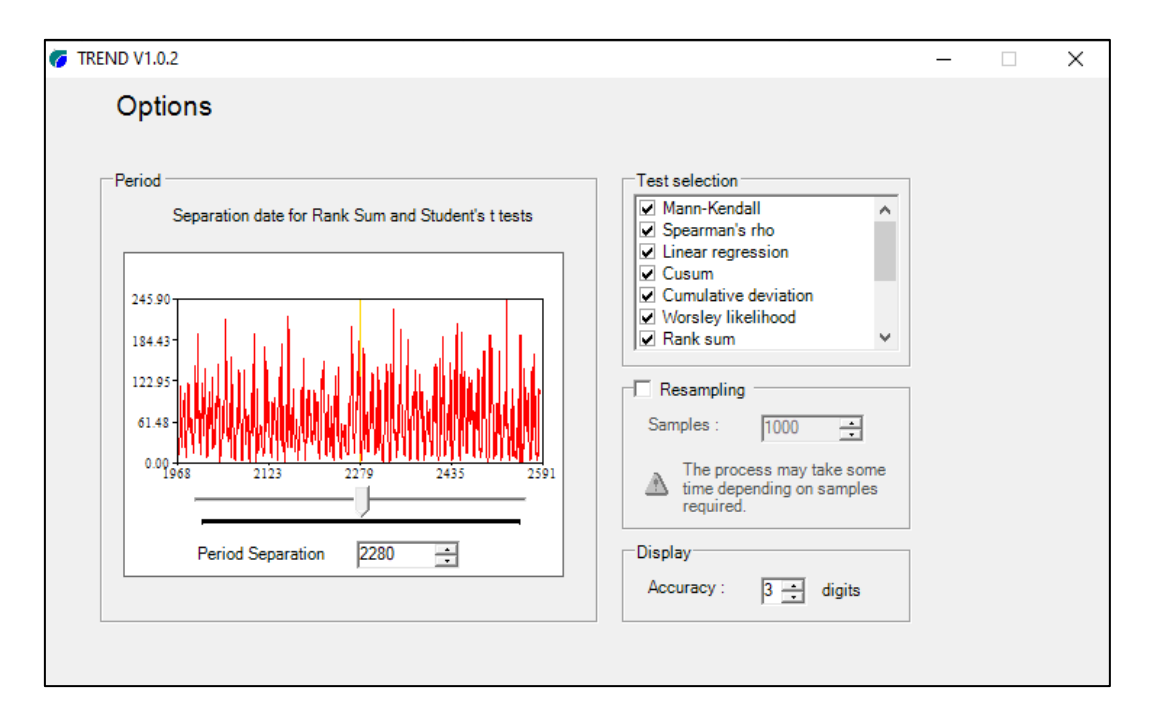

Figura 61.- Separación en periodos de la precipitación de la estación Bambamarca.

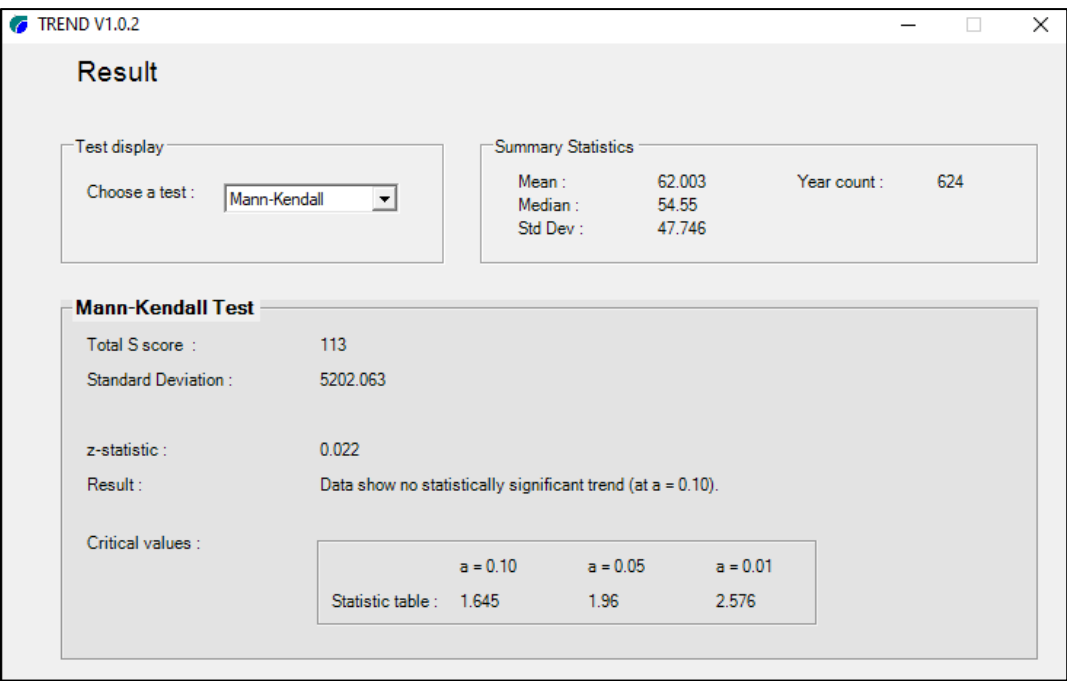

Figura 62.- Test Estadístico de Mann Kendall (1)

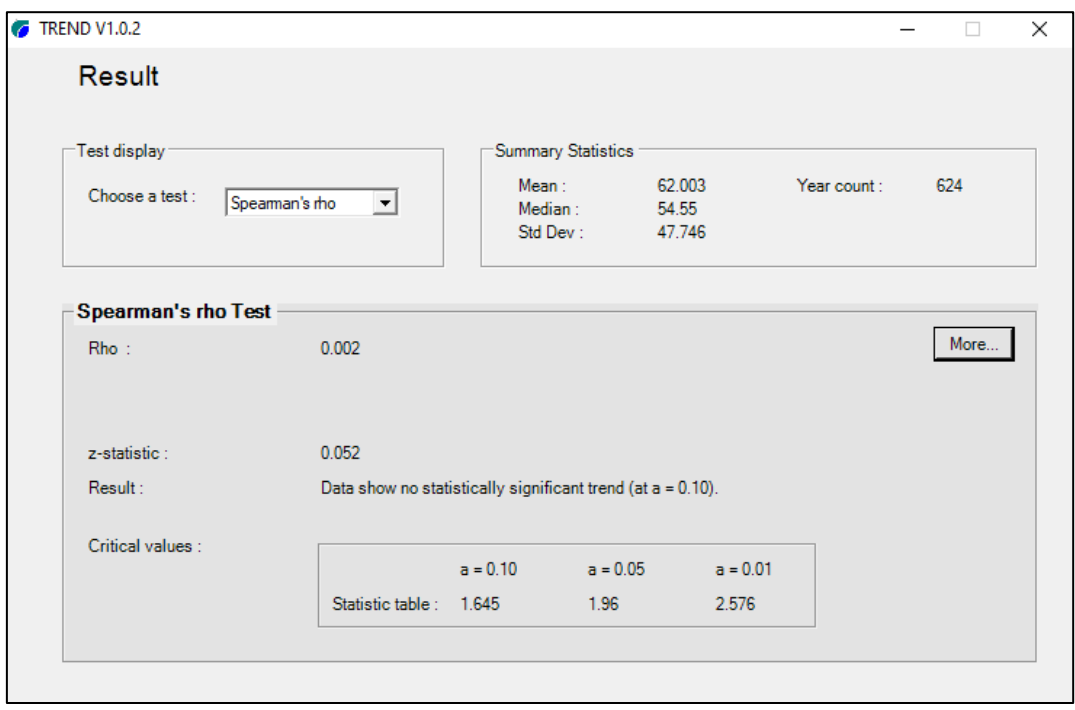

Figura 63.- Test Estadístico de Speaman´s rho (1)

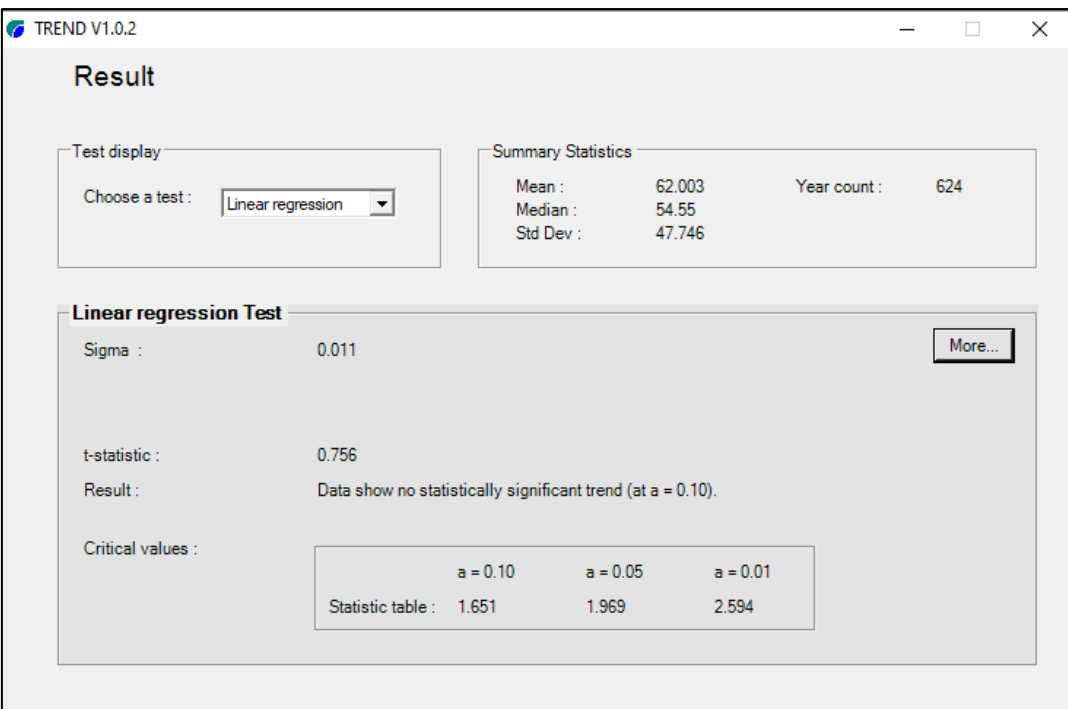

Figura 64.- Test Estadístico de Regresión Lineal (1)

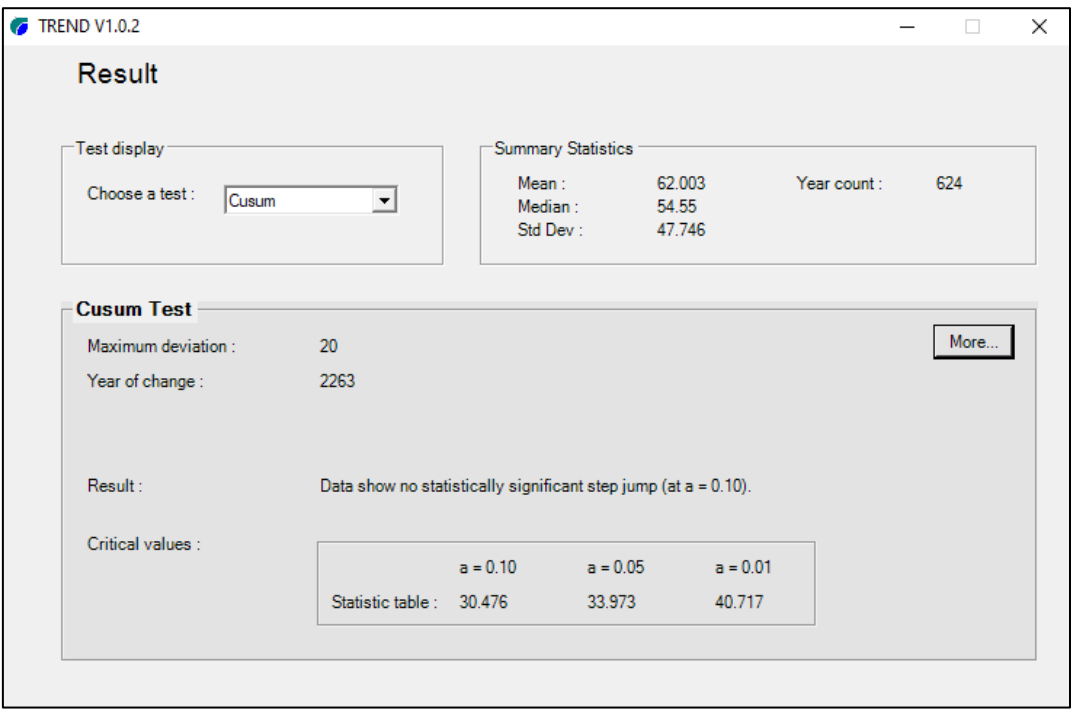

Figura 65.- Test Estadístico de Cusum (1)

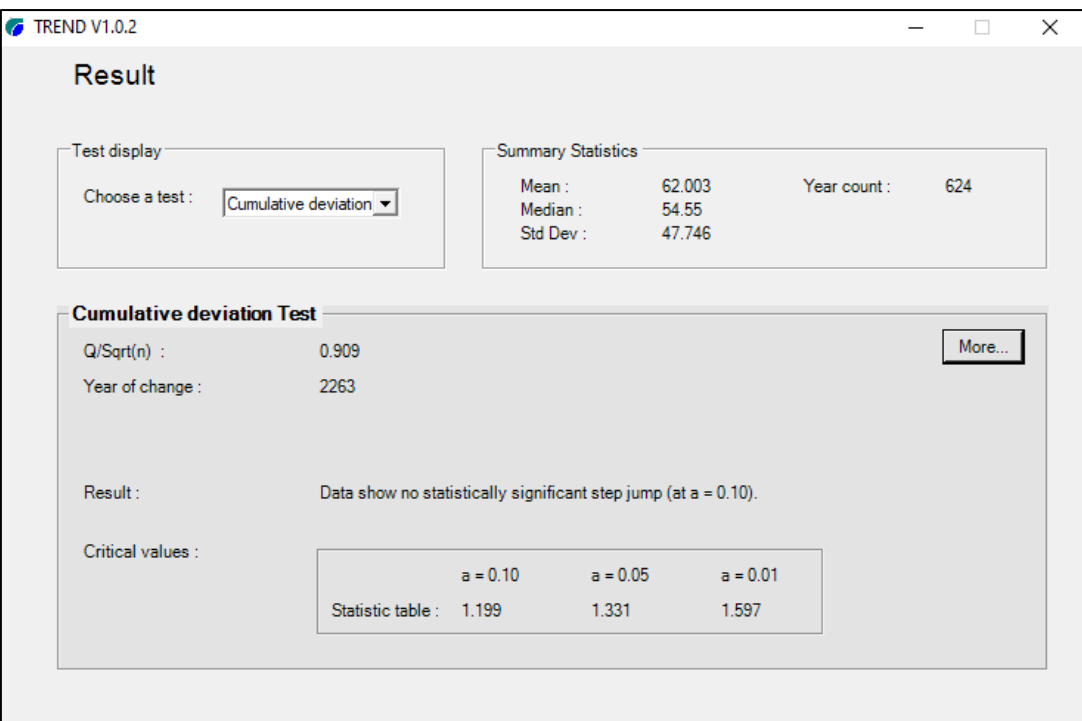

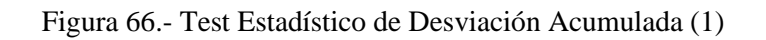

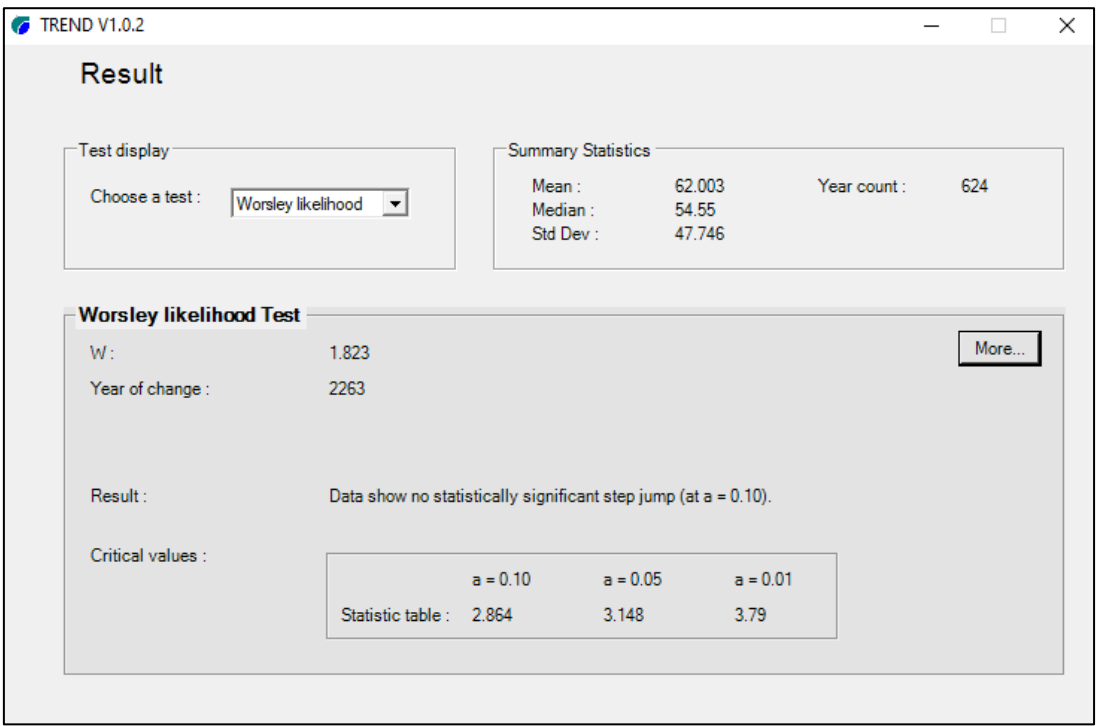

Figura 67.- Test Estadístico de Wonley (1)

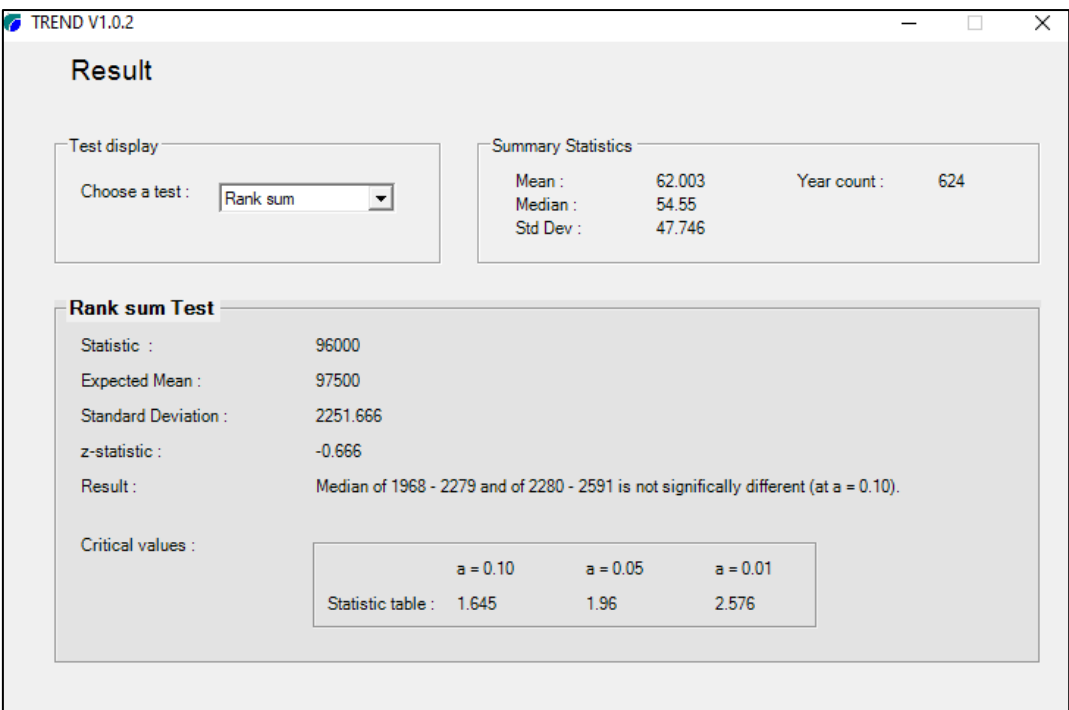

Figura 68.- Test Estadístico de Rank sum (1)

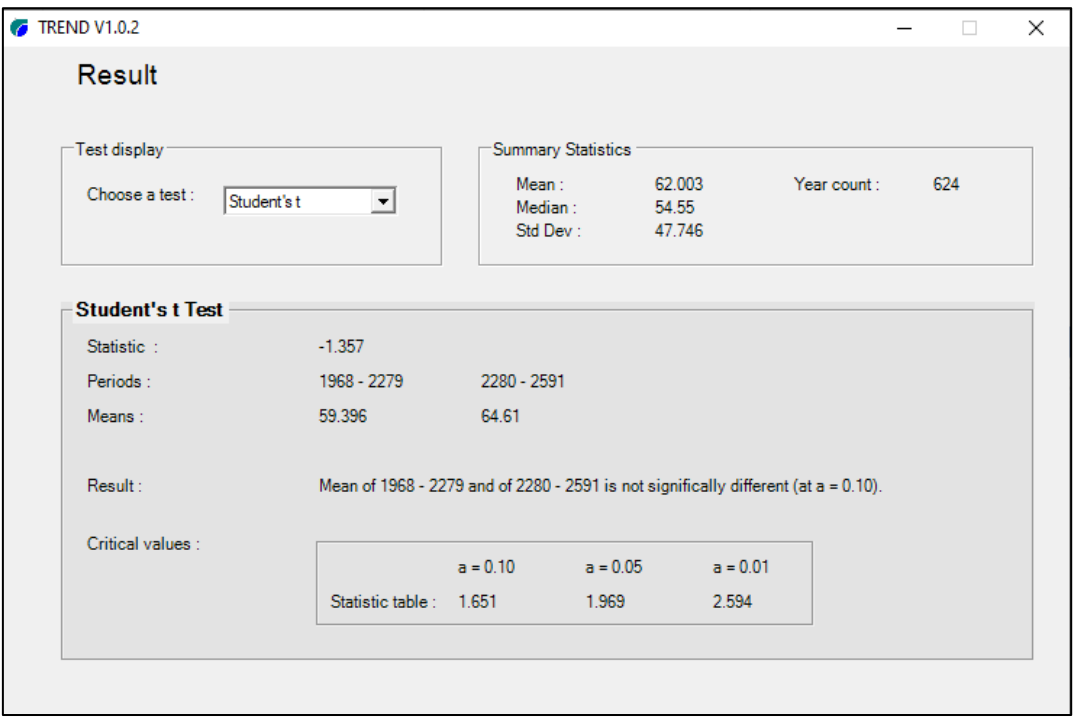

Figura 69.- Test Estadístico T de Student's (1)

| <b>Test statistic</b> |          |           | <b>Critical values</b><br>(Statistical table) | Result     |           |                   |
|-----------------------|----------|-----------|-----------------------------------------------|------------|-----------|-------------------|
| <b>Test</b>           | val      | $a = 0.1$ | $a = 0.05$                                    | $a = 0.01$ | S/NS      | <b>ANÁLISIS</b>   |
| Mann-Kendall          | 0.022    | 1.645     | 1.96                                          | 2.576      | <b>NS</b> |                   |
| Spearman's Rho        | 0.052    | 1.645     | 1.96                                          | 2.576      | <b>NS</b> | <b>TENDENCIAS</b> |
| Linear regression     | 0.756    | 1.651     | 1.969                                         | 2.594      | <b>NS</b> |                   |
| Cusum                 | 20       | 30.476    | 33.973                                        | 40.717     | <b>NS</b> |                   |
| Cumulative            |          |           |                                               |            |           |                   |
| deviation             | 0.909    | 1.199     | 1.331                                         | 1.597      | <b>NS</b> |                   |
| Worsley likelihood    | 1.823    | 2.864     | 3.148                                         | 3.79       | <b>NS</b> | <b>SALTOS</b>     |
| Rank Sum              | $-0.666$ | 1.645     | 1.96                                          | 2.576      | <b>NS</b> |                   |
| Student's t           | $-1.357$ | 1.651     | 1.969                                         | 2.594      | <b>NS</b> |                   |

Tabla 50.- Resultados del Análisis de Consistencia de precipitación (1)
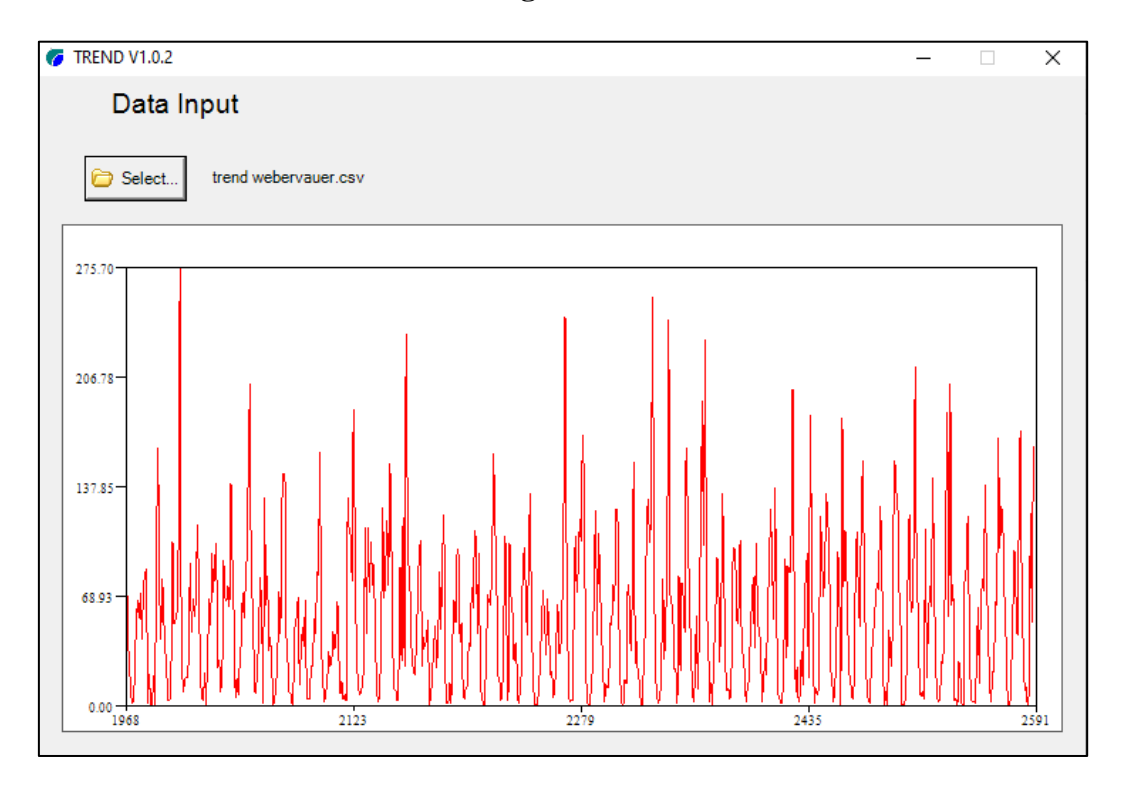

## **Estación Augusto Weberbauer**

Figura 70.- Histograma de precipitación de la estación Augusto Weberbauer.

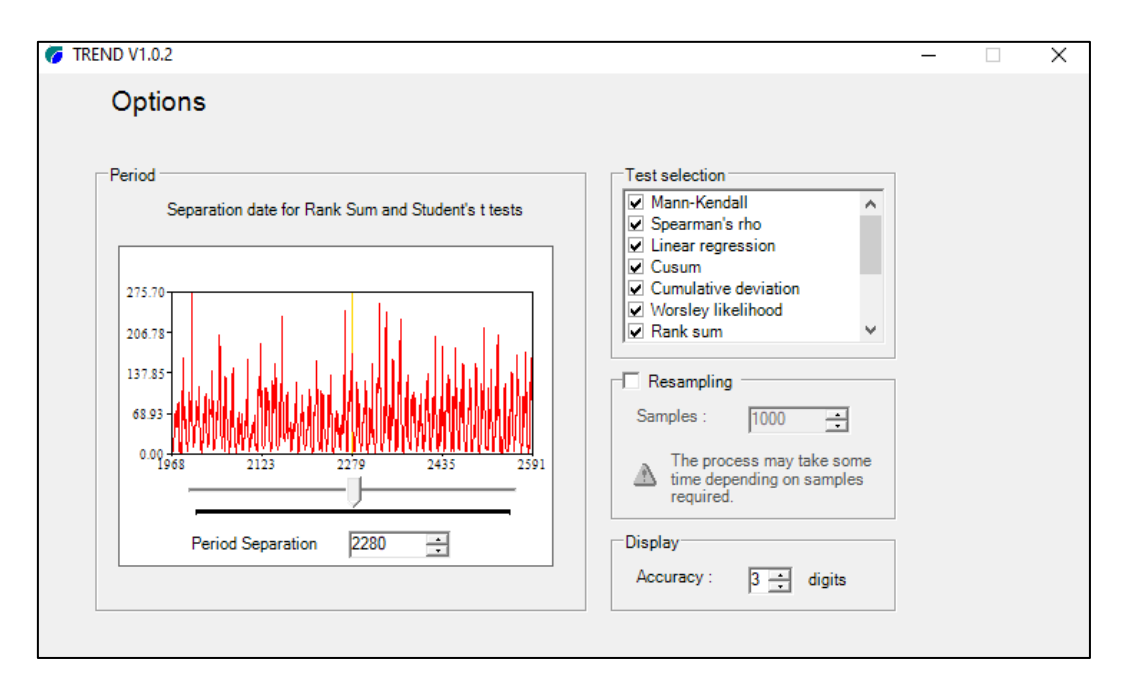

Figura 71.- Separación en periodos de la precipitación de la estación Augusto Weberbauer.

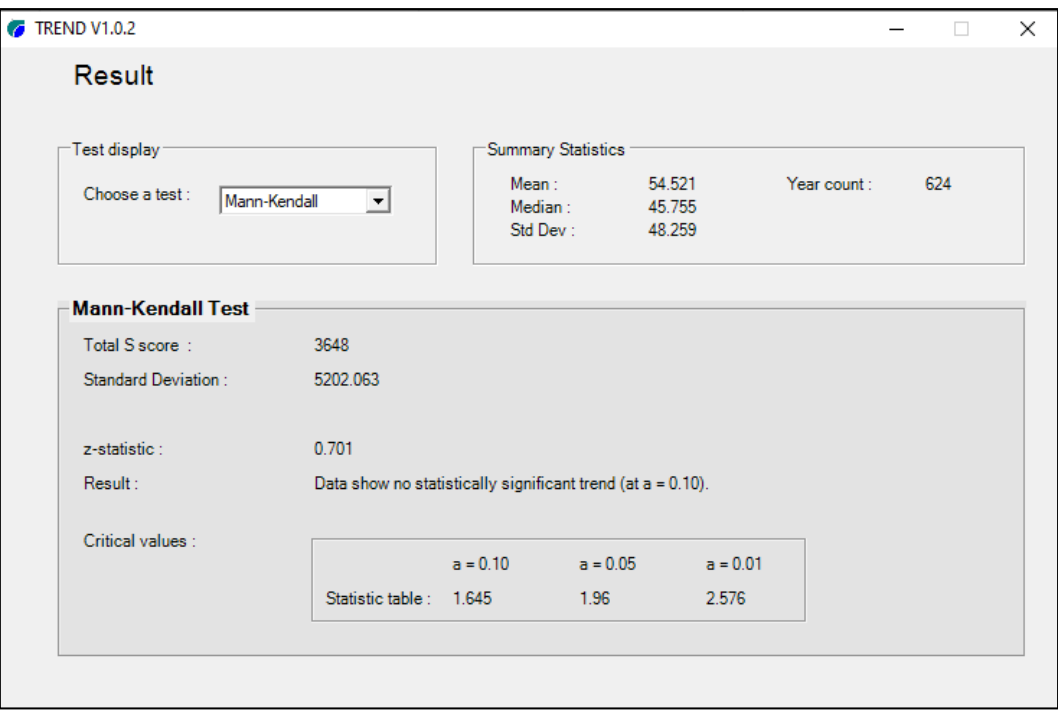

Figura 72.- Test Estadístico de Mann Kendall (2)

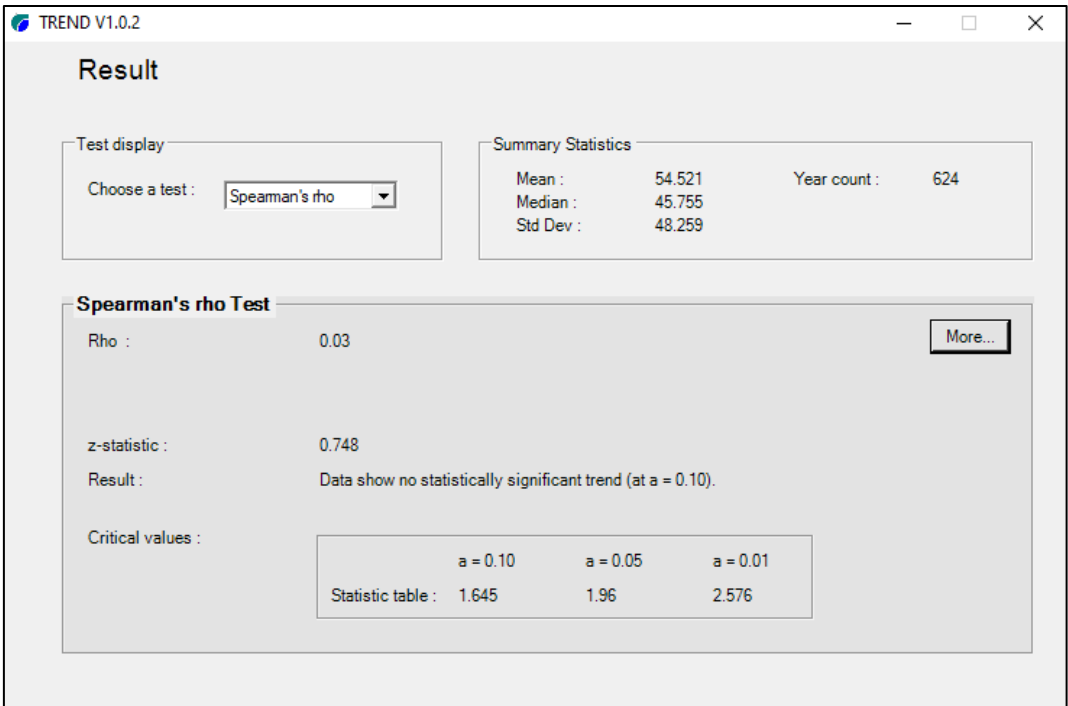

Figura 73.- Test Estadístico de Speaman´s rho (2)

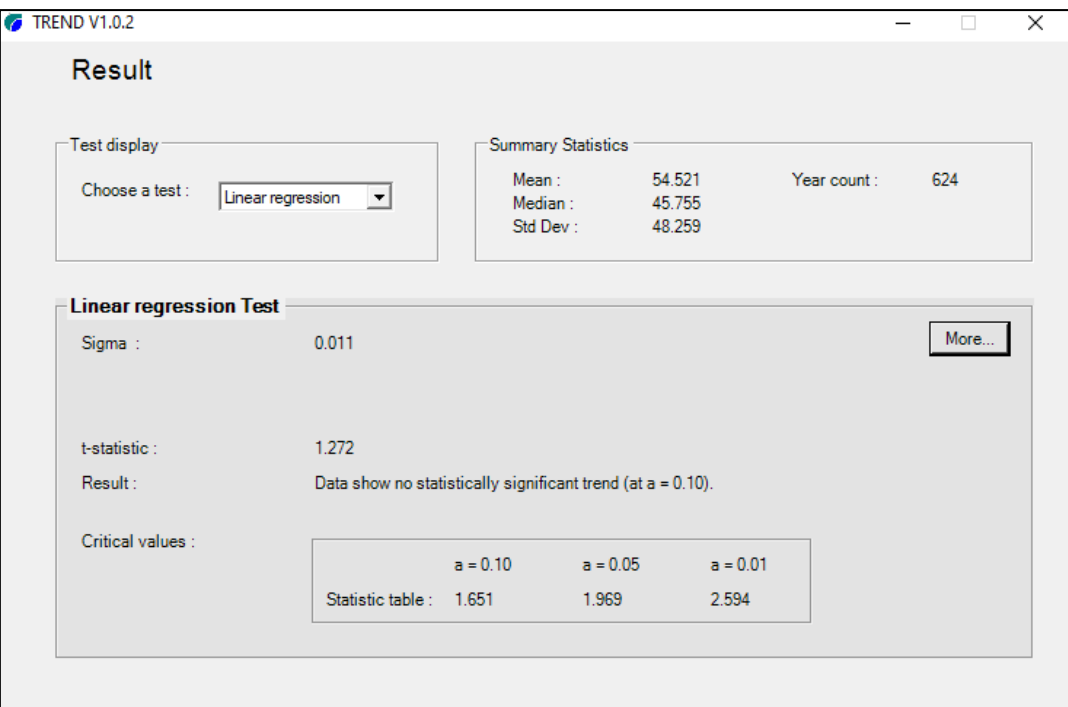

Figura 74.- Test Estadístico de Regresión Lineal (2)

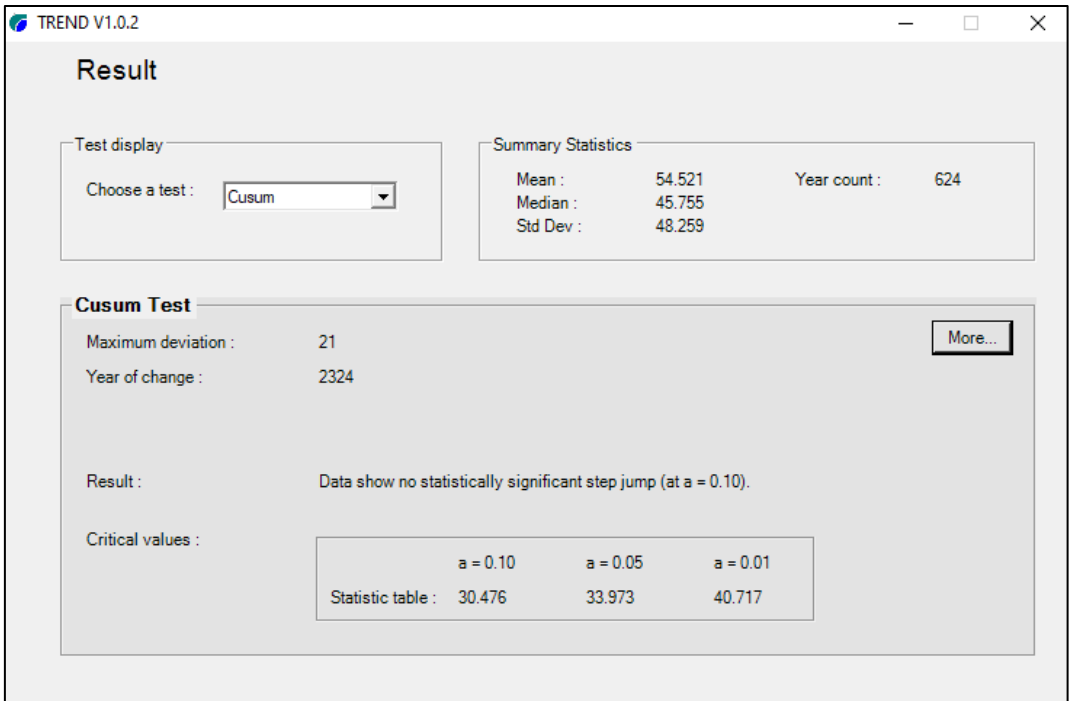

Figura 75.- Test Estadístico de Cusum (2)

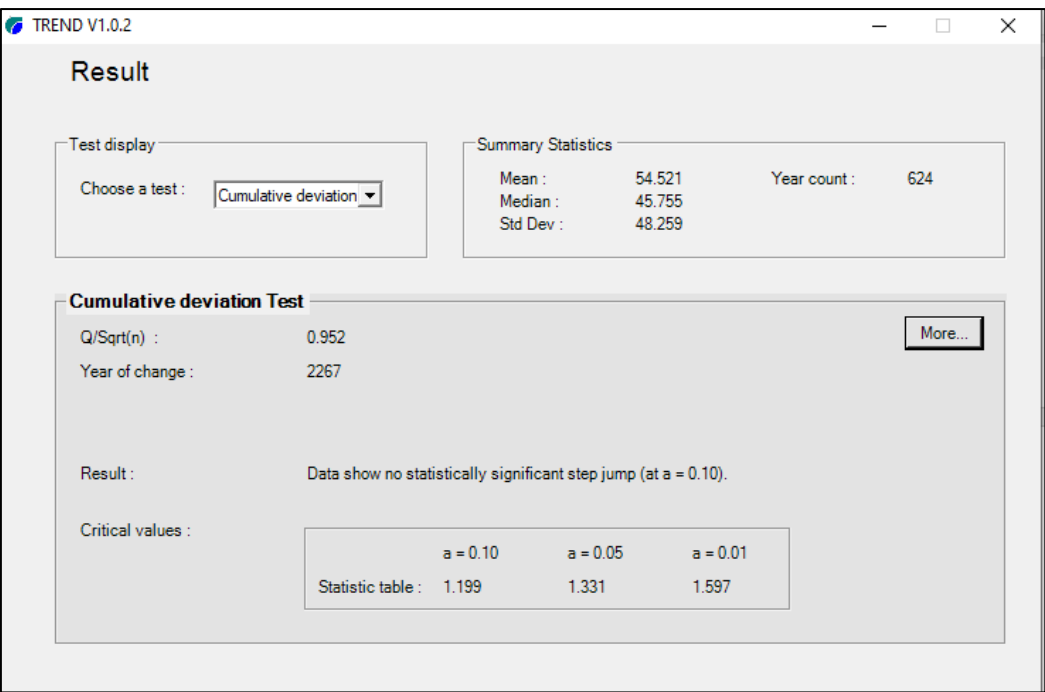

Figura 76.- Test Estadístico de Desviación Acumulada (2)

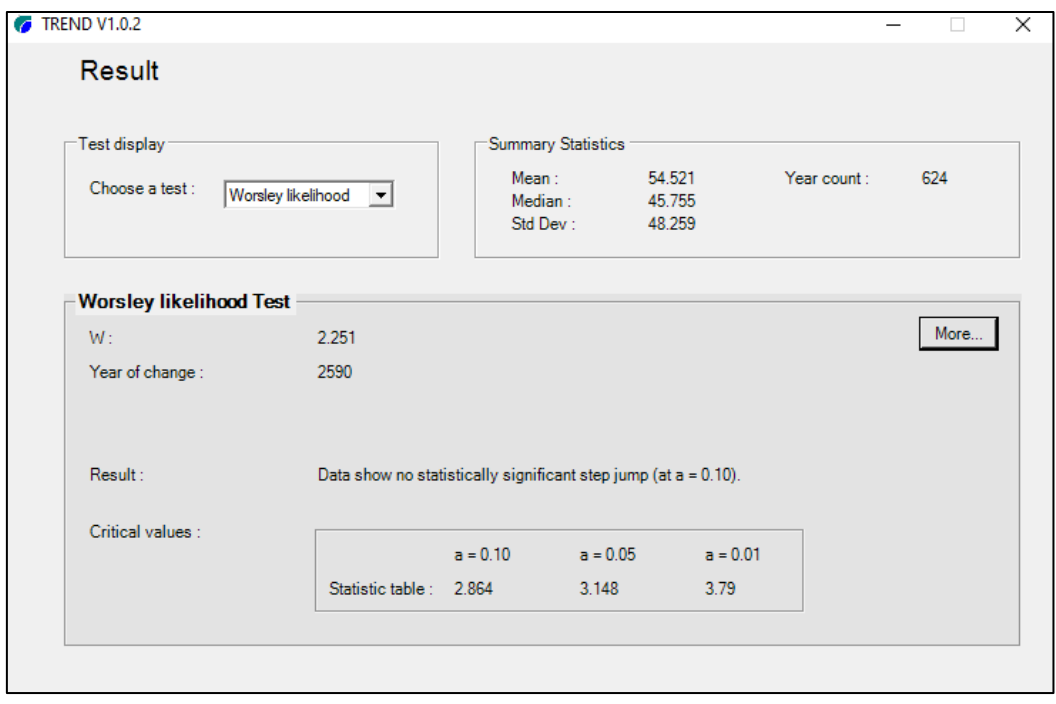

Figura 77.- Test Estadístico de Wonley (2)

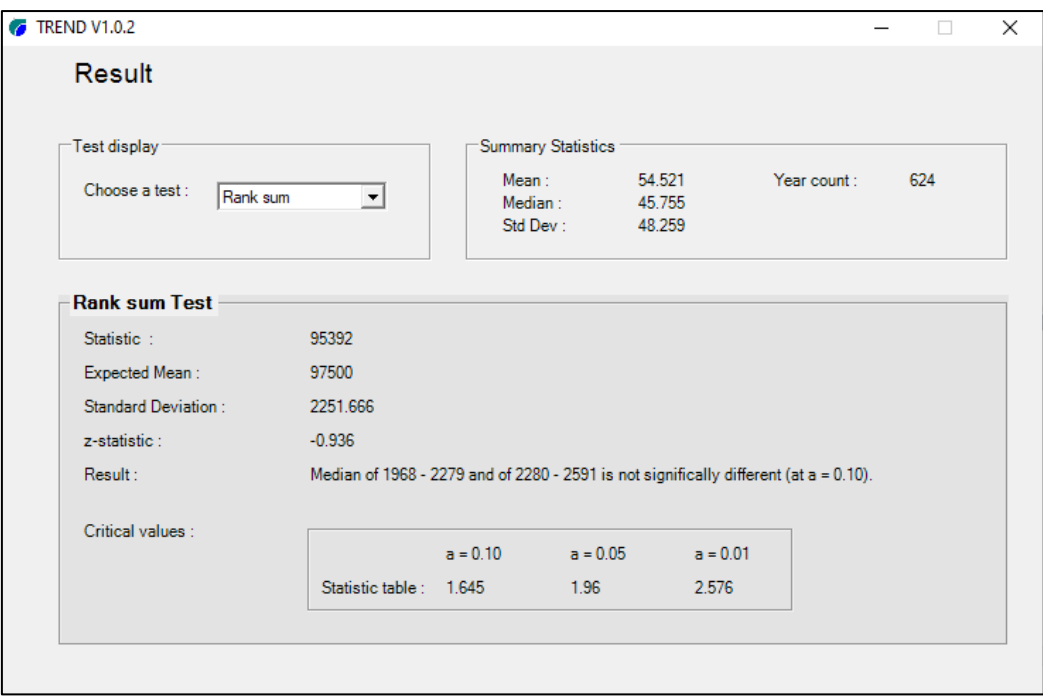

Figura 78.- Test Estadístico de Rank sum (2)

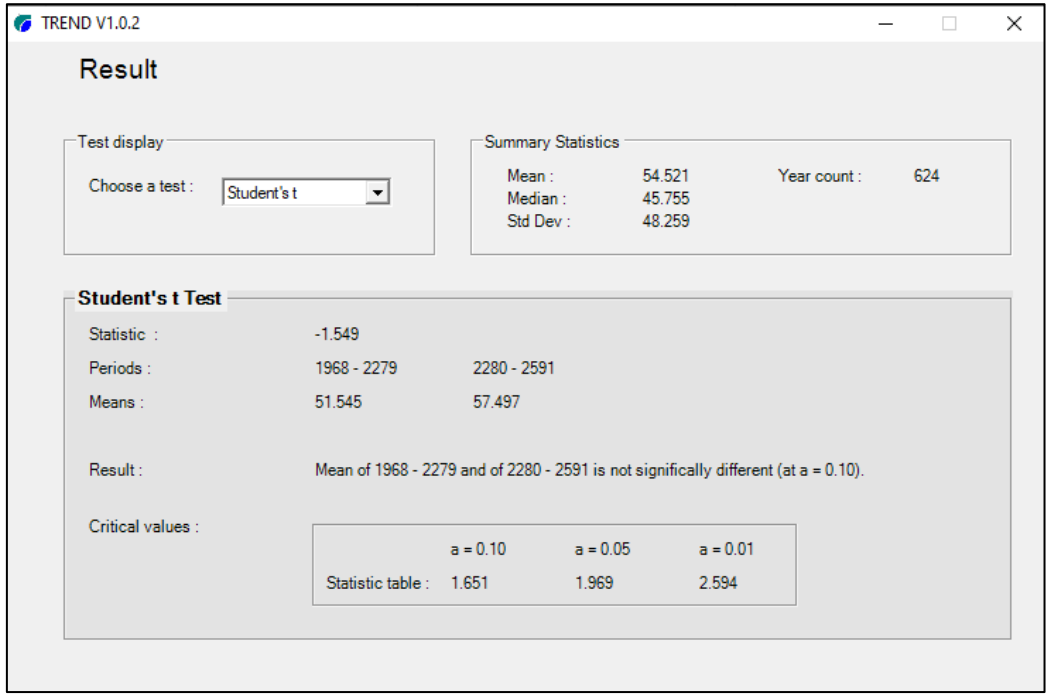

Figura 79.- Test Estadístico T de Student's (2)

| <b>Test statistic</b> |          |           | <b>Critical values</b> |            |           | Result            |
|-----------------------|----------|-----------|------------------------|------------|-----------|-------------------|
|                       |          |           | (Statistical table)    |            |           |                   |
| Test                  | val      | $a = 0.1$ | $a = 0.05$             | $a = 0.01$ | S/NS      | <b>ANÁLISIS</b>   |
| Mann-Kendall          | 0.701    | 1.645     | 1.96                   | 2.576      | <b>NS</b> |                   |
| Spearman's Rho        | 0.748    | 1.645     | 1.96                   | 2.576      | <b>NS</b> | <b>TENDENCIAS</b> |
| Linear regression     | 1.272    | 1.651     | 1.969                  | 2.594      | <b>NS</b> |                   |
| Cusum                 | 21       | 30.476    | 33.973                 | 40.717     | <b>NS</b> |                   |
| Cumulative            |          |           |                        |            |           |                   |
| deviation             | 0.952    | 1.199     | 1.331                  | 1.597      | <b>NS</b> |                   |
| Worsley likelihood    | 2.251    | 2.864     | 3.148                  | 3.79       | <b>NS</b> | <b>SALTOS</b>     |
| <b>Rank Sum</b>       | $-0.936$ | 1.645     | 1.96                   | 2.576      | <b>NS</b> |                   |
| Student's t           | $-1.549$ | 1.651     | 1.969                  | 2.594      | <b>NS</b> |                   |

Tabla 51.- Resultados del Análisis de Consistencia de precipitación (2)

## **A.3. Completación y extensión de información pluviométrica**

|                                                                                                    |              |               |                |               |             | <b>ESTACION BAMBAMARCA</b> |              |                |                |                 |                |                  |                                   |
|----------------------------------------------------------------------------------------------------|--------------|---------------|----------------|---------------|-------------|----------------------------|--------------|----------------|----------------|-----------------|----------------|------------------|-----------------------------------|
| Año                                                                                                    | Enero        | Febrero       | <b>Marzo</b>   | Abril         | Mayo        | Junio                      | Julio        | Agosto         | Setiembre      | Octubre         | Noviembre      | <b>Diciembre</b> | Anual                             |
| 1968                                                                                                    | 41.2         | 45.8          | 96.8           | 85            | 34.5        | 9.5                        | 11.3         | 23.3           | 113.6          | 86.9            | 32.8           | 20.5             | 601.2                             |
| 1969                                                                                                    | 59.2         | 85.6          | 66.7           | 104           | 20.6        | 41.7                       | 6.5          | 13.2           | 66.2           | 93              | 119.1          | 62.6             | 738.4                             |
| 1970                                                                                                    | 62.3         | 42.2          | 48.9           | 65.8          | 48.8        | 24.6                       | 33.6         | 13.6           | 29.6           | 129.6           | 145.1          | 84.9             | 729                               |
| 1971                                                                                                    | 70.3         | 63.6          | 192.9          | 88.6          | 62.5        | 43.7                       | 25.4         | 11             | 29.5           | 120             | 82             | 63.1             | 852.6                             |
| 1972                                                                                                    | 38.4         | 66.7          | 141.5          | 134.2         | 59.1        | 12.6                       | 4.9          | 10.1           | 80.8           | 67.7            | 105.6          | 50.3             | 771.9                             |
| 1973                                                                                                    | 68.2         | 68.2          | 86.1           | 126.3         | 18.7        | 28.6                       | 48.7         | 25.2           | 87             | 78.4            | 66.3           | 99.9             | 801.6                             |
| 1974                                                                                                    | 83.1         | 147.3         | 105.2          | 54.8          | 0           | 21.4                       | 7.3          | 28.7           | 63.6           | 83              | 79.7           | 42.8             | 716.9                             |
| 1975                                                                                                    | 81.6         | 156.1         | 216.4          | 89.2          | 46.8        | 38.9                       | 50.1         | 29.4           | 40.2           | 88.7            | 74.8           | 6.7              | 918.9                             |
| 1976                                                                                                    | 159.5        | 64.1          | 81.5           | 48.1          | 24.2        | 4.9                        | 0.7          | 10.3           | 40.6           | 80.9            | 60.5           | 49.4             | 624.7                             |
| 1977                                                                                                    | 139.4        | 133.6         | 85.8           | 75.5          | 21.4        | 8.4                        | $\mathbf{1}$ | 6.2            | 43.7           | 94.4            | 139.4          | 57.1             | 805.9                             |
| 1978                                                                                                    | 25.9         | 42.8          | 46.8           | 60.9          | 70.2        | 3.1                        | 16.2         | 0              | 46.9           | 42.5            | 103.9          | 75.7             | 534.9                             |
| 1979                                                                                                    | 50.8         | 39.2          | 194.5          | 55.3          | 60.4        | 0.1                        | 33.9         | 50.2           | 109            | 12.2            | 42.6           | 32.1             | 680.3                             |
| 1980                                                                                                    | 47.3         | 50.1          | 55.3           | 30.6          | 29.4        | 14.3                       | 9            | 7.3            | 44.6           | 174.6           | 125.7          | 67.8             | 656                               |
| 1981                                                                                                    | 44.3         | 138.7         | 110.2          | 65.9          | 40.1        | 36.6                       | 13.1         | 24.4           | 5.8            | 89.6            | 73.4           | 88.1             | 730.2                             |
| 1982                                                                                                    | 39.8         | 97.4          | 86             | 59.8          | 56.6        | 40.7                       | 11.5         | 1.2            | 83.1           | 127.7           | 92.7           | 143.3            | 839.8                             |
| 1983                                                                                                    | 78.4         | 22.3          | 178.3          | 94.7          | 32          | 22                         | 10.1         | 0.1            | 25.5           | 38.1            | 86.6           | 86.8             | 674.9                             |
| 1984                                                                                                    | 22.1         | 220.8         | 95.3           | 46.9          | 71.5        | 21.7                       | 27           | 21.2           | 44.8           | 109.5           | 60.2           | 42.1             | 783.1                             |
| 1985                                                                                                    | 15.5         | 23.6          | 40.9           | 63            | 35.5        | 2.1                        | 9.9          | 23.1           | 33.2           | 48.8            | 83.9           | 105.7            | 485.2                             |
| 1986                                                                                                    | 113.5        | 59            | 43.2           | 156.2         | 48.8        | 6.9                        | 0.8          | 33             | 27.2           | 95.4            | 37.3           | 76               | 697.3                             |
| 1987                                                                                                    | 107.7        | 69.5          | 78.5           | 67.4          | 55.4        | 24.5                       | 45.5         | 37.8           | 45             | 107.3           | 103.9          | 33.7             | 776.2                             |
| 1988                                                                                                    | 94.7         | 86.3          | 60.9           | 90            | 27          | 15.9                       | 3.3          | 4.1            | 38.5           | 83.1            | 126.3          | 119.3            | 749.4                             |
| 1989                                                                                                    | 139.5        | 95.4          | 151.9          | 83.3          | 10.3        | 23                         | 8.2          | 11             | 65.6           | 101.7           | 67.2           | 15.2             | 772.3                             |
| 1990                                                                                                    | 48           | 52            | 23             | 84.5          | 33.2        | 45.9                       | 5.9          | 1.3            | 43.7           | 129.6           | 88.9           | 68.4             | 624.4                             |
| 1991                                                                                                    | 38.7         | 45.4          | 143.9          | 100           | 30.7        | 7.1                        | 5.9          | 3.4            | 56.6           | 48              | 35.9           | 39               | 554.6                             |
| 1992                                                                                                    | 28.9         | 22.5          | 55.9           | 41.6          | 17.4        | 9.1                        | 10.3         | 9.8            | 63.6           | 89.5            | 61.7           | 54.2             | 464.5                             |
| 1993                                                                                                    | 99.1         | 110.3         | 206.3          | 64.1          | 90.7        | 12.6                       | 12.1         | 35.1           | 59.3           | 90              | 77.2           | 136.4            | 993.2                             |
| 1994                                                                                                    | 98           | 109.7         | 183.8          | 104.5         | 30.6        | 14.3                       | 4.9          | 2.3            | 45.4           | 65.5            | 172.4          | 116.9            | 948.3                             |
| 1995                                                                                                    | 17.9         | 71.9          | 65.8           | 41.3          | 75.9        | 13.5                       | 20.9         | 15.3           | 43.5           | 86              | 84             | 120.1            | 656.1                             |
| 1996                                                                                                    | 59.6         | 134.5         | 116.2          | 68.4          | 27.1        | 10.3                       | 11.1         | 16.5           | 37.5           | 142.4           | 51             | 17.2             | 691.8                             |
| 1997                                                                                                    | 75.6         | 123.6         | 79.6           | 69.7          | 27.3        | 16.7                       | 0            | 0              | 27.6           | 40.9            | 67.7           | 120.1            | 648.8                             |
| 1998                                                                                                    | 60.8         | 147.9         | 134.9          | 118.6         | 48          | 3.7                        | 0            | $\overline{2}$ | 51             | 148.2           | 77.7           | 65               | 857.8                             |
| 1999                                                                                                    | 107.4        | 230.9         | 46             | 32.2          | 48.1        | 42.6                       | 14.1         | 4.3            | 85.2           | 35.6            | 92.5           | 116.8            | 855.7                             |
| 2000                                                                                                    | 41.9         | 201.4         | 124.6          | 59.7          | 49.9        | 37.2                       | 12.4         | 8.9            | 54.2           | 7.2             | 66.9           | 136.3            | 800.6                             |
| 2001                                                                                                    | 145.9        | 47.8          | 184.5          | 67.4          | 35          | 1.9                        | 5.9          | 2.9            | 64.7           | 97.3            | 93.8           | 106.4            | 853.5                             |
| 2002                                                                                                    | 46.9         | 80.1          | 133.5          | 140.1         | 44.4        | 3.8                        | 20.7         | 0.9            | 25             | 132.7           | 91.1           | 105.7            | 824.9                             |
| 2003                                                                                                    | 65.2         | 90.7          | 106.1          | 54.8          | 20.3        | 67.5                       | $\mathbf{1}$ | 22.6           | 31.6           | 54.5            | 91.1           | 82.7             | 688.1                             |
| 2004                                                                                                    | 46.7         | 41.1          | 47.8           | 79.2          | 36.9        | 8.6                        | 30.8         | 9.8            | 54.5           | 92              | 142            | 65.5             | 654.9                             |
| 2005<br>2006                                                                                                    | 58.9<br>89.8 | 105.9<br>88.4 | 147.6<br>190.1 | 122.8<br>75.7 | 16.3<br>7.5 | 1.5<br>8                   | 4<br>16.5    | 2.4<br>11.7    | 31<br>56.6     | 156.9<br>$72\,$ | 39.8<br>73.3   | 84.5<br>84.8     | 771.6<br>774.4                    |
| 2007                                                                                                    | 64.7         | 24            | 150.5          | 120.5         | 26          | 0.3                        | 8.3          | 11.3           | 31.1           | 118.2           |                | 71.6             | 765                               |
| 2008                                                                                                    | 111.2        | 208.8         | 116.4          | 80.3          | 30.9        | 26.9                       | 0.5          | 21.1           | 108.8          | 195.3           | 138.5<br>114.4 | 21.9             | 1036.5                            |
| 2009                                                                                                    | 127.1        | 97.3          | 136.2          | 77.2          | 61.3        | 28.4                       | 10.9         | 18.3           | 32             | 129.1           | 126.3          | 60.7             | 904.8                             |
| 2010                                                                                                    | 57.1         | 113.7         | 123.2          | 62.9          | 91.8        | 9                          | 17.1         | 6.5            | 27.8           | 74.4            | 102.5          | 52.1             | 738.1                             |
| 2011                                                                                                    | 46.3         | 108.1         | 142            | 124.5         | 26.6        | 8.1                        | 20.8         | 5.5            | 79.9           | 127.7           | 64.2           | 157              | 910.7                             |
| 2012                                                                                                    | 168.4        | 151.3         | 68             | 60.6          | 23.1        | 4.2                        | 0            | 2              | 9.8            | 160.4           | 191.4          | 85.3             | 924.5                             |
| 2013                                                                                                    | 74.5         | 121.5         | 170.9          | 87.5          | 66.7        | 3.9                        | 12.6         | 43.5           | 8.7            | 87.5            | 10.4           | 88.5             | 776.2                             |
| 2014                                                                                                    | 79           | 79.7          | 167.7          | 41.4          | 69.7        | 0.8                        | 15.1         | 5.8            | 34.8           | 40.1            | 72.6           | 91.9             | 698.6                             |
| 2015                                                                                                    | 104.7        | 52.7          | 245.9          | 50.7          | 57.8        | 17.3                       | 10.2         | 7.3            | $\overline{2}$ | 55.8            | 78.3           | 32.1             | 714.8                             |
| 2016                                                                                                    | 110.8        | 7.7           | 83.3           | 68.4          | 7.4         | 16                         | 5.5          | 4.3            | 51.2           | 39.2            | 22.4           | 94.4             | 510.6                             |
| 2017                                                                                                    | 89.3         | 57.4          | 192.2          | 85.7          | 33.9        | 26.9                       | 0            | 19.1           | 45.7           | 141.7           | 60.4           | 54.6             | 806.9                             |
| 2018                                                                                                    | 70.9         | 92.4          | 44.7           | 84.2          | 104         | 15.5                       | 8.4          | 1.4            | 4.5            | 103             | 144.3          | 41.2             | 714.5                             |
| 2019                                                                                                    | 31.6         | 80.4          | 163.9          | 75.9          | 55.2        | 9.6                        | 12.8         | 0.6            | 8.6            | 101.4           | 111.5          | 102.2            | 753.7                             |
| Año Promedio 73.9923077 90.7192308 116.501923 78.6519231 41.6826923 17.6230769 13.0134615 13.0826923 46.9211538 |              |               |                |               |             |                            |              |                |                | 92.6            |                |                  | 87.5615385 74.9346154 747.2846154 |

Tabla 52.- Precipitación mensual de la estación Bambamarca

Fuente: (Servicio Nacional de Meteorología e Hidrología).

|                                    |              |                |               |                |                                                                                         |           | <b>ESTACION CELENDIN</b> |              |                |             |               |                  |                |
|------------------------------------|--------------|----------------|---------------|----------------|-----------------------------------------------------------------------------------------|-----------|--------------------------|--------------|----------------|-------------|---------------|------------------|----------------|
| Año                                | <b>Enero</b> | Febrero        | <b>Marzo</b>  | Abril          | Mayo                                                                                    | Junio     | Julio                    | Agosto       | Setiembre      | Octubre     | Noviembre     | <b>Diciembre</b> | Anual          |
| 1968                               | 134.4        | 125.9          | 153.5         | 31.7           | 24.4                                                                                    | 6.5       | 4.2                      | 3.3          | 157.2          | 78          | 78.4          | 84               | 881.5          |
| 1969                               | 15.3         | 126.3          | 134.9         | 185.3          | 4.7                                                                                     | 86.8      | 1.6                      | 7.5          | 56.6           | 213.3       | 305.7         | 200.8            | 1338.8         |
| 1970                               | 133.7        | 58             | 120.6         | 96.7           | 42.4                                                                                    | 20.4      | 11                       | 2.8          | 18.3           | 93.1        | 79.7          | 145.6            | 822.3          |
| 1971                               | 107.5        | 136.9          | 144.9         | 106.5          | 54.5                                                                                    | 16.4      | 5.1                      | 16.8         | 17.9           | 131         | 153.9         | 149.3            | 1040.7         |
| 1972                               | 41.8         | 63.7           | 196.3         | 184.1          | 58.4                                                                                    | 0         | 0                        | 21.4         | 66.2           | 31.8        | 156.4         | 114.3            | 934.4          |
| 1973                               | 75.5         | 49.1           | 92.1          | 175.7          | 28.5                                                                                    | 8.7       | 29                       | 3.9          | 49.5           | 41.4        | 76.6          | 84.3             | 714.3          |
| 1974                               | 46.4         | 204.5          | 190.8         | 61.3           | 0.2                                                                                     | 42.8      | 0                        | 42.2         | 24.2           | 156.3       | 109.1         | 77.3             | 955.1          |
| 1975                               | 56.4         | 209.8          | 176.2         | 131.6          | 104.3                                                                                   | 19.2      | 49.3                     | 48.7         | 11.7           | 108         | 54.9          | 33.8             | 1003.9         |
| 1976                               | 111.8        | 87.2           | 212.7         | 82.4           | 46.8                                                                                    | 21        | 0                        | 19.2         | 5.1            | 42.4        | 65            | 52.1             | 745.7          |
| 1977                               | 144.1        | 123.5          | 161           | 78             | 8.2                                                                                     | 0         | 1.7                      | 0.8          | 44.6           | 111.1       | 136.3         | 54.1             | 863.4          |
| 1978                               | 56.6         | 50.9           | 88.4          | 119.9          | 93.9                                                                                    | 2.5       | 49.6                     | 2.4          | 17.8           | 98.5        | 72.1          | 112.5            | 765.1          |
| 1979                               | 53           | 76.4           | 287.9         | 197.8          | 2.8                                                                                     | 0.5       | 8.1                      | 37.6         | 107.3          | 18.6        | 27            | 37.2             | 854.2          |
| 1980                               | 23.1         | 58.7           | 168.7         | 50.6           | 174.7                                                                                   | 29.7      | 0                        | 22.4         | 16.9           | 147         | 390.6         | 98.9             | 1181.3         |
| 1981                               | 56.2         | 125.5          | 193.2         | 83.1           | 66.3                                                                                    | 32.7      | 9.4                      | 22.6         | 32.5           | 97.1        | 140.2         | 198.7            | 1057.5         |
| 1982                               | 81.7         | 60             | 124.9         | 87.2           | 102.4                                                                                   | 64.2      | 10.5                     | $\mathbf{0}$ | 97             | 160.8       | 84.4          | 138.4            | 1011.5         |
| 1983                               | 110          | 53.6           | 233.7         | 167.6          | 74.9                                                                                    | 14.1      | 9.5                      | 12.7         | 29.2           | 85.7        | 79.3          | 134              | 1004.3         |
| 1984                               | 28           | 233            | 201           | 72.3           | 67.2                                                                                    | 11.2      | 25.9                     | 9.4          | 33             | 94.8        | 116.5         | 62.9             | 955.2          |
| 1985                               | 49.1         | 98.1           | 69            | 84.8           | $\mathbf{1}$                                                                            | $\pmb{0}$ | 12.4                     | 10.9         | 54.5           | 94          | 65.9          | 137.6            | 677.3          |
| 1986                               | 139.6        | 159.9          | 124.2         | 118            | 32.6                                                                                    | 0.6       | 1.2                      | 11.8         | 15             | 100.7       | 66.2          | 93.9             | 863.7          |
| 1987                               | 148.4        | 146            | 189.7         | 92             | 50.1                                                                                    | 7.7       | 39.6                     | 19.6         | 23.1           | 66          | 123.7         | 40.4             | 946.3          |
| 1988                               | 99.2         | 126.1          | 120.9         | 131.1          | 41.2                                                                                    | $\pmb{0}$ | 9.3                      | $1.2$        | 51.4           | 81.5        | 121.2         | 166.8            | 949.9          |
| 1989                               | 185.7        | 154.8          | 216.8         | 78.2           | 5                                                                                       | 18        | $\pmb{0}$                | 13.9         | 71.7           | 88.4        | 147.6         | $\pmb{0}$        | 980.1          |
| 1990                               | 59.1         | 75.6           | 79.6          | 119.7          | 32.7                                                                                    | 16.3      | $\mathbf{0}$             | 2.2          | 13.2           | 129.4       | 132.6         | 161.1            | 821.5          |
| 1991                               | 58.8         | 73.2           | 161.8         | 128.9          | 27.9                                                                                    | 27.6      | 16                       | 4.6          | 50.2           | 54.7        | 4.5           | 160.1            | 768.3          |
| 1992                               | 46.3         | 9.5            | 140.6         | 97.4           | 73.4                                                                                    | 1.2       | 8                        | 2.8          | 73             | 137.3       | $\pmb{0}$     | 35.4             | 624.9          |
| 1993                               | 123          | 123.4          | 158.4         | 123.1          | 56.5                                                                                    | 17.6      | 1.6                      | 19.9         | 30.1           | 122.4       | 132.7         | 152.7            | 1061.4         |
| 1994                               | 112.9        | 133.1          | 210           | 149.1          | 36.6                                                                                    | 6.4       | $\mathbf{0}$             | $\mathbf{0}$ | 39.1           | 104.9       | 130.1         | 131.2            | 1053.4         |
| 1995                               | 88           | 96.8           | 123.7         | 19.8           | 78.7                                                                                    | 22.6      | 11.1                     | 10.4         | 68.9           | 122.6       | 63.4          | 167.8            | 873.8          |
| 1996<br>1997                       | 34.4<br>51.9 | 136.1<br>109.2 | 141.2<br>74.2 | 74.5           | 28<br>15.9                                                                              | 0<br>11.2 | 0.5<br>0                 | 0<br>0       | 24.4           | 166.3       | 72.6<br>132.9 | 17.2             | 695.2<br>826.7 |
| 1998                               | 74.4         | 156.1          | 242.4         | 168.1<br>169.5 | 49.3                                                                                    | 0         | 0.7                      | 0            | 33.5<br>18.3   | 75.7<br>135 | 131.1         | 154.1<br>44.8    | 1021.6         |
| 1999                               | 177.5        | 319.1          | 100.4         | 13             | 54.1                                                                                    | 48.2      | 6.8                      | 6.6          | 107.8          | 53.6        | 121.6         | 250.5            | 1259.2         |
| 2000                               | 98.5         | 224            | 220.6         | 112.4          | 45                                                                                      | 54.8      | 1.9                      | 9.8          | 60.7           | 5.7         | 49.2          | 154.7            | 1037.3         |
| 2001                               | 259.4        | 134.9          | 445           | 41.6           | 39.5                                                                                    | 10.4      | 5.4                      | 0            | 32.2           | 100.5       | 166           | 97               | 1331.9         |
| 2002                               | 57.9         | 76.8           | 300.8         | 174.6          | 21.7                                                                                    | 8.1       | 29.3                     | 0            | $\overline{2}$ | 208.6       | 122           | 151.8            | 1153.6         |
| 2003                               | 48.7         | 71.1           | 152.7         | 98.6           | 25.6                                                                                    | 22.9      | 1.7                      | 0.9          | 39.5           | 80.9        | 95.8          | 116.4            | 754.8          |
| 2004                               | 51.3         | 63.5           | 92.1          | 116.2          | 32.9                                                                                    | 0         | 20.5                     | 2.5          | 36.8           | 106.6       | 226.7         | 143.2            | 892.3          |
| 2005                               | 79.3         | 88.5           | 251.4         | 67.9           | 17.9                                                                                    | 0         | 0                        | 0            | 39             | 247.9       | 29            | 166.7            | 987.6          |
| 2006                               | 83.5         | 151.1          | 349.8         | 62.4           | 3.4                                                                                     | 11.8      | 9.1                      | 3.9          | 66.3           | 118.3       | 123.1         | 144.6            | 1127.3         |
| 2007                               | 91.6         | 17.1           | 276.3         | 122.2          | 27.6                                                                                    | 3         | 6                        | 9.9          | 20             | 213.1       | 155.1         | 123.2            | 1065.1         |
| 2008                               | 104.3        | 180.2          | 97.9          | 97.7           | 49.9                                                                                    | 28.5      | 8.2                      | 23.8         | 21             | 132         | 140.6         | 40.7             | 924.8          |
| 2009                               | 209.4        | 87.5           | 220.6         | 154.1          | 71.4                                                                                    | 5.8       | 6.7                      | 0            | 38.2           | 98.7        | 139.5         | 116              | 1147.9         |
| 2010                               | 84.7         | 200.4          | 170.9         | 58.8           | 78.3                                                                                    | 2.8       | 18.7                     | 3.9          | 39             | 60.4        | 122.4         | 135.7            | 976            |
| 2011                               | 62.8         | 88.8           | 192.7         | 108.5          | 36.2                                                                                    | 1.3       | 17.7                     | 4.8          | 40.5           | 95.9        | 113.5         | 173.6            | 936.3          |
| 2012                               | 217.9        | 115.3          | 127.2         | 100            | 42.7                                                                                    | 3.4       | 0                        | 1.7          | 0.3            | 142         | 208.1         | 79.7             | 1038.3         |
| 2013                               | 76.6         | 58.9           | 167.1         | 66.7           | 63                                                                                      | 21.1      | 16.5                     | 33.2         | 4.7            | 166.5       | 35.3          | 116.8            | 826.4          |
| 2014                               | 78.1         | 136.7          | 166.6         | 84             | 126.8                                                                                   | 1.3       | 0.3                      | 4.4          | 33.2           | 70          | 62.2          | 79.2             | 842.8          |
| 2015                               | 179.2        | 25.2           | 235.6         | 114.8          | 77.3                                                                                    | 5.5       | 3.1                      | 0            | 0.6            | 35.7        | 96.9          | 44.3             | 818.2          |
| 2016                               | 100.3        | 178.3          | 131.5         | 42.9           | 6.7                                                                                     | 2.1       | 1.8                      | $\mathbf{2}$ | 30.6           | 140.5       | 19.4          | 213.6            | 869.7          |
| 2017                               | 241.5        | 92.9           | 300.2         | 170.7          | 81.1                                                                                    | 16.1      | 1.2                      | 16.9         | 20.7           | 100         | 75.2          | 172              | 1288.5         |
| 2018                               | 150.6        | 110            | 141           | 66.8           | 62                                                                                      | 25.4      | 0                        | 2.1          | 37.8           | 120.9       | 235.4         | 90               | 1042           |
| 2019                               | 119          | 131.2          | 229.9         | 108.9          | 34.2                                                                                    | 2.4       | 9.6                      | 2.5          | 4.7            | 142.2       | 131.3         | 112.2            | 1028.1         |
| Año Promedio 98.4307692 115.238462 |              |                |               |                | 178.915385 104.784615 47.7076923 15.0153846 9.22692308 9.61346154 38.9807692 108.226923 |           |                          |              |                |             | 113.825       | 114.676923       | 954.6423077    |

Tabla 53.- Precipitación mensual de la estación Celendín

Fuente: (Servicio Nacional de Meteorología e Hidrología).

|                                                                                                    |               |             |               |                |              | <b>ESTACION CHOTA</b> |                |              |              |                |                                                                           |                  |                   |
|----------------------------------------------------------------------------------------------------|---------------|-------------|---------------|----------------|--------------|-----------------------|----------------|--------------|--------------|----------------|---------------------------------------------------------------------------|------------------|-------------------|
| Año                                                                                                | Enero         | Febrero     | <b>Marzo</b>  | Abril          | <b>Mayo</b>  | Junio                 | Julio          | Agosto       | Setiembre    | Octubre        | Noviembre                                                                 | <b>Diciembre</b> | Anual             |
| 1968                                                                                               | 78.5          | 72.7        | 55.5          | 63.4           | 27.5         | $\pmb{0}$             | 11.9           | 21.2         | 126.5        | 128.7          | 21.3                                                                      | 120.3            | 727.5             |
| 1969                                                                                               | 77.4          | 202.9       | 79            | 95.3           | 73.8         | 80.7                  | 10.1           | 19           | 74.9         | 83.2           | 138.7                                                                     | 124.9            | 1059.9            |
| 1970                                                                                               | 48.9          | 65.6        | 91.2          | 84.5           | 106.4        | 27.9                  | 10             | 25.3         | 36.4         | 168.6          | 82.8                                                                      | 137.6            | 885.2             |
| 1971                                                                                               | 142.6         | 97.1        | 289.3         | 93.2           | 114.2        | 32.1                  | 37.2           | 26.4         | 46.9         | 199.7          | 101.5                                                                     | 92               | 1272.2            |
| 1972                                                                                               | 56.8          | 63.1        | 139.4         | 142.3          | 80.2         | 16.1                  | 5.1            | 9.1          | 56.6         | 32.5           | 103.6                                                                     | 28.5             | 733.3             |
| 1973                                                                                               | 66.7          | 41.5        | 80.6          | 225.8          | 62.8         | 97.8                  | 96.1           | 56.4         | 170.6        | 123.2          | 125                                                                       | 56.1             | 1202.6            |
| 1974                                                                                               | 61.6          | 89.5        | 95.2          | 70.3           | 21           | 70.1                  | 9.7            | 35.4         | 88.4         | 102.4          | 104.4                                                                     | 59.2             | 807.2             |
| 1975                                                                                               | 63.6          | 47.7        | 158.4         | 83.1           | 77.3         | 36.8                  | 25.9           | 18.2         | 137          | 59             | 99.4                                                                      | 6.7              | 813.1             |
| 1976                                                                                               | 151.1         | 94.5        | 123.6         | 67.3           | 38.8         | 38.3                  | 3.5            | 22.8         | 7.5          | 63.7           | 78.8                                                                      | 88.4             | 778.3             |
| 1977                                                                                               | 156           | 108.6       | 72.7          | 151.2          | 54.3         | 16.3                  | 4.7            | 26.6         | 8.1          | 85.4           | 76.5                                                                      | 59.6             | 820               |
| 1978                                                                                               | 48.5          | 63          | 37.1          | 88.3           | 71.8         | 0.8                   | 25.5           | 3.6          | 92           | 40.1           | 176.8                                                                     | 91.7             | 739.2             |
| 1979                                                                                               | 86.2          | 78.9        | 165.1         | 98.8           | 134.8        | 2.6                   | 21.5           | 60.9         | 137.7        | 47.9           | 44.2                                                                      | 30.8             | 909.4             |
| 1980                                                                                               | 50.8          | 43          | 43.3          | 49.9           | 45.5         | 12                    | 13.4           | 10.6         | 44.6         | 563.1          | 101.9                                                                     | 104.2            | 1082.3            |
| 1981                                                                                               | 41.8          | 183.1       | 167.5         | 80.7           | 49.8         | 63.8                  | 9.2            | 27.8         | 0.4          | 141.3          | 109.7                                                                     | 124.2            | 999.3             |
| 1982                                                                                               | 42.4          | 83.8        | 86.1          | 88.1           | 121.6        | 16.2                  | 0              | 0            | 82.4         | 55.3           | 70.7                                                                      | 142.3            | 788.9             |
| 1983                                                                                               | 121.5         | 32.6        | 156.1         | 137.6          | 146.7        | 65.5                  | 35.6           | 17.9         | 53.4         | 116            | 50                                                                        | 102              | 1034.9            |
| 1984                                                                                               | 11.2          | 152         | 127.9         | 98.6           | 124.2        | 19.1                  | 22.4           | 16.3         | 72.8         | 78.5           | 107.7                                                                     | 73.9             | 904.6             |
| 1985                                                                                               | 38.8          | $\pmb{0}$   | 79.5          | 107.4          | 53.2         | 2.7                   | 24.5           | 12.5         | 43           | $\pmb{0}$      | 139.6                                                                     | 112              | 613.2             |
| 1986<br>1987                                                                                       | 137.8         | 42.1        | 109.9         | 147.1          | 121.6        | 28.1                  | 36.5           | 13.5<br>42.6 | 18.9         | 25.2           | 117.3                                                                     | 128.1            | 926.1             |
| 1988                                                                                               | 75.9          | 141.7       | 79.7          | 92.3           | 94.7         | 34.7                  | 61.5           |              | 84.2         | 209.6          | 114.4                                                                     | 99.9             | 1131.2<br>1061.8  |
| 1989                                                                                               | 106.6         | 152.6       | 54.4          | 126.4          | 51.2         | 53.8                  | 0              | 12.1         | 103.8        | 60.2           | 181.1                                                                     | 159.6            |                   |
| 1990                                                                                               | 153.4<br>36.8 | 252.2<br>71 | 198.8<br>58.3 | 172.7<br>127.3 | 44.8         | 61.5<br>55.3          | 4.7<br>18.2    | 16.1<br>1.1  | 76.1<br>35.3 | 229.3<br>250.2 | 79.5<br>103                                                               | 25.5<br>73.4     | 1314.6<br>934.2   |
| 1991                                                                                               | 48.7          | 97.8        |               |                | 104.3        | $\pmb{0}$             | 8.2            | 18.1         | $\bf{0}$     | 0              | 33.2                                                                      | 25.8             | 577               |
| 1992                                                                                               | 30.5          | 30.8        | 167.5<br>60.3 | 111.9<br>88    | 65.8<br>23.4 | 6.4                   | 15.6           | 10.2         | 88.9         | 110.8          | 64.7                                                                      | 50.8             | 580.4             |
| 1993                                                                                               | 88.7          | 142.1       | 238.6         | 106.4          | 167.2        | 0                     | 12             | 20.8         | 80           | 126.2          | 149                                                                       | 110              | 1241              |
| 1994                                                                                               | 97            | 92.5        | 263.1         | 160.2          | 35           | 25.7                  | 5              | 0            | 9.5          | 40.1           | 115.8                                                                     | 100.4            | 944.3             |
| 1995                                                                                               | 13            | 63.7        | 101.8         | 65.2           | 68.3         | 11.7                  | 14.2           | 27.8         | 36           | 503.3          | 96.7                                                                      | 200              | 1201.7            |
| 1996                                                                                               | 16.8          | 104.1       | 113.2         | 100.2          | 57.6         | 57.8                  | 0              | 43.4         | 38           | 174.6          | 54.1                                                                      | 33.7             | 793.5             |
| 1997                                                                                               | 65.6          | 143.8       | 73.5          | 90.4           | 32           | 17.8                  | 0              | 0            | 43.4         | 49.6           | 67.7                                                                      | 122.1            | 705.9             |
| 1998                                                                                               | 58.5          | 199.6       | 178           | 164.5          | 125.4        | 3.1                   | 0.7            | 16.7         | 64.6         | 165.7          | 58.4                                                                      | 89.7             | 1124.9            |
| 1999                                                                                               | 130.9         | 249.5       | 105.8         | 111.4          | 79.7         | 144.9                 | 10.8           | 4.5          | 114.2        | 90             | 99.6                                                                      | 144.5            | 1285.8            |
| 2000                                                                                               | 46.4          | 158.3       | 84.2          | 114.1          | 160.4        | 97.3                  | 9              | 5.9          | 139.5        | 18             | 74.1                                                                      | 162.9            | 1070.1            |
| 2001                                                                                               | 94.2          | 63          | 193.6         | 138.5          | 79           | 11.8                  | 7.9            | 0            | 85           | 127.7          | 114.5                                                                     | 148.5            | 1063.7            |
| 2002                                                                                               | 43.7          | 86.9        | 178.9         | 178.3          | 51.8         | 8.6                   | 18.3           | 1.7          | 24.3         | 109.4          | 168                                                                       | 86.4             | 956.3             |
| 2003                                                                                               | 77.9          | 160.7       | 133.9         | 101.5          | 24.4         | 77                    | 1.1            | 9.8          | 114.7        | 73.6           | 120.8                                                                     | 95.6             | 991               |
| 2004                                                                                               | 77.3          | 41.5        | 69.1          | 94.2           | 79.2         | 1.1                   | 42.1           | 1.7          | 59           | 213.6          | 219.7                                                                     | 74               | 972.5             |
| 2005                                                                                               | 34.9          | 0           | 238           | 76.4           | 24.2         | 15.3                  | 1              | 0.2          | 36.9         | 231            | 60.4                                                                      | 132.7            | 851               |
| 2006                                                                                               | 122.3         | 188.3       | 229.3         | 84.9           | 10.8         | 49.3                  | 32.3           | 14.9         | 57.1         | 72.1           | 152.5                                                                     | 117.1            | 1130.9            |
| 2007                                                                                               | 97.7          | 23          | 227.8         | 153.9          | 109.2        | 0.8                   | 29.8           | 22.2         | 19.6         | 118.9          | 155.9                                                                     | 52.4             | 1011.2            |
| 2008                                                                                               | 97            | 266         | 213.1         | 164.8          | 97.6         | 25.3                  | 7.7            | 18.5         | 175.2        | 141.7          | 110.9                                                                     | 82.8             | 1400.6            |
| 2009                                                                                               | 0             | 146.8       | 226.6         | 118.8          | 118.5        | 28.6                  | 14.9           | $1.6\,$      | 46.3         | 93.5           | 116                                                                       | 99.3             | 1010.9            |
| 2010                                                                                               | 46.3          | 143.3       | 218.4         | 111.9          | 123.1        | 46.3                  | 38.3           | 10.9         | 29.2         | 124.3          | 90.4                                                                      | 63.8             | 1046.2            |
| 2011                                                                                               | 80.4          | 119.4       | 153.1         | 172.9          | 34.5         | 1.8                   | 20.8           | 11           | 99.7         | 95             | 73.9                                                                      | 126.9            | 989.4             |
| 2012                                                                                               | 247.1         | 181.3       | 118.7         | 141.3          | 37.6         | 11.4                  | 0              | 2.9          | 6.9          | 157.6          | 155.2                                                                     | 73.7             | 1133.7            |
| 2013                                                                                               | 141.3         | 99.3        | 265.2         | 114.5          | 230          | 13.9                  | 1.5            | 50.8         | 7.2          | 152.7          | 19.9                                                                      | 117.4            | 1213.7            |
| 2014                                                                                               | 34.1          | 75.4        | 222.8         | 52.8           | 169.7        | 13.1                  | 9.6            | 18.5         | 83.9         | 61.4           | 125.8                                                                     | 134.1            | 1001.2            |
| 2015                                                                                               | 140.1         | 91          | 281           | 139            | 76.9         | 4.3                   | 15.8           | 3.5          | 9.1          | 91.6           | 121.1                                                                     | 29               | 1002.4            |
| 2016                                                                                               | 155.8         | 67.8        | 153.4         | 134.1          | 20.3         | 2.4                   | 13.2           | 17.6         | 65.1         | 81.7           | 34.3                                                                      | 130.3            | 876               |
| 2017                                                                                               | 103.4         | 67.2        | 358.9         | 109.2          | 0            | 44.6                  | 1.9            | 66           | 58           | 132.9          | 58.6                                                                      | 71.5             | 1072.2            |
| 2018                                                                                               | 125.5         | 64.5        | 60.9          | 149.1          | 167.2        | 9.7                   | 7.1            | 0.3          | 53.5         | 224.9          | 241.4                                                                     | 42.4             | 1146.5            |
| 2019<br>Año Promedio   80.9576923   105.446154   147.282692   116.542308   79.9596154   30.3673077 | 39.8          | 136.4       | 181.4         | 220.2          | 68.6         | 16.9                  | 17.7<br>16.225 | 0.3          | 8.5          | 169.9          | 182.5<br>  17.2153846   62.5153846   127.209615   105.057692   93.7461538 | 116.1            | 1158.3<br>982.525 |

Tabla 54.- Precipitación mensual de la estación Chota

Fuente: (Servicio Nacional de Meteorología e Hidrología).

|                         |                |              |              |                |                | <b>ESTACION CHUGUR</b> |           |              |               |              |               |                                                                                                    |                  |
|-------------------------|----------------|--------------|--------------|----------------|----------------|------------------------|-----------|--------------|---------------|--------------|---------------|----------------------------------------------------------------------------------------------------|------------------|
| Año                     | Enero          | Febrero      | <b>Marzo</b> | Abril          | Mayo           | Junio                  | Julio     | Agosto       | Setiembre     | Octubre      | Noviembre     | <b>Diciembre</b>                                                                                              | Anual            |
| 1968                    | 185            | 131          | 133.3        | 116.1          | 29.9           | 10                     | 24.9      | 58.1         | 156.9         | 94.4         | 42            | 7.8                                                                                                    | 989.4            |
| 1969                    | 167.2          | 23.8         | 31.6         | 38.2           | 55.2           | 44.8                   | 27.9      | 62.9         | 68.7          | 126.5        | 190.9         | 248.8                                                                                                    | 1086.5           |
| 1970                    | 138.2          | 43.4         | 95           | 53.7           | 181.8          | 22.4                   | 77.6      | 7.5          | 100.3         | 191.6        | 142.3         | 114.3                                                                                                    | 1168.1           |
| 1971                    | 104.6          | 97.3         | 556.9        | 104.2          | 85.1           | 99.9                   | 68.9      | 13.5         | 53.8          | 147.5        | 39.9          | 172.5                                                                                                    | 1544.1           |
| 1972                    | 79.8           | 133.8        | 129.4        | 85.7           | 184.6          | 6.2                    | 3         | 73.6         | 72.3          | 107.9        | 143.3         | 111.5                                                                                                    | 1131.1           |
| 1973                    | 157.6          | 124.2        | 216.3        | 329.6          | 43.1           | 94.8                   | 53.1      | 92.5         | 105.5         | 159.1        | 102           | 81.4                                                                                                    | 1559.2           |
| 1974                    | 167.3          | 232.7        | 153          | 134.5          | 44.1           | 28.8                   | 7.9       | 5.1          | 108.7         | 78           | 137.5         | 122.2                                                                                                    | 1219.8           |
| 1975                    | 193.5          | 279.6        | 416          | 150.8          | 179.8          | 76.6                   | 90.9      | 18.1         | 121.6         | 244.9        | 86.1          | 10.2                                                                                                    | 1868.1           |
| 1976                    | 372.4          | 186.4        | 291.1        | 152.6          | 79.4           | 18.2                   | 0         | 19.3         | 56.3          | 48           | 42            | 73.3                                                                                                    | 1339             |
| 1977                    | 294.8          | 169.5        | 99.4         | 190.6          | 82.5           | 15.9                   | 13        | 5            | 39.7          | 144.4        | 256.9         | 126.2                                                                                                    | 1437.9           |
| 1978                    | 20.9           | 73.3         | 68           | 87.2           | 60.2           | 12.1                   | 35        | 0            | 118           | 21.3         | 85.3          | 83.3                                                                                                    | 664.6            |
| 1979                    | 15.7           | 42.6         | 105.6        | 62.1           | 82.7           | 14.3                   | 23        | 12.4         | 91.1          | 13.2         | 13.5          | 24.1                                                                                                    | 500.3            |
| 1980                    | 122            | 68.6         | 44.6         | 54.3           | 97.4           | 0                      | 2.2       | 0            | 12            | 273          | 185.33        | 88.7                                                                                                    | 948.13           |
| 1981                    | 75.2           | 186.82       | 119          | 94.6           | 78.2           | 120.1                  | 23.4      | 49.8         | 3.4           | 383.1        | 88.1          | 93.6                                                                                                    | 1315.32          |
| 1982                    | 126.7          | 202.5        | 105.5        | 103.3          | 164.5          | 2.4                    | 5.4       | 0            | 87.1          | 251.8        | 184.3         | 256.3                                                                                                    | 1489.8           |
| 1983                    | 299.7          | 156.9        | 155.5        | 271.2          | 314.5          | 189.8                  | 53.2      | 82.6         | 190           | 118.1        | 53.5          | 78.3                                                                                                    | 1963.3           |
| 1984                    | 50.4           | 206.3        | 161.1        | 257.7          | 135.6          | 64.5                   | 12.1      | 1.5          | 95.2          | 101.7        | 78.7          | 62.5                                                                                                    | 1227.3           |
| 1985                    | 113.7          | 76.4         | 129.2        | 89.6           | 105.2          | 71.6                   | 136.6     | 13.8         | 12            | 179.5        | 130.8         | 42.1                                                                                                    | 1100.5           |
| 1986                    | 87.5           | 119.8        | 121.5        | 54.9           | 139.2          | 86.3                   | 153.2     | 0            | 2             | 80.9         | 189.2         | 268.4                                                                                                    | 1302.9           |
| 1987                    | 124.2          | 160.9        | 141.9        | 234.5          | 30.6           | 25.7                   | 134.3     | 79.3         | 147.2         | 170.5        | 246.9         | 184                                                                                                    | 1680             |
| 1988                    | 315.7          | 423          | 123.5        | 116.5          | 142            | 53.3                   | 8.2       | 9            | 153.1         | 217.8        | 145.4         | 340.1                                                                                                    | 2047.6           |
| 1989                    | 497.5          | 546.7        | 692.9        | 730.9          | 187.1          | 77                     | 10.4      | 22.5         | 63.8          | 105.9        | 6.5           | 13.3                                                                                                    | 2954.5           |
| 1990                    | 0.8            | 2.3          | 25.4         | 139.1          | 8.1            | 11.1                   | 4.5       | 3.4          | 39            | 181.5        | 121.9         | 34.2                                                                                                    | 571.3            |
| 1991                    | 10.6           | 63.7         | 107.2        | 0              | 119            | $\pmb{0}$              | 0         | 0            | 19.1          | 42.4         | 18.1          | 36.6                                                                                                    | 416.7            |
| 1992                    | 53.9           | 39.4         | 30.7         | 26.6           | 5.2            | 10.5                   | 0         | 11.2         | 122.4         | 60.1         | 7.5           | 45.5                                                                                                    | 413              |
| 1993                    | 78.1           | 148.9        | 366.3        | 389            | 304.9          | 26.2                   | 52        | 46.3         | 229.7         | 380.3        | 151.3         | 201.9                                                                                                    | 2374.9           |
| 1994                    | 335.5          | 243.7        | 352.5        | 256.5          | 55.6           | 0                      | 0         | 0            | 71.6          | 86.7         | 114.1         | 147.6                                                                                                    | 1663.8           |
| 1995                    | 80.6           | 297.5        | 247.4        | 120.7          | 164            | 26.3                   | 53.8      | 9.2          | 58.2          | 202.4        | 210.9         | 300                                                                                                    | 1771             |
| 1996                    | 119.5          | 247          | 403.4        | 220.8          | 68.6           | 26.4                   | 25.3      | 28.8         | 65.5          | 320.4        | 100.3         | 41.6                                                                                                    | 1667.6           |
| 1997                    | 86.5           | 219.9        | 117          | 144.7          | 71             | 65.1                   | 0         | 13.1         | 60.4          | 99.2         | 207.6         | 276.2                                                                                                    | 1360.7           |
| 1998<br>1999            | 168.9<br>160.3 | 258<br>423.6 | 303.5<br>309 | 275.6<br>135.8 | 107.7<br>160.1 | 15.7<br>146.1          | 0<br>30.3 | 14.3<br>13.8 | 66.8<br>222.7 | 178<br>134.2 | 90.7<br>147.9 | 109.2<br>268.9                                                                                                | 1588.4<br>2152.7 |
| 2000                    | 86.7           | 309.7        | 395.3        | 129.9          | 180.9          | 71                     | 7.8       | 8            | 129           | 51.8         | 86.1          | 239                                                                                                    | 1695.2           |
| 2001                    | 203.6          | 177.7        | 422.9        | 122.5          | 216            | 10.4                   | 11.2      | 4.7          | 137           | 140.5        | 166.1         | 264.1                                                                                                    | 1876.7           |
| 2002                    | 132.8          | 298.2        | 295.3        | 238.5          | 72             | 5.5                    | 16.8      | 17.6         | 79.6          | 225.6        | 171.3         | 206.9                                                                                                    | 1760.1           |
| 2003                    | 177.8          | 253.2        | 188.3        | 128.4          | 47.7           | 69.8                   | 25.2      | 48.9         | 137.5         | 93.8         | 159           | 115.9                                                                                                    | 1445.5           |
| 2004                    | 118.4          | 149.6        | 121.4        | 115.4          | 95.2           | 5.8                    | 74.3      | 7.1          | 95            | 186.8        | 215.5         | 118.2                                                                                                    | 1302.7           |
| 2005                    | 110.5          | 246.1        | 465.6        | 61.2           | 37.1           | 11.1                   | 34.5      | 2.4          | 58.7          | 302.1        | 116.2         | 177.8                                                                                                    | 1623.3           |
| 2006                    | 177            | 329.8        | 500          | 124.1          | 53.6           | 78.7                   | 39.4      | 32.3         | 136           | 86.8         | 199.8         | 292.9                                                                                                    | 2050.4           |
| 2007                    | 161.1          | 92.2         | 304.8        | 236.1          | 93.4           | 0.6                    | 59.1      | 39.6         | 33            | 242.3        | 240.6         | 75.6                                                                                                    | 1578.4           |
| 2008                    | 258.6          | 481.1        | 321.8        | 239.2          | 105            | 28.8                   | 41.4      | 19.4         | 292.5         | 250.3        | 124.4         | 45.2                                                                                                    | 2207.7           |
| 2009                    | 354.4          | 199          | 436.9        | 164.3          | 157.3          | 76.4                   | 33.2      | 15.1         | 66.5          | 167.2        | 216.2         | 172.9                                                                                                    | 2059.4           |
| 2010                    | 69             | 237          | 370.4        | 245.8          | 129.4          | 44.9                   | 24.3      | 16.7         | 47.1          | 118.6        | 80.1          | 148.6                                                                                                    | 1531.9           |
| 2011                    | 134            | 243.6        | 207          | 323.2          | 21             | 17.2                   | 61.4      | 13.1         | 111.8         | 161.9        | 89.8          | 287.1                                                                                                    | 1671.1           |
| 2012                    | 483.9          | 386.7        | 164          | 213.2          | 83.3           | 13.2                   | 0         | 21.6         | 20.6          | 183.9        | 234.5         | 86.1                                                                                                    | 1891             |
| 2013                    | 185            | 160.1        | 347.1        | 139.7          | 222.9          | 5.5                    | 20.6      | 64           | 18.5          | 276.2        | 44            | 203.8                                                                                                    | 1687.4           |
| 2014                    | 126.9          | 351.3        | 336          | 169.5          | 156.9          | 6.2                    | 55.7      | 46.3         | 108.7         | 145.3        | 178           | 203                                                                                                    | 1883.8           |
| 2015                    | 245.6          | 101.1        | 600.3        | 128.7          | 162.4          | 0.4                    | 6.3       | 10           | 5.5           | 103.3        | 158.9         | 41.6                                                                                                    | 1564.1           |
| 2016                    | 232.7          | 252.1        | 280.2        | 231.6          | 43             | 46.7                   | 3.5       | 61.5         | 110.6         | 164.7        | 49.2          | 177.9                                                                                                    | 1653.7           |
| 2017                    | 232.2          | 318.6        | 568.2        | 208            | 178.9          | 39.2                   | 0         | 77           | 77.9          | 258.3        | 114.9         | 191.8                                                                                                    | 2265             |
| 2018                    | 271.5          | 156.2        | 181.9        | 169.7          | 206.5          | $\pmb{0}$              | 22.1      | 1            | 68            | 164.5        | 271.4         | 78.5                                                                                                    | 1591.3           |
| 2019                    | 151.4          | 389.1        | 329.2        | 187.3          | 102.3          | 17.1                   | 48.1      | 0.1          | 31.6          | 240.6        | 244           | 283.6                                                                                                    | 2024.4           |
| Año Promedio 167.642308 |                | 206.96       |              |                |                |                        |           |              |               |              |               | 253.640385 169.190385 114.071154 38.6653846 32.9807692 24.4807692 88.0615385 163.630769 133.090962 143.751923 | 1536.166346      |

Tabla 55.- Precipitación mensual de la estación Chugur

Fuente: (Servicio Nacional de Meteorología e Hidrología).

|                                                                                                    |        |         |              |       |           |           | <b>ESTACION ENCAÑADA</b> |        |           |         |           |                  |             |
|----------------------------------------------------------------------------------------------------|--------|---------|--------------|-------|-----------|-----------|--------------------------|--------|-----------|---------|-----------|------------------|-------------|
| Año                                                                                                    | Enero  | Febrero | <b>Marzo</b> | Abril | Mayo      | Junio     | Julio                    | Agosto | Setiembre | Octubre | Noviembre | <b>Diciembre</b> | Anual       |
| 1968                                                                                                    | 119.8  | 92.1    | 167.9        | 65.5  | 54.7      | 0         | 5.5                      | 19.4   | 68.1      | 111.9   | 79.5      | 31.2             | 815.6       |
| 1969                                                                                                    | 60.4   | 96.7    | 113.5        | 106.9 | 29.8      | 37.7      | 2.7                      | 12.6   | 30.4      | 70      | 151.3     | 194.9            | 906.9       |
| 1970                                                                                                    | 76.1   | 57.3    | 157.8        | 84.7  | 65.5      | 33.2      | 6.6                      | 1.5    | 32.1      | 157.4   | 86.1      | 63.4             | 821.7       |
| 1971                                                                                                    | 105.5  | 106.3   | 337.1        | 107.6 | $\pmb{0}$ | 16.3      | 13.6                     | 5.6    | 30        | 124.2   | 60.4      | 146.8            | 1053.4      |
| 1972                                                                                                    | 73.1   | 63.5    | 157.2        | 115.1 | 76.9      | 6.2       | 3.4                      | 21.6   | 49.3      | 83.6    | 156.3     | 56               | 862.2       |
| 1973                                                                                                    | 106.2  | 87.3    | 171.6        | 162.5 | 31.1      | 38.5      | 8.9                      | 23.2   | 78.2      | 124.5   | 66.6      | 112.2            | 1010.8      |
| 1974                                                                                                    | 45.5   | 137     | 214.6        | 108   | 11.3      | 20.9      | 7.2                      | 16.2   | 53.4      | 116.8   | 100.7     | 95               | 926.6       |
| 1975                                                                                                    | 112.3  | 172.7   | 262          | 113.2 | 106.7     | 30.7      | 6.6                      | 11.5   | 57.1      | 115.2   | 96.3      | 48.9             | 1133.2      |
| 1976                                                                                                    | 162.5  | 105.6   | 177.1        | 92.7  | 85.4      | 9.6       | 0.7                      | 5.6    | 10.7      | 66.3    | 93.4      | 78.9             | 888.5       |
| 1977                                                                                                    | 175    | 162.6   | 211.8        | 93.7  | 60.7      | 7.3       | 3.2                      | 0      | 1.9       | 99      | 132.4     | 83.9             | 1031.5      |
| 1978                                                                                                    | 29.6   | 49.4    | 123.3        | 75.3  | 63.3      | 8.9       | 5.3                      | 2.1    | 27.6      | 58.2    | 78.7      | 67.5             | 589.2       |
| 1979                                                                                                    | 62.1   | 91.3    | 176.5        | 64.9  | 32.9      | 1.3       | 6.8                      | 7.1    | 49.1      | 36.1    | 79.8      | 67.5             | 675.4       |
| 1980                                                                                                    | 83.9   | 56.7    | 74.5         | 84.2  | 33.8      | 10.9      | 2.9                      | 5.8    | 13.2      | 222.1   | 156.4     | 122.7            | 867.1       |
| 1981                                                                                                    | 89.3   | 180.9   | 174.5        | 72.7  | 55.4      | 19.5      | 8.6                      | 9.3    | 12.1      | 187.4   | 70.6      | 116.4            | 996.7       |
| 1982                                                                                                    | 73     | 113.3   | 142.1        | 117.2 | 79.1      | 4.8       | 7.1                      | 4.2    | 53.1      | 140.1   | 123.1     | 135.5            | 992.6       |
| 1983                                                                                                    | 124.4  | 75.1    | 182.2        | 137.6 | 94.6      | 33        | 12.2                     | 13.1   | 34.6      | 85.4    | 52.2      | 124.9            | 969.3       |
| 1984                                                                                                    | 35.7   | 198.6   | 202.3        | 109.2 | 125.1     | 28.8      | 11.1                     | 13     | 62.3      | 95.3    | 99        | 131.8            | 1112.2      |
| 1985                                                                                                    | 59.7   | 74.9    | 113          | 97.4  | 75.4      | 8.3       | 16.1                     | 9.5    | 39.8      | 122.2   | 13.2      | 76.9             | 706.4       |
| 1986                                                                                                    | 74.9   | 83.1    | 146.2        | 136.9 | 68.8      | 24.8      | 10.7                     | 7.7    | $\pmb{0}$ | 57.2    | 127.8     | 127.8            | 865.9       |
| 1987                                                                                                    | 103.5  | 137.9   | 122.4        | 95.8  | 46.4      | 7.3       | 12.7                     | 20.5   | 47.1      | 117.6   | 108.1     | 75.1             | 894.4       |
| 1988                                                                                                    | 180.1  | 147.5   | 178.6        | 96.4  | 22.3      | 11.4      | 0                        | 0      | 53.9      | 119.3   | 139       | 158.4            | 1106.9      |
| 1989                                                                                                    | 137.7  | 200.8   | 249.6        | 208.8 | 75.1      | 28.6      | 2.6                      | 6.2    | 62.9      | 170.8   | 35.1      | 42.7             | 1220.9      |
| 1990                                                                                                    | 65.7   | 70.2    | 141.6        | 74.6  | 39        | 25.4      | 3.6                      | 3.3    | 20.6      | 108.3   | 129.5     | 101.1            | 782.9       |
| 1991                                                                                                    | 35.2   | 115.3   | 193          | 72.6  | 95.4      | 9.7       | 0.1                      | 2.4    | 22.9      | 61.9    | 50.2      | 59.4             | 718.1       |
| 1992                                                                                                    | 50.6   | 75.6    | 129          | 75.8  | 59.7      | 10.4      | 1.7                      | 5.1    | 36.4      | 93.9    | 50.6      | 60.7             | 649.5       |
| 1993                                                                                                    | 76.6   | 128.1   | 268.5        | 175.1 | 86.2      | $\pmb{0}$ | 5.7                      | 3.5    | 92.7      | 199.6   | 125.7     | 108.9            | 1270.6      |
| 1994                                                                                                    | 214.1  | 142.1   | 256.7        | 159.4 | 50.3      | 0.7       | $\mathbf{0}$             | 0      | 28.4      | 45.4    | 106.9     | 140.9            | 1144.9      |
| 1995                                                                                                    | 41.4   | 140.4   | 140.8        | 75.3  | 64.2      | 7.7       | 13.2                     | 7.2    | 30.1      | 112.3   | 85.1      | 168.7            | 886.4       |
| 1996                                                                                                    | 82.6   | 138.9   | 207          | 86.2  | 27.7      | 8.3       | 0                        | 15     | 13.3      | 191.3   | 118       | 50.8             | 939.1       |
| 1997                                                                                                    | 96     | 106.4   | 140.7        | 78.6  | 43.5      | 19.9      | $\overline{2}$           | 3.1    | 44.6      | 81.1    | 177.6     | 153              | 946.5       |
| 1998                                                                                                    | 102.15 | 188.4   | 230.5        | 181.2 | 71.9      | 6.7       | 0.5                      | 8.4    | 36.3      | 132.4   | 40.7      | 82.1             | 1081.25     |
| 1999                                                                                                    | 119.8  | 293.2   | 110.1        | 96    | 106.7     | 61.9      | 12                       | 9.3    | 121.6     | 41.5    | 122.4     | 146.3            | 1240.8      |
| 2000                                                                                                    | 43.7   | 159.1   | 182.2        | 109.2 | 89.7      | 18.2      | 0.9                      | 20     | 88.1      | 4.7     | 47.2      | 120.6            | 883.6       |
| 2001                                                                                                    | 232.1  | 78.3    | 203.8        | 105.1 | 60.7      | 0.5       | 2.7                      | 0.8    | 30.9      | 129.3   | 101.8     | 86.4             | 1032.4      |
| 2002                                                                                                    | 42.9   | 89.4    | 241.1        | 117.7 | 12.6      | 14.1      | 4.4                      | 1.1    | 22.3      | 159.2   | 127.8     | 139.2            | 971.8       |
| 2003                                                                                                    | 33.1   | 80.6    | 144.9        | 93.6  | 37.8      | 38.3      | 0                        | 9.9    | 41.9      | 93.8    | 124.4     | 85               | 783.3       |
| 2004                                                                                                    | 95.4   | 72.5    | 54           | 91.7  | 39.8      | 5.8       | 21.7                     | 0.5    | 43.6      | 173.7   | 108.5     | 170.2            | 877.4       |
| 2005                                                                                                    | 120.7  | 104.6   | 261.5        | 53    | 42        | 12.4      | 1.2                      | 7      | 13.4      | 203.8   | 39.9      | 145.4            | 1004.9      |
| 2006                                                                                                    | 70.1   | 139.2   | 292.1        | 124.5 | 14.8      | 41.8      | 11.4                     | 4.9    | 65.4      | 61.2    | 106.9     | 91.7             | 1024        |
| 2007                                                                                                    | 93.1   | 56.9    | 260.4        | 140.5 | $70.9$    | 0         | 9.4                      | 5.3    | 26.4      | 138     | 127.5     | 92.9             | 1021.3      |
| 2008                                                                                                    | 109.3  | 149     | 173.7        | 153.7 | 43.5      | 15.7      | 9.2                      | 22.6   | 53.7      | 140.9   | 119.1     | 38.3             | 1028.7      |
| 2009                                                                                                    | 220.5  | 73.1    | 215.2        | 122.8 | 75.2      | 9.3       | 12.5                     | 10.5   | 6.8       | 90      | 114.8     | 67.1             | 1017.8      |
| 2010                                                                                                    | 70     | 94.8    | 173.3        | 111.4 | 62.4      | 11.8      | 7.7                      | 0      | 35.7      | 100     | 98.9      | 94               | 860         |
| 2011                                                                                                    | 66.4   | 96.8    | 153.6        | 139.6 | 32.9      | 0.4       | 13.1                     | 0      | 51.2      | 47.9    | 93.8      | 149.5            | 845.2       |
| 2012                                                                                                    | 166.1  | 101.5   | 108          | 108.3 | 59.7      | 10.6      | 0                        | 7.7    | 1.5       | 169.6   | 153       | 56               | 942         |
| 2013                                                                                                    | 44.1   | 96.9    | 181.5        | 39.4  | 115.4     | 11.2      | 3.6                      | 19.1   | 0         | 157     | 39.5      | 94.5             | 802.2       |
| 2014                                                                                                    | 90.3   | 119.1   | 195.2        | 95.3  | 79.8      | 0         | 0.3                      | 0.6    | 44.1      | 91.9    | 100.1     | 133.9            | 950.6       |
| 2015                                                                                                    | 185.1  | 75.7    | 254.7        | 77.3  | 104.1     | 3.3       | 5.3                      | 0      | 3         | 27.8    | 166.2     | 27               | 929.5       |
| 2016                                                                                                    | 139.2  | 95.2    | 123.7        | 73.8  | 3.2       | 23.1      | 0.8                      | 1.9    | 61.7      | 85.1    | 8.2       | 201.9            | 817.8       |
| 2017                                                                                                    | 109.1  | 100.9   | 275.8        | 93.8  | 69.6      | 18.4      | 3.2                      | 27.7   | 13.8      | 103.3   | 41.6      | 130.8            | 988         |
| 2018                                                                                                    | 98.3   | 180.6   | 82.5         | 146.8 | 144.9     | 6.3       | 0                        | 0      | 56.3      | 107.2   | 198.2     | 52.6             | 1073.7      |
| 2019                                                                                                    | 46.2   | 128.7   | 199.4        | 152.1 | 56.2      | 15.4      | 7.2                      | 0      | 19        | 134.9   | 69.5      | 171.5            | 1000.1      |
| Año Promedio 97.1182692   115.040385   181.736538   107.128846   60.6557692   15.2942308   5.92115385   7.93461538   38.3192308   110.915385   98.0692308   103.438462 |        |         |              |       |           |           |                          |        |           |         |           |                  | 941.5721154 |

Tabla 56.- Precipitación mensual de la estación Encañada

Fuente: (Servicio Nacional de Meteorología e Hidrología).

|              |              |                       |               |                      |              |              | <b>ESTACION QUEBRADA HONDA</b> |                  |                |                    |                                                                                                    |                  |              |
|--------------|--------------|-----------------------|---------------|----------------------|--------------|--------------|--------------------------------|------------------|----------------|--------------------|----------------------------------------------------------------------------------------------------|------------------|--------------|
| Año          | Enero        | Febrero               | <b>Marzo</b>  | Abril                | <b>Mayo</b>  | Junio        | Julio                          | Agosto           | Setiembre      | Octubre            | Noviembre                                                                                                    | <b>Diciembre</b> | Anual        |
| 1968         | 50.3         | 35                    | 121           | 43.1                 | 5.1          | 0            | 0                              | 5.1              | 26.5           | 65                 | 47.5                                                                                                    | 78.6             | 477.2        |
| 1969         | 15.1         | 74.5                  | 42.3          | 164.5                | 21.8         | 32.2         | 13.1                           | 34.8             | 18             | 67.6               | 119.6                                                                                                    | 48.9             | 652.4        |
| 1970         | 151.9        | 52.5                  | 110.3         | 85.1                 | 139.7        | 31.6         | 0                              | 10.3             | 7.5            | 122.6              | 115.7                                                                                                    | 81.2             | 908.4        |
| 1971         | 173.1        | 115                   | 334.1         | 173.7                | 34.2         | 30.8         | 45.6                           | 22.7             | 62.3           | 63.4               | 105.3                                                                                                    | 85.8             | 1246         |
| 1972         | 119          | 47.2                  | 239.8         | 170.3                | 55.3         | 19.4         | 12.3                           | 13.8             | 13.3           | 4.7                | 32.9                                                                                                    | 95.3             | 823.3        |
| 1973         | 70.7         | 107.1                 | 116.4         | 93.5                 | 27           | 13.4         | 19.4                           | 25.5             | 47.7           | 70.1               | 93.3                                                                                                    | 56               | 740.1        |
| 1974         | 86.9         | 79.5                  | 80.7          | 65.2                 | 39.1         | 41           | 9.7                            | 0                | 40.6           | 46.4               | 54.5                                                                                                    | 66.5             | 610.1        |
| 1975         | 70.6         | 58.6                  | 95.1          | 70.7                 | 33.6         | 8.5          | 22.4                           | 5.3              | 24.1           | 48.7               | 41.7                                                                                                    | 46.9             | 526.2        |
| 1976         | 60.7         | 39.3                  | 54.6          | 59.2                 | 45.4         | 17.2         | 0                              | 0                | 18.3           | 0.6                | 38.8                                                                                                    | 29.1             | 363.2        |
| 1977         | 14.8         | 49.5                  | 43.6          | 45.3                 | 24.8         | 4            | 0                              | 0                | 0              | 28.7               | 27.8                                                                                                    | 32.8             | 271.3        |
| 1978         | 49.5         | 15.8                  | 21.5          | 33.1                 | 0.4          | 0            | 0                              | 0                | 10             | 25.1               | 42.3                                                                                                    | 31.4             | 229.1        |
| 1979         | 32.6         | 41.4                  | 61.2          | 52.6                 | 54.4         | 0            | 0                              | 0                | $\overline{2}$ | 0.6                | 12.3                                                                                                    | 34               | 291.1        |
| 1980         | 38.1         | 17.4                  | 46.5          | 39.9                 | 57.7         | 0.2          | 0.9                            | 1.2              | 40.8           | 22.3               | 38.7                                                                                                    | 27.6             | 331.3        |
| 1981         | 41.1         | 54.9                  | 68.6          | 45.5                 | 36.3         | 16.6         | 0.9                            | 1.4              | 11.7           | 14.5               | 47.2                                                                                                    | 30.1             | 368.8        |
| 1982         | 40.3         | 67                    | 65.5          | 36.2                 | 27.4         | 1.3          | 0.8                            | 0.9              | 16             | 25.1               | 11.9                                                                                                    | 43.3             | 335.7        |
| 1983         | 56.7         | 40.5                  | 45.8          | 38                   | 20.8         | 4.4          | 0.6                            | 0.6              | 6.7            | 26.8               | 82.4                                                                                                    | 166.1            | 489.4        |
| 1984         | 96.3         | 166.3                 | 95.8          | 150.4                | 59.5         | 50.5         | 9.6                            | 58.4             | 64.4           | 183.1              | 122.3                                                                                                    | 124.6            | 1181.2       |
| 1985         | 139.8        | 96.4                  | 40.5          | 83.2                 | 0            | 106.4        | 0                              | 38.6             | 66.5           | 92.5               | 68.1                                                                                                    | 177.2            | 909.2        |
| 1986         | 109.3        | 133.6                 | 75.9          | 197.9                | 184.6        | 0            | 120.1                          | 34.2             | 22.1           | 165.6              | 116.3                                                                                                    | 192.6            | 1352.2       |
| 1987         | 194.3        | 86.8                  | 91.8          | 23.9                 | 0            | 0            | 0                              | 56.6             | 57.2           | 101.6              | 197                                                                                                    | 88.5             | 897.7        |
| 1988         | 45.1         | 33.6                  | 2.6           | 96.6                 | 145.9        | 48.9         | 14.7                           | 21.1             | 44             | 186.9              | 110                                                                                                    | 188.7            | 938.1        |
| 1989         | 147.7        | 164.9                 | 232.9         | 117.6                | 51.2         | 17.3         | 0                              | 7.1              | 80.9           | 250.9              | 51.5                                                                                                    | 11.1             | 1133.1       |
| 1990         | 40.8         | 120.9                 | 96.2          | 151.1                | 11.1         | 23.6         | 85.9                           | 0                | 0              | 244.7              | 151.9                                                                                                    | 64.7             | 990.9        |
| 1991         | 63           | 104.5                 | 257.1         | 137.9                | 48.9         | 8.5          | 6.7                            | 0                | 13.1           | 21.3               | 91.7                                                                                                    | 130.7            | 883.4        |
| 1992         | 89.3         | 37.4                  | 15.4          | 95.4                 | 66.7         | 33.5         | 0                              | 18.8             | 107.2          | 75.3               | 146                                                                                                    | 61.5             | 746.5        |
| 1993         | 122.8        | 79.7                  | 378.3         | 174.7                | 0            | 71.8         | 10.8                           | 48.1             | 74.8           | 101.9              | 187.4                                                                                                    | 211.4            | 1461.7       |
| 1994         | 233.7        | 120.6                 | 183.7         | 312.5                | 7.5          | 0            | 0                              | 11.3             | 93.5           | 26                 | 117.4                                                                                                    | 76.8             | 1183         |
| 1995         | 85.5         | 151.6                 | 183.7         | 79.9                 | 86.9         | 21.6         | 7.5                            | 0                | 58.6           | 119.5              | 84.3                                                                                                    | 198              | 1077.1       |
| 1996         | 92.3         | 146.2                 | 131.7         | 86.7                 | 70.8         | 29.5         | 21.8                           | 77.4             | 46.4           | 194.5              | 69.6                                                                                                    | 40.7             | 1007.6       |
| 1997         | 128.4        | 146.92                | 89            | 108.2                | 57.9         | 28           | 0                              | 1.2              | 32.6           | 99.3               | 155.1                                                                                                    | 164.4            | 1011.02      |
| 1998         | 91.4         | 98.1                  | 97.4          | 253.8                | 60.7         | 0            | 0                              | 20.5             | 32.6           | 55.2               | 71.8                                                                                                    | 84.7             | 866.2        |
| 1999         | 57.3         | 97.1                  | 68.7          | 171.9                | 86.7         | 68.8         | 14.6                           | $\bf{0}$         | 74.6           | $\pmb{0}$          | 40.7                                                                                                    | 88.7             | 769.1        |
| 2000         | $\mathbf{0}$ | 157.2                 | 72.7          | 32.6                 | 107.2        | 45.4         | 35.5                           | $\bf{0}$         | 81.1           | 22.4               | 77.3                                                                                                    | 173.9            | 805.3        |
| 2001         | 162          | 60.5                  | 130.2         | 195                  | 38           | 7.6          | 0                              | 19.9             | 71.8           | 106.2              | 117.3                                                                                                    | 87.5             | 996          |
| 2002         | 94           | 129.8                 | 317.4         | 99.1                 | 40.2         | $\pmb{0}$    | 50.7                           | $\bf{0}$         | 50.6           | 58.9               | 123.3                                                                                                    | 95.7             | 1059.7       |
| 2003<br>2004 | 36.6<br>0    | 139.5<br>$\mathbf{0}$ | 93.9          | 25.5<br>$\mathbf{0}$ | 94.4         | 30           | 12.4                           | 53.2<br>$\bf{0}$ | $\mathbf{0}$   | 50.5               | 149.5                                                                                                    | 74.5             | 760          |
| 2005         | 162.2        | 113                   | 75.6<br>183.2 | 64.3                 | 29.5<br>48.7 | 31.5<br>23.2 | 83.6<br>0                      | 11.1             | 69.2<br>47.5   | 165.6<br>$\pmb{0}$ | 74.1<br>46                                                                                                    | 218.4<br>88.8    | 747.5<br>788 |
| 2006         | 64.7         | 52                    | 173.6         | 154.8                | 31.7         | 59.3         | 26                             | $6\phantom{1}$   | 74.6           | $\bf{0}$           | 106                                                                                                    | 164.7            | 913.4        |
| 2007         | 61.6         | 63                    | 251           | 95.7                 | 75.4         | $\pmb{0}$    | 40.7                           | 32.5             | $\pmb{0}$      | 67.4               | 167.6                                                                                                    | 128.7            | 983.6        |
| 2008         | 86.7         | 197                   | $\pmb{0}$     | 65.6                 | 30.2         | 47.3         | 27                             | 27.6             | 60             | 72.4               | 136.4                                                                                                    | 82.3             | 832.5        |
| 2009         | 184          | 36.6                  | 59.9          | 95.8                 | 15           | 40           | 0                              | 0.8              | $\overline{7}$ | 108.1              | 129.5                                                                                                    | 93.2             | 769.9        |
| 2010         | 28.9         | 62.4                  | 101.7         | 44.5                 | 20.1         | 47.9         | 30.7                           | 0                | 31.9           | 217.3              | 106.7                                                                                                    | 152.3            | 844.4        |
| 2011         | 31.8         | 80.3                  | 157.8         | 193.3                | 36.5         | $\mathbf{0}$ | 65.9                           | 34.3             | 80.7           | $8.6\,$            | 76.9                                                                                                    | 77.9             | 844          |
| 2012         | 62.9         | 72.1                  | 152           | 34.6                 | 90.4         | 44.9         | 40                             | 27.2             | 15             | 82.4               | 105.9                                                                                                    | 62.6             | 790          |
| 2013         | 45.8         | 91.9                  | 91.7          | 133.2                | 100.3        | 7.5          | 3.5                            | 18.7             | 25.5           | 168.9              | $\pmb{0}$                                                                                                    | 170.2            | 857.2        |
| 2014         | 84.3         | 94                    | 147.6         | 112                  | 48.7         | 0            | 26.2                           | 0                | 27             | 138.1              | 127.2                                                                                                    | 110.5            | 915.6        |
| 2015         | 123.5        | $\pmb{0}$             | 371.1         | 109.6                | 50.9         | 0            | 18.7                           | 16.2             | 17.5           | $\pmb{0}$          | 120.6                                                                                                    | 74.9             | 903          |
| 2016         | 65.2         | 66.9                  | 177.5         | 127.1                | 112.5        | 21.1         | 0                              | 41.4             | 0              | 27.2               | 36.9                                                                                                    | 44.6             | 720.4        |
| 2017         | 148.6        | 106.4                 | 39.4          | 190.5                | 57.2         | 53.5         | $\pmb{0}$                      | 13.4             | 37.1           | 81.1               | 145.1                                                                                                    | $\pmb{0}$        | 872.3        |
| 2018         | 165.9        | 43.2                  | 221.5         | 111.8                | 24.1         | 23.8         | 0.4                            | 0                | 52.8           | 101.8              | 87                                                                                                    | 84.7             | 917          |
| 2019         | 95.2         | 154.3                 | 210.4         | 87.3                 | $\mathbf{0}$ | 59.2         | 0                              | $\mathbf{0}$     | 25.9           | 165.4              | 89                                                                                                    | 160              | 1046.7       |
| Año Promedio | 86.775       |                       |               |                      |              |              |                                |                  |                |                    | 84.6138462 127.228846 104.421154 50.2384615 24.4461538 16.8980769 15.7153846 38.2538462 80.6307692 90.6788462 96.2173077 |                  | 816.1176923  |

Tabla 57.- Precipitación mensual de la estación Quebrada Honda

Fuente: (Servicio Nacional de Meteorología e Hidrología).

|                         |       |                     |                     |                    |                    | <b>ESTACION QUILCATE</b> |                    |                    |                  |                  |                     |                    |                      |
|-------------------------|-------|---------------------|---------------------|--------------------|--------------------|--------------------------|--------------------|--------------------|------------------|------------------|---------------------|--------------------|----------------------|
| Año                     | Enero | Febrero             | <b>Marzo</b>        | Abril              | Mayo               | Junio                    | Julio              | Agosto             | Setiembre        | Octubre          | Noviembre           | <b>Diciembre</b>   | Anual                |
| 1968                    | 82.9  | 80.3                | 138.4               | 84.5               | 48.3               | 4.2                      | 18.1               | 35                 | 136.7            | 76.8             | 47                  | 58.9               | 811.1                |
| 1969                    | 62.3  | 109.4               | 189.9               | 217.8              | 49.4               | 101.3                    | 15.3               | 38.8               | 29.5             | 204.5            | 142.4               | 137                | 1297.6               |
| 1970                    | 154   | 92.3                | 86.3                | 194.8              | 40.9               | 2.9                      | 33                 | 46.9               | 14.6             | 45               | 82.1                | 153.9              | 946.7                |
| 1971                    | 56.8  | 38                  | 285.3               | 201.2              | 7.8                | 31.8                     | 8.5                | 39.7               | 32.5             | 256.9            | 86.6                | 74.5               | 1119.6               |
| 1972                    | 123.3 | 44.7                | 52.7                | 40.3               | 26.4               | 58                       | 5.9                | 22.6               | 38.2             | 52               | 111.8               | 97.9               | 673.8                |
| 1973                    | 144.6 | 41.4                | 155.3               | 207.2              | 78.1               | 72.9                     | 65.3               | 50.8               | 33.1             | 23.6             | 60.9                | 129.1              | 1062.3               |
| 1974                    | 73.9  | 63.7                | 52.8                | 64.5               | 75.2               | 83                       | 101.5              | 38                 | 70               | 66.5             | 38.7                | 53                 | 780.8                |
| 1975                    | 28.5  | 173.5               | 166.5               | 119.5              | 61.5               | 48.5                     | 25.5               | 44                 | 73.5             | 52.5             | 31.7                | 13.2               | 838.4                |
| 1976                    | 36    | 28                  | 11                  | 3                  | $\mathbf{1}$       | 0                        | 2.5                | 3                  | 1.5              | 5                | 6.5                 | 9                  | 106.5                |
| 1977                    | 11    | 16.5                | 31                  | 16.9               | 27.5               | 0                        | 1.3                | 1                  | 22.3             | 65.9             | 99.9                | 107.8              | 401.1                |
| 1978                    | 110.7 | 9.3                 | 75.8                | 36.5               | 32                 | 12.5                     | 8                  | 0                  | 12.5             | 18.7             | 35.7                | 56                 | 407.7                |
| 1979                    | 52.7  | 70.3                | 115.1               | 52.4               | 52.8               | 3.3                      | 16.2               | 33                 | 22.4             | 46.6             | 23.8                | 10.2               | 498.8                |
| 1980                    | 29.9  | 21.1                | 62.5                | 7.5                | 14.5               | 9.5                      | 0                  | 10.3               | 16.7             | 76.8             | 143.1               | 55.4               | 447.3                |
| 1981                    | 39.8  | 130.6               | 31.8                | 49.7               | 31.5               | 40.7                     | 12.1               | 36.7               | 14.5             | 96.9             | 38.9                | 44.6               | 567.8                |
| 1982                    | 28.3  | 27.9                | 48.6                | 82.4               | 49.2               | 13.6                     | 13.8               | 0                  | 70.8             | 60               | 37.8                | 109.1              | 541.5                |
| 1983                    | 54.5  | 31                  | 38.2                | 20.8               | 6.8                | 8.2                      | 17.5               | 11.5               | $\overline{7}$   | 40.7             | 48.3                | 71                 | 355.5                |
| 1984                    | 28.1  | 183.9               | 86.2                | 127.2              | 41.3               | 21.6                     | 5                  | 37.4               | 56.7             | 32.9             | 36.3                | 43.5               | 700.1                |
| 1985                    | 70.2  | 34.8                | 43.1                | 9.5                | 7                  | 0                        | 15.3               | 9                  | 43.2             | 41.7             | 10.7                | 25.2               | 309.7                |
| 1986                    | 56.3  | 66.1                | 21.5                | 11.2               | 15.5               | 18.2                     | 25.7               | 42.2               | 37               | 19.2             | 44                  | 56.3               | 413.2                |
| 1987                    | 28.5  | 56.3                | 148                 | 51.5               | 56                 | 20                       | 34                 | 28.8               | 11               | 29               | 46.5                | 31                 | 540.6                |
| 1988                    | 43    | 26.5                | 60.5                | 35                 | 33                 | 30.5                     | 29.2               | 43.4               | 53.3             | 56.4             | 70.2                | 27                 | 508                  |
| 1989                    | 36.3  | 28.5                | 32                  | 29.2               | 14.2               | 12.5                     | 25                 | $\overline{7}$     | 17               | 23.5             | 17.5                | 9                  | 251.7                |
| 1990                    | 93.6  | 35.5                | 8.5                 | 19                 | 21                 | 9                        | 8.5                | 15.5               | 27               | 53               | 50.5                | 31                 | 372.1                |
| 1991                    | 28    | 40.4                | 80                  | 16.2               | 19                 | $\overline{2}$           | 5                  | 0                  | 4.5              | 3                | 18                  | 43.5               | 259.6                |
| 1992                    | 34    | 34                  | 28                  | 20.5               | 16                 | 15                       | 17.5               | 17.5               | 30.5             | $\overline{7}$   | 15.7                | 27                 | 262.7                |
| 1993                    | 61    | 34.5                | 72.3                | 41                 | 30.5               | 29                       | 11.5               | 18.5               | 58.5             | 116              | 25.5                | 119.5              | 617.8                |
| 1994                    | 115   | 107.5               | 172.7               | 49.7               | 58.5               | 18                       | 20.5               | 12.5               | 23.5             | 18.5             | 80                  | 59                 | 735.4                |
| 1995                    | 108.4 | 97.5                | 179.8               | 138.7              | 54.3               | 9.7                      | 24.2               | 22                 | 20.1             | 81.8             | 135.3               | 199.7              | 1071.5               |
| 1996                    | 87.9  | 223                 | 217.8               | 109.5              | 51.5               | 15.3                     | 4.7                | 46.8               | 56               | 142.8            | 77.5                | 0                  | 1032.8               |
| 1997                    | 65.7  | 136.7               | 50.2                | 31.9               | 15.9               | 15.8                     | 21.9               | 0.2                | 14.1             | 77.1             | 77.9                | 58.8               | 566.2                |
| 1998                    | 75.7  | 138.1               | 162.6               | 100.2              | 38.6               | $\pmb{0}$                | 15.9               | 25.4               | 21.9             | 74.7             | 36.3                | $\pmb{0}$          | 689.4                |
| 1999                    | 55.5  | 132.7               | 64.1                | 97.1               | 57.6               | $\mathbf{0}$             | 39.8               | 17.4               | 95.3             | 14.9             | 34.5                | 119.8              | 728.7                |
| 2000                    | 80.3  | 146.2               | 123.9               | 14.6               | 43.3               | 46.1                     | 4.9                | 37.9               | 76.3             | $\mathbf{0}$     | 106.5               | $\pmb{0}$          | 680                  |
| 2001                    | 93.6  | 73.8                | 141.4               | 75.7               | 29.6               | $\pmb{0}$                | 1.6                | 17.1               | 30               | 73.7             | 104                 | 158.3              | 798.8                |
| 2002                    | 36.8  | 68                  | 114.5               | 108.2              | 35.8               | 67.4                     | 48.7               | 22.9               | 50.1             | 75.3             | 39.2                | 170.3              | 837.2                |
| 2003                    | 53.8  | $\pmb{0}$           | 75.7                | 117.1              | 82                 | $\pmb{0}$                | 20.2               | 11.3               | 57.8             | 109.2            | $\pmb{0}$           | $\pmb{0}$          | 527.1                |
| 2004                    | 54    | 88.6                | $\mathbf{0}$        | 97.7               | 10.7               | 44.1                     | 27.8               | 23.8               | 25.4             | 115.3            | 95.7                | 86.2               | 669.3                |
| 2005                    | 61    | 101.9               | 124.2               | 154.5              | 34.7               | 13.2                     | 0                  | 12.8               | 37.9             | 128.1            | 2.2                 | 58.6               | 729.1                |
| 2006                    | 109   | 91.4                | 132                 | $\pmb{0}$          | 33.1               | 55.5                     | 13                 | 26.6               | 101.7            | 81.6             | 24.1                | 86.5               | 754.5                |
| $2007$                  | 31.2  | 29.1                | $72.7$              | 144.1              | 39.1               | 19.3                     | 11.4               | 36.1               | 33.1             | 95.1             | 63.2                | 120.2              | 694.6                |
| 2008                    | 79.5  | 129.9               | 13.2                | 92.1               | 42.7               | 13.4                     | 22.3               | 41                 | 58.6             | 112.6            | 94.8                | $\mathbf{0}$       | 700.1                |
| 2009                    | 78.5  | 67.8                | 27                  | 133.7              | 44.5               | 17.4                     | 22.1               | 13.4               | 68.8             | 74.6             | 92                  | 67.8               | 707.6                |
| 2010                    | 56.9  | 74.3                | 122.2               | 50                 | 82.2               | 34.2                     | 16.9               | 30.6               | 35.4             | 22               | $\pmb{0}$           | 82.1               | 606.8                |
| 2011                    | 75.1  | 15.6                | 175.7               | 223.3              | 28.6               | 24.5                     | 36.2               | 15.7               | 34.9             | $\mathbf{0}$     | 19.2                | 82.4               | 731.2                |
| 2012                    | 99.2  | 143.9               | 53.3                | 67.7               | 33.1               | 15.7                     | 13.7               | 37.1               | $\mathbf{0}$     | 112.7            | 60.8                | 41.1               | 678.3                |
| 2013                    | 105.1 | 27.7                | 154.9               | $\mathbf{0}$       | 55.7               | 17.2                     | 4.9                | 31.8               | 37.6             | 58.5             | 60                  | 59.8               | 613.2                |
| 2014                    | 145.5 | 82                  | 40                  | 0                  | 48                 | 16                       | $\mathbf{0}$       | 6.1                | 39.9             | 45.7             | 39.2                | 52.4               | 514.8                |
| 2015                    | 138.8 | 84.8                | 191.1               | 57.5               | 32                 | 41.5                     | 10.6               | 26.2               | 13.5             | 6.4              | 26.7                | 36.8               | 665.9                |
| 2016                    | 22.6  | 82.7                | 121.8               | 107.6              | 0                  | 42.6                     | 16.8               | 25.1               | 61.9             | 0.2              | 84.4                | 54.4               | 620.1                |
| 2017                    | 143.7 | 44.7                | 104.3               | 35.4               | 54.9               | 43.3                     | $\mathbf{0}$       | 40.9               | 27.4             | 121.9            | 19.1                | 47.6               | 683.2                |
| 2018<br>2019            | 73.2  | 80.9                | 18.9                | 157.9              | 10.2               | $\mathbf{0}$             | 11.6               | 39.9               | 26               | 95.9             | 102.2               | 144.8              | 761.5                |
| Año Promedio 69.8384615 | 17.4  | 132.6<br>75.3826923 | 129.8<br>94.3288462 | 48.6<br>76.3865385 | 74.6<br>37.4538462 | 42.9<br>24.2557692       | 39.9<br>18.6692308 | 10.1<br>24.2557692 | 23<br>38.5519231 | 46<br>64.5134615 | 103.1<br>56.6923077 | 84.7<br>66.6326923 | 752.7<br>646.9615385 |

Tabla 58.- Precipitación mensual de la estación Quilcate

Fuente: (Servicio Nacional de Meteorología e Hidrología).

|                           |                |                |                |                                      |               | <b>ESTACION GRANJA PORCON</b> |            |              |                                                                |                |                  |                         |                  |
|---------------------------|----------------|----------------|----------------|--------------------------------------|---------------|-------------------------------|------------|--------------|----------------------------------------------------------------|----------------|------------------|-------------------------|------------------|
| Año                       | Enero          | Febrero        | <b>Marzo</b>   | Abril                                | Mayo          | Junio                         | Julio      | Agosto       | Setiembre                                                      | Octubre        | <b>Noviembre</b> | <b>Diciembre</b>        | Anual            |
| 1968                      | 102            | 149.5          | 173.5          | 82.5                                 | 22            | 3                             | 11.5       | 37.5         | 117.5                                                          | 158.5          | 123              | 167.5                   | 1148             |
| 1969                      | 85.5           | 176.5          | 183            | 167.5                                | 18.5          | 64                            | 5.5        | 15           | 42                                                             | 105            | 208              | 182.5                   | 1253             |
| 1970                      | 107            | 123.5          | 140.5          | 127                                  | 91            | 33.5                          | 22.5       | 25           | 74                                                             | 122.5          | 207              | 117.5                   | 1191             |
| 1971                      | 140            | 130.5          | 476.5          | 153.5                                | 117.5         | 65                            | 72         | 37.5         | 76                                                             | 220.5          | 163              | 166                     | 1818             |
| 1972                      | 104            | 150            | 257            | 149.5                                | 55.2          | 14.5                          | 0          | 47           | 88.4                                                           | 29.5           | 174.2            | 119.7                   | 1189             |
| 1973                      | 186.3          | 99.5           | 201            | 203.3                                | 62.5          | 70.6                          | 33.9       | 124.4        | 139.4                                                          | 22             | 173.9            | 121.3                   | 1438.1           |
| 1974                      | 146.8          | 108.7          | 160.2          | 207.1                                | 51.8          | 60                            | 15.5       | 60           | 46.5                                                           | 80.1           | 62.5             | 105.5                   | 1104.7           |
| 1975                      | 108.1          | 20             | 178.5          | 224.2                                | 62.4          | 32.5                          | 3          | 53.5         | 3                                                              | 128            | 93               | 20                      | 926.2            |
| 1976                      | 189            | 135            | 185            | 61                                   | 58            | 30                            | 0          | 12           | 27                                                             | 62             | 26               | 79                      | 864              |
| 1977                      | 194.5          | 238.5          | 175            | 100.5                                | 29.5          | 13.5                          | 6.5        | 2            | 62.5                                                           | 96.5           | 149.5            | 85                      | 1153.5           |
| 1978                      | 40             | 105.5          | 51.5           | 88.5                                 | 88.2          | 0                             | 25.8       | 0            | 66.9                                                           | 70.4           | 191              | 182                     | 909.8            |
| 1979                      | 113.7          | 147.3          | 370.2          | 61.5                                 | 54            | 10.8                          | 34         | 40.4         | 117.3                                                          | 48.2           | 27.3             | 108.1                   | 1132.8           |
| 1980                      | 70             | 37.3           | 164.9          | 71.6                                 | 73.6          | 11.8                          | $\pmb{0}$  | 5.7          | 2.2                                                            | 247.2          | 218.7            | 163.4                   | 1066.4           |
| 1981                      | 94.1           | 257.3          | 190            | 153.1                                | 65.6          | 0                             | 0          | 0            | 6.5                                                            | 160.6          | 60.3             | 90.8                    | 1078.3           |
| 1982                      | 56.8           | 19.2           | 72.2           | 32.6                                 | 34.2          | 20.9                          | 19.5       | 6.9          | 90.3                                                           | 214.6          | 78.4             | 268.7                   | 914.3            |
| 1983                      | 199.2          | 61.5           | 455.6          | 171                                  | 7.5           | 24.3                          | 34.5       | $\mathbf{0}$ | 66                                                             | 145.3          | 160.9            | 247.5                   | 1573.3           |
| 1984                      | 94             | 380.1          | 15.5           | 134                                  | 0             | $\pmb{0}$                     | 60         | 67.8         | 75.3                                                           | 151.7          | 206.3            | 117.5                   | 1302.2           |
| 1985                      | 50.1           | 144.8          | 306.8          | 71                                   | 137.3         | 0                             | 0          | 0            | 0.9                                                            | 0.6            | 0.8              | 0                       | 712.3            |
| 1986                      | 155            | 41             | 6              | 74.2                                 | 106.6         | $\mathbf{0}$                  | 6.2        | 50           | 10.9                                                           | 33             | 51.8             | 133.2                   | 667.9            |
| 1987                      | 315.7          | 118.5          | 126.5          | 85.3                                 | 68.6          | 0                             | 19.5       | 0            | 60.5                                                           | 122.7          | 161.6            | 82                      | 1160.9           |
| 1988                      | 305.5          | 178.9          | 63.6           | 167.3                                | 18.6          | 15.6                          | 6.4        | 5.3          | 30.6                                                           | 133.7          | 112.6            | 127.6                   | 1165.7           |
| 1989                      | 188.7          | 216.8          | 85             | 89.9                                 | 18.5          | $\pmb{0}$                     | $\pmb{0}$  | 0            | 46.5                                                           | $77$           | 51.5             | 0                       | 773.9            |
| 1990                      | 29.5           | 85.4           | 88.8           | 127.2                                | 33.1          | 35.6                          | 0.9        | 0.6          | 139.7                                                          | 262            | 250.2            | 103.6                   | 1156.6           |
| 1991                      | 91             | 359.2          | 509.6          | 248.6                                | 287           | 6.3                           | 0          | 0            | 78.7                                                           | 157.6          | 211.1            | 260.5                   | 2209.6           |
| 1992                      | 170.1          | 74.1           | 137.1          | 119.1                                | 107.7         | 62.4                          | 0          | 24           | 135.5                                                          | 119.2          | 75.7             | 174.1                   | 1199             |
| 1993                      | 147.6          | 190.6          | 358.9          | 453.2                                | 100.2         | 22.3                          | 0          | 18.4         | 82.6                                                           | 137.5          | 206.2            | 452.6                   | 2170.1           |
| 1994                      | 475.4          | 373.5          | 522.4          | 278                                  | 329.1         | 18.6                          | 0          | 22.2         | 104.8                                                          | 252.8          | 210.7            | 139.1                   | 2726.6           |
| 1995                      | 143.1          | 228.8          | 217.4          | 128.1                                | 112.7         | 12.6                          | 51.8       | 48.9         | 54.9                                                           | 93.1           | 129.3            | 243.9                   | 1464.6           |
| 1996                      | 198.8          | 402.7          | 311.3          | 147.5                                | 59.7          | 49.7                          | 0          | 20.3         | 48.5                                                           | 231.4          | 82.1             | 58                      | 1610             |
| 1997                      | 187.5          | 190.3          | 123.2          | 260                                  | 81            | 18.5                          | 39         | 9.9          | 76.8                                                           | 172.9          | 301.1            | 305.6                   | 1765.8           |
| 1998                      | 168.5          | 370.3          | 308.9          | 243.2                                | 85.4          | 0                             | 0          | 14.8         | 67.6                                                           | 224.9          | 168.6            | 99                      | 1751.2           |
| 1999                      | 210.3          | 490.5          | 257.2          | 123.5                                | 169.2         | 53.9                          | 20.3       | 6.4          | 228.3                                                          | 65.3           | 137.4            | 167.3                   | 1929.6           |
| 2000                      | 64.9           | 247.2          | 221.1          | 168.6                                | 160.7         | 40.7                          | 1.6        | 16.3         | 123.2                                                          | 19.3           | 61.7             | 237.6                   | 1362.9           |
| 2001                      | 335.8          | 227.8          | 424.4          | 92.6                                 | 88.7          | 17.6                          | 15.2       | 0.4          | 145.2                                                          | 166.7          | 158.9            | 171.8                   | 1845.1           |
| 2002                      | 76             | 188.9          | 390.2          | 159                                  | 36.9          | 29                            | 15.2       | 2.6          | 50.7                                                           | 204.7          | 225.9            | 243.6                   | 1622.7           |
| 2003                      | 103.8          | 134.4          | 124.54         | 79.6                                 | 77.9          | 54.4                          | 28.9       | 15.6         | 47.2                                                           | 101.8          | 112.6            | 100                     | 980.74           |
| 2004                      | 70.3           | 230.4          | 165.6          | 85                                   | 75.4          | 11.7                          | 41         | 19.1         | 84.8                                                           | 145.6          | 167.8            | 236.2                   | 1332.9           |
| 2005                      | 164.1          | 227.1          | 344.9          | 95.6                                 | 91.6          | 53.7                          | 0          | 7.1          | 54.4                                                           | 148.1          | 33.3             | 164.8                   | 1384.7           |
| 2006                      | 142.9          | 189            | 347.4          | 184.7                                | 62.8          | 62                            | 5.1        | 15.7         | 116.2                                                          | 40.2           | 158.5            | 183.6                   | 1508.1           |
| 2007                      | 245.4          | 65.7           | 352.3          | 226.3                                | 57.5          | $1.3\,$                       | 42.6       | 20.1         | 32.8                                                           | 171.5          | 211.4            | 146.4                   | 1573.3           |
| 2008                      | 214.6          | 291.2          | 246            | 156.5                                | 76.2          | 73.3                          | 16         | 11           | 110.9                                                          | 182.6          | 127.3            | 72.3                    | 1577.9           |
| 2009                      | 341.6          | 200.7          | 307.3          | 149.6                                | 127.4         | 31.3                          | 18.1       | 8            | 27                                                             | 184            | 187.6            | 235.1                   | 1817.7           |
| 2010                      | 108            | 169.7          | 264.5          | 173.2                                | 84.6          | 39.4                          | 44.3       | 33.6         | 29.6                                                           | 82.7           | 96.5             | 182.6                   | 1308.7           |
| 2011<br>2012              | 257<br>325.1   | 148.9<br>320.8 | 284.6<br>154.8 | 269.4<br>211.6                       | 21.2<br>109.6 | 8.5<br>32.4                   | 13.7<br>0  | 4.8<br>45.8  | 55.4<br>33.7                                                   | 84.5<br>137.3  | 93<br>202.9      | 265.4                   | 1506.4<br>1641.6 |
| 2013                      | 141            | 279.9          | 352.4          | 196.2                                | 193.4         | 32.8                          | 17.7       | 33.8         | 30.4                                                           | 174.5          | 28               | 67.6<br>243.7           | 1723.8           |
| 2014                      | 137.4          | 174.9          | 242.4          | 103.4                                | 79.3          | 5.1                           | 9.6        |              | 65.8                                                           | 97.4           | 90.3             | 209.2                   | 1225.3           |
| 2015                      | 367.4          | 164            | 283.2          | 111.8                                | 158.7         | 1.7                           | 9.7        | 10.5<br>0.4  | 24.6                                                           | 88.4           | 124.5            | 108.9                   | 1443.3           |
| 2016                      |                |                |                |                                      |               |                               |            |              |                                                                |                |                  |                         |                  |
| 2017                      | 166.3<br>156.6 | 134.3<br>235.6 | 162.2<br>365.6 | 138.4<br>134.9                       | 36.8<br>170.7 | 44.9<br>43.9                  | 1.1<br>1.2 | 0<br>49.9    | 43.4<br>51.7                                                   | 149.2<br>146.8 | 39.9<br>37.7     | 173.8<br>228.9          | 1090.3<br>1623.5 |
| 2018                      | 262.5          | 194.4          | 205.6          | 141.7                                | 111.4         | 8.2                           | 0          | 2.5          | 59                                                             | 145.2          | 152.9            | 162.3                   | 1445.7           |
| 2019                      | 92.8           | 148.4          | 378.2          | 137.3                                | 62.8          | 5.8                           | 14.1       | 0            | 21.6                                                           | 190.2          | 172.6            | 311.7                   | 1535.5           |
| Año Promedio   166.178846 |                | 188.05         |                | 240.193077   150.382692   86.3423077 |               |                               |            |              | 25.9153846   15.0653846   20.2442308   66.8307692   130.903846 |                |                  | 133.788462   162.192308 | 1386.087308      |

Tabla 59.- Precipitación mensual de la estación Granja Porcón

Fuente: (Servicio Nacional de Meteorología e Hidrología).

|              |            |          |              |                       |            | <b>ESTACION QUEBRADA SHUGAR</b> |            |            |            |            |            |                  |             |
|--------------|------------|----------|--------------|-----------------------|------------|---------------------------------|------------|------------|------------|------------|------------|------------------|-------------|
| Año          | Enero      | Febrero  | <b>Marzo</b> | Abril                 | Mayo       | Junio                           | Julio      | Agosto     | Setiembre  | Octubre    | Noviembre  | <b>Diciembre</b> | Anual       |
| 1968         | 70.1       | 96.8     | 138.2        | 65.7                  | 46.7       | 38.1                            | 41.1       | 11.8       | 120.4      | 153        | 61.6       | 95               | 938.5       |
| 1969         | 67.1       | 94.7     | 151.9        | 110.3                 | 31.4       | 53.5                            | 3.8        | 11         | 57.14      | 107.93     | 192.21     | 102.2            | 983.18      |
| 1970         | 120.7      | 46.9     | 114.22       | 125.95                | 76.22      | 45.4                            | 46.4       | 11.54      | 75.34      | 208.05     | 212.92     | 140.98           | 1224.62     |
| 1971         | 117.7      | 101.02   | 288          | 114.53                | 106.74     | 66.55                           | 17.13      | 8.06       | 43.54      | 188.33     | 129.3      | 118.34           | 1299.24     |
| 1972         | 60.47      | 119.54   | 202.47       | 212.23                | 93.49      | 1.24                            | 17.71      | 41.84      | 77.27      | 85.53      | 130.61     | 107.15           | 1149.55     |
| 1973         | 99.49      | 80.14    | 197.93       | 146.32                | 46.2       | 57.34                           | 53.23      | 44.3       | 123.61     | 86.51      | 99.91      | 94.6             | 1129.58     |
| 1974         | 123.91     | 197.6    | 158.1        | 69.05                 | 4.82       | 78.67                           | 18.38      | 53.58      | 86.63      | 172.04     | 95.56      | 103.1            | 1161.44     |
| 1975         | 122.34     | 189.45   | 322.61       | 164.96                | 147.03     | 106.21                          | 19.95      | 47.45      | 65.72      | 94.15      | 101.44     | 15.43            | 1396.74     |
| 1976         | 214.22     | 122.92   | 153.22       | 89.66                 | 71.26      | 9.23                            | 2.21       | 25.62      | 36.66      | 76         | 66.03      | 69.38            | 936.41      |
| 1977         | 181.93     | 192.4    | 177.26       | 107.15                | 51.82      | 7.72                            | 2.92       | 9.41       | 32.81      | 112.62     | 149.13     | 136.92           | 1162.09     |
| 1978         | 74.7       | 85.93    | 55.92        | 88.33                 | 61.51      | 5.81                            | 56.74      | 1.23       | 56.54      | 54.41      | 105.81     | 125.34           | 772.27      |
| 1979         | 76.82      | 99.41    | 268.52       | 98.71                 | 44.66      | 2.6                             | 34.41      | 48.91      | 78.1       | 20.32      | 58.72      | 54.82            | 886         |
| 1980         | 87.92      | 82.21    | 137.52       | 40.02                 | 31.31      | 17.6                            | 21.01      | 11.2       | 9.52       | 204.53     | 214.6      | 72.33            | 929.77      |
| 1981         | 80.73      | 195      | 162.6        | 106.54                | 77.7       | 51.8                            | 21.4       | 96.9       | 44.5       | 164.71     | 85.9       | 102.01           | 1189.79     |
| 1982         | 85.11      | 95.8     | 93.32        | 105.24                | 129.01     | 106.22                          | 32.43      | 0.02       | 123.7      | 186.44     | 119.98     | 171.52           | 1248.79     |
| 1983         | 214.53     | 37.81    | 207.02       | 125.75                | 49.92      | 29.21                           | 23.11      | 26.21      | 62.72      | 82.81      | 100.77     | 161.94           | 1121.8      |
| 1984         | 50.74      | 249.91   | 152.63       | 87.03                 | 95.64      | 26.95                           | 41.82      | 33.72      | 68.83      | 154.64     | 72.11      | 59.26            | 1093.28     |
| 1985         | 43.6       | 64.64    | 76.85        | 47.05                 | 32.72      | 10.71                           | 20.71      | 18.7       | 66.11      | 15.51      | 47.24      | 95.91            | 539.75      |
| 1986         | 115.03     | 99.91    | 115.64       | 84.93                 | 46.75      | 0.02                            | 3.52       | 40.7       | 60.13      | 31.11      | 69.9       | 94.31            | 761.95      |
| 1987         | 123.1      | 115.71   | 90.02        | 66.4                  | 26.9       | 14.42                           | 82.41      | 0.9        | 50.4       | 16.81      | 126.21     | 41.1             | 754.38      |
| 1988         | 108.81     | 172.33   | 77.2         | 69.73                 | 30.02      | 0                               | 0.02       | 0.01       | 47.92      | 62.15      | 118.91     | 66.13            | 753.23      |
| 1989         | 126.92     | 98.52    | 131.16       | 82.55                 | 7.93       | 16.02                           | 8.7        | 0.04       | 59.53      | 99.6       | 56.56      | 30.82            | 718.35      |
| 1990         | 33.92      | 24       | 9.33         | 70.94                 | 49.13      | 34.61                           | 4.9        | 6.41       | 26.62      | 94.61      | 98.41      | 61.31            | 514.19      |
| 1991         | 76.41      | 67.32    | 54.12        | 109.3                 | 17.62      | 7.4                             | 21.6       | 0.03       | 36.43      | 31.53      | 55.04      | 120.21           | 597.01      |
| 1992         | 57.02      | 61.31    | 108.16       | 81.12                 | 22.62      | 62.24                           | 15.32      | 33.24      | 91.82      | 88.51      | 53.7       | 70.61            | 745.67      |
| 1993         | 92.33      | 55.7     | 97.52        | 102.02                | 76.42      | 6.51                            | 0.03       | 22.62      | 27.2       | 75.83      | 81.62      | 85.1             | 722.9       |
| 1994         | 76.72      | 88.92    | 78.21        | 71.22                 | 27.22      | 21.95                           | 1.23       | 2.9        | 46.72      | 48.15      | 63.9       | 104.4            | 631.54      |
| 1995         | 60.53      | 43.23    | 77.62        | 25.82                 | 61.73      | 28.12                           | 26.74      | 0.04       | 22.81      | 93.11      | 88.31      | 150.91           | 678.97      |
| 1996         | 92.41      | 135.91   | 115.61       | 66.31                 | 28.33      | 10.34                           | 3.01       | 17.92      | 23.51      | 87.95      | 26.22      | 14.94            | 622.46      |
| 1997         | 59.55      | 44.81    | 67.73        | 134.92                | 24.04      | 24.62                           | 0.03       | 14.92      | 35.23      | 48.52      | 96.81      | 114.5            | 665.68      |
| 1998         | 69         | 100.96   | 146.05       | 98.75                 | 48.72      | 2.66                            | 0.04       | 4.3        | 56.8       | 209.1      | 73.4       | 73.4             | 883.18      |
| 1999         | 136.71     | 284      | 60.5         | 40.2                  | 82.6       | 104.5                           | 8.2        | 5.5        | 90.9       | 27.9       | 145.7      | 124              | 1110.71     |
| 2000         | 56.7       | 181.6    | 196.3        | 85.3                  | 94.4       | 75.9                            | 27.8       | 6.7        | 63         | 24.7       | 122.9      | 141.5            | 1076.8      |
| 2001         | 196        | 65.3     | 260.5        | 43                    | 52.9       | 4.5                             | 4.6        | 0.3        | 51.2       | 106.3      | 260.5      | 126.7            | 1171.8      |
| 2002         | 61.5       | 136.7    | 197.6        | 165                   | 68.1       | 2.8                             | 36.6       | 0.3        | 39.3       | 133.5      | 154.1      | 174.6            | 1170.1      |
| 2003         | 136.8      | 152.7    | 107.7        | 125.1                 | 49.4       | 41.6                            | 1.3        | 41.3       | 79.1       | 94.3       | 115.9      | 106.8            | 1052        |
| 2004         | 47.8       | 80.1     | 103.5        | 74.6                  | 67.1       | 34.8                            | 45.7       | 20.3       | 21.2       | 148.3      | 148.9      | 129              | 921.3       |
| 2005         | 63.5       | 144.9    | 174.5        | 141.2                 | 11         | 2.9                             | 6.1        | 3.5        | 37.1       | 161.6      | 56.8       | 138.9            | 942         |
| 2006         | 156        | 130.5    | 289.2        | 56.1                  | 10.4       | 33.7                            | 28.9       | 3.1        | 46.4       | 116.8      | 112.7      | 165.4            | 1149.2      |
| 2007         | 189.1      | 55.1     | 187.8        | 149.3                 | 29         | 2.3                             | 23.1       | 38.2       | 37         | 121.4      | 151        | 71.9             | 1055.2      |
| 2008         | 185.1      | 249.8    | 182.7        | 105.5                 | 69.7       | 17                              | 3.2        | 27         | 87.5       | 151.1      | 98.6       | 40.4             | 1217.6      |
| 2009         | 290.6      | 141.7    | 144.1        | 131.7                 | 91.1       | 35.1                            | 18.7       | 6          | 52.2       | 134.4      | 156.2      | 152.6            | 1354.4      |
| 2010         | 98.2       | 116.4    | 134.5        | 68.8                  | 71.1       | 41                              | 28.1       | 3.4        | 41.5       | 50         | 104.2      | 83.6             | 840.8       |
| 2011         | 73.9       | 63.2     | 225.2        | 137.7                 | 51.9       | 17.9                            | 19.7       | 8          | 80.1       | 70.2       | 91.7       | 189.7            | 1029.2      |
| 2012         | 200.5      | 209      | 128          | 112.8                 | 38.9       | 11.1                            | $0.5\,$    | 8.7        | 18.2       | 95.5       | 145.6      | 142.9            | 1111.7      |
| 2013         | 129.2      | 110.1    | 302.8        | 108.7                 | 102        | 6.9                             | 16.9       | 67.3       | 7.6        | 135        | 27.3       | 161.6            | 1175.4      |
| 2014         | 162        | 114.6    | 268.9        | 71.1                  | 98.8       | 3.4                             | 13.1       | 10.1       | 48.8       | 43.2       | 77.7       | 117.3            | 1029        |
| 2015         | 163.8      | 95.9     | 194.9        | 84.7                  | 104.4      | 12.2                            | 10.6       | 29.4       | 8.9        | 49.8       | 88.4       | 135.9            | 978.9       |
| 2016         | 93.2       | 6.7      | 154.1        | 35.6                  | 18.5       | 19.8                            | 6.9        | 0          | 46.1       | 55.9       | 108.3      | 106.2            | 651.3       |
| 2017         | 192.8      | 94.3     | 240.1        | 113.5                 | 81.7       | 35.5                            | 3.2        | 48.5       | 50.1       | 111.2      | 81.2       | 89.8             | 1141.9      |
| 2018         | 137.2      | 144.9    | 120.9        | 95                    | 85.4       | 41.6                            | 19.6       | 8          | 36.9       | 127.7      | 156        | 115.5            | 1088.7      |
| 2019         | 66.9       | 142.6    | 248.8        | 77.9                  | 106        | 27.5                            | 20.8       | 4.2        | 25.3       | 154.2      | 82.1       | 126.6            | 1082.9      |
| Año Promedio | 111.949423 | 115.0175 |              | 156.716538 95.9871154 | 58.6534615 | 29.1494231                      | 18.9540385 | 18.9484615 | 53.5126923 | 101.298269 | 106.512115 | 105.670577       | 972.3696154 |

Tabla 60.- Precipitación mensual de la estación Quebrada Shugar

Fuente: (Servicio Nacional de Meteorología e Hidrología).

|                                        |                |              |                |                         |                 |               | <b>ESTACION AUGUSTO WEBERVAUER</b>                |             |                |                |                                      |                  |                  |
|----------------------------------------|----------------|--------------|----------------|-------------------------|-----------------|---------------|---------------------------------------------------|-------------|----------------|----------------|--------------------------------------|------------------|------------------|
| Año                                    | Enero          | Febrero      | <b>Marzo</b>   | Abril                   | Mayo            | Junio         | Julio                                             | Agosto      | Setiembre      | Octubre        | <b>Noviembre</b>                     | <b>Diciembre</b> | Anual            |
| 1968                                   | 58.02          | 81.03        | 67.72          | 26.2                    | 14.9            | $1.6\,$       | 1.61                                              | 16.2        | 50             | 66.4           | 54.6                                 | 70.81            | 509.09           |
| 1969                                   | 42             | 73.71        | 83.53          | 85.7                    | 1.51            | 19.62         | 0.3                                               | 3.5         | 18.41          | 44.5           | 106.4                                | 162              | 641.18           |
| 1970                                   | 71             | 41.81        | 79.9           | 54.53                   | 33.83           | 19.91         | 3.2                                               | 2.51        | 18.23          | 103.01         | 51.41                                | 54.12            | 533.46           |
| 1971                                   | 58.42          | 97.8         | 275.7          | 54.71                   | 8               | 12.2          | 17.6                                              | 17.2        | 28.1           | 89.8           | 45.81                                | 66.54            | 771.88           |
| 1972                                   | 55.5           | 67.6         | 113.81         | 76.2                    | 18.1            | 4.4           | 3.4                                               | 20.6        | 45.5           | 31.41          | 66.52                                | 50.22            | 553.26           |
| 1973                                   | 95.39          | 70.82        | 92.5           | 101.61                  | 23.8            | 28.73         | 8.46                                              | 19.35       | 91.04          | 67.02          | 65.51                                | 75               | 739.23           |
| 1974                                   | 61.62          | 140          | 89.11          | 59.02                   | 4.64            | 17.33         | 6.53                                              | 27.3        | 38.72          | 70.71          | 55.1                                 | 76.81            | 646.89           |
| 1975                                   | 95.61          | 156.5        | 202.02         | 68.82                   | 66.81           | 10.02         | 7.2                                               | 19.31       | 45.11          | 80.2           | 65.1                                 | 0.9              | 817.6            |
| 1976                                   | 130.4          | 62.93        | 81.32          | 34.51                   | 43.01           | 23.01         | 0.12                                              | 4.41        | 12.32          | 32.2           | 71.6                                 | 44.42            | 540.25           |
| 1977                                   | 129.91         | 146.4        | 141.93         | 42.6                    | 25.52           | 8             | 7.52                                              | 0.12        | 16.1           | 53.41          | 54.8                                 | 68.22            | 694.53           |
| 1978                                   | 12.71          | 34.41        | 48.8           | 37.02                   | 65.6            | 3.9           | 4.4                                               | 3.8         | 25.01          | 24.4           | 54.01                                | 44.81            | 358.87           |
| 1979                                   | 84.11          | 81.61        | 159.7          | 37.1                    | 16.3            | 1.81          | 7.5                                               | 15.71       | 33.6           | 24.4           | 26.3                                 | 46.61            | 534.75           |
| 1980                                   | 34.9           | 42.4         | 65             | 29.31                   | 6.91            | 15.1          | 3.2                                               | 6.71        | 2.3            | 130.4          | 111                                  | 106.7            | 553.93           |
| 1981                                   | 78.2           | 186.51       | 105.7          | 33.72                   | 14.7            | 6.6           | 7.2                                               | 12.7        | 22.01          | 111.9          | 45.6                                 | 111.3            | 736.14           |
| 1982                                   | 71.7           | 102.9        | 75.7           | 88.7                    | 38.2            | 7.8           | 2.1                                               | 6.6         | 43.9           | 124.8          | 67.3                                 | 87.4             | 717.1            |
| 1983                                   | 116.6          | 75.7         | 152.8          | 105.7                   | 31.1            | 10.1          | 9.6                                               | 2.7         | 19.2           | 86.9           | 28.1                                 | 118.4            | 756.9            |
| 1984                                   | 24.7           | 233.6        | 123.8          | 80                      | 69.5            | 25.1          | 23.4                                              | 18.7        | 36.7           | 68.6           | 97.6                                 | 104.1            | 905.8            |
| 1985                                   | 24.6           | 42.4         | 37.2           | 41.9                    | 53              | 0.4           | 4.8                                               | 18.3        | 37.3           | 50             | 23.9                                 | 40.3             | 374.1            |
| 1986                                   | 84.41          | 47.7         | 96.8           | 120.2                   | 16.2            | 0.6           | 1.2                                               | 14.6        | 1.3            | 43.6           | 66.2                                 | 51.8             | 544.61           |
| 1987                                   | 98.2           | 95.2         | 39.2           | 52.2                    | 9.1             | 4             | 10.8                                              | 12.3        | 39.51          | 37.2           | 74.3                                 | 61.5             | 533.51           |
| 1988                                   | 109.7          | 105.5        | 44.8           | 95.6                    | 10.61           | 5.4           | 0                                                 | 0.4         | 32.9           | 69.4           | 65.2                                 | 63.4             | 602.91           |
| 1989                                   | 87             | 158.8        | 113.5          | 85.4                    | 18.8            | 16.7          | 3.2                                               | 5.9         | 53.5           | 106.6          | 47.1                                 | 2.7              | 699.2            |
| 1990                                   | 101.8          | 68.5         | 58.3           | 27.4                    | 39.5            | 24.6          | 0.8                                               | 7.1         | 20.1           | 87.6           | 99.1                                 | 72.3             | 607.1            |
| 1991                                   | 43.8           | 90           | 133.7          | 55.2                    | 17.9            | 0.7           | 0.4                                               | 0.3         | 10.2           | 28.2           | 55.1                                 | 71.9             | 507.4            |
| 1992                                   | 52.6           | 31.8         | 66.6           | 46.5                    | 18.9            | 21.2          | 4.6                                               | 10          | 40.8           | 64             | 32                                   | 34.1             | 423.1            |
| 1993                                   | 61             | 112.2        | 245            | 102.9                   | 30.2            | 1.9           | 3.3                                               | 2.9         | 51.4           | 106.3          | 71.4                                 | 84.1             | 872.6            |
| 1994                                   | 116.9          | 103.1        | 170.2          | 144.9                   | 35.3            | 3.3           | 0                                                 | 0.2         | 11.9           | 27.2           | 89.8                                 | 122.6            | 825.4            |
| 1995                                   | 44.7           | 108.3        | 75.7           | 49.7                    | 20.6            | 1.7           | 13.2                                              | 10.8        | 11.5           | 51.8           | 50.5                                 | 76.4             | 514.9            |
| 1996                                   | 65.2           | 124          | 120.1          | 50.4                    | 13.7            | 0.8           | 0.5                                               | 15.8        | 13.9           | 76.2           | 68.8                                 | 34.1             | 583.5            |
| 1997                                   | 63.8           | 152.9        | 26.5           | 40.4                    | 17              | 15.4          | 0.2                                               | 0           | 27.4           | 50.8           | 119.9                                | 129.4            | 643.7            |
| 1998                                   | 103            | 116.5        | 257            | 83.9                    | 19.6            | 4.8           | 1.3                                               | 4.7         | 17.8           | 79.6           | 29.1                                 | 47.9             | 765.2            |
| 1999                                   | 94.8           | 242.7        | 69.5           | 65                      | 53.7            | 22.8          | 22.1                                              | 1.2         | 81.4           | 21.7           | 77                                   | 68.8             | 820.7            |
| 2000                                   | 46             | 162.3        | 126.3          | 77.3                    | 40.51           | 15.61         | 2.11                                              | 13.4        | 56.61          | 9.92           | 44.5                                 | 122.3            | 716.86           |
| 2001                                   | 191.21         | 100.8        | 230.2          | 57.2                    | 48.14           | 2.35          | 13.91                                             | 0.02        | 34.43          | 46.23          | 93.41                                | 90.91            | 908.81           |
| 2002                                   | 27.02<br>51.13 | 60           | 133.12         | 77.21<br>42.1           | 23.04           | 8.81<br>22.32 | 10.72                                             | 3.4<br>10.6 | 14.62<br>14.84 | 90.3           | 99.91                                | 86.1             | 634.25<br>529.12 |
| 2003<br>2004                           | 36.1           | 61.43<br>102 | 103.62<br>56.9 | 44.52                   | 30.71<br>42.4   | 2.11          | 1.81<br>13.8                                      | 29.4        | 19.01          | 46.03<br>63.41 | 63.81<br>92.6                        | 80.72<br>123.71  | 625.96           |
| 2005                                   | 84.92          | 53.7         | 136.6          | 54.01                   | 7.21            | 4.5           | 0.6                                               | 3.5         | 31.21          | 92.3           | 30                                   | 87.8             | 586.35           |
| 2006                                   | 83.2           | 101.6        | 199.3          | 77.61                   | 7.7             | 23.92         | 1.82                                              | 6.11        | 33.61          | 12.71          | 60.4                                 | 81.7             | 689.68           |
| 2007                                   | 95.4           | 17.51        | 182.4          | 111.51                  | 29              | 1.42          | 10.74                                             | 6.41        | 11.62          | 118.9          | 97.61                                | 68.8             | 751.32           |
| 2008                                   | 80.24          | 133.3        | 118.4          | 99.12                   | 22.72           | 15.45         | 2.31                                              | 11.71       | 34.72          | 96.51          | 72.02                                | 32.4             | 718.9            |
| 2009                                   | 180.71         | 74.61        | 110.52         | 78.81                   | 42.2            | 17.91         | 12.32                                             | 3.92        | 11.8           | 78.53          | 109.41                               | 74.22            | 794.96           |
| 2010                                   | 49.52          | 112.91       | 154.02         | 88.41                   | 31.64           | 8.62          | 2.6                                               | 1.33        | 28.95          | 43.41          | 52.51                                | 70.86            | 644.78           |
| 2011                                   | 76.61          | 73.31        | 125.22         | 102.03                  | 16.7            | 0.41          | 8.32                                              | 0.03        | 47.12          | 31.5           | 24.41                                | 109.71           | 615.37           |
| 2012                                   | 154.22         | 134.7        | 126.4          | 72.82                   | 51.51           | 0.21          | 0                                                 | 2.54        | 19.12          | 83.22          | 120.31                               | 58.3             | 823.35           |
| 2013                                   | 61.52          | 98.01        | 213.6          | 73.81                   | 62.63           | 7.5           | 5.7                                               | 8.93        | 3.7            | 110.7          | 17                                   | 51.91            | 715.01           |
| 2014                                   | 74.7           | 62.41        | 143.2          | 78.82                   | 26.92           | 5             | $\overline{2}$                                    | 3.91        | 27.71          | 26.32          | 45.7                                 | 114.9            | 611.59           |
| 2015                                   | 184.71         | 55.4         | 202.2          | 63                      | 75.82           | 3             | 4.4                                               | 0.1         | 27.8           | 16.81          | 59.4                                 | 43.5             | 736.14           |
| 2016                                   | 83.3           | 85.3         | 119            | 58.5                    | $7\phantom{.0}$ | 1.6           | 2.1                                               | $1.1\,$     | 23.4           | 61.7           | 13.5                                 | 63.8             | 520.3            |
| 2017                                   | 79.4           | 71.9         | 138.7          | 78.8                    | 47.2            | 12            | 2.3                                               | 20.9        | 21.2           | 65.3           | 63.2                                 | 168.1            | 769              |
| 2018                                   | 99             | 125.7        | 117.3          | 72.9                    | 50.1            | 10.8          | 0.5                                               | 0           | 24.4           | 61.6           | 97.4                                 | 68.7             | 728.4            |
| 2019                                   | 43.7           | 104.1        | 172.7          | 78.1                    | 37.4            | 9.1           | 11.7                                              | 0           | 7.6            | 121            | 52.6                                 | 162.7            | 800.7            |
| Año Promedio   79.9021154   97.8138462 |                |              |                | 123.516154   68.5313462 |                 |               | 29.9440385   9.84942308   5.56730769   8.25442308 |             |                |                | 28.6659615   65.1280769   64.3434615 | 77.1307692       | 658.6469231      |

Tabla 61.- Precipitación mensual de la estación Augusto Weberbauer

Fuente: (Servicio Nacional de Meteorología e Hidrología).

## **A.4. Generación de escorrentía con el modelo Lutz Scholz y con la Estación Llaucano.**

| AÑO  | ENE.  | FEB.  | MAR.  | <b>ABR</b> | <b>MAY</b> | JUN.  | JUL.  | AGO.  | SEP.  | OCT.  | NOV.  | DIC.  |
|------|-------|-------|-------|------------|------------|-------|-------|-------|-------|-------|-------|-------|
| 1968 | 28.74 | 30.44 | 46.00 | 27.57      | 15.48      | 12.38 | 13.42 | 10.06 | 25.74 | 35.40 | 24.92 | 26.53 |
| 1969 | 19.26 | 28.33 | 28.12 | 40.44      | 21.91      | 20.20 | 9.27  | 12.06 | 19.80 | 34.40 | 49.27 | 35.52 |
| 1970 | 39.04 | 26.63 | 33.39 | 31.44      | 35.41      | 21.40 | 19.12 | 10.12 | 15.99 | 44.97 | 50.50 | 36.76 |
| 1971 | 38.82 | 41.71 | 81.71 | 49.17      | 30.63      | 23.41 | 17.59 | 11.52 | 15.99 | 38.29 | 38.68 | 38.85 |
| 1972 | 29.12 | 28.77 | 55.97 | 54.94      | 36.78      | 16.70 | 15.00 | 12.94 | 21.94 | 22.80 | 31.05 | 33.48 |
| 1973 | 32.55 | 33.13 | 46.52 | 41.54      | 24.75      | 19.21 | 12.45 | 15.03 | 28.95 | 28.34 | 35.21 | 35.39 |
| 1974 | 34.28 | 41.95 | 44.70 | 32.43      | 21.39      | 19.27 | 13.90 | 15.52 | 21.97 | 32.62 | 30.83 | 33.40 |
| 1975 | 33.81 | 43.60 | 64.60 | 46.04      | 30.35      | 24.87 | 17.10 | 17.31 | 20.84 | 29.71 | 32.33 | 16.19 |
| 1976 | 46.99 | 32.32 | 40.46 | 29.05      | 20.76      | 10.51 | 6.07  | 10.26 | 12.44 | 18.39 | 22.94 | 18.71 |
| 1977 | 41.05 | 44.22 | 40.73 | 31.57      | 21.90      | 12.90 | 12.44 | 11.83 | 13.31 | 27.93 | 37.04 | 26.35 |
| 1978 | 20.61 | 21.00 | 21.09 | 23.99      | 24.76      | 10.11 | 13.30 | 9.06  | 14.98 | 16.55 | 28.56 | 32.10 |
| 1979 | 24.61 | 24.71 | 50.70 | 34.41      | 23.21      | 14.45 | 14.08 | 17.83 | 25.46 | 13.33 | 15.01 | 17.15 |
| 1980 | 23.37 | 23.42 | 28.49 | 21.49      | 24.92      | 14.50 | 11.54 | 13.78 | 18.85 | 39.88 | 44.43 | 26.36 |
| 1981 | 27.24 | 42.55 | 40.73 | 32.53      | 27.50      | 21.62 | 14.37 | 16.72 | 14.88 | 33.81 | 26.31 | 28.27 |
| 1982 | 28.67 | 29.97 | 28.39 | 27.73      | 27.09      | 22.12 | 13.38 | 10.07 | 23.48 | 37.85 | 28.48 | 40.87 |
| 1983 | 45.29 | 26.76 | 47.44 | 41.50      | 27.94      | 18.26 | 14.73 | 11.06 | 16.93 | 25.44 | 26.47 | 40.94 |
| 1984 | 31.10 | 57.97 | 47.78 | 39.63      | 28.34      | 21.11 | 16.04 | 16.18 | 21.80 | 47.00 | 33.39 | 30.37 |
| 1985 | 29.09 | 30.50 | 30.80 | 28.48      | 17.55      | 15.96 | 14.40 | 15.43 | 17.62 | 19.93 | 24.52 | 35.28 |
| 1986 | 39.82 | 39.22 | 30.47 | 42.39      | 35.45      | 16.24 | 20.41 | 13.58 | 17.02 | 26.46 | 29.85 | 44.35 |
| 1987 | 42.51 | 40.58 | 37.81 | 27.18      | 19.37      | 12.30 | 20.38 | 15.25 | 23.28 | 27.18 | 47.56 | 28.64 |
| 1988 | 37.90 | 37.14 | 31.05 | 33.35      | 31.28      | 15.90 | 7.18  | 9.79  | 21.07 | 36.56 | 37.10 | 44.14 |
| 1989 | 46.76 | 49.53 | 66.40 | 49.64      | 26.66      | 16.67 | 9.87  | 10.22 | 20.16 | 44.03 | 29.17 | 19.16 |
| 1990 | 17.81 | 24.38 | 23.30 | 32.80      | 18.35      | 18.51 | 16.64 | 12.60 | 18.02 | 39.08 | 42.39 | 28.82 |
| 1991 | 27.57 | 34.29 | 49.31 | 37.52      | 25.73      | 17.09 | 11.27 | 13.53 | 14.75 | 22.62 | 25.00 | 35.13 |
| 1992 | 30.52 | 19.18 | 27.56 | 26.20      | 23.71      | 18.53 | 11.83 | 10.33 | 26.04 | 30.56 | 31.63 | 25.63 |
| 1993 | 33.85 | 35.43 | 65.52 | 52.49      | 30.05      | 19.70 | 6.60  | 14.65 | 20.53 | 39.08 | 44.47 | 48.85 |
| 1994 | 55.40 | 46.84 | 57.68 | 59.08      | 27.24      | 14.29 | 8.32  | 7.15  | 21.54 | 23.42 | 35.33 | 39.51 |
| 1995 | 27.59 | 38.44 | 43.34 | 26.17      | 25.76      | 13.68 | 14.23 | 9.45  | 19.97 | 31.89 | 31.10 | 46.76 |
| 1996 | 39.20 | 45.62 | 46.85 | 34.77      | 23.75      | 13.97 | 6.44  | 16.86 | 14.64 | 44.30 | 28.48 | 23.15 |
| 1997 | 32.74 | 40.46 | 32.23 | 36.03      | 24.72      | 18.57 | 12.78 | 13.71 | 15.52 | 27.47 | 41.34 | 50.84 |
| 1998 | 35.58 | 39.88 | 51.67 | 57.70      | 29.82      | 13.75 | 5.26  | 2.92  | 16.69 | 44.71 | 32.30 | 31.06 |
| 1999 | 33.26 | 65.30 | 38.22 | 32.48      | 32.31      | 29.90 | 14.36 | 12.72 | 29.00 | 19.86 | 31.85 | 40.54 |
| 2000 | 25.45 | 51.98 | 47.34 | 32.00      | 29.03      | 23.27 | 19.08 | 12.50 | 27.59 | 13.24 | 22.78 | 40.87 |
| 2001 | 61.53 | 38.63 | 66.62 | 41.27      | 28.05      | 13.91 | 13.98 | 9.37  | 22.30 | 36.60 | 47.43 | 38.89 |
| 2002 | 33.00 | 39.80 | 67.19 | 49.86      | 26.47      | 13.47 | 21.41 | 6.98  | 18.09 | 37.96 | 43.93 | 48.40 |
| 2003 | 35.99 | 39.19 | 36.14 | 31.90      | 26.09      | 22.88 | 15.08 | 16.84 | 18.95 | 22.56 | 39.05 | 36.54 |
| 2004 | 22.05 | 24.33 | 28.37 | 24.73      | 24.54      | 11.55 | 20.10 | 9.00  | 15.26 | 40.76 | 40.83 | 44.59 |
| 2005 | 38.31 | 43.24 | 57.34 | 40.81      | 20.41      | 12.66 | 12.35 | 13.88 | 15.72 | 36.32 | 28.28 | 39.60 |
| 2006 | 38.31 | 34.88 | 69.04 | 45.79      | 22.89      | 17.51 | 16.83 | 11.91 | 22.43 | 23.14 | 34.94 | 44.13 |
| 2007 | 43.42 | 28.04 | 60.46 | 51.85      | 25.31      | 13.21 | 15.77 | 14.90 | 9.86  | 35.93 | 51.20 | 39.39 |

Tabla 62.- Caudales medios mensuales generados (mm/mes)

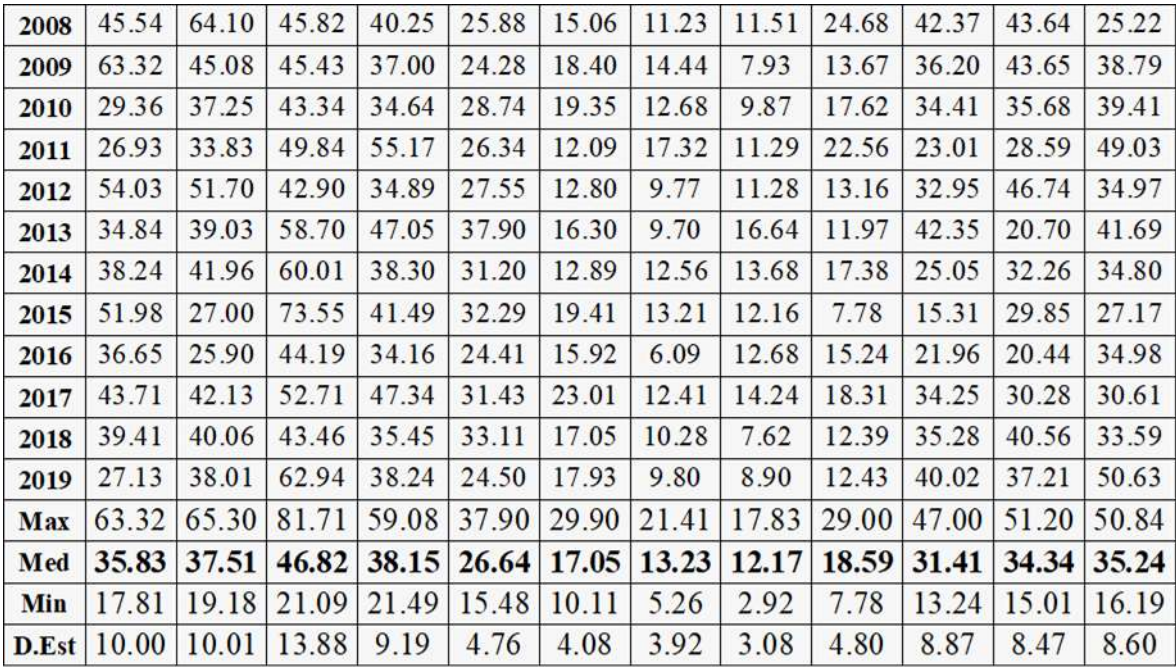

| Año  | Mes              | Valor observado | Valor simulado |
|------|------------------|-----------------|----------------|
| 1968 | Enero            | 5.37            | 6.75           |
| 1968 | Febrero          | 11.53           | 7.66           |
| 1968 | Marzo            | 20.29           | 10.45          |
| 1968 | Abril            | 3.47            | 6.47           |
| 1968 | Mayo             | 3.49            | 3.52           |
| 1968 | Junio            | 1.39            | 2.91           |
| 1968 | Julio            | 1.02            | 3.05           |
| 1968 | Agosto           | 0.91            | 2.29           |
| 1968 | Setiembre        | 2.36            | 6.05           |
| 1968 | Octubre          | 8.11            | 8.04           |
| 1968 | Noviembre        | 5.11            | 5.85           |
| 1968 | <b>Diciembre</b> | 2.91            | 6.03           |
| 1969 | Enero            | 5.80            | 4.52           |
| 1969 | Febrero          | 11.56           | 7.13           |
| 1969 | Marzo            | 7.78            | 6.39           |
| 1969 | Abril            | 17.60           | 9.50           |
| 1969 | Mayo             | 3.12            | 4.98           |
| 1969 | Junio            | 2.08            | 4.74           |
| 1969 | Julio            | 1.08            | 2.11           |
| 1969 | Agosto           | 0.78            | 2.74           |
| 1969 | Setiembre        | 0.85            | 4.65           |
| 1969 | Octubre          | 2.82            | 7.82           |
| 1969 | Noviembre        | 12.06           | 11.57          |
| 1969 | <b>Diciembre</b> | 15.13           | 8.07           |
| 1970 | Enero            | 11.12           | 9.17           |
| 1970 | Febrero          | 9.76            | 6.70           |
| 1970 | Marzo            | 12.30           | 7.59           |
| 1970 | Abril            | 10.93           | 7.38           |
| 1970 | Mayo             | 9.44            | 8.05           |

Tabla 63.- Caudales para determinar las medidas de bondad de ajuste-1.

| Año  | <b>Mes</b>   | Valor observado | Valor simulado |
|------|--------------|-----------------|----------------|
| 1970 | Junio        | 3.74            | 5.03           |
| 1970 | Julio        | 1.91            | 4.35           |
| 1970 | Agosto       | 1.04            | 2.30           |
| 1970 | Setiembre    | 1.19            | 3.75           |
| 1970 | Octubre      | 6.44            | 10.22          |
| 1970 | Noviembre    | 23.58           | 11.86          |
| 1970 | Diciembre    | 22.39           | 8.35           |
| 1971 | Enero        | 13.86           | 9.12           |
| 1971 | Febrero      | 19.50           | 10.49          |
| 1971 | <b>Marzo</b> | 43.71           | 18.57          |
| 1971 | Abril        | 31.48           | 11.55          |
| 1971 | Mayo         | 10.39           | 6.96           |
| 1971 | Junio        | 7.50            | 5.50           |
| 1971 | Julio        | 2.67            | 4.00           |
| 1971 | Agosto       | 1.47            | 2.62           |
| 1971 | Setiembre    | 1.38            | 3.76           |
| 1971 | Octubre      | 6.82            | 8.70           |
| 1971 | Noviembre    | 10.82           | 9.08           |
| 1971 | Diciembre    | 18.37           | 8.83           |
| 1972 | Enero        | 9.29            | 6.84           |
| 1972 | Febrero      | 8.14            | 7.24           |
| 1972 | <b>Marzo</b> | 37.15           | 12.72          |
| 1972 | Abril        | 26.87           | 12.90          |
| 1972 | Mayo         | 12.62           | 8.36           |
| 1972 | Junio        | 4.17            | 3.92           |
| 1972 | Julio        | 2.29            | 3.41           |
| 1972 | Agosto       | 1.48            | 2.94           |
| 1972 | Setiembre    | 2.05            | 5.15           |
| 1972 | Octubre      | 3.04            | 5.18           |

Tabla 64.- Caudales para determinar las medidas de bondad de ajuste-2.

| Año  | Mes       | Valor observado | Valor simulado |
|------|-----------|-----------------|----------------|
| 1972 | Noviembre | 5.30            | 7.29           |
| 1972 | Diciembre | 10.78           | 7.61           |
| 1973 | Enero     | 11.98           | 7.65           |
| 1973 | Febrero   | 11.10           | 8.34           |
| 1973 | Marzo     | 16.38           | 10.57          |
| 1973 | Abril     | 34.69           | 9.76           |
| 1973 | Mayo      | 7.20            | 5.62           |
| 1973 | Junio     | 3.60            | 4.51           |
| 1973 | Julio     | 3.35            | 2.83           |
| 1973 | Agosto    | 3.94            | 3.42           |
| 1973 | Setiembre | 9.26            | 6.80           |
| 1973 | Octubre   | 13.61           | 6.44           |
| 1973 | Noviembre | 15.40           | 8.27           |
| 1973 | Diciembre | 14.53           | 8.04           |
| 1974 | Enero     | 20.54           | 8.05           |
| 1974 | Febrero   | 41.64           | 10.55          |
| 1974 | Marzo     | 31.39           | 10.16          |
| 1974 | Abril     | 15.73           | 7.62           |
| 1974 | Mayo      | 4.12            | 4.86           |
| 1974 | Junio     | 2.38            | 4.52           |
| 1974 | Julio     | 1.78            | 3.16           |
| 1974 | Agosto    | 1.59            | 3.53           |
| 1974 | Setiembre | 1.63            | 5.16           |
| 1974 | Octubre   | 10.54           | 7.41           |
| 1974 | Noviembre | 7.51            | 7.24           |
| 1974 | Diciembre | 10.63           | 7.59           |
| 1975 | Enero     | 10.68           | 7.94           |
| 1975 | Febrero   | 33.32           | 10.97          |
| 1975 | Marzo     | 58.26           | 14.68          |

Tabla 65.- Caudales para determinar las medidas de bondad de ajuste-3.

| Año  | Mes          | Valor observado | Valor simulado |
|------|--------------|-----------------|----------------|
| 1975 | Abril        | 35.87           | 10.81          |
| 1975 | Mayo         | 14.13           | 6.90           |
| 1975 | Junio        | 6.07            | 5.84           |
| 1975 | Julio        | 3.85            | 3.89           |
| 1975 | Agosto       | 1.88            | 3.93           |
| 1975 | Setiembre    | 2.40            | 4.89           |
| 1975 | Octubre      | 6.70            | 6.75           |
| 1975 | Noviembre    | 7.34            | 7.59           |
| 1975 | Diciembre    | 2.20            | 3.68           |
| 1976 | Enero        | 16.24           | 11.04          |
| 1976 | Febrero      | 16.96           | 8.13           |
| 1976 | <b>Marzo</b> | 25.00           | 9.19           |
| 1976 | <b>Abril</b> | 17.61           | 6.82           |
| 1976 | Mayo         | 4.98            | 4.72           |
| 1976 | Junio        | 2.37            | 2.47           |
| 1976 | Julio        | 1.24            | 1.38           |
| 1976 | Agosto       | 1.02            | 2.33           |
| 1976 | Setiembre    | 0.97            | 2.92           |
| 1976 | Octubre      | 0.95            | 4.18           |
| 1976 | Noviembre    | 1.74            | 5.39           |
| 1976 | Diciembre    | 2.22            | 4.25           |
| 1977 | Enero        | 16.98           | 9.64           |
| 1977 | Febrero      | 31.61           | 11.13          |
| 1977 | Marzo        | 16.48           | 9.26           |
| 1977 | Abril        | 16.12           | 7.41           |
| 1977 | Mayo         | 5.94            | 4.98           |
| 1977 | Junio        | 2.46            | 3.03           |
| 1977 | Julio        | 1.32            | 2.83           |
| 1977 | Agosto       | 1.14            | 2.69           |

Tabla 66.- Caudales para determinar las medidas de bondad de ajuste-4.

| Año  | Mes              | Valor observado | Valor simulado |
|------|------------------|-----------------|----------------|
| 1977 | Setiembre        | 1.26            | 3.13           |
| 1977 | Octubre          | 2.95            | 6.35           |
| 1977 | Noviembre        | 9.30            | 8.70           |
| 1977 | Diciembre        | 9.20            | 5.99           |
| 1978 | Enero            | 3.98            | 4.84           |
| 1978 | Febrero          | 3.56            | 5.28           |
| 1978 | Marzo            | 3.14            | 4.79           |
| 1978 | Abril            | 7.64            | 5.63           |
| 1978 | Mayo             | 7.55            | 5.63           |
| 1978 | Junio            | 1.89            | 2.37           |
| 1978 | Julio            | 1.46            | 3.02           |
| 1978 | Agosto           | 0.90            | 2.06           |
| 1978 | Setiembre        | 1.14            | 3.52           |
| 1978 | Octubre          | 1.23            | 3.76           |
| 1978 | Noviembre        | 3.89            | 6.71           |
| 1978 | <b>Diciembre</b> | 8.12            | 7.29           |
| 1979 | Enero            | 7.20            | 5.78           |
| 1979 | Febrero          | 11.62           | 6.22           |
| 1979 | Marzo            | 42.13           | 11.52          |
| 1979 | Abril            | 11.16           | 8.08           |
| 1979 | Mayo             | 6.41            | 5.27           |
| 1979 | Junio            | 2.23            | 3.39           |
| 1979 | Julio            | 1.51            | 3.20           |
| 1979 | Agosto           | 1.58            | 4.05           |
| 1979 | Setiembre        | 5.95            | 5.98           |
| 1979 | Octubre          | 1.88            | 3.03           |
| 1979 | Noviembre        | 1.66            | 3.53           |
| 1979 | Diciembre        | 2.02            | 3.90           |
| 1980 | Enero            | 4.04            | 5.49           |

Tabla 67.- Caudales para determinar las medidas de bondad de ajuste-5.

| Año  | Mes          | Valor observado | Valor simulado |
|------|--------------|-----------------|----------------|
| 1980 | Febrero      | 10.61           | 5.89           |
| 1980 | Marzo        | 8.40            | 6.47           |
| 1980 | <b>Abril</b> | 8.04            | 5.05           |
| 1980 | Mayo         | 2.10            | 5.66           |
| 1980 | Junio        | 1.32            | 3.40           |
| 1980 | Julio        | 0.98            | 2.62           |
| 1980 | Agosto       | 0.75            | 3.13           |
| 1980 | Setiembre    | 0.75            | 4.43           |
| 1980 | Octubre      | 8.27            | 9.06           |
| 1980 | Noviembre    | 19.98           | 10.43          |
| 1980 | Diciembre    | 22.10           | 5.99           |
| 1981 | Enero        | 7.11            | 6.40           |
| 1981 | Febrero      | 29.93           | 10.71          |
| 1981 | Marzo        | 26.03           | 9.26           |
| 1981 | <b>Abril</b> | 7.27            | 7.64           |
| 1981 | Mayo         | 5.73            | 6.25           |
| 1981 | Junio        | 3.55            | 5.08           |
| 1981 | Julio        | 1.66            | 3.27           |
| 1981 | Agosto       | 1.33            | 3.80           |
| 1981 | Setiembre    | 1.14            | 3.50           |
| 1981 | Octubre      | 6.91            | 7.68           |
| 1981 | Noviembre    | 12.89           | 6.18           |
| 1981 | Diciembre    | 19.15           | 6.42           |
| 1982 | Enero        | 9.94            | 6.73           |
| 1982 | Febrero      | 15.68           | 7.54           |
| 1982 | Marzo        | 10.33           | 6.45           |
| 1982 | Abril        | 12.32           | 6.51           |
| 1982 | Mayo         | 5.80            | 6.16           |
| 1982 | Junio        | 3.29            | 5.19           |

Tabla 68.- Caudales para determinar las medidas de bondad de ajuste-6.

| Año  | Mes              | Valor observado | Valor simulado |
|------|------------------|-----------------|----------------|
| 1982 | Julio            | 1.69            | 3.04           |
| 1982 | Agosto           | 0.97            | 2.29           |
| 1982 | Setiembre        | 2.32            | 5.52           |
| 1982 | Octubre          | 12.62           | 8.60           |
| 1982 | Noviembre        | 14.99           | 6.69           |
| 1982 | Diciembre        | 26.93           | 9.29           |
| 1983 | Enero            | 21.16           | 10.64          |
| 1983 | Febrero          | 9.06            | 6.73           |
| 1983 | Marzo            | 25.07           | 10.78          |
| 1983 | <b>Abril</b>     | 13.75           | 9.74           |
| 1983 | Mayo             | 5.28            | 6.35           |
| 1983 | Junio            | 2.84            | 4.29           |
| 1983 | Julio            | 1.35            | 3.35           |
| 1983 | Agosto           | 0.86            | 2.51           |
| 1983 | Setiembre        | 1.26            | 3.98           |
| 1983 | Octubre          | 1.71            | 5.78           |
| 1983 | Noviembre        | 2.12            | 6.22           |
| 1983 | <b>Diciembre</b> | 15.02           | 9.30           |
| 1984 | Enero            | 4.58            | 7.30           |
| 1984 | Febrero          | 43.31           | 14.59          |
| 1984 | Marzo            | 27.73           | 10.86          |
| 1984 | <b>Abril</b>     | 14.20           | 9.31           |
| 1984 | Mayo             | 11.35           | 6.44           |
| 1984 | Junio            | 2.51            | 4.96           |
| 1984 | Julio            | 1.75            | 3.65           |
| 1984 | Agosto           | 0.56            | 3.68           |
| 1984 | Setiembre        | 1.39            | 5.12           |
| 1984 | Octubre          | 5.02            | 10.68          |
| 1984 | Noviembre        | 3.28            | 7.84           |

Tabla 69.- Caudales para determinar las medidas de bondad de ajuste-7.

| Año  | Mes          | Valor observado | Valor simulado |
|------|--------------|-----------------|----------------|
| 1984 | Diciembre    | 5.93            | 6.90           |
| 1985 | Enero        | 7.25            | 6.83           |
| 1985 | Febrero      | 5.01            | 7.68           |
| 1985 | <b>Marzo</b> | 4.45            | 7.00           |
| 1985 | Abril        | 6.95            | 6.69           |
| 1985 | Mayo         | 3.75            | 3.99           |
| 1985 | Junio        | 1.60            | 3.75           |
| 1985 | Julio        | 0.70            | 3.27           |
| 1985 | Agosto       | 0.69            | 3.51           |
| 1985 | Setiembre    | 1.09            | 4.14           |
| 1985 | Octubre      | 2.77            | 4.53           |
| 1985 | Noviembre    | 1.67            | 5.76           |
| 1985 | Diciembre    | 8.88            | 8.02           |
| 1986 | Enero        | 8.79            | 9.35           |
| 1986 | Febrero      | 14.40           | 9.87           |
| 1986 | <b>Marzo</b> | 9.12            | 6.92           |
| 1986 | Abril        | 16.39           | 9.95           |
| 1986 | Mayo         | 4.74            | 8.06           |
| 1986 | Junio        | 2.05            | 3.81           |
| 1986 | Julio        | 0.78            | 4.64           |
| 1986 | Agosto       | 0.88            | 3.09           |
| 1986 | Setiembre    | 0.69            | 4.00           |
| 1986 | Octubre      | 1.57            | 6.01           |
| 1986 | Noviembre    | 4.14            | 7.01           |
| 1986 | Diciembre    | 4.30            | 10.08          |
| 1987 | Enero        | 19.50           | 9.98           |
| 1987 | Febrero      | 15.32           | 10.21          |
| 1987 | Marzo        | 7.28            | 8.59           |
| 1987 | Abril        | 4.47            | 6.38           |

Tabla 70.- Caudales para determinar las medidas de bondad de ajuste-8.

| Año  | <b>Mes</b> | Valor observado | Valor simulado |
|------|------------|-----------------|----------------|
| 1987 | Mayo       | 7.38            | 4.40           |
| 1987 | Junio      | 1.42            | 2.89           |
| 1987 | Julio      | 1.01            | 4.63           |
| 1987 | Agosto     | 2.02            | 3.47           |
| 1987 | Setiembre  | 1.97            | 5.47           |
| 1987 | Octubre    | 4.13            | 6.18           |
| 1987 | Noviembre  | 9.46            | 11.17          |
| 1987 | Diciembre  | 10.60           | 6.51           |
| 1988 | Enero      | 15.16           | 8.90           |
| 1988 | Febrero    | 25.85           | 9.34           |
| 1988 | Marzo      | 18.63           | 7.06           |
| 1988 | Abril      | 16.56           | 7.83           |
| 1988 | Mayo       | 6.09            | 7.11           |
| 1988 | Junio      | 1.88            | 3.73           |
| 1988 | Julio      | 0.81            | 1.63           |
| 1988 | Agosto     | 0.73            | 2.23           |
| 1988 | Setiembre  | 0.63            | 4.95           |
| 1988 | Octubre    | 2.28            | 8.31           |
| 1988 | Noviembre  | 7.72            | 8.71           |
| 1988 | Diciembre  | 5.82            | 10.03          |
| 1989 | Enero      | 32.34           | 10.98          |
| 1989 | Febrero    | 35.13           | 12.46          |
| 1989 | Marzo      | 45.93           | 15.09          |
| 1989 | Abril      | 38.31           | 11.66          |
| 1989 | Mayo       | 3.47            | 6.06           |
| 1989 | Junio      | 1.76            | 3.91           |
| 1989 | Julio      | 1.12            | 2.24           |
| 1989 | Agosto     | 1.09            | 2.32           |
| 1989 | Setiembre  | 1.69            | 4.73           |

Tabla 71.- Caudales para determinar las medidas de bondad de ajuste-9.

| Año  | <b>Mes</b> | Valor observado | Valor simulado |
|------|------------|-----------------|----------------|
| 1989 | Octubre    | 8.16            | 10.01          |
| 1989 | Noviembre  | 5.67            | 6.85           |
| 1989 | Diciembre  | 1.82            | 4.35           |
| 1990 | Enero      | 2.79            | 4.18           |
| 1990 | Febrero    | 3.45            | 6.13           |
| 1990 | Marzo      | 3.09            | 5.30           |
| 1990 | Abril      | 7.08            | 7.70           |
| 1990 | Mayo       | 4.93            | 4.17           |
| 1990 | Junio      | 4.27            | 4.35           |
| 1990 | Julio      | 2.01            | 3.78           |
| 1990 | Agosto     | 0.93            | 2.86           |
| 1990 | Setiembre  | 0.64            | 4.23           |
| 1990 | Octubre    | 8.12            | 8.88           |
| 1990 | Noviembre  | 13.01           | 9.95           |
| 1990 | Diciembre  | 16.20           | 6.55           |
| 1991 | Enero      | 7.60            | 6.47           |
| 1991 | Febrero    | 14.14           | 8.63           |
| 1991 | Marzo      | 25.52           | 11.21          |
| 1991 | Abril      | 18.54           | 8.81           |
| 1991 | Mayo       | 9.91            | 5.85           |
| 1991 | Junio      | 4.49            | 4.01           |
| 1991 | Julio      | 0.98            | 2.56           |
| 1991 | Agosto     | 0.75            | 3.07           |
| 1991 | Setiembre  | 0.75            | 3.46           |
| 1991 | Octubre    | 8.27            | 5.14           |
| 1991 | Noviembre  | 19.98           | 5.87           |
| 1991 | Diciembre  | 22.10           | 7.98           |
| 1992 | Enero      | 9.94            | 7.17           |
| 1992 | Febrero    | 15.68           | 4.83           |

Tabla 72.- Caudales para determinar las medidas de bondad de ajuste-10.

| Año  | <b>Mes</b>   | Valor observado | Valor simulado |
|------|--------------|-----------------|----------------|
| 1992 | Marzo        | 10.33           | 6.26           |
| 1992 | Abril        | 12.32           | 6.15           |
| 1992 | Mayo         | 5.80            | 5.39           |
| 1992 | Junio        | 3.29            | 4.35           |
| 1992 | Julio        | 1.65            | 2.69           |
| 1992 | Agosto       | 1.13            | 2.35           |
| 1992 | Setiembre    | 3.32            | 6.12           |
| 1992 | Octubre      | 62.53           | 6.94           |
| 1992 | Noviembre    | 14.05           | 7.43           |
| 1992 | Diciembre    | 7.67            | 5.82           |
| 1993 | Enero        | 11.57           | 7.95           |
| 1993 | Febrero      | 42.18           | 8.91           |
| 1993 | <b>Marzo</b> | 97.77           | 14.89          |
| 1993 | Abril        | 61.11           | 12.33          |
| 1993 | Mayo         | 3.47            | 6.83           |
| 1993 | Junio        | 1.85            | 4.63           |
| 1993 | Julio        | 1.67            | 1.50           |
| 1993 | Agosto       | 0.93            | 3.33           |
| 1993 | Setiembre    | 0.90            | 4.82           |
| 1993 | Octubre      | 2.49            | 8.88           |
| 1993 | Noviembre    | 13.76           | 10.44          |
| 1993 | Diciembre    | 15.33           | 11.10          |
| 1994 | Enero        | 24.19           | 13.01          |
| 1994 | Febrero      | 18.40           | 11.79          |
| 1994 | Marzo        | 31.98           | 13.11          |
| 1994 | Abril        | 30.39           | 13.87          |
| 1994 | Mayo         | 5.10            | 6.19           |
| 1994 | Junio        | 2.20            | 3.36           |
| 1994 | Julio        | 1.43            | 1.89           |

Tabla 73.- Caudales para determinar las medidas de bondad de ajuste-11.

| Año  | <b>Mes</b>   | Valor observado | Valor simulado |
|------|--------------|-----------------|----------------|
| 1994 | Agosto       | 1.08            | 1.62           |
| 1994 | Setiembre    | 1.02            | 5.06           |
| 1994 | Octubre      | 1.50            | 5.32           |
| 1994 | Noviembre    | 5.03            | 8.30           |
| 1994 | Diciembre    | 11.62           | 8.98           |
| 1995 | Enero        | 4.30            | 6.48           |
| 1995 | Febrero      | 10.46           | 9.67           |
| 1995 | <b>Marzo</b> | 11.73           | 9.85           |
| 1995 | Abril        | 12.92           | 6.15           |
| 1995 | Mayo         | 5.26            | 5.86           |
| 1995 | Junio        | 1.65            | 3.21           |
| 1995 | Julio        | 1.19            | 3.24           |
| 1995 | Agosto       | 0.82            | 2.15           |
| 1995 | Setiembre    | 0.68            | 4.69           |
| 1995 | Octubre      | 1.56            | 7.25           |
| 1995 | Noviembre    | 9.43            | 7.30           |
| 1995 | Diciembre    | 12.33           | 10.63          |
| 1996 | Enero        | 27.17           | 9.20           |
| 1996 | Febrero      | 42.59           | 11.48          |
| 1996 | Marzo        | 28.11           | 10.65          |
| 1996 | <b>Abril</b> | 18.91           | 8.17           |
| 1996 | Mayo         | 6.51            | 5.40           |
| 1996 | Junio        | 2.59            | 3.28           |
| 1996 | Julio        | 1.38            | 1.46           |
| 1996 | Agosto       | 1.21            | 3.83           |
| 1996 | Setiembre    | 1.13            | 3.44           |
| 1996 | Octubre      | 4.41            | 10.07          |
| 1996 | Noviembre    | 5.68            | 6.69           |
| 1996 | Diciembre    | 2.64            | 5.26           |

Tabla 74.- Caudales para determinar las medidas de bondad de ajuste-12.

| Año  | <b>Mes</b>   | Valor observado | Valor simulado |
|------|--------------|-----------------|----------------|
| 1997 | Enero        | 4.36            | 7.69           |
| 1997 | Febrero      | 15.96           | 10.18          |
| 1997 | <b>Marzo</b> | 7.65            | 7.32           |
| 1997 | Abril        | 5.22            | 8.46           |
| 1997 | Mayo         | 5.35            | 5.62           |
| 1997 | Junio        | 3.18            | 4.36           |
| 1997 | Julio        | 1.10            | 2.90           |
| 1997 | Agosto       | 0.81            | 3.12           |
| 1997 | Setiembre    | 0.84            | 3.65           |
| 1997 | Octubre      | 1.01            | 6.24           |
| 1997 | Noviembre    | 5.84            | 9.71           |
| 1997 | Diciembre    | 14.78           | 11.55          |
| 1998 | Enero        | 11.87           | 8.35           |
| 1998 | Febrero      | 24.18           | 10.03          |
| 1998 | Marzo        | 32.89           | 11.74          |
| 1998 | Abril        | 17.14           | 13.55          |
| 1998 | Mayo         | 7.51            | 6.78           |
| 1998 | Junio        | 3.21            | 3.23           |
| 1998 | Julio        | 1.68            | 1.20           |
| 1998 | Agosto       | 1.02            | 0.66           |
| 1998 | Setiembre    | 0.90            | 3.92           |
| 1998 | Octubre      | 0.96            | 10.16          |
| 1998 | Noviembre    | 9.41            | 7.59           |
| 1998 | Diciembre    | 2.38            | 7.06           |
| 1999 | Enero        | 6.72            | 7.81           |
| 1999 | Febrero      | 45.30           | 16.43          |
| 1999 | Marzo        | 18.55           | 8.69           |
| 1999 | Abril        | 5.65            | 7.63           |
| 1999 | Mayo         | 6.72            | 7.34           |

Tabla 75.- Caudales para determinar las medidas de bondad de ajuste-13.

| Año  | Mes          | Valor observado | Valor simulado |
|------|--------------|-----------------|----------------|
| 1999 | Junio        | 3.57            | 7.02           |
| 1999 | Julio        | 2.82            | 3.26           |
| 1999 | Agosto       | 1.35            | 2.89           |
| 1999 | Setiembre    | 2.06            | 6.81           |
| 1999 | Octubre      | 2.45            | 4.51           |
| 1999 | Noviembre    | 4.38            | 7.48           |
| 1999 | Diciembre    | 13.44           | 9.21           |
| 2000 | Enero        | 4.24            | 5.98           |
| 2000 | Febrero      | 31.61           | 13.08          |
| 2000 | Marzo        | 32.89           | 10.76          |
| 2000 | Abril        | 15.09           | 7.51           |
| 2000 | Mayo         | 12.25           | 6.60           |
| 2000 | Junio        | 4.76            | 5.46           |
| 2000 | Julio        | 2.53            | 4.34           |
| 2000 | Agosto       | 1.52            | 2.84           |
| 2000 | Setiembre    | 3.76            | 6.48           |
| 2000 | Octubre      | 2.28            | 3.01           |
| 2000 | Noviembre    | 1.09            | 5.35           |
| 2000 | Diciembre    | 10.20           | 9.29           |
| 2001 | Enero        | 30.03           | 14.45          |
| 2001 | Febrero      | 13.81           | 9.72           |
| 2001 | Marzo        | 36.24           | 15.14          |
| 2001 | <b>Abril</b> | 16.32           | 9.69           |
| 2001 | Mayo         | 5.61            | 6.37           |
| 2001 | Junio        | 2.97            | 3.27           |
| 2001 | Julio        | 1.10            | 3.18           |
| 2001 | Agosto       | 1.00            | 2.13           |
| 2001 | Setiembre    | 1.47            | 5.24           |
| 2001 | Octubre      | 1.89            | 8.32           |

Tabla 76.- Caudales para determinar las medidas de bondad de ajuste-14.

| Año  | <b>Mes</b>   | Valor observado | Valor simulado |
|------|--------------|-----------------|----------------|
| 2001 | Noviembre    | 10.77           | 11.14          |
| 2001 | Diciembre    | 13.89           | 8.84           |
| 2002 | Enero        | 7.52            | 7.75           |
| 2002 | Febrero      | 12.73           | 10.01          |
| 2002 | Marzo        | 33.68           | 15.27          |
| 2002 | Abril        | 23.46           | 11.71          |
| 2002 | Mayo         | 7.35            | 6.02           |
| 2002 | Junio        | 2.67            | 3.16           |
| 2002 | Julio        | 1.50            | 4.86           |
| 2002 | Agosto       | 1.12            | 1.59           |
| 2002 | Setiembre    | 1.15            | 4.25           |
| 2002 | Octubre      | 5.10            | 8.63           |
| 2002 | Noviembre    | 11.11           | 10.32          |
| 2002 | Diciembre    | 21.77           | 11.00          |
| 2003 | Enero        | 9.79            | 8.45           |
| 2003 | Febrero      | 13.59           | 9.86           |
| 2003 | Marzo        | 12.64           | 8.21           |
| 2003 | Abril        | 15.14           | 7.49           |
| 2003 | Mayo         | 5.07            | 5.93           |
| 2003 | Junio        | 3.10            | 5.37           |
| 2003 | Julio        | 1.67            | 3.43           |
| 2003 | Agosto       | 0.85            | 3.83           |
| 2003 | Setiembre    | 0.95            | 4.45           |
| 2003 | Octubre      | 1.40            | 5.13           |
| 2003 | Noviembre    | 8.65            | 9.17           |
| 2003 | Diciembre    | 10.62           | 8.31           |
| 2004 | Enero        | 7.54            | 5.18           |
| 2004 | Febrero      | 7.37            | 6.12           |
| 2004 | <b>Marzo</b> | 7.93            | 6.45           |

Tabla 77.- Caudales para determinar las medidas de bondad de ajuste-15.

| Año  | Mes          | Valor observado | Valor simulado |
|------|--------------|-----------------|----------------|
| 2004 | Abril        | 11.08           | 5.81           |
| 2004 | Mayo         | 4.69            | 5.58           |
| 2004 | Junio        | 2.12            | 2.71           |
| 2004 | Julio        | 1.82            | 4.57           |
| 2004 | Agosto       | 1.23            | 2.04           |
| 2004 | Setiembre    | 1.83            | 3.58           |
| 2004 | Octubre      | 5.28            | 9.26           |
| 2004 | Noviembre    | 18.06           | 9.59           |
| 2004 | Diciembre    | 18.43           | 10.13          |
| 2005 | Enero        | 11.04           | 9.00           |
| 2005 | Febrero      | 10.17           | 10.88          |
| 2005 | <b>Marzo</b> | 48.93           | 13.03          |
| 2005 | Abril        | 15.53           | 9.58           |
| 2005 | Mayo         | 7.78            | 4.64           |
| 2005 | Junio        | 2.33            | 2.97           |
| 2005 | Julio        | 1.56            | 2.81           |
| 2005 | Agosto       | 1.08            | 3.15           |
| 2005 | Setiembre    | 1.33            | 3.69           |
| 2005 | Octubre      | 9.70            | 8.25           |
| 2005 | Noviembre    | 9.52            | 6.64           |
| 2005 | Diciembre    | 15.56           | 9.00           |
| 2006 | Enero        | 14.99           | 9.00           |
| 2006 | Febrero      | 18.37           | 8.78           |
| 2006 | Marzo        | 47.79           | 15.69          |
| 2006 | Abril        | 38.06           | 10.75          |
| 2006 | Mayo         | 4.18            | 5.20           |
| 2006 | Junio        | 3.53            | 4.11           |
| 2006 | Julio        | 1.81            | 3.83           |
| 2006 | Agosto       | 1.39            | 2.71           |

Tabla 78.- Caudales para determinar las medidas de bondad de ajuste-16.

| Año  | <b>Mes</b>   | Valor observado | Valor simulado |
|------|--------------|-----------------|----------------|
| 2006 | Setiembre    | 1.38            | 5.27           |
| 2006 | Octubre      | 2.38            | 5.26           |
| 2006 | Noviembre    | 3.86            | 8.20           |
| 2006 | Diciembre    | 19.18           | 10.03          |
| 2007 | Enero        | 19.85           | 10.20          |
| 2007 | Febrero      | 16.90           | 7.06           |
| 2007 | Marzo        | 20.78           | 13.74          |
| 2007 | Abril        | 17.81           | 12.18          |
| 2007 | Mayo         | 6.64            | 5.75           |
| 2007 | Junio        | 2.91            | 3.10           |
| 2007 | Julio        | 1.94            | 3.58           |
| 2007 | Agosto       | 1.13            | 3.39           |
| 2007 | Setiembre    | 0.96            | 2.31           |
| 2007 | Octubre      | 4.49            | 8.17           |
| 2007 | Noviembre    | 12.77           | 12.02          |
| 2007 | Diciembre    | 9.45            | 8.95           |
| 2008 | Enero        | 14.71           | 10.70          |
| 2008 | Febrero      | 21.92           | 16.13          |
| 2008 | <b>Marzo</b> | 19.61           | 10.41          |
| 2008 | Abril        | 17.53           | 9.45           |
| 2008 | Mayo         | 9.07            | 5.88           |
| 2008 | Junio        | 6.30            | 3.54           |
| 2008 | Julio        | 2.03            | 2.55           |
| 2008 | Agosto       | 1.46            | 2.62           |
| 2008 | Setiembre    | 3.27            | 5.80           |
| 2008 | Octubre      | 5.03            | 9.63           |
| 2008 | Noviembre    | 12.52           | 10.25          |
| 2008 | Diciembre    | 9.47            | 5.73           |
| 2009 | Enero        | 13.18           | 14.87          |

Tabla 79.- Caudales para determinar las medidas de bondad de ajuste-17.

| Año  | <b>Mes</b> | Valor observado | Valor simulado |
|------|------------|-----------------|----------------|
| 2009 | Febrero    | 17.74           | 11.34          |
| 2009 | Marzo      | 22.09           | 10.32          |
| 2009 | Abril      | 17.57           | 8.69           |
| 2009 | Mayo       | 11.01           | 5.52           |
| 2009 | Junio      | 5.55            | 4.32           |
| 2009 | Julio      | 1.33            | 3.28           |
| 2009 | Agosto     | 1.45            | 1.80           |
| 2009 | Setiembre  | 1.40            | 3.21           |
| 2009 | Octubre    | 3.24            | 8.23           |
| 2009 | Noviembre  | 9.41            | 10.25          |
| 2009 | Diciembre  | 14.58           | 8.82           |
| 2010 | Enero      | 7.83            | 6.90           |
| 2010 | Febrero    | 11.50           | 9.37           |
| 2010 | Marzo      | 13.20           | 9.85           |
| 2010 | Abril      | 14.23           | 8.13           |
| 2010 | Mayo       | 10.38           | 6.53           |
| 2010 | Junio      | 3.23            | 4.54           |
| 2010 | Julio      | 2.49            | 2.88           |
| 2010 | Agosto     | 1.52            | 2.24           |
| 2010 | Setiembre  | 1.99            | 4.14           |
| 2010 | Octubre    | 3.99            | 7.82           |
| 2010 | Noviembre  | 9.77            | 8.38           |
| 2010 | Diciembre  | 7.65            | 8.96           |
| 2011 | Enero      | 7.94            | 6.32           |
| 2011 | Febrero    | 19.76           | 8.51           |
| 2011 | Marzo      | 11.30           | 11.33          |
| 2011 | Abril      | 17.87           | 12.96          |
| 2011 | Mayo       | 6.01            | 5.99           |
| 2011 | Junio      | 2.75            | 2.84           |

Tabla 80.- Caudales para determinar las medidas de bondad de ajuste-18.
| Año  | <b>Mes</b> | Valor observado | Valor simulado |
|------|------------|-----------------|----------------|
| 2011 | Julio      | 2.22            | 3.94           |
| 2011 | Agosto     | 1.33            | 2.57           |
| 2011 | Setiembre  | 2.10            | 5.30           |
| 2011 | Octubre    | 2.98            | 5.23           |
| 2011 | Noviembre  | 4.61            | 6.71           |
| 2011 | Diciembre  | 13.32           | 11.14          |
| 2012 | Enero      | 47.80           | 12.69          |
| 2012 | Febrero    | 11.62           | 13.01          |
| 2012 | Marzo      | 14.24           | 9.75           |
| 2012 | Abril      | 18.85           | 8.19           |
| 2012 | Mayo       | 10.05           | 6.26           |
| 2012 | Junio      | 3.65            | 3.01           |
| 2012 | Julio      | 2.69            | 2.22           |
| 2012 | Agosto     | 1.42            | 2.56           |
| 2012 | Setiembre  | 1.74            | 3.09           |
| 2012 | Octubre    | 5.68            | 7.49           |
| 2012 | Noviembre  | 18.17           | 10.98          |
| 2012 | Diciembre  | 13.24           | 7.95           |
| 2013 | Enero      | 7.74            | 8.18           |
| 2013 | Febrero    | 7.79            | 9.82           |
| 2013 | Marzo      | 22.45           | 13.34          |
| 2013 | Abril      | 14.59           | 11.05          |
| 2013 | Mayo       | 11.95           | 8.61           |
| 2013 | Junio      | 4.46            | 3.83           |
| 2013 | Julio      | 2.23            | 2.20           |
| 2013 | Agosto     | 1.22            | 3.78           |
| 2013 | Setiembre  | 2.20            | 2.81           |
| 2013 | Octubre    | 5.26            | 9.62           |
| 2013 | Noviembre  | 6.30            | 4.86           |

Tabla 81.- Caudales para determinar las medidas de bondad de ajuste-19.

Fuente: (Elaboración propia).

| Año  | Mes       | Valor observado | Valor simulado |
|------|-----------|-----------------|----------------|
| 2013 | Diciembre | 10.32           | 9.47           |
| 2014 | Enero     | 7.65            | 8.98           |
| 2014 | Febrero   | 9.69            | 10.56          |
| 2014 | Marzo     | 9.12            | 13.64          |
| 2014 | Abril     | 16.39           | 8.99           |
| 2014 | Mayo      | 4.74            | 7.09           |
| 2014 | Junio     | 2.05            | 3.03           |
| 2014 | Julio     | 0.78            | 2.85           |
| 2014 | Agosto    | 0.88            | 3.11           |
| 2014 | Setiembre | 0.69            | 4.08           |
| 2014 | Octubre   | 1.57            | 5.69           |
| 2014 | Noviembre | 10.77           | 7.58           |
| 2014 | Diciembre | 13.89           | 7.91           |
| 2015 | Enero     | 7.66            | 12.21          |
| 2015 | Febrero   | 7.49            | 6.79           |
| 2015 | Marzo     | 8.05            | 16.71          |
| 2015 | Abril     | 11.20           | 9.74           |
| 2015 | Mayo      | 4.81            | 7.34           |
| 2015 | Junio     | 2.24            | 4.56           |
| 2015 | Julio     | 1.94            | 3.00           |
| 2015 | Agosto    | 1.35            | 2.76           |
| 2015 | Setiembre | 1.95            | 1.83           |
| 2015 | Octubre   | 5.40            | 3.48           |
| 2015 | Noviembre | 18.18           | 7.01           |
| 2015 | Diciembre | 18.55           | 6.18           |
| 2016 | Enero     | 10.90           | 8.61           |
| 2016 | Febrero   | 10.03           | 6.52           |
| 2016 | Marzo     | 48.79           | 10.04          |
| 2016 | Abril     | 15.39           | 8.02           |
| 2016 | Mayo      | 7.64            | 5.55           |
| 2016 | Junio     | 2.19            | 3.74           |
| 2016 | Julio     | 1.42            | 1.38           |
| 2016 | Agosto    | 0.94            | 2.88           |

Tabla 82.- Caudales para determinar las medidas de bondad de ajuste-20.

Fuente: (Elaboración propia).

| Año  | Mes       | Valor observado | Valor simulado |
|------|-----------|-----------------|----------------|
| 2016 | Setiembre | 1.19            | 3.58           |
| 2016 | Octubre   | 9.56            | 4.99           |
| 2016 | Noviembre | 9.38            | 4.80           |
| 2016 | Diciembre | 15.42           | 7.95           |
| 2017 | Enero     | 15.13           | 10.26          |
| 2017 | Febrero   | 18.51           | 10.60          |
| 2017 | Marzo     | 47.93           | 11.98          |
| 2017 | Abril     | 38.20           | 11.12          |
| 2017 | Mayo      | 4.32            | 7.14           |
| 2017 | Junio     | 3.67            | 5.40           |
| 2017 | Julio     | 1.95            | 2.82           |
| 2017 | Agosto    | 1.53            | 3.24           |
| 2017 | Setiembre | 1.52            | 4.30           |
| 2017 | Octubre   | 2.52            | 7.78           |
| 2017 | Noviembre | 4.00            | 7.11           |
| 2017 | Diciembre | 19.32           | 6.96           |
| 2018 | Enero     | 19.71           | 9.25           |
| 2018 | Febrero   | 16.76           | 10.08          |
| 2018 | Marzo     | 20.64           | 9.88           |
| 2018 | Abril     | 17.67           | 8.32           |
| 2018 | Mayo      | 6.50            | 7.53           |
| 2018 | Junio     | 2.77            | 4.00           |
| 2018 | Julio     | 1.80            | 2.34           |
| 2018 | Agosto    | 0.99            | 1.73           |
| 2018 | Setiembre | 0.82            | 2.91           |
| 2018 | Octubre   | 4.35            | 8.02           |
| 2018 | Noviembre | 12.63           | 9.53           |
| 2018 | Diciembre | 9.31            | 7.63           |
| 2019 | Enero     | 14.92           | 6.37           |
| 2019 | Febrero   | 22.13           | 9.56           |
| 2019 | Marzo     | 19.82           | 14.30          |
| 2019 | Abril     | 17.74           | 8.98           |
| 2019 | Mayo      | 9.28            | 5.57           |
| 2019 | Junio     | 6.51            | 4.21           |
| 2019 | Julio     | 2.24            | 2.23           |
| 2019 | Agosto    | 1.67            | 2.02           |
| 2019 | Setiembre | 3.48            | 2.92           |
| 2019 | Octubre   | 5.24            | 9.10           |
| 2019 | Noviembre | 12.73           | 8.74           |
| 2019 | Diciembre | 9.68            | 11.51          |

Tabla 83.- Caudales para determinar las medidas de bondad de ajuste-21.

Fuente: (Elaboración propia).

## **A.5. Confiabilidad de datos simulados**

| <b>Rangos</b> | <b>Magnitud</b> |
|---------------|-----------------|
| $0.81 - 1.00$ | Muy alta        |
| $0.61 - 0.80$ | Alta            |
| $0.41 - 0.60$ | Moderada        |
| $0.21 - 0.40$ | Baja            |
| $0.01 - 0.20$ | Muy baja        |

Tabla 84.- Coeficiente de confiabilidad.

Fuente: (Thorndike, L. 1989).

## **A.6. Lagunas en el área de influencia de la cuenca del río Llaucano**

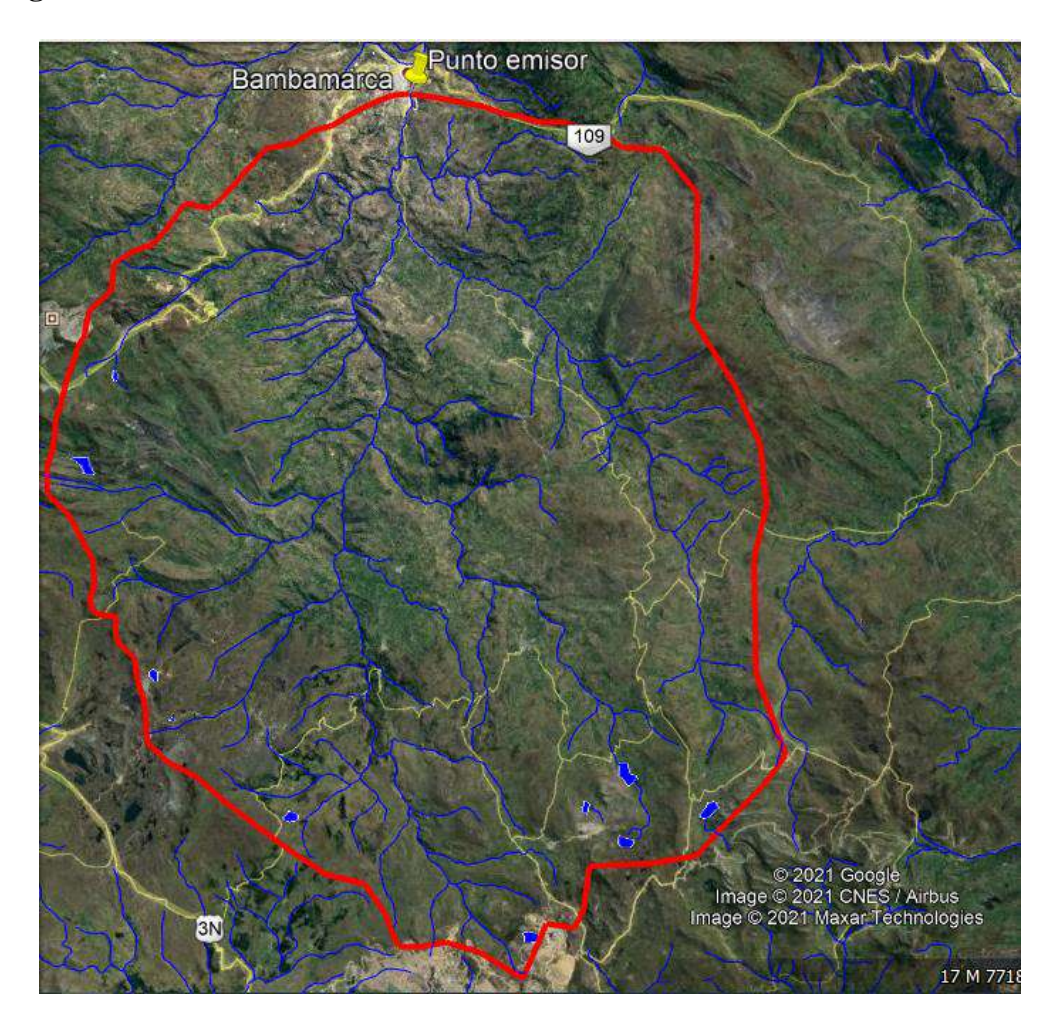

Figura 80.- Lagunas de la cuenca del Río Llaucano.

## **A.7. Panel fotográfico**

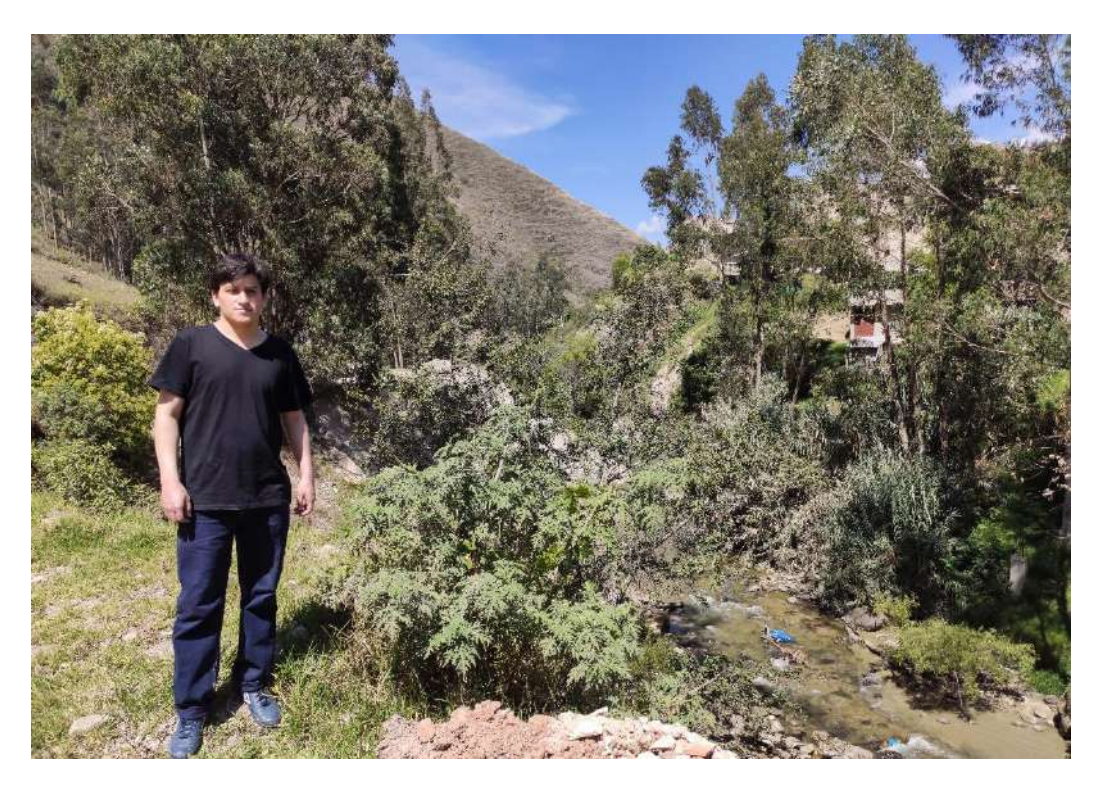

Figura 81.- Vegetación de la cuenca parte alta

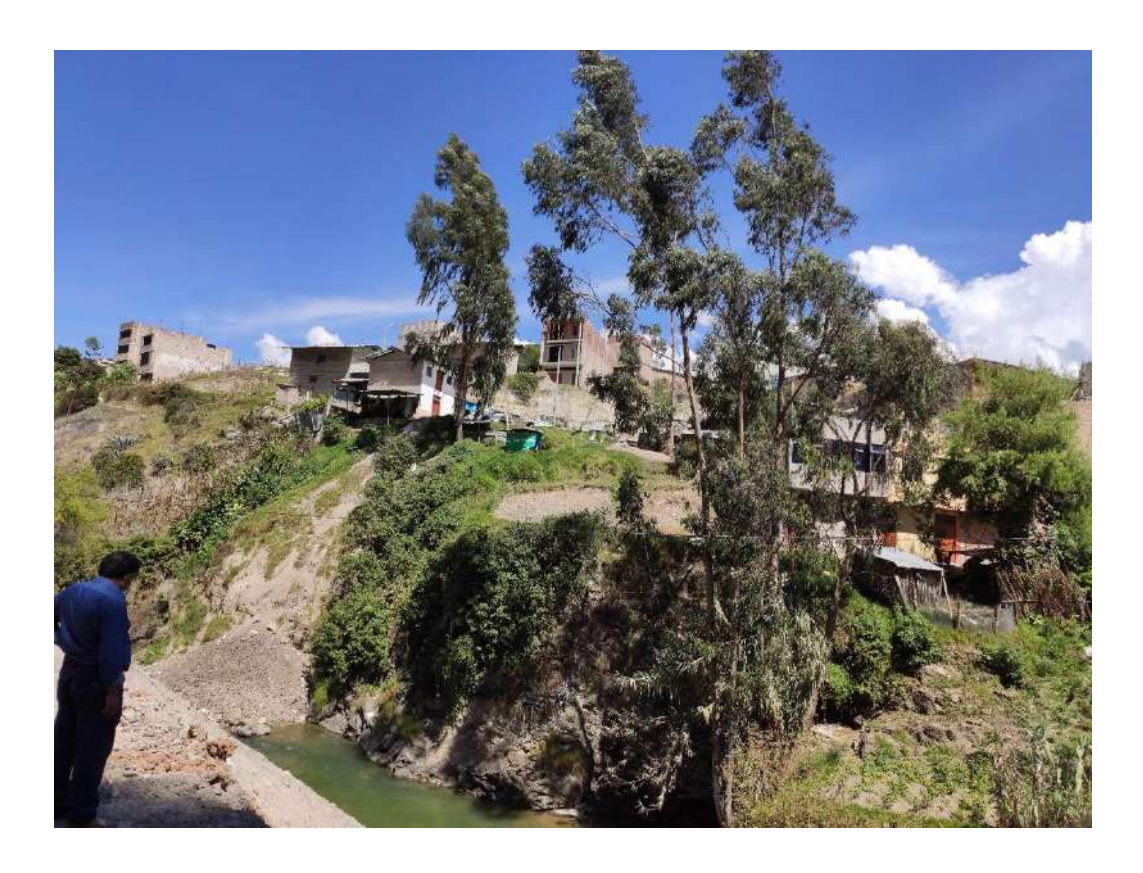

Figura 82.- Vegetación de la cuenca parte baja

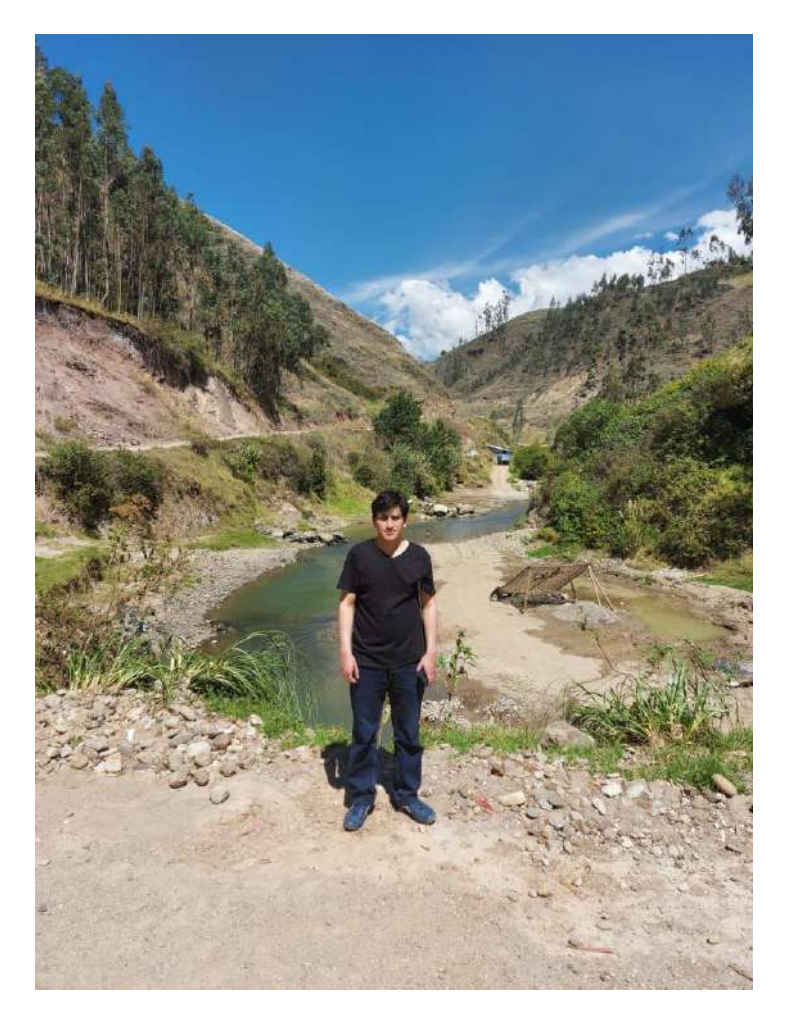

Figura 83.- Vegetación y suelo cerca del río Llaucano

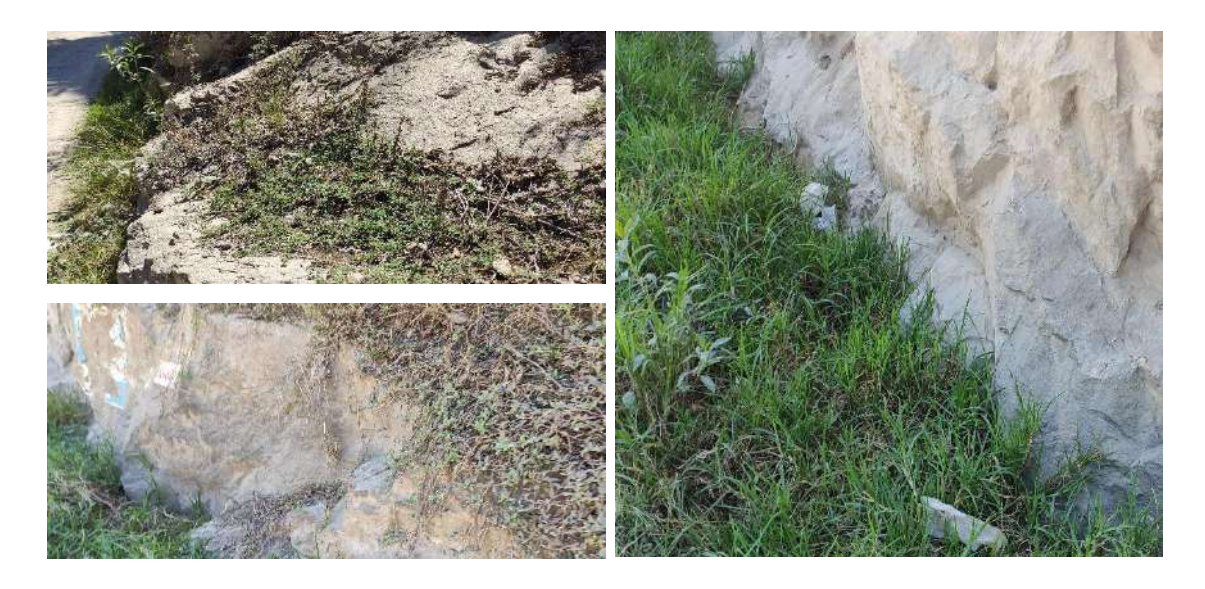

Figura 84.- Vegetación y suelo de la cuenca del río Llaucano

**A.8. Planos** 

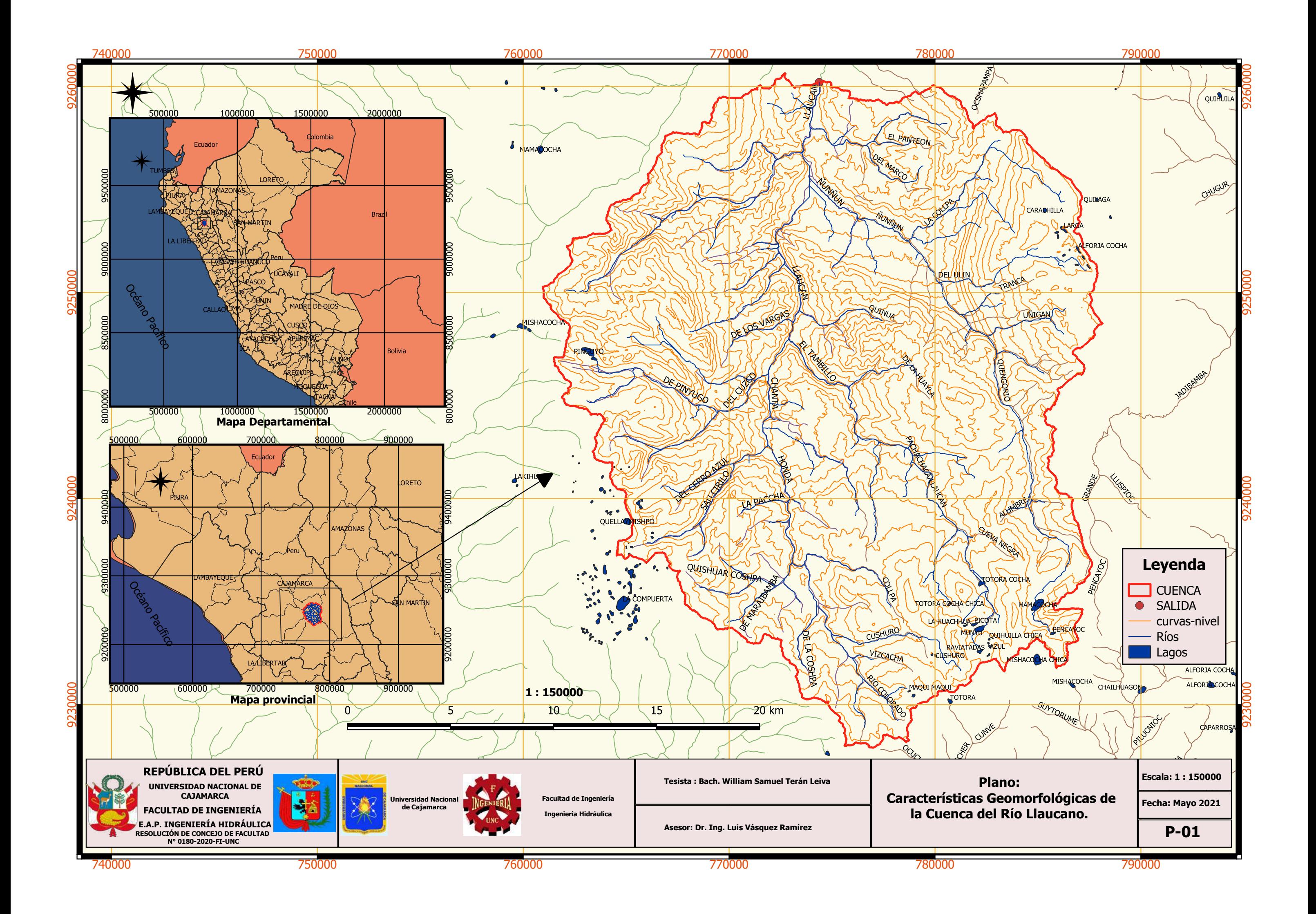

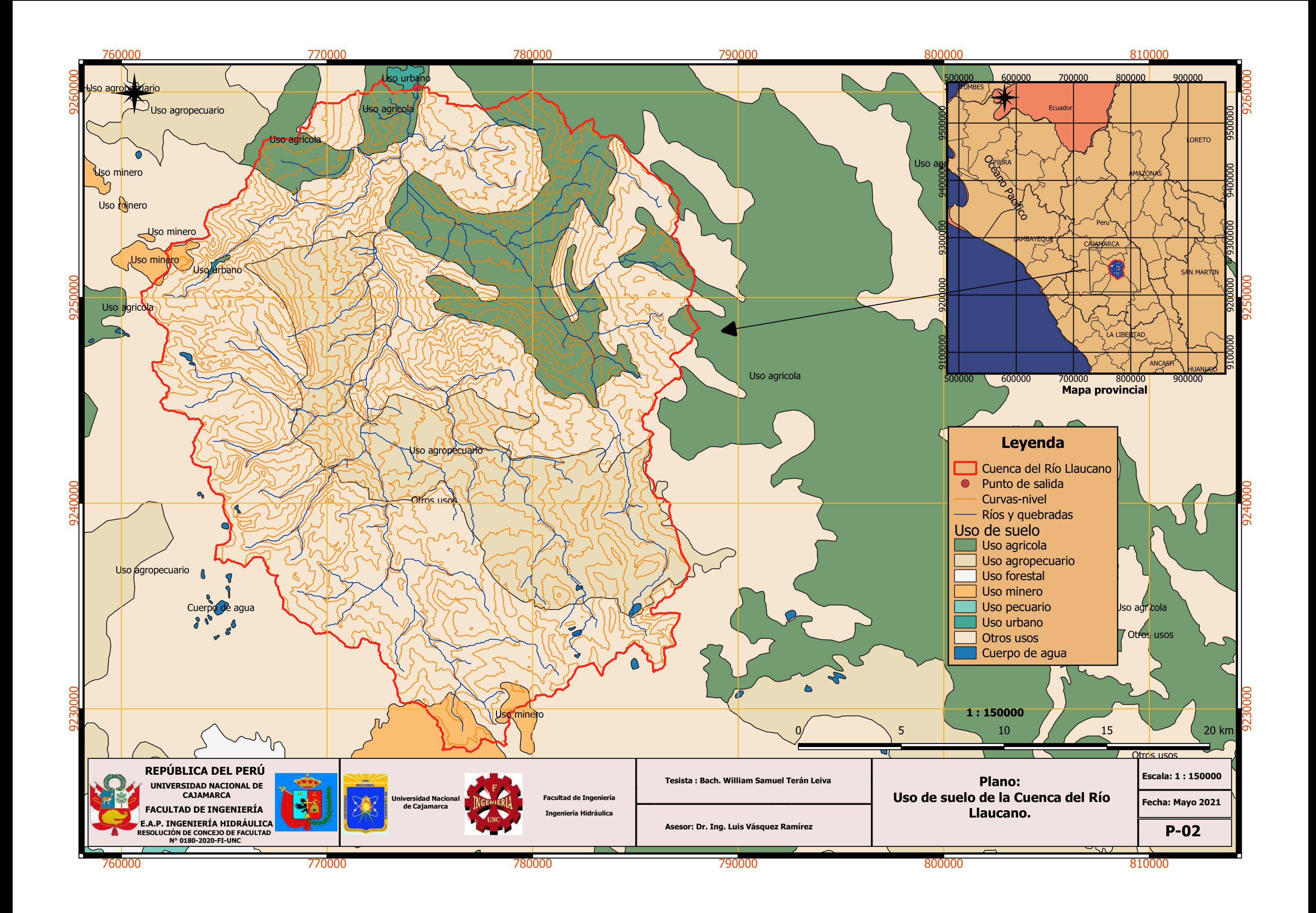

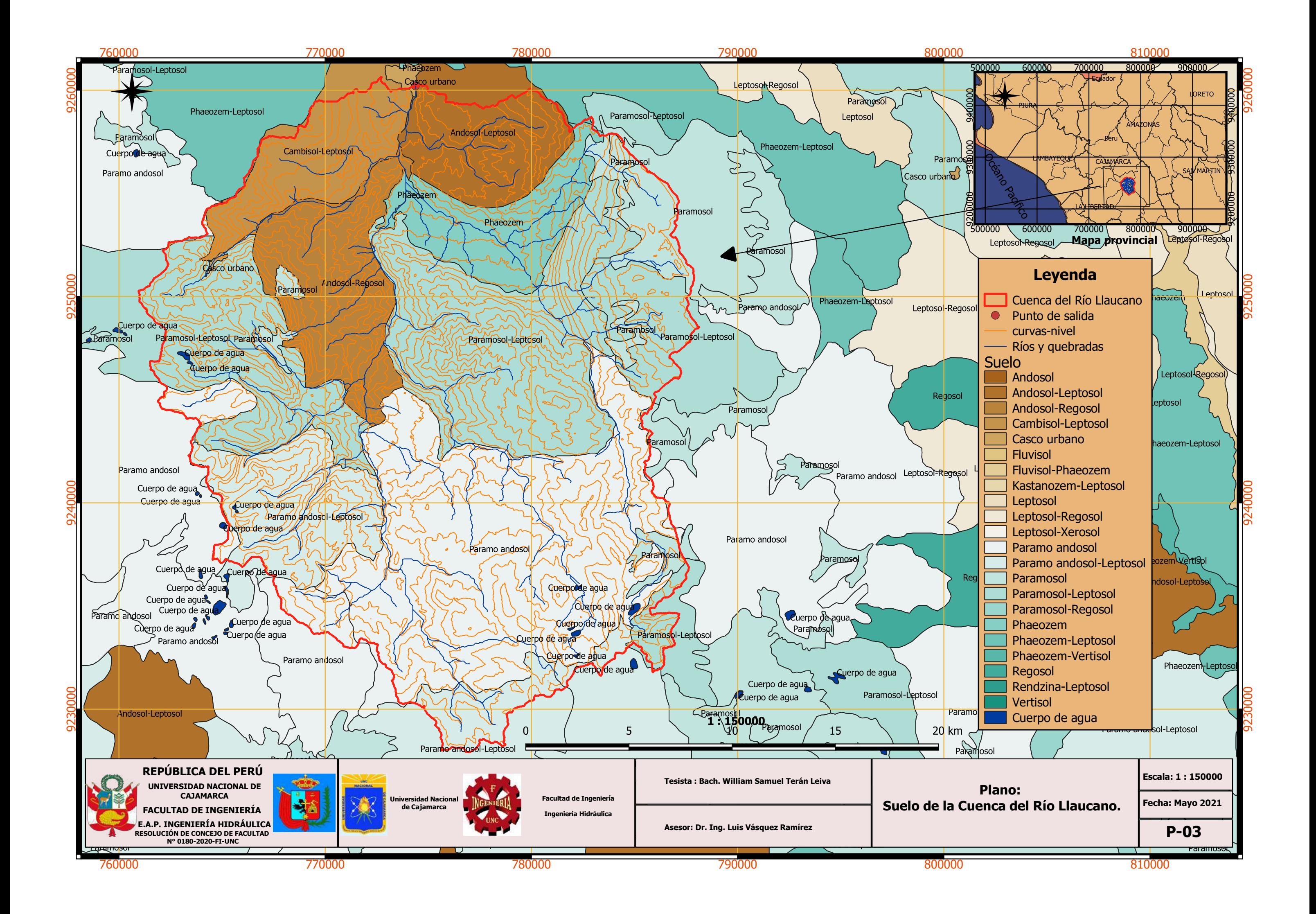

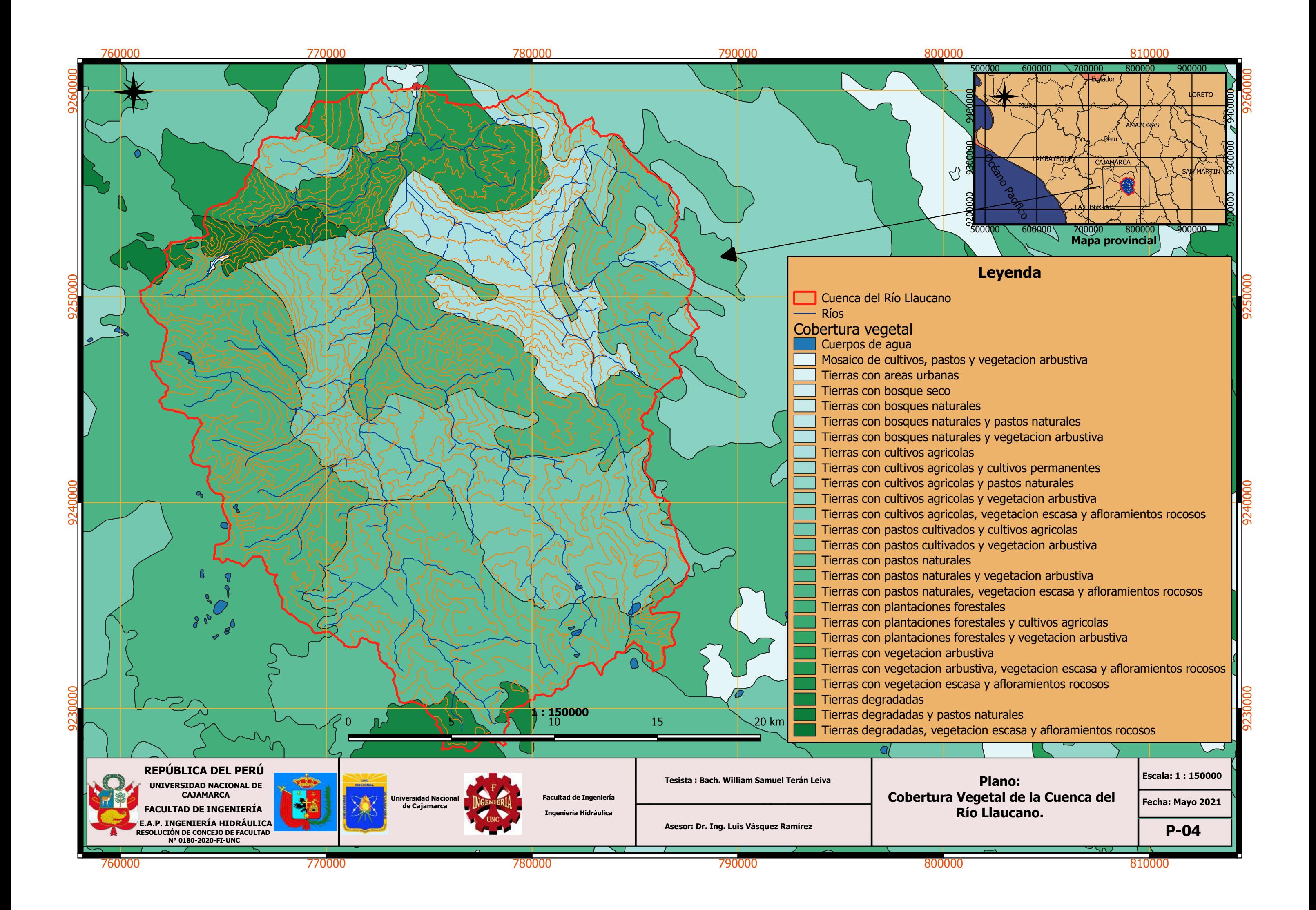

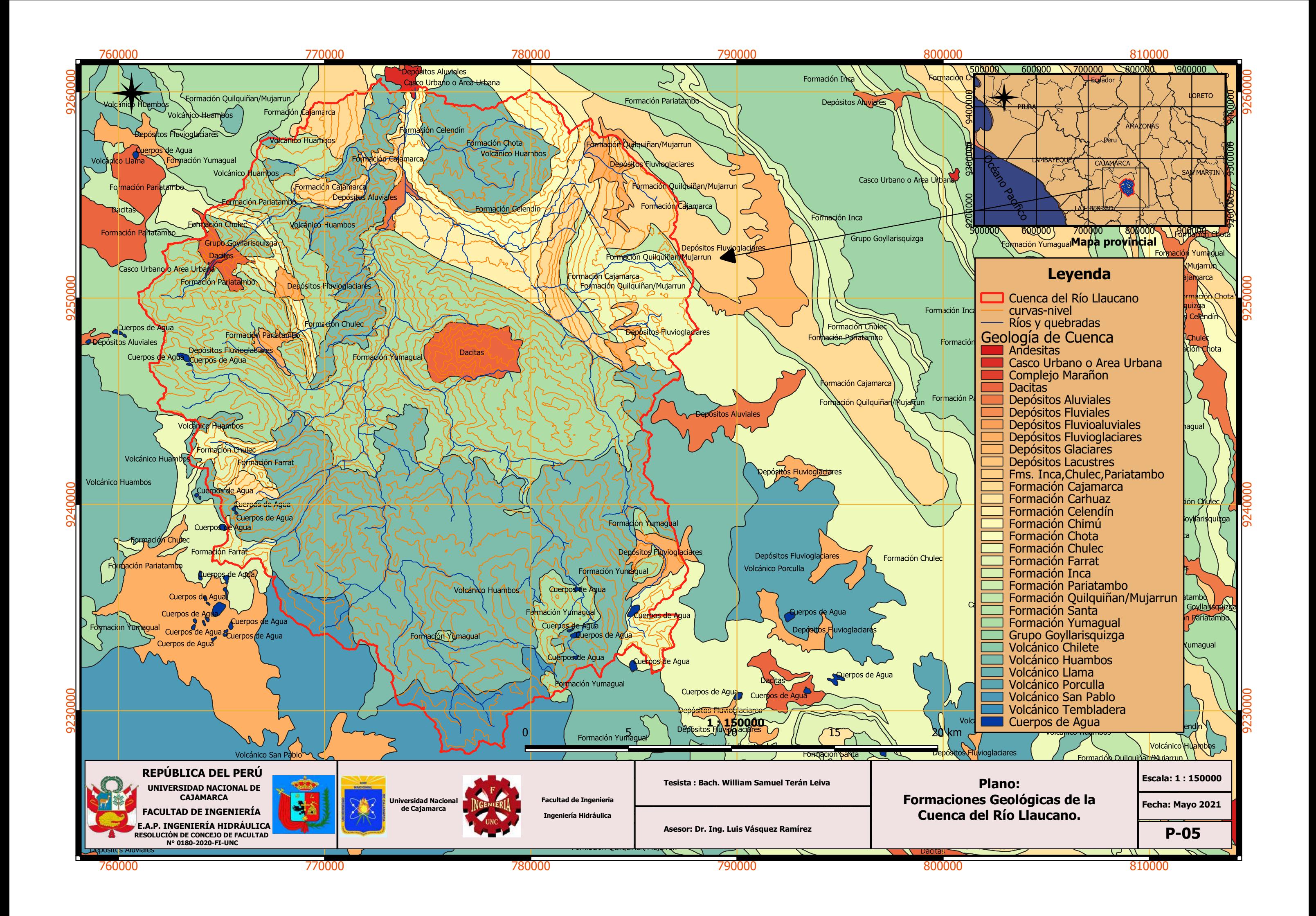

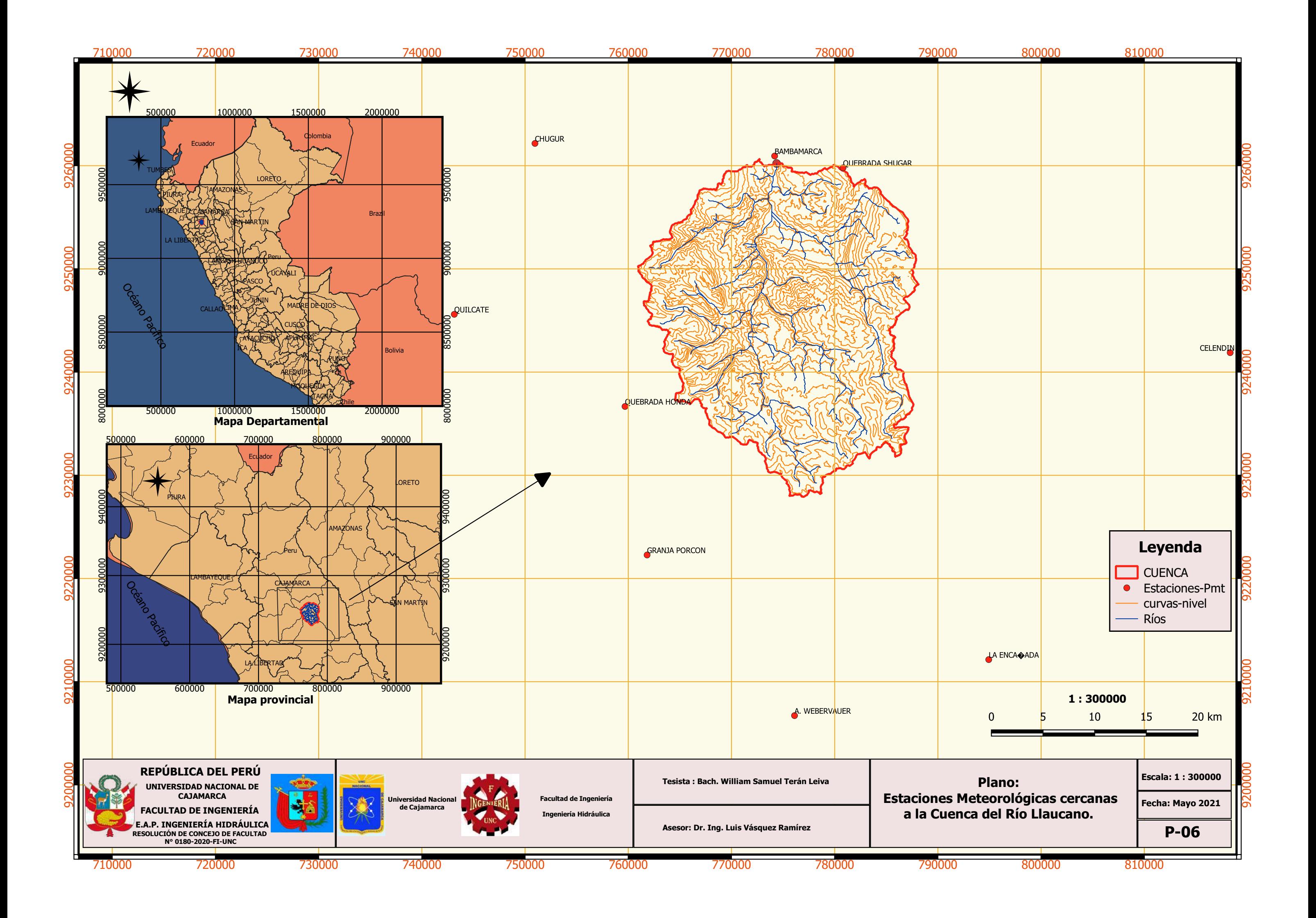